ФИО: Косено (Сергей Михайлирский, М. Е. Как справиться со стрессом / М. Е. Сандомирский. – Во-Дата подписаю и е <mark>02 000 0</mark>7:45:29 Должность: ректор

Уникальный программный ключ:<br>e3a68f3eaa%73674SAR@D&BoAdd&d&G@LUALERA ЭКОЛОГИЯ / В. А. СИТАРОВ, В. В. Пустовойтов. — М., 2000. e3a68f3eaa1e62674b54f4998099d3d6bfdcf836

88. Скотт, Дж. Г. Способы разрешения конфликтов / Дж. Г. Скотт. – Киев, 1991. – Вып. 2.

89. Сластенин, В. А. Целостный педагогический процесс как объект профессиональной деятельности учителя / В. А. Сластенин, А. И. Мищенко. – М., 1996.

90. Собчак, Д. Н. Введение в психологию индивидуальности / Д. Н. Собчак. – М., 1998.

91. Сосновский, Б. А. Мотив и смысл / Б. А. Сосновский. – М., 1993.

92. Социальная и военная психология. – М., 1990.

- 93. Социальная психология / под ред. Е. С. Кузьмина. Л., 1979.
- 94. Социальная психология и этика делового общения. М., 1995.
- 95. Социальная психология личности. М., 1983.
- 96. Социальная психология личности. М., 1979.
- 97. Социальная психология личности в вопросах и ответах. М., 1999.

98. Стивенс, Дж. Приручи драконов: Как обратить свои недостатки в достоинства / Стивенс, Дж. – СПб., 1996.

99. Столяренко, Л. Д. Основы психологии / Л. Д. Столяренко. – Ростов н/Д, 1997.

100. Столяренко, Л. Д. Основы психологии: Практикум / Л. Д. Столяренко. – Ростов н/Д, 2000.

101. Сухомлинский, В. А. Методика воспитания коллектива / В. А. Сухомлинский. – М., 1982.

102. Таусенд, Р. Секреты управления / Р. Таусенд. – М., 1991.

103. Черепанова, Е. Психологический стресс / Е. Черепанова. – М., 1997.

104. Шевандрин, И. И. Социальная психология в образовании / И. И. Шевандрин. – М., 1995.

105. Шепель, В. М. Настольная книга бизнесмена и менеджера / В. М. Шепель. – М., 1992.

106. Шепель, В. М. Секреты личного обаяния / В. М. Шепель. – М., 1994.

107. Шепель, В. М. Управленческая антропология / В. М. Шепель. – М., 2000.

<sup>108.</sup> Щукина, Г. И. Активизация познавательной деятельности учащихся в учебном процессе / Г. И. Щукина. – М., 1989.

109. Щуркова, Н.Е. Новые технологии воспитательного процесса / Н. Е. Щуркова.  $- M_{\odot}$ , 1993.

110. Филатова, Е. С. Соционика в портретах / Е. С. Филатова. – Новосибирск, 1996.

- 111. Фромм, А. Азбука для родителей / А. Фромм. Л., 1991.
- 112. Хекгаузен, X. Мотивация и деятельность / X. Хекгаузен. М., 1986. Т. 1.
- 113. Холл, С., Линдсей Г. Теории личности / С. Холл, Г. Линдсей. М., 1999.
- 114. Юнг, К. Психологические типы / К. Юнг. М., 1992.
- 115. Ярошевский, М. Г. История психологии / М. Г. Ярошевский. М., 1985.

# *Дополнительная литература*

1. Выготский, Л. С. Психология искусства / Л. С. Выготский. – М., 1986.

2. Гуленко, В. В. Юнг в школе. Соционика – межотраслевой педагогике / В. В. Гуленко, В. П. Тыщенко. – Новосибирск, 1997.

3. Дейкер, X. Национальный характер и национальные стереотипы / X. Дейкер, Н. Фрейда // Современная зарубежная этнопсихология. – М., 1979.

- 4. Дерябко, С. Гроссмейстер общения / С. Дерябко, В. Ясвин. М., 1998.
- 5. Дэна, Д. Преодоление разногласий / Д. Дэна. СПб., 1994.

6. Емельянов, Ю. Н. Активное социально-психологическое обучение / Ю. Н. Емельянов. – М., 1985.

7. Карнеги, Д. Как завоевывать друзей и оказывать влияние на людей / Д. Карнеги. – М., 1989.

8. Кроль, Л. М. Человек-оркестр: Микроструктура общения / Л. М. Кроль, Е. Л. Михайлова. – М., 1993.

9. Лабунская, В. А. Невербальное поведение / В. А. Лабунская // Социальноперцептивный подход. – Ростов н/Д, 1986.

10. Ликсон, Ч. Конфликт. Семь шагов к миру / Ч. Ликсон. – СПб., 1997.

11. Межличностное восприятие в группе. – М., 1987.

12. Мелибруда, Б. Я – Ты – Мы / Б. Мелибруда. – М., 1986.

13. Павлов, К. В. Ваш психологический тип / К. В. Павлов. – Киев, 1996.

14. Петровская, Л. А. Компетентность в общении: Социально-психологический тренинг / Л. А.. Петровская. – М., 1989.

15. Пиз, А. Язык телодвижений / А. Пиз. – Новгород, 1992.

16. Психология масс. – Самара, 1998.

17. Психология толп. – М., 1998.

- 18. Рабочая книга социолога. М., 1976.
- 19. Рудестам, К. Групповая психотерапия / К. Рудестам. М., 1990.
- 20. Саморегуляция и прогнозирование социального поведения личности / под ред.
- В. А. Ядова. Л., 1979.
- 21. Тард, Г. Социальные этюды / Г. Тард. СПб., 1902.
- 22. Франкл, В. Человек в поисках смысла: Пер. с англ, и нем. / В. Франкл. М., 1995.
- 23. Фрейд, З. Массовая психология и анализ человеческого Я / З. Фрейд // Избранное. – М., 1990. – Кн. 1.
- 24. Фромм, Э. Бегство от свободы: Пер. с англ. / Э. Фромм. М., 1995.
- 25. Хорни, К. Ваши внутренние конфликты / К. Хорни. СПб., 1997.
- 26. Шостром, Э. Анти-Карнеги, или Человек-манипулятор / Э. Шостром. М., 1992.

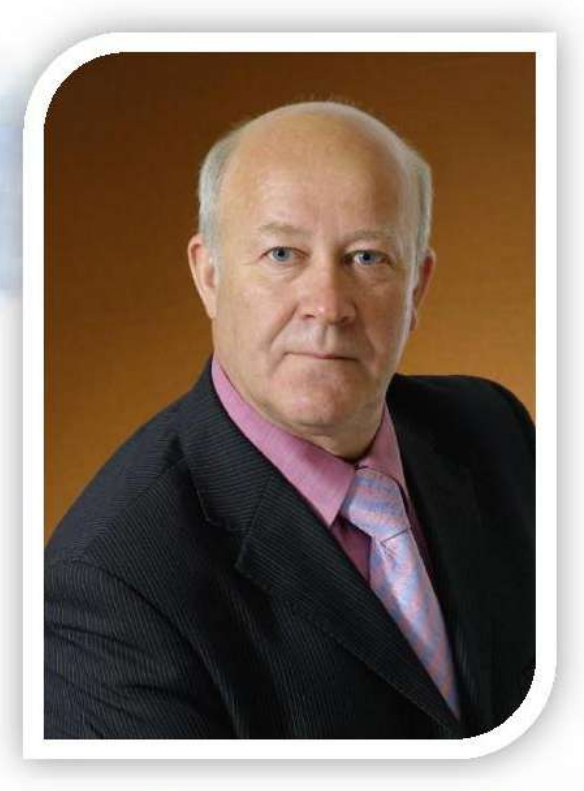

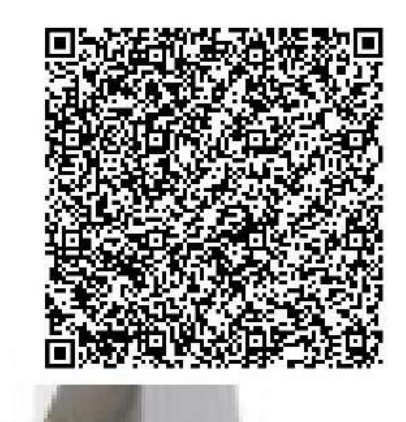

Рассказов Филипп Дементьевич доктор педагогических наук, профессор, Академик МАНПО, Член-корреспондент РАЕ.

**IT YANT** 

**前田 野** 

**PARTS** 

Читает курсы «Педагогика и психология высшей школы», «Методология И методы психолого-педагогического «Современные исследования», педагогические технологии»,  $\langle$  Теория  $\mathbf{M}$ методика профессионального образования», «Методология диссертационного исследования» с использованием разработанных модулей более 15лет.

более 90 научных ABTOP Область научных трудов. школа интересов высшая B проблемы современном мире, профессионального образования и воспитания в новой эпохе.

Является основателем научной ШКОЛЫ: «Инновационные технологии региональной системы профессиональнонепрерывного педагогического образования».

## **ДЕПАРТАМЕНТ ОБРАЗОВАНИЯ И МОЛОДЕЖНОЙ ПОЛИТИКИ ХАНТЫ-МАНСИЙСКОГО АВТОНОМНОГО ОКРУГА – ЮГРЫ**

# **БУ ВО «СУРГУТСКИЙ ГОСУДАРСТВЕННЫЙ УНИВЕРСИТЕТ»**

**Кафедра теории и методики профессионального образования**

# **МЕТОДИКА ПОДГОТОВКИ НАУЧНЫХ ПУБЛИКАЦИЙ**

**Учебно-методическое пособие для аспирантов всех специальностей**

> Сургут Издательский центр СурГУ 2016

УДК 001.8(072) ББК 72я73 М 441

## Печатается по решению редакционно-издательского совета СурГУ

#### **Рецензент**

д.п.н., профессор кафедры теории и методики профессионального образования БУ ВО ХМАО – Югры «Сургутский государственный университет» **Э.Ф. Насырова**

М 441 метод. пособие для аспирантов всех специальностей / авт.- **Методика подготовки научных публикаций** : учеб. сост.: Н. С. Бирюкова, Ю. Р. Варлакова ; Сургут. гос. ун-т. – Сургут : ИЦ СурГУ, 2016. – 44 с.

> В пособии представлены методические основы наиболее важных требований, предъявляемых к основным формам публикаций и практические советы по их оформлению; методические рекомендации по подготовке докладов и выступлений не только на научных конференциях, но и при подготовке и защите кандидатской и докторской диссертаций. Также даны советы, как выбрать сборник научных публикаций, чтобы опубликовать свою статью.

Предназначено для аспирантов всех специальностей.

УДК 001.8(072) ББК 72я73

© Бирюкова Н.С., Варлакова Ю.Р., составление, 2016 © БУ ВО ХМАО – Югры «СурГУ», 2016

# **ОГЛАВЛЕНИЕ**

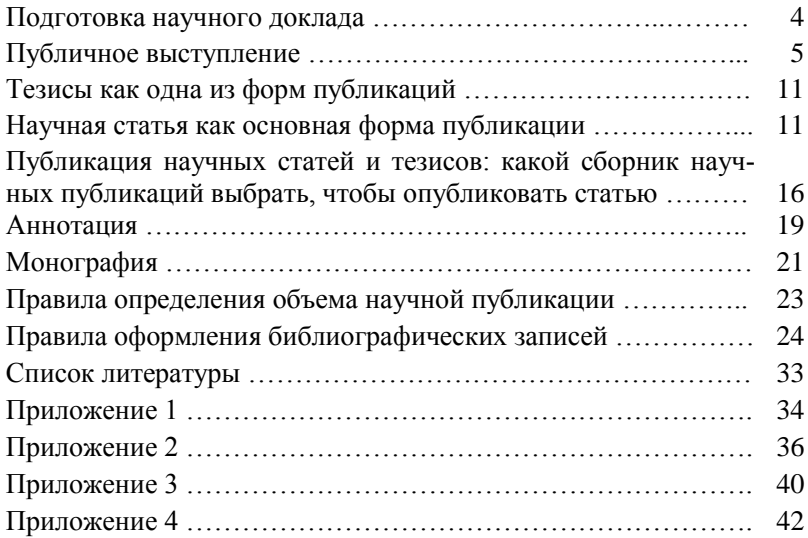

Учебно-методическое пособие содержит материал, который позволит сориентировать аспирантов по теоретическим вопросам в рамках изучаемой темы, а также представляющий основу при выполнениях практических заданий, дающих возможность сформировать компоненты компетенций, необходимых обучающимся для успешной профессиональной деятельности.

## ПОДГОТОВКА НАУЧНОГО ДОКЛАДА

Подготовка доклада на конференции имеет примерно такое же значение, как и подготовка к слаче экзамена. В процессе подготовки к экзамену аспирант сосредоточенно вдумывается в основные положения дисциплины, овладевает ее методологией и понятийным аппаратом.

При подготовке и оформлении доклада аспирант понастоящему начинает понимать постановку задачи, состояние проблемы, научное и практическое значение полученных результатов. Доклад на научной конференции - это промежуточный финиш, ускоряющий и стимулирующий динамику развития профессионального мастерства. Текст доклада в принципе есть не что иное, как проект научной статьи.

Нет необходимости специально придумывать план доклада. Этот план давно разработан и канонизирован многими поколениями исследователей. Именно по этому плану составляются, например, все кандидатские диссертации:

1. Постановка проблемы (задачи) и ее актуальность (научное и практическое значение).

2. Современное состояние проблемы (в той части, которая касается Вашей конкретной темы) и место Вашей конкретной темы в общей проблеме.

3. Нель работы.

4. Задачи, которые надо решить для достижения поставленной цели.

5. Исходные материалы, привлеченные для выполнения работы

6. Методики исследований, использованные в работе (известные ранее, усовершенствованные автором или оригинальные).

7. Полученные результаты и их анализ (в диссертациях защищаемые научные результаты и научные положения).

8. Заключение и выводы. Научное и практическое значение полученных результатов.

9. Личный вклад автора(ов).

10. Благодарности тем, кто помогал в работе.

11. Список использованной литературы.

При составлении письменного текста необходимо иметь в виду, что у каждого читателя существует определенный промежуток времени («критический период запоминания»), в который должна укладываться каждая содержащаяся в сообщении доза информации. Этот период (период «схватывания глазом») имеет длительность от 0.1 до 0.5 секунды. Таким образом, в печатном тексте выражение каждой идеи или утверждения, каждой фразы должно укладываться в такого рода промежуток времени. При нарушении этого условия читатель будет вынужден возвращаться назад, т.е. совершать излишнее усилие и затрачивать лишнее время.

Для того чтобы рассуждение было понятным для слушателя, его смысловые компоненты (дозы или кванты информации) должны иметь такую длину, чтобы они умещались в отрезках текста, каждый из которых может быть прочитан за 4-8 секунд. При устном выступлении несоблюдение этого условия приведет к тому. что для слушателя такое рассуждение «пройдет мимо ушей». Заглавие доклада (статьи) должно быть по возможности кратким (не более 8-10 слов).

#### ПУБЛИЧНОЕ ВЫСТУПЛЕНИЕ

Ораторское искусство всегда имело очень важное значение в общественной жизни. Ему посвящено необозримое количество книг и статей. Одной из лучших считается книга известного американского психолога Д. Карнеги [10]. Вы прочтете ее с пользой и удовольствием. Однако все исследования посвящены исключительно политическим ораторам (а современные - еще и торговой рекламе). Эти ораторы обращаются, прежде всего, к эмоциям слушателей, их залача - убедить и внушить. Залача локладчика на научной конференции или деловом совещании другая - доказать, обосновать.

Трудное дело - в письменном виде представить результаты научных исследований, не просто критически прочитать их, но еще сложнее выступить с докладом устно, без бумаги, перед аудиторией. Доклад может полностью совпадать, например, с научной статьей. Однако преимущества устной речи заключаются в том, что есть возможность разнообразить свою речь, слелать ее более живой, отходя от строгости научного изложения. Доклад допускает определенный экспромт, что привлекает слушателей и делает выступление запоминающимся. При этом следует помнить: во-первых, о том, что лучший экспромт - это подготовленный экспромт; и, во-вторых, не забывать об основных критериях, определяющих речевую культуру. К критериям культуры речи относятся: правильность, целесообразность, точность, логичность, ясность, доступность, чистота, выразительность, разнообразие средств выражения, эстетичность, уместность. Существует несколько уровней, характеризующих культуру речевой деятельности и культуру речи:

1. Репродуктивный уровень - простая передача информации слушателям (отсутствие учета аудитории и обратной связи; концентрация докладчика на содержании и правильности изложения; процесс понимания не регулируется).

2. Адаптационный уровень - свободная ориентация в материале (поддержка контакта с аудиторией, учет ее особенностей; применение различных способов разъяснения и доказательства: управление вниманием слушателей, влияние на усвоение ими материала).

3. Творческий уровень - самый высокий уровень владения речью (полное овладение аудиторией; активизация творческого мышления слушателей, побуждение к собственным размышлениям и выводам; формирование способности выдать рассматриваемый объект в реальной связи с жизнью).

Научный стиль в устной речи осуществляется через:

а) диалог (дискуссию, дебаты, беседу...);

б) монолог (доклад, сообщение, защиту диссертации, отчет...).

В научном диалоге, а также монологе, как и в высказывании лоугих стилей, используется пять типов коммуникативных целей: сообщение (доложить, информировать), убеждение (доказать, обосновать), одобрение (рекомендовать, подтвердить, поддержать), обсуждение (опровергнуть, раскритиковать, возразить, отрицать, оспаривать), объяснение (конкретизировать, показать, уточнить, описать, выделить, акцентировать, прокомментировать). Монологическое высказывание характеризуется: целенаправленностью (обращенностью), связностью, логичностью, самостоятельностью, выразительностью, завершенностью, непрерывностью.

Выступление с докладом рекомендуется строить по следуюшей схеме:

- мотивационная часть (сообщить новую научную информацию, объяснить причину явлений, описать последствия, показать взаимосвязь фактов);

- аналитико-синтетическая часть (формирование основных мыслей, положений, написание текста);

- исполнительная часть (выступление).

Реализация исполнительной части требует знание ответа на следующие вопросы: во-первых, «как начать выступление?»; вовторых, «как заинтересовать слушателей в ходе основного изложения?»: в-третьих, «как завершить выступление?».

Начиная выступление, можно привлечь внимание следующими способами<sup>-</sup>

1. Задать проблемный или оригинальный вопрос.

2. Начать с интересной цитаты по теме выступления.

3. Привести конкретный пример из жизни.

4. Образно сравнить предмет выступления с конкретным явлением.

После неординарного начала доклада следует обоснование темы, ее актуальности, а также научного положения. При этом заинтересовать слушателей в ходе основной части выступления можно, изложив необычные факты; рассказав то, что непосредственно касается всех слушателей доклада. При этом следует быть конкретным и определенным, использовать образные сравнения.

Окончание выступления необходимо тщательно продумать, составив несколько вариантов его завершения. Так, заканчивая выступление, нужно кратко изложить основные мысли, которые были затронуты в докладе, или процитировать что-либо по теме доклада, или создать кульминацию, оставив слушателей в размышлениях над поставленной проблемой. Для выбора наиболее подходящего варианта следует подготовить концовки-резюме к материалам доклада. Резюмирование - это подведение итогов. Резюмирующая фраза это речь говорящего в «свернутом» виде, ее главная идея. Форма приведения резюме может быть следующая:

- 1. Таким образом...
- 2. Итак, можно утверждать...
- 3. Основная идея, следовательно, сводится к следующему...
- 4. Полытожим сказанное

Типичные ошибки при выступлении:

- злоупотребление иностранной терминологией и понятиями. усложняющими восприятие главной мысли;

- наличие слов-паразитов «вот», «значит», «так сказать» и т.д.);

- чрезмерная громкость голоса (слушатели через 8-10 минут не воспринимают такую речь);

- построение сложных предложений, в которых количество слов превышает 14-15 (такие фразы не воспринимаются, смысл ускользает за сложностью грамматической конструкции);

- монотонная интонация, без акцентов на значимых моментах доклада и т.д.

Большое значение для успеха доклада имеет разумная строгость изложения в сочетании с доступностью его материала аудитории. Не нужно обременять доклад излишними подробностями и углубляться в дебри математических выкладок. Формулируйте яснее исходные позиции, суть исследования и конкретные выводы. Слушатели, заинтересовавшиеся деталями исследования, всегда имеют возможность выяснить их в вопросах после сообщения или в частной беселе по окончании локлала. Необходимо также помнить. что множество цифр в докладе притупляет внимание слушателей. Еще хуже, если будете оперировать неточными цифрами или непроверенными фактами, которые кто-либо из слушателей документально опровергнет.

Надо понимать запросы аудитории, представлять, что ждут слушатели от сообщения, на какие интересующие их вопросы они хотят получить ответ. Для этого нужно предварительно ознакомиться с контингентом слушателей и стремиться не опускаться в своем сообщении до уровня неподготовленных слушателей, а наоборот, увлечь их воображение, заставить думать, пробудить интерес к изучению нового и еше не извеланного.

Если предстоит выступать перед аудиторией, большинство которой научные работники-теоретики, то центр тяжести доклада интереснее сосредоточить на обосновании метода исследования и принятых допущениях, обратив внимание на то, как эти допущения оправдываются в практике и какой получен эффект от внедрения результатов исследования.

Когда же аудиторию представляют главным образом практические работники, представители производства, полезно основное внимание уделить практической ценности исследования, наглядно показать, что оно дает производству, пути его внедрения и перспективы дальнейших работ.

Для того чтобы сделать доклад более понятным и интересным для аудитории и иметь самому логическую канву своего выступления, полезно подготовить к докладу демонстрационные материалы, например, плакаты, графики, слайды и т.п.

Инструктируя П.Л. Капицу, как докладывать в Лондонском Королевском обществе (английская Академия наук), Э. Резерфорд наставлял его: «Поменьше показывайте диапозитивов. Когда темно в зале, слушатели, пользуясь этим, покидают зал». Сегодня это наставление не действует. На современных научных конференциях. в том числе и международных. очень часто доклады состоят из одних лишь комментариев к демонстрируемой графике.

Иллюстрации к докладу (слайды) во время выступления служат Вашим путеводителем. Они должны быть яркими, лаконичными и легко воспринимаемыми, количество надписей на них - минимальным. Не стремитесь поместить на экране как можно больше буквенной и цифровой информации. Оставьте только самое необхолимое. Не пишите длинных подрисуночных подписей и определений, пользуйтесь общеизвестными сокращениями. Помните, что картинка показывается на экране короткое время и восприятие помещенной на ней информации должно быть быстрым. Демонстрируйте на картинках только самое существенное, не распыляйте внимание аудитории. Каждая иллюстрация должна преследовать свою цель. Текст и графики должны подкреплять друг друга. В выступлении Вы можете использовать большее число иллюстраций, чем помещено в письменном докладе.

В дополнение к основным картинкам рекомендуется сделать следующие текстовые:

1. Название вуза, факультета и кафедры, название доклада, перечень авторов и научных руководителей.

2. Названия основных разделов (план) доклада.

3. Заключение (выводы) по докладу.

Это поможет Вам сэкономить время представления доклада и сконцентрировать внимание аудитории на главном, основном.

Очень важна самооценка полученных результатов. Нет ничего дороже сделанного собственными руками. И если увлеченный молодой исследователь преувеличивает значение своей работы - это не грех, и научный руководитель вряд ли станет гасить огонь Вашего энтузиазма. Заканчивая доклад на студенческой конференции, Вы смело можете сказать, например: «Оценив величину структурного коэффициента в формуле Дахнова-Арчи по данным измерений на трех образцах керна, я повернул вектор развития мироздания в направлении уменьшения энтропии». Почтенное жюри немедленно проснется, чтобы разбудить остальную аудиторию и присудить Вам поощрительную премию уже за глобальность Вашего мышления. Зато, если Вы не сможете сказать, зачем вообще нужна Ваша работа, Вас деликатно размажут по стенке.

Выступление должно завершаться выводами: «следовательно...». «таким образом...». В конце выступления не забульте поблагодарить своего научного руководителя и всех, кто помогал Вам в работе. Заключительная фраза выступления стандартна: «Я закончил, благодарю за внимание».

Во время выступления будьте сдержаны: не кричите в микрофон (а при отсутствии микрофона не стесняйтесь говорить громко и весело), не размахивайте руками, не прыгайте и не танцуйте, не ложитесь на кафедру, не утирайте пот мятым носовым платком, не рылайте, не отворачивайтесь от аулитории, обрашаясь к потолку или окнам. Смотрите в глаза слушателям, циклически сканируя своим орлиным гипнотизирующим взглядом ряд за рядом. Каждый будет думать, что Вы обращаетесь именно к нему, и будет очень польщен Вашим вниманием. Даже невнимательные слушатели перестанут заниматься посторонними делами и будут Вас заинтересованно слушать.

Похвалу в свой адрес принимайте с подобающей скромностью. «Похвала всегда приводит в смушение: не знаешь, что ответить, не находишь нужных слов. Да и как можно ответить на комплимент! Меня хвалили великое множество раз, и я всегда смушался, я каждый раз чувствовал, что можно было бы сказать гораздо больше!» (Марк Твен).

Вопросы, как правило, задают после выступления. Оставьте для них 5 минут от отведенного Вам времени. Если вопросов не возникает, можете использовать это время для разъяснения ключевых положений доклада. Обычно после обсуждения секционных выступлений следует неформальное общение с заинтересованными коллегами в непринужденной обстановке.

## **ТЕЗИСЫ КАК ОДНА ИЗ ФОРМ ПУБЛИКАЦИЙ**

Тезисы являются самыми распространенными видами публикаций результатов научных исследований. Понятие «тезис» (гр. thesis) – положение, утверждение. В словарях смысл этого понятия трактуется по-разному.

В Большой советской энциклопедии оно дается следующим образом: «Тезис в широком смысле – это любое утверждение в споре или изложение некоторых теорий; в узком смысле – основополагающее утверждение, принципы» [6].

В Словаре русского языка С.И. Ожегова: «Тезис – положение, кратко излагающее какую-нибудь идею, а также одну из основных мыслей сочинения, доклада» [11].

Исходя из данных определений, тезисы докладов и выступлений, опубликованные в печати, – это краткое изложение каких-то идей или мыслей, отраженных в научных исследованиях. Таким образом, тезисы повторяют, сжато формулируют и заключают прочитанное; всегда содержат доказательства; выявляют суть содержания; позволяют обобщать материал. Они ценны для критического анализа статьи, доклада, диссертации и т.д.

Тезис, как и положение в диссертационном исследовании, формулируется в виде утверждения.

## **НАУЧНАЯ СТАТЬЯ КАК ОСНОВНАЯ ФОРМА ПУБЛИКАЦИИ**

Наиболее значимые результаты научного исследования обычно принято отражать в научных статьях.

Статья – это самостоятельное научное произведение, представляющее изложение своих мыслей по актуальной научной проблеме. В статье с содержательной стороны могут раскрываться конкретные вопросы теоретической и прикладной работы исследователя.

При написании текста самой трудной является наиболее ответственная часть статьи – ее начало. Как правило, начальные фразы получаются примитивными, малосодержательными, банальными и неуклюжими. Не падайте духом – «мотор» только разогревается. Не смущайтесь и продолжайте. Нужная первая фраза появится пятой или десятой по счету, и все предыдущие Вы с облегчением уничтожите. Никогда не начинайте статью словами «Как известно...». Никогда не пользуйтесь штампом «Это связано с тем...» («Это объясняется тем...»).

Но не обязательно начинать писать статью с начала. Начните с конца - гораздо проще начать с заключения, описать основные результаты работы и выводы. Составление подрисуночных подписей и списка литературы - тоже далеко не мелочи. Напишите другие разделы статьи и вновь обращайтесь к ее началу. Трудности возникнут снова, но преодолеть их будет уже гораздо легче.

Название статьи, как правило, отражает содержательную часть предлагаемого читателю материала, например, «Вычислительный эксперимент как метод исследования».

Статья начинается обоснованием актуальности излагаемой темы для науки и практики.

Далее анализируется научный вклад ученых, занимающихся разработкой данной проблемы, позиция автора статьи по отношению к уже имеющимся разработкам по той или иной проблеме (выражается в согласии или несогласии с позицией авторов предшествующих исследований) и четкая аргументация личных выводов и положений.

Уровень и качество работы читатель может определить по введению, заключению и списку литературы практически мгновенно, «навскидку». Природа красива и гармонична. Чем ближе подошел исследователь к пониманию природных закономерностей и процессов, тем красивее его работа. В статье эта красота проявляется в ее архитектуре (построении), логике рассуждений, четкости языка и формулировок, использовании схем и таблиц, облегчающих понимание работы. Чем фундаментальнее и важнее изучаемая проблема, тем короче обоснование актуальности работы: емкость знания тем больше, чем в меньшем количестве знаковых средств удается его выразить.

Даже при очень беглом знакомстве со статьей отношение автора к своей работе сразу раскрывается по качеству графики (рисунков). Если автор выполнил работу с любовью, без конъюнктурной спешки, графика тщательно продумана, выразительна, легко читаема, доставляет эстетическое удовольствие, вызывает уважение и доверие к автору. Хорошая иллюстрация лучше 1000 слов! Некрасивая и неряшливая графика свидетельствует о том, что работа сделана «холодными руками», интересных результатов в ней быть не может.

Если автор работает в «кипящем слое», он цитирует свежие работы (отечественные и зарубежные). Если Вы претендуете на новизну фундаментальных принципов и понятийного аппарата, Вы можете цитировать Библию, древних философов, протопопа Аввакума, Эйнштейна. Бертрана Рассела, Льюиса Кэролла и других корифеев всех времен и народов. Это значит, что Вы стоите выше обыденности и видите глубже и дальше. Это стиль больших мастеров.

Статья должна иметь четкую структуру:

#### 1. Вволная часть

Сначала определяется тема работы и обосновывается ее актуальность, главный тезис - основное научное положение.

Возможные пути подхода к теме (ретроспективный обзор затрагиваемой темы; обоснование необходимости ее рассмотрения с позиций сегодняшнего дня; разъяснение основных понятий темы; изложение ошибок и т.д.).

Здесь определяются цель работы и ее задачи (методические, конструкторские, экспериментальные, теоретические, программноалгоритмические и т.д.), которые необходимо решить для достижения поставленной нели.

Важно подчеркнуть, в чем именно заключается новизна и оригинальность Вашего полхола (постановки залачи, объекта исследования, экспериментального или теоретического метода, технического устройства и т.д.).

## 2. Основная часть

Аргументация, доказательства, факты, подтверждающие выдвинутый тезис.

Раскрытие темы (использование метода индукции: от конкретного к обобщению: использование метола ледукции: от общего к детальному рассмотрению).

Кажлый такой блок – это разлел статьи со своим собственным заголовком.

Стремитесь к максимальной простоте и ясности изложения. Наука состоит в том, чтобы кажущееся сложным сделать простым, а не наоборот. Не превращайте статью в телеграфное сообщение. Не надо конкретную прикладную задачу излагать на языке функционального анализа. Не руководствуйтесь принципом: «Если читатель статью не понимает, тем хуже для него».

Подведем итоги, приведя следующие правила: «Статья должна строиться так же, как в газете: информативное заглавие: суть, излагаемая в первом же абзаце; основные факты, излагаемые в следующих абзацах; небольшие главки, посвященные частным, менее значительным деталям; обязательные четкие выводы из главок и статьи в целом; никаких «конспектов на будущее». Если у Вас есть несколько вопросов, о которых хочется сказать, значит, нужно написать несколько статей, ибо основное правило таково: одна статья одна мысль; если мыслей в статье три, то потеряются все три.

#### 3. Заключительная часть

Заключительная часть - это выволы. полтверждающие или опровергающие выдвинутый тезис.

Возможные концовки (изложение основной мысли в виде тезисов; выводы; указание на переменность пробы).

Заключительный раздел статьи - концентрат всей работы. Он состоит из двух подразделов (специальными заголовками они не выделяются). Первый подраздел - констатирующий - служит как бы замыканием постановочной части статьи. В нем Вы показываете, что поставленные залачи решены и цель работы лостигнута. Злесь Вы подчеркиваете оригинальность постановки, методики или технологии Вашего исследования, обеспечившие успех и позволившие получить новые результаты. Второй подраздел - результативноаналитический. В нем Вы перечисляете и комментируете результаты работы, их научное и практическое значение. Отдельные фразы из предыдущих разделов статьи в заключении можно повторять дословно. Наконец, если это возможно (это возможно не всегда), постарайтесь сформулировать научное положение (или положения). выткающее (ие) из полученных результатов. Научное положение это развернутая фраза, утвердительно раскрывающая суть (механизм, процесс, природу) некоторого явления или закономерности. Если Вы не полнялись на уровень обобщения собственных результатов и за деревьями не увидели леса, научное положение вместо Вас сформулирует кто-нибудь другой. И это будет совсем другая статья, автором которой Вы уже не будете.

Полезно иметь в виду, что текст научной статьи является выразительным *портретом* ее автора. Этот «автопортрет» объективно отражает добросовестность, профессиональное мастерство, широту кругозора, культурный уровень (в первую очередь, культуру речи,

которая отражает культуру мышления), безжалостно обнажает кокетство, самолюбование, наукообразие, стремление прилать банальности и пустоте видимость глубокомыслия и мн. др. Не старайтесь казаться умным: эти старания приведут к совершенно противоположному результату.

Не засоряйте русский язык необоснованным использованием иностранных слов (это одно из проявлений наукообразия).

Заключительный этап работы над текстом состоит в том, чтобы выкинуть все лишние слова, повторения, упростить длинные фразы, расставить знаки препинания, вымести «словесный мусор». М. Горький называл этот этап литературной работы «ловлей блох».

.<br>Такова *технология* написания статьи.

Подобно тому, как космонавт не может выходить в Космос, если считает, что идет на подвиг, не является подвигом и написание статьи. Это необходимый, обязательный, даже будничный элемент нормальной исследовательской работы. Далеко не всегда в своих рассуждениях исследователь соблюдает правила строгой диалектической логики. Дефекты и неполнота работы выявляются только тогла, когла постулаты, аргументы и выволы находят свое текстовое выражение: чем больше человек знает, чем больше мыслей в голове. тем больше путаницы в мыслях.

Иногда автору кажется, что он попал в тупик: ему не хватает слов, он не может сформулировать результат или положение, которое ему кажется очень важным. Это значит, что ему крупно повезло он подошел к открытию нового *понятия*, для которого еще не придумано названия и не дано определения.

Но вот первоначальный план статьи выполнен, и автор оценивает свое творение. Вроде бы есть все, что нужно по плану, но мысль, спотыкаясь чуть ли не на каждом логическом шагу, тащится по тексту с большим трудом. Результат удручающий. Впечатлительный молодой исследователь ощущает себя полной бездарностью. Не падайте духом и не переживайте! Впереди у Вас - радостная и окрыляющая неожиданность.

Именно теперь наступает кульминационный момент работы, или момент истины, ради которого и пишется статья (публикация - вовсе не самоцель, если речь не идет о диссертации). Статья обретает способность самоорганизации и, как живой организм, начинает жить собственной жизнью. Она начинает вразумлять и учить своего автора.

Вдруг оказывается, что теоретический вывод может быть построен короче и красивее, что для подтверждения сформулированного результата необходимо проделать дополнительные расчеты и (или) выполнить специальные эксперименты и т.д. Иногда какой-то второстепенный вопрос, первоначально не привлекавший к себе особого внимания, вдруг начинает разрастаться и задвигать исходную задачу на задний план. Вырисовывается совершенно новая проблема, может быть даже существенно более крупного калибра, чем исходная. Как говорится, «хорошая мысля приходит опосля». Приходится отодвинуть статейную писанину в сторону, и приступить к реализации плана продолжения работ, который «предложила» Ваша статья. Потом статья переписывается заново и слается в печать, но исследовательский процесс продолжается.

Эффект «самоорганизации» произведения искусства или художественной литературы - известный факт. Возможно, он присущ продукту любого творческого процесса. Пушкин во время работы над романом «Евгений Онегин» в письме к П.А. Вяземскому поделился своим изумлением: «Экую штуку удрала моя Татьяна, - взяла, ла и вышла замуж!». Пушкин этого совершенно не ожилал.

В научной работе эффект самоорганизации имеет особенно важное значение, но ничего мистического в этом нет. По мере того как исследователь углубляется в понимание явления, направления и логика его мыслей во все большей степени управляются не им самим, а природой изучаемого явления. Красота и гармоничность природы передаются Вашим мыслям.

Когда статья, наконец, закончена, Вы читаете и воспринимаете ее так, как если бы она была написана кем-то другим, и удивленно спрашиваете сами себя: «Откуда взялся этот гениальный текст? Неужели это я его написал?» Вам кажется, что вы выросли на целую голову. Чувство удовлетворения является главной наградой за Ваши труды.

## ПУБЛИКАЦИЯ НАУЧНЫХ СТАТЕЙ И ТЕЗИСОВ: КАКОЙ СБОРНИК НАУЧНЫХ ПУБЛИКАЦИЙ ВЫБРАТЬ, ЧТОБЫ ОПУБЛИКОВАТЬ СТАТЬЮ

Публикация научных статей является одной из важнейших составляющих зашиты кандидатской диссертации. От того, насколько точно статьи отражают основы научного исследования,

представленного в диссертации, зависит общая оценка экспертами и оппонентами

Необходимым условием участия в конференциях является публикация научных статей и тезисов. Перед началом конференции Вы отправляете организаторам текст статьи, а приехав на конференцию с докладом, получаете готовый сборник. Если Вы по каким-то причинам не можете приехать, но заплатили за сборник, Вам высылают сборник с Вашей публикацией почтой.

Аспирант должен помнить, что не все сборники научных статей являются равноценными. Сейчас, например, существует разделение научных журналов на те, что рекоменлованы ВАК (Высшей аттестационной комиссией), и остальные: материалы конференций, симпозиумов, заочных конференций и т.д. Существует вероятность, что в ближайшее время будут требоваться также публикации в зарубежных сборниках научных статей.

Количество публикаций, достаточное для выхода на защиту кандидатской диссертации, на данный момент строго нигде не оговаривается. В данном вопросе многое определяется требованиями совета, в котором аспирант будет защищать кандидатскую диссертацию. Ориентировочно общее количество научных публикаций (предпочтительно статей, не тезисов) не может быть менее 5-6, из которых 2-3 должны быть размещены в научных журналах, рекомендованных ВАК. Верхний предел не ограничен, однако не стоит запасаться сотней научных статей «на всякий случай». Сотня - это уже проблема соискателей докторской степени.

Требования к оформлению публикаций варьируются в зависимости от формата сборника и обязательны для исполнения. Как правило, они содержатся в самом журнале, если он периодический, или на сайте издательства или университета, ответственного за его публикацию. Если сборник не периодический, требования к оформлению научных статей обычно можно найти в информационных письмах.

## Приведем пример требований к оформлению статьи из «Вестника Челябинского государственного университета»:

1. В начале статьи помещаются инициалы и фамилия автора (авторов), название статьи, аннотация на русском языке объемом  $40-50$  слов, ниже отдельной строкой – ключевые слова.

2. Статья объемом 4-15 страниц формата А4 должна быть набрана в текстовом релакторе Microsoft Word в формате \*.rtf шрифтом Times New Roman Cyr, размером 14 pt, через один (полуторный) интервал, возможен формат \*.pm6 или \*.pm65.

3. Параметры документа: верхнее поле – 25 мм, нижнее – 30 мм, правое – 25 мм, левое – 30 мм. Формулы помещаются в текст с использованием формульного редактора Microsoft Equation (Вставка – Объект – Создание – Microsoft Equation). Символы можно вставлять с помощью операции в Word (Вставка – Символ). Диаграммы располагаются в тексте с использованием программы Microsoft Excel (Вставка – Объект – Создание – Диаграмма Microsoft Excel). Рисунки и графики должны иметь четкое изображение и быть выдержаны в черно-белой гамме, лучше применять штриховку (Формат автофигуры – Цвета и линии – Цвет – Способы заливки – Узор). Схемы создаются с помощью панели инструментов Рисование. Фотографии и рисунки в формате \*.tif или \*.jpg должны иметь разрешение не менее 300 dpi и прилагаться отдельными файлами.

4. Библиографические списки и затекстовые примечания оформляются в соответствии с ГОСТ 7.1–2003 «Библиографическая запись. Библиографическое описание. Общие требования и правила составления».

5. В конце статьи должна быть надпись *статья публикуется впервые*, ставится дата и подпись автора (авторов). Подпись автора сканируется, сохраняется в формате \*.tif или \*.jpg и вставляется в файл. Инициалы и фамилия автора (авторов), название статьи и аннотация должны быть переведены на английский язык и размещены в конце статьи. Здесь же помещаются сведения об авторе (авторах): ученая степень, ученое звание, должность, кафедра, вуз, электронный адрес и контактные телефоны.

Аспирантам рекомендуется публиковать научные статьи в соавторстве с *[научным руководителем](http://chelpro.ru/napisat-dissertaziju/nauchnij-rukovoditel)*, поскольку такие публикации имеют особый статус в мире научной литературы и могут попасть в более престижные сборники научных публикаций.

Цены на публикации научных статей варьируются. Обычно оплата происходит постранично, возможны надбавки за рецензирование и получение сборника. Если в обычном сборнике научных статей страница может стоить 150–300 рублей, то в сборнике публикаций, рекомендованном ВАК, за страницу могут запросить 500– 1000 рублей.

*[Аспирантам](http://chelpro.ru/napisat-dissertaziju/postuplenie-v-aspiranturu)* выгодно публиковаться в сборниках, выпускаемых родными университетами, так как часто для своих сотрудников и обучающихся устанавливаются льготы, вплоть до отсутствия необходимости оплачивать статью. Более того, при некоторых университетах существуют также и научные сборники, рекомендованные ВАК. Как правило, это «Вестники», например, «Вестник МГУ», «Вестник ЧелГУ» и др.

Время публикации статей также варьируется. С момента отправки статьи в издательство может пройти от 2–3 месяцев в случае со срочной публикацией статей до 1,5–2 лет и более в специфических сборниках, опубликоваться в которых желает большое количество соискателей. В таком случае действует механизм прямой очередности.

Важно иметь в виду данную особенность, поскольку к защите допускаются лишь диссертанты, имеющие достаточное количество публикаций и готовые сборники на руках (которые часто требуют представить диссертационному совету в день защиты для ознакомления).

#### **АННОТАЦИЯ**

*Аннотация* – это краткая характеристика произведения печати с точки зрения его содержания, проблематики, структуры, читательского адреса и др. Аннотация отвечает на вопрос: «О чем говорится в первичном тексте?» и перечисляет вопросы, которые освещены в первоисточнике, но не раскрывает самого содержания этих вопросов [8].

Уже в аннотации надо убедить читателя, что ему необходимо прочесть Вашу статью. Нужно изложить выводы так, чтобы он их сразу усвоил и оценил их высокую практическую (познавательную) ценность. Каждый раздел или параграф должен строиться так, чтобы уже начало чтения давало основную информацию. Уделяйте особое внимание эксперименту (фактическим данным). Теоретические результаты особенно убедительны, если они подтверждены экспериментальными данными.

Объем аннотации не зависит от объема статьи и обычно колеблется, как утверждается в требованиях к аннотации, от 150 до 200 знаков (хотя реальный объем аннотации может достигать 300– 400 знаков).

Аннотация – текст, имеющий жесткую структуру. Составление аннотации не предполагает наличия умения отбирать информацию, но предполагает умение выделить и сформулировать тему первоисточника, его основные проблемы и определить читательский адрес.

Аннотация - это краткое, обобщенное описание (характеристика) текста статьи.

Перед текстом аннотации даются выходные данные (автор, название, место и время издания) в номинативной форме. Эти данные можно включить и в первую часть аннотации.

Аннотация обычно состоит из двух частей. В первой части формулируется основная тема статьи, во второй перечисляются (называются) основные положения.

Автор произведения в аннотации обычно не называется, потому что он известен из контекста; активно употребляются пассивные конструкции (глагольные и причастные).

Часто в аннотации, как в малом рекламном жанре, оценивается произведение и указывается предполагаемый читатель.

## Образеи аннотации:

Фролов, И. Г. Глобальные проблемы: человек и судьбы человечества / И. Г. Фролов // Философия и политика в современном мире. - $M \cdot Ha\nu\kappa a$ , 1989. – C, 44–60.

Статья посвящена влиянию глобальных проблем на различные стороны жизни человечества и на решение вопроса о будущем иивилизашии.

В статье рассматриваются пути и методы решения глобальных проблем мыслителями различных направлений. Она будет полезна философам, политологам и всем интересующимся актуальными гуманитарными проблемами.

Образец оформления аннотации на русском и английском языках в «Вестнике Челябинского государственного университета»:

 $M.A.$   $\prod$  e c m y  $\mu$  o  $\theta$ 

## ОПРЕДЕЛЕНИЕ ПОКАЗАТЕЛЕЙ ЭФФЕКТИВНОСТИ ИСПОЛЬЗОВАНИЯ ОБЪЕКТОВ ИНТЕЛЛЕКТУАЛЬНОЙ СОБСТВЕННОСТИ И ЛРУГИХ НЕМАТЕРИАЛЬНЫХ АКТИВОВ

В статье предлагается методика оценки исчерпания эффективности объектов интеллектуальной собственности, которая позволяет по результатам патентно-конъюнктурных исследований и анализу других рыночных факторов определять срок службы ОИС в его вероятностном аспекте. Предложенный подход увязывает срок службы ОИС с условиями исчерпания эффективности ОИС в изменяющихся экономических условиях.

 $M$  A Pestunov ASSESSING THE EFFICIENCY INDEXES OF INTELLECTUAL PROPERTY OBJECTS AND OTHER TANGIBLE ASSETS USAGE

The article deals with the estimation procedure of the intellectual property objects' efficiency exhaustion. The given procedure allows to assign the service life of the IP objects in its probabilistic aspect, using the results of the patent market research and the analysis of other market factors. The estimation procedure links the service life of the IP objects with the conditions of the IP objects' efficiency exhaustion in the case of changing economic situation

#### **МОНОГРАФИЯ**

Монография - это книга, в которой в систематизированном виде излагаются основные данные научных исследований самими авторами научных разработок.

Монографии могут быть написаны как единолично, так и коллективом авторов. При подготовке монографии следует помнить. что в ней систематизированы и аргументированно излагаются общие результаты научных исследований.

Материал в монографии располагается в логическом соподчинении освещаемой теме, поэтому структура монографии может быть следующая:

1. Оглавление целесообразно расположить в начале монографии.

2. Введение. В нем, как правило, раскрывается актуальность монографического исследования, и оно предназначено для того, чтобы ввести читателя в проблему, излагаемую в монографии.

3. Основная часть. Обычно состоит из нескольких глав или разделов, которые содержательно и логически дополняют каждую предыдущую главу или раздел, где излагается основное содержание монографического исследования.

4. Заключение обычно подводит итоги исследования.

5. В последнем разделе помешается литература, использованная при подготовке научного издания.

Монография может содержать приложения.

Научная разработка любого автора может быть депонирована. Депонировать - это значит передать на специальное хранение рукописей. Обычно депонируются научные разработки (монографии, статьи, тезисы и т.д.), касающиеся важных, но частных вопросов, издание которых большими тиражами нецелесообразно, потому что они предназначены для узкого круга специалистов.

Кроме того, необходимость депонирования возникает тогда. когда работа не может быть опубликована быстро, а автор заинтересован в быстром издании своего научного труда.

Сущность депонирования заключается в следующем: подготовленная к публикации научная разработка (статья, тезисы, монография, учебное пособие и т.д.) направляется в Центр научно-технической информации или Институт научной информации по общественным наукам. Центр принимает работу для депонирования, перелает ее на хранение в свои библиотеки и лает публикацию в специальных реферативных сборниках или научных журналах о том. что работа поступила в Центр научной информации и может быть востребована для ознакомления с ней любым специалистом, заинтересованным в той или иной научной разработке. Следует помнить, что депонированная работа считается опубликованной только после того, как ее аннотация была напечатана в научном журнале или реферативном сборнике.

Рассматривая основные требования к публикациям, отметим, что довольно часто научные разработки выполняются двумя или более исследователями. Такая форма научной работы называется соавторством. Авторы вправе использовать все материалы, опубликованные в соавторстве, в дальнейшей своей научной работе, однако при этом необходимо делать ссылки на то, что тот или иной материал разработан совместно. Если соавторство заключается в том, что соавтор разработал приложение или список литературы и источников либо таблицы и графики для данной научной публикации, то это отмечается либо в предисловии к публикации, либо в содержании или оглавлении научной работы.

Как показывает практика, довольно часто монографии, учебники, учебные пособия выполняются в соавторстве. Как правило, в

таких изданиях авторы пишут отдельные разделы, главы, параграфы. В этом случае в предисловии к изданию или в оглавлении могут указываться фамилии конкретных разработчиков. Соискателям ученых степеней следует помнить, что при подготовке к публикации авторефератов своих диссертаций в библиографических списках, опубликованных по теме диссертации, научных трудов, которые выполнены в соавторстве, необходимо указывать личное участие в той или иной публикации.

# *Например:*

*Д.И. Менделеев как педагог : метод. указания к самостоятельной работе аспирантов. – М. : МГУ, 1988. – 28 с. (в соавторстве, авторские 14 с.).*

## **ПРАВИЛА ОПРЕДЕЛЕНИЯ ОБЪЕМА НАУЧНОЙ ПУБЛИКАЦИИ**

Практика показывает, что определение объема статей, учебных пособий, монографий и других произведений, подготовленных к печати и изданных, у авторов вызывает затруднения.

Поэтому вначале приведем краткие сведения о единицах измерения, которые необходимы при подсчете объема публикаций [6].

Авторский лист – единица объема авторского произведения. Один авторский лист равен 40 000 печатных знаков, включающих все буквы, знаки препинания, цифры, а также пробелы между словами, или 700 строкам стихотворного текста, или 3000 см<sup>2</sup> иллюстративного материала. В рукописи авторский лист обычно соответствует 20–24 (в среднем 22) страницам машинописного текста.

Учетно-издательским листом называется единица измерения объема издания, равная, как и авторский лист, 40 000 печатных знаков или 3000 см<sup>2</sup> иллюстративного материала. Применяется для издательского планирования и учета труда редакторов, технических редакторов и корректоров.

Печатный лист – единица измерения натурального объема издания, равная площади одной стороны бумажного листа стандартного формата (60×90 см). Печатный лист содержит разное число печатных знаков в зависимости от формата полосы набора и кегля шрифта.

Условным печатным листом называется единица объема издания, равная печатному листу формата 60×90 см. Он используется для пересчета и сопоставления печатного объема изданий различных форматов. Для этого применяются коэффициенты перевода (0.93 для формата 60×84; 1.29 - 70×100; 1.17 - 70×90; 1.40 - 70×108; 1.25 - $75\times90$ : 1.68 – 84×108), которые умножаются на число печатных листов излания.

#### Например:

1. Издание форматом 84×108/32 содержит 80 страниц.

2. Его объем 80:16 = 5 печатных листов, условных печатных листов в нем будет  $5 \cdot 1,68 = 8,4$ .

3. Показатели оригинала: средняя длина строки - 63 знака, среднее число строк на странице - 29, число страниц в оригинале - 250.

4. Объем оригинала составляет:  $(63\times29\times250)$ : 40 000 = 11,419  $= 11,4$  авт. л.

5. Определяется площадь иллюстраций в квадратных сантиметрах, затем полученный объем умножают на число иллюстраций и делят на 3000 (размер авторского листа).

9,9 (cm)  $\cdot$  16,65 (cm) = 164,8 (cm<sup>2</sup>).

 $164,8 \cdot 50 = 8241,75 : 3000 = 2,747$ , r.e. 2,75 (abr. J.).

#### ПРАВИЛА ОФОРМЛЕНИЯ БИБЛИОГРАФИЧЕСКИХ ЗАПИСЕЙ

Любое изданное произведение охраняется авторским правом. Это означает, что изложенные в нем мысли не могут быть присвоены каким-то другим автором. Поэтому, если в работе используется чье-то высказывание, необходимо сослаться на того автора и то произведение, откуда они взяты. Такое указание на источник цитирования оформляется установленным образом и называется библиографической ссылкой.

Библиографическая ссылка - совокупность библиографических сведений о цитируемом, рассматриваемом или упоминаемом документе, необходимых для его идентификации и поиска.

### Библиографические ссылки употребляются:

- при цитировании;
- заимствовании положений, формул, таблиц, иллюстраций;

- необходимости отсылки к другому изданию, где более полно изложен вопрос;

- анализе опубликованных работ.

## *Виды библиографических ссылок:*

- Внутритекстовая ссылка – ссылка, помещаемая внутри основного текста издания.

- Подстрочная ссылка – ссылка, помещаемая в *сноске* (*сноска –* элемент аппарата издания, содержащий вспомогательный текст пояснительного или справочного характера; помещается внизу страницы после основного текста и связывается с текстом знаком сноски – соответствующим цифровым номером).

- Затекстовая ссылка – ссылка, помещаемая в *выноске* (*выноска* – элемент аппарата издания, содержащий затекстовое примечание, помещаемое в конце основного текста работы или крупной его части, или затекстовую библиографическую ссылку). Выноска связана с основным текстом знаком – порядковым номером.

- Перекрестная ссылка – внутритекстовая или подстрочная ссылка, связывающая фрагменты основного текста работы, в которых содержатся разъясняющие и дополняющие друг друга сведения.

- Отсылка – ссылка, содержащая указание, в каком месте текста работы можно найти необходимые сведения.

При оформлении письменных работ наиболее целесообразно использовать внутритекстовые и подстрочные ссылки.

Внутритекстовые ссылки применяют в том случае, если значительная часть ссылки вошла в основную часть работы и изъять ее из текста и перенести под строку за текст невозможно, не заменив этот текст другим. При оформлении ссылок допускаются некоторые отклонения от общих правил библиографического описания источников. Знак «точка и тире» между областями можно заменять точкой, допускается также использование *краткой формы описания*:

- если текст цитируется не по первоисточнику, а по другому изданию, то ссылку следует начинать словами «Цит. по:», «Цит. по кн.:» или «Цит. по ст.:»;

- если от текста, к которому относится ссылка, невозможно перейти к ссылке логически, то используются следующие начальные слова: «См.:», «См. об этом:»;

- если нужно подчеркнуть, что источник, на который дается ссылка, лишь один из многих, где подтверждается высказывание, то в таких случаях можно использовать слова «См., например:», «См., в частности:»;

- если нужно показать, что ссылка представляет дополнительную литературу, указывают «См. также:».

#### *Правила оформления внутритекстовых ссылок:*

- Обычно ссылки оформляются в круглых скобках.

- Если выходные данные издания вошли в основной текст работы, то эти сведения в скобках не повторяют, а приводят лишь недостающие элементы:

*Борисова в своем труде «Апелляция в гражданском и арбитражных процессах» (М. : Городец, 1997. – С. 5–19).*

- Если упоминается только фамилия автора, то во внутритекстовой ссылке ее повторяют:

*Шестюк В.М. считал, что… (Шестюк В.М. Система советского права.* – *М. : Изд-во МГУ, 1989.* – *С. 14).*

- Если ссылка дана на источник, имеющийся в списке использованной литературы, то проставляется только порядковый номер, под которым он числится в списке, в квадратных скобках:

*Абрамов [7] и Гусев [9] писали…*

- Если ссылаются на определенные страницы произведения, ссылку оформляют следующим образом:

*В своей книге Ю.А. Барсов [20, с. 29] писал…*

- При ссылке на многотомное издание указывают также и номер тома:

*[18, т. 1, с. 75].*

- Если ссылка приводится на несколько работ одного автора или на работы нескольких авторов, то в скобках указываются номера этих работ:

*Ряд авторов [59, 67, 82] считают…*

- Если список не нумерован, то в ссылке проставляют начальные слова библиографического описания: имя автора (первые слова заглавия) и год издания:

*(Николаев Н.И., 1975).* 

или

*(Современные проблемы здравоохранения, 1996).*

## *Правила оформления подстрочных ссылок***:**

- Ссылки располагают под текстом каждой страницы и отделяют от него строкой (линией) в 20 печатных ударов и пробелом в 1,5 интервала.

- Не допускается переносить ссылки на следующую страницу.

- Нумерация на каждой странице начинается с цифры «1» в нарастающем порядке  $(1, 2, 3...)$ , знак № не ставится.

- Кегль (размер шрифта) – 10 пт.

- В ссылке даются все элементы библиографического описания документа, за исключением факультативных и уже указанных в тексте:

*«…Счастье – оно было завоевано длительным общением с романом», – пишет Л. Погожева в статье «Возвращение к Стендалю» <sup>1</sup> .*

 $\frac{1}{7}$ *Лит. газ.* – 1998. – 7 янв. – С. 8.

\_\_\_\_\_\_\_\_\_\_\_\_\_\_\_\_\_\_\_\_\_\_\_\_\_\_\_\_

- Если в тексте указывается только автор, в ссылке дается полное описание работы:

*По мнению М. Нечкиной, «…монографии – основа больших*  обобщений, важных научных концепций»<sup>1</sup>.

*<sup>1</sup>Нечкина М.В. Монография: ее место в науке и в издательских планах.* – *М., 1965.* – *С. 77.*

- В библиографической ссылке допускается не приводить отдельные обязательные элементы (например, объем) при условии, что оставшиеся сведения обеспечивают поиск документа. Можно не указывать заглавие статьи, но при этом обязательно указать страницы, на которых она опубликована, или наоборот:

*<sup>1</sup>Кузнецова А. // Октябрь. – 1985.* – *№ 3.* – *С. 36*–*120.*

или

*<sup>1</sup>Кузнецова А. Долли // Октябрь. – 1985.* – *№ 3.*

В конце научной работы помещается список, содержащий сведения об источниках, использованных при написании текста. Этот раздел работы называется *списком использованной литературы*, или *библиографическим списком*.

Библиографический список является обязательным компонентом любой научной работы. Он содержит библиографические записи документов и составляется в соответствии с правилами библиографического описания по ГОСТ 7.1–2003 «Библиографическая запись. Библиографическое описание. Общие требования и правила составления», ГОСТ 7.82–2001 «Библиографическая запись. Библиографическое описание электронных ресурсов», ГОСТ 7.80–2000 «Библиографическая запись. Заголовок. Общие требования и правила составления».

При оформлении библиографического списка используются стандартные сокращения по ГОСТ 7.12–93 «Сокращение русских слов и словосочетаний». Наиболее часто встречаются в библиографических записях следующие сокращения слов:

*выпуск – вып. избранные сочинения – избр. соч.; книга – кн.; межвузовский сборник научных трудов – межвуз. сб. науч. тр.; под редакцией – под ред.; полное собрание сочинений – полн. собр. соч.; сборник научных трудов – сб. науч. тр.; сборник трудов – сб. тр.; собрание сочинений – собр. соч.; составитель – сост.; страница – с.; том – т.*

*Сокращенно обозначаются города: Москва – М.; Нижний Новгород – Н. Новгород; Петроград – Пг.; Ростов-на-Дону – Ростов н/Д; Санкт-Петербург – СПб. (Ленинград – Л.).*

Названия остальных городов указываются полностью. Переименование города не влияет на указание места издания.

Если же книга была выпущена параллельно в двух городах, то они приводятся через точку с запятой: М. ; СПб.

В зависимости от того, какой принцип положен в основу группировки произведений, различают следующие *виды списков литературы:*

1. *Алфавитный,* в котором записи располагают по алфавиту фамилий авторов и заглавий произведений. Иностранные источники обычно размещаются по алфавиту после перечня всех источников на русском языке. Записи рекомендуется располагать следующим образом:

- при совпадении первых слов заглавий – по алфавиту вторых и т.д.

- при наличии работ одного автора – по алфавиту заглавий;

- при наличии авторов-однофамильцев – по инициалам;

- при нескольких работах авторов, написанных ими в соавторстве с другими, – по алфавиту соавторов.

2. *Систематический,* в котором выделены рубрики, расположенные в определенной последовательности; внутри этих рубрик соблюдается алфавитное размещение записей.

3. *Хронологический*, в котором записи располагаются по году издания работ. Этот способ целесообразен в том случае, если основной задачей списка является отражение развития научной идеи.

4. *По видам изданий*, в котором выделяют следующие группы изданий: официальные государственные, нормативно-инструктивные, справочные и т.д.

## **Примеры библиографических описаний**

## *Книга одного автора*

Базаров, Т. Ю. Управление персоналом : учеб. пособие / Т. Ю. Базаров. – 2-е изд., стер. – М. : Академия, 2003. – 218, [1] с.

## *Книга двух авторов*

Бураго, Н. Г. Численное решение задач континуального разрушения / Н. Г. Бураго, В. Н. Кукуджанов. – М. : ИПМ, 2004. – 40 с.

## *Книга трех авторов*

Латфуллин, И. А. Клиническая аритмология : учеб. пособие / И. А. Латфуллин, О. В. Богоявленская, Р. И. Ахмерова. – 3-е изд., перераб. и доп. – М. : МЕДпресс-информ, 2003. – 79 с.

## *Книга четырех авторов*

Оценка и учет лесоматериалов : учеб. пособие / В. Н. Полищук [и др.] ; М-во образования Рос. Федерации, С.-Петерб. гос. лесотехн. акад. – СПб. : Изд-во СПбГЛТА, 2003. – 106 с.

### *Книга, имеющая более 4 авторов*

Философия: университетский курс : учебник / С. А. Лебедев [и др.] ; под общ. ред. С. А. Лебедева. – М. : Гранд : ФАИР-пресс,  $2003. - 525$ , [1] c.

#### *Сборник работ разных авторов*

Человек и духовная культура Востока : альманах / Рос. акад. наук, Ин-т Дал. Востока. – М. : Огни, 2003. – 184 с.

#### *Материалы конференции*

Трансформация финансово-кредитной системы: проблемы и перспективы : мат-лы межрегион. науч.-практ. конф. молодых ученых и аспирантов / отв. ред. К. В. Кочмола ; М-во образования Рос. Федерации, Рост. гос. экон. ун-т «РИНХ». – Ростов н/Д : Изд-во РГЭУ, 2003. – 107 с.

## *Кодекс*

Уголовный кодекс Российской Федерации : по состоянию на 15 янв. 2004 г. – СПб. : Питер : Питер принт, 2004. – 200 с.

#### *Постановление*

**Российская Федерация. Правительство.** Об утверждении форм публикуемой Министерством финансов Российской Федерации отчетности о средствах пенсионных накоплений и финансовых результатах их инвестирования : постановление Правительства Рос. Федерации от 18 окт. 2003 г. № 634 // Рос. газ. – 2003. – 4 нояб. – С. 14.

#### *Указ*

**Российская Федерация. Президент (2000 – ; В. В. Путин).**  О системе и структуре федеральных органов исполнительной власти : Указ Президента Рос. Федерации от 9 марта 2004 г. № 314 // Рос. газ. – 2004. – 12 марта. – С. 9.

#### *Закон*

**Российская Федерация. Законы.** О внесении изменений в Федеральный закон «Об основах обязательного страхования» в связи с введением единого социального налога : Федер. закон от 5 марта 2004 г. № 10-ФЗ // Рос. газ. – 2004. – 10 марта. – С. 15.

#### *Часть книги*

Болотов, Ю. Н. Постижение слова о России: в 3 кн. / Ю. Н. Болотов ; Том. гос. архитектур.-строит. ун-т. – Томск : Изд-во Том. гос. архитектур.-строит. ун-та.

Кн. 1. – 2003. – 270 с. Кн. 2. – 2004. – 347 с.

#### *Методические рекомендации, пособия*

Труб, И. И. Лабораторный практикум по курсу «Программирование на языке СИ» : метод. указания / И. И. Труб. – Сургут : Издво СурГУ, 2003. – 75 с.

#### *Автореферат диссертации*

Котельников, Б. В. Методы и алгоритмы обработки информации для автоматизированных систем диагностики электрооборудования электрических станций : автореф. дис. ... канд. техн. наук : 05.13.01 / Б. В. Котельников ; М-во образования Рос. Федерации, Сургут. гос. ун-т. – Сургут : [б. и.], 2004. – 23 с.

#### *Статья из журнала*

Вавулин, Д. К вопросу о подготовке и раскрытии годового отчета акционерного общества / Д. Вавулин // Экономика и право. –  $2003. - N_2 10. - C. 13-16.$ 

#### *Статья из сборника с типовым заглавием*

Рубинштейн, Е. И. Инновационные программы и проекты / Е. И. Рубинштейн, П. П. Моргунов // Сборник научных трудов. Вып. 17. Экономические науки / Департамент образования и науки Ханты-Мансийск. авт. окр., Сургут. гос. ун-т. – Сургут, 2004. – С. 205–209.

#### *Ресурсы локального доступа*

Britannika CD–98 [Электронный ресурс] = Британника CD–98 : Encyclopedia : Knowledge for the information age. – Multimedia ed. – Электрон. интерактив. мультимедиа. – [Б. м.], 1998. – 3 электрон. опт. диска (CD–ROM, includes: installation CD, advanced search CD, multimedia CD). – Систем. требования: Pentium 100 МГц ; 16 Мб RAM ; Windows 95 ; 2-скоростной дисковод ; SVGA видеокарта. 256 цв.; зв. Карта ; мышь. – Загл. с контейнера. – Содерж.: text of 32 volume print set plus more..!

## *Ресурсы удаленного доступа*

Шуман, Р. Жизненные правила для музыкантов [Электронный ресурс] / Р. Шуман. – Режим доступа: http: // midi. ru / doc / 47. htm. – Загл. с экрана.
1. ГОСТ 7.1–2003. Библиографическая запись. Библиографическое описание. Общие требования и правила составления. – Введ. 01.07.2004. – М. : Изд-во стандартов. – 52 с.

2. ГОСТ 7.82–2001. Библиографическая запись. Библиографическое описание электронных ресурсов. – Введ. 01.07.2002. – М. : Изд-во стандартов, 2001. – 23 с.

3. ГОСТ 7.12–93. Библиографическая запись. Сокращение слов на русском языке. Общие требования и правила // Стандарты по издат. делу / сост.: А. А. Джиго, С. Ю. Калинин. – М. : Юристъ, 1998. – С. 138–155.

4. ГОСТ 7.9–95 (ИСО 214 – 76). Реферат и аннотация. Общие требования // Стандарты по издательскому делу / сост.: А. А. Джиго, С. Ю. Калинин. – М. : Юристь, 1998. – С. 132–137.

5. Андреев, Г. И. В помощь написания диссертации и рефератов: основы научной работы и оформление результатов научной деятельности : учеб. пособие / Г. И. Андреев, С. А. Смирнов, В. А. Тихомиров. – М. : Финансы и статистика, 2003. – 272 с.

6. Большая советская энциклопедия. – М. : Советская энциклопедия, 1978.

7. Гречихин, А. А. Вузовская учебная книга: Типология, стандартизация, компьтеризация : учеб.-метод. пособие в помощь авт. и ред. / А. А. Гречихин, Ю. Г. Дервс. – М. : Логос : Моск. гос. ун-т печати, 2000. – 255 с.

8. Ипполитова, Н. А. Русский язык и культура речи : учебник / Н. А. Ипполитова, О. Ю. Князева, М. П. Савова. – М. : ТК Велби : Проспект, 2006. – 440 с.

9. Как подготовить рукопись вузовской книги к изданию : метод. указания / сост.: В. В. Чечевина, В. Г. Устич ; Сургут. гос. ун-т. – 2-е изд., перераб. и доп. – Сургут : Изд-во СурГУ, 2003. – 52 с.

10. Карнеги, Д. Как вырабатывать уверенность в себе и влиять на людей, выступая публично / Д. Карнеги. – М. : СЛК. – 108 с.

11. Ожегов, С. И. Толковый словарь русского языка: 80000 слов и фразеологических выражений / С. И. Ожегов, Н. Ю. Шведова ; Рос. академия наук. Ин-т рус. яз. им. В.В. Виноградова. – 4-е изд., доп. – М. : Азбуковник, 1999. – С. 797.

12. Эхо, Ю. Письменные работы в вузах : практ. рук. для всех, кто пишет дипломные, курсовые, контрольные, доклады / Ю. Эхо. – М., 2006. – 240 с.

### **Типовые контрольные задания и материалы, необходимые для текущего контроля по учебной дисциплине «Методика подготовки научных публикаций»**

#### **Примерные вопросы для проведения устного опроса**

1. Какие виды научно-педагогических публикаций Вам известны?

2. Чем отличаются научные статьи от тезисов?

3. Назовите особенности и виды монографий.

4. В какой последовательности проходит подготовка научных публикаций?

5. Расскажите об этапе аналитико-синтетической переработки источников информации.

6. Расскажите о выборе состава аспектов содержания в зависимости от жанра статьи.

7. Как осуществляется подготовка и редактирование текста?

8. Какие существуют правила оформления научных статей.

9. Каким требованиям должна соответствовать научная публикация?

10. Перечислите критерии качества научно-педагогических публикаций.

11. Как определяется актуальность темы?

12. Какие компоненты должна включать в себя рецензия?

13. Расскажите о структуре отзыва на научную публикацию.

### **Подготовка научной статьи**

При изучении раздела 1 учебной дисциплины предполагается подготовка научной статьи аспирантом**.** Тематика статьи определяется в соответствии с направленностью программы, по которой обучается аспирант. Статья должна соответствовать основным требованиям, предъявляемым к подобным научным публикациям и быть оформленной согласно правилам той конференции, куда предполагается ее отправление. Кроме того, статья сдается в виде контрольной работы преподавателю.

### **Примерные темы дискуссий**

- 1. Современное состояние Российской науки.
- 2. Качество подготовки научных публикаций.
- 3. Проблема выбора темы научной публикации.
- 4. Плагиат в научных публикациях и исследованиях.
- 5. Актуальные проблемы научных публикаций.

### Приложение 2

#### Методические рекомендации к проведению дискуссии

Под дискуссией будет пониматься обсуждение, помогающее компетентно обдумать проблему, активизировать размышление по определенному вопросу. В дискуссии важен как сам процесс обмена мнениями, так и достижение соглашения по определенному вопросу, разъяснение собственных взглядов и позиций других по проблеме, более глубокое понимание исторических событий, выявление их многовариантности, приобретаются умения занимать и отстаивать свою познию или точку зрения.

Среди основных причин скованности и нежелания участвовать в обсуждении психологи и педагоги выделяют низкую самооценку, опасение быть осмеянным, предписывание успеха удаче или случайности, опасение встретить агрессию как следствие культурных или иных различий, боязнь конфликтов, неумение общаться. Поэтому основой успешного проведения обсуждений в образовательном процессе является создание доброжелательной обстановки. подразумевающей уважительное отношение школьников друг к другу и преподавателю. Этому способствует открытость установленных правил и их совместная выработка, запрещение оскорблений и личностных напалок.

Следует особо подчеркнуть, что необходима специальная подготовка аспирантов к обсуждению, подразумевающая поиск и анализ различных источников информации по обсуждаемому вопросу, знакомство с существующими точками зрениями и противоречиями, формулирование школьниками собственных вопросов по теме. Заранее участники договариваются о процедуре проведения дискуссии, определяют требования к поведению, приходят к общему решению о понимании терминов, сути темы или проблемы.

Практически во всех дискуссиях необходимо иметь ведущего (модератора) - он организует процесс обсуждения, следит за соблюдением правил, обращает внимание на наиболее важные моменты и ключевые мысли. Как правило, им становится сам педагог. Но с точки зрения компетентностного подхода признается продуктивным, чтобы сами аспиранты получали такой опыт управления. Отметим, что в некоторых дискуссиях ведущий не высказывает собственного мнения, а только дает возможность высказаться всем желающим.

Среди других возможных ролей назовем следующие: хранитель времени (следит за тем. насколько эффективно участники обсуждения используют время, предупреждает, когда следует переходить к подведению итогов), критик или скептик (сомневающийся, пытается расшевелить дискуссию, заострить проблему, защищает противоположную позицию), эксперт (наблюдатель, исследователь) и репортер (записывает основное).

Следует заранее установить временные рамки, которые задают участникам обсуждения темп и последовательность шагов. Практика показывает, что эмоциональная составляющая дискуссии нередко приводит к тому, что обсуждаемый вопрос остается нерассмотренным, а отдельные частные темы отнимают слишком много времени, не оставляя возможности обратить внимание на ключевые вопросы. Поэтому роль учителя в дискуссии состоит в предотвращении таких уклонений, помощи аспирантам в продвижении дискуссии, обращении их внимания на рациональное распределение времени.

Содержательно обсуждения в учебном процессе завершаются полвелением итогов, но при этом важнейшим с точки зрения образовательных эффектов является этап анализа проведенной лискуссии. Здесь обращается внимание на содержательные и процессуальные критерии ее результативности, а также выявляются трудности и возникшие проблемы. С точки зрения содержания рассматриваемой темы определяется точность установление и идентификация проблем, полнота использования имеющихся базовых знаний, корректность определений, достоверность фактов, умение отделить факты от мнений, аргументированность собственных взглядов, логичность выстраиваемых умозаключений и использование при этом причинно-следственных связей, иллюстрация собственных мыслей понятными примерами, подведение итогов по пунктам согласия и разногласиям, разнообразие использованных аргументов и позиций по обсуждаемому вопросу.

С процедурной и ценностной позиций при анализе проведенного обсуждения следует обратить внимание на обеспечение реакции на высказанные участниками в ходе дискуссии мысли, соблюдение принятых правил, отсутствие проявления враждебности и личностных нападок, отсутствие монополизации и готовность дать возможность высказаться всем желающим, признание ценности обшего взаимодействия и сотрудничества.

По своему результативному компоненту дискуссии могут быть ориентированы на обмен мнениями и на принятие общего решения по рассматриваемому вопросу. Обмен мнениями ориентируется на сам процесс. Здесь важно, чтобы большинство участников высказали собственную позицию. Выявляется многообразие подходов к пониманию того или иного вопроса исторического развития. При этом участникам не обязательно убеждать или переубеждать друг друга, достаточно просто открыто сформулировать свои взгляды. Но этого недостаточно, если предполагается принятие определенного решения. В этом случае итог дискуссии заключается в четком ответе на поставленный вопрос в односложной форме «Да» или «Нет» или же выборе одной из точек зрения.

Постановка тем и организация дискуссии в образовательном процессе (учебной и воспитательной работе) может проходить в разных формах в зависимости от целей, задач, подготовленности аспирантов и места занятия в образовательном процессе.

Очень важно, чтобы участники дискуссии и преподаватель при организации подобного способа работы на занятии обращали особое внимание на умение слушать, отказа от ритуального или эгоистического подхода, стремление понимать и сотрудничать при обсуждении тех или иных вопросов. В качестве важных направлений дискуссионных методов преподавания отметим следующие: обсуждение проблемы, достижение согласия, прояснение существующих позиций по данному вопросу, углубление понимания проблемы, нахождение различных вариантов решения и видение этой вариативности, развитие умений занимать и отстаивать свою точку зрения, улучшение навыков внимательного слушания.

В качестве критериев оценивания участия в дискуссии могут выступать:

1. Точность аргументов (использование причинно-следственных связей)

2. Четкая формулировка аргументов и контраргументов.

3. Доступность (понятность) изложения.

4. Логичность (соответствие контраргументов высказанным аргументам).

5. Корректность используемой терминологии с научной точки зрения (правдивость, достоверность, точность определений).

6. Удачная подача материала (эмоциональность, иллюстративность, убедительность).

- 7. Отделение фактов от субъективных мнений.
- 8. Использование примеров (аргументированность).
- 9. Видение сути проблемы.
- 10. Умение ориентироваться в меняющейся ситуации.

11. Корректность по отношению к оппоненту (толерантность, уважение других взглядов, отсутствие личностных нападок, отказ от стереотипов, разжигающих рознь и неприязнь).

#### **Методические рекомендации к рецензированию статьи**

Рецензия должна включать в себя следующую информацию:

1. Полное название статьи, должность автора статьи, Ф.И.О. автора.

2. Краткое описание проблемы, которой посвящена статья.

3. Степень актуальности предоставляемой статьи.

4. Наиболее важные аспекты, раскрытые автором в статье.

5. Рекомендацию к публикации.

6. Ученое звание, ученую степень, должность, место работы, Ф.И.О. рецензента, печать, подпись.

Фразы, рекомендуемые для написания рецензии на научную статью:

Автор в своей работе дает подробный анализ...

- Автор грамотно анализирует...
- Автор данной статьи акцентирует внимание...
- Автор демонстрирует высокий уровень знаний в области...
- Автор на конкретных примерах доказывает...

 Автор на основе большого фактического материала рассматривает...

Автор обращает внимание на то, что...

Автор справедливо отмечает...

 Автор успешно аргументирует свою собственную точку зрения...

Автором предложены оригинальные идеи...

Актуальность настоящего исследования заключается в...

 В качестве основных моментов используемой автором методологии...

- $\bullet$  В статье автор рассматривает...
- В статье анализируются основные подходы...
- В статье выявлены и раскрыты основные проблемы...
- Важным в статье является рассмотрение...

 Все содержание статьи логически взаимосвязано и подтверждено цитатами из авторитетных источников.

• Данная статья демонстрирует...

 Достаточно подробно автором изучены (представлены, изложены, описаны)...

 Именно поэтому в данной работе значительное внимание уделяется...

 Источники, цитируемые в настоящей статье, отражают современную точку зрения на исследуемую проблему.

К положительным сторонам работы можно отнести...

Как положительный факт можно отметить то, что...

Материал статьи основан на детальном анализе...

Особо следует подчеркнуть, что...

Особое внимание в исследовании... уделено...

Особый интерес представляет вывод о...

Отдельного внимания заслуживает...

Практическая значимость данной статьи заключается в...

Предлагаемый подход к изучению проблемы...

Рассмотренная в статье оригинальная концепция...

 Рецензируемая работа представляет собой серьезную и интересную научную статью на довольно редкую тему...

 Рецензируемую работу отличают новизна и доказательность ряда идей.

 Следует отметить, что в данной научной статье раскрывается ряд интересных аспектов...

 Статья выполнена на высоком научном уровне, содержит ряд выводов, представляющих практический интерес.

Статья содержит определенную концепцию...

Теоретическая значимость данной статьи заключается в...

#### **Методические материалы, определяющие процедуры оценивания результатов обучения**

Этап: проведение текущего контроля успеваемости по дисциплине.

Текущий контроль предназначен для проверки качества формирования компетенций, уровня овладения теоретическими и практическими знаниями, умениями и навыками. Выполнение заданий текущего контроля оценивается по двухбалльной шкале: «аттестовано», «не аттестовано».

Рекомендации по оцениванию заданий текущего контроля.

*Рекомендации по оцениванию дискуссии.*

Оценки *«аттестован»* заслуживает аспирант, обнаруживший полное знание материала по теме, усвоивший основную литературу, рекомендованную в программе, показавший систематический характер знаний по дисциплине и демонстрирующий высокую коммуникативную активность, а также умения активно аргументировать свою позицию и отстаивать свою точку зрения.

Оценка *«не аттестован»,* выставляется аспиранту, обнаружившему пробелы в знаниях основного программного материала по теме, допустившему принципиальные ошибки в выполнении предусмотренных программой заданий, не проявившему активность в обсуждении темы дискуссии и не показавшему умения грамотно аргументировать свою точку зрения.

*Рекомендации по оцениванию устного опроса по темам дисциплины.*

Оценки *«аттестован»* заслуживает аспирант*,* при устном ответе которого:

- содержание раскрывает тему задания;

- материал изложен логически последовательно;

- убедительно доказана практическая значимость.

Оценка *«не аттестован»,* выставляется аспиранту, обнаружившему пробелы в знаниях основного программного материала по теме опроса.

*Рекомендации по оцениванию научной статьи.*

Оценки *«аттестован»* заслуживает аспирант*,* в статье которого:

- заявлена адекватная актуальность исследования;
- содержание раскрывает ее тему;
- материал изложен логически последовательно;
- соблюдены все требования к ее оформлению.

Этап: проведение промежуточной аттестации по дисциплине.

Для проведения промежуточной аттестации предусмотрен зачет, который оценивается по двухбалльной шкале*: «зачтено», «не зачтено».*

К зачету допускаются аспиранты, успешно прошедшие все формы текущего контроля, предусмотренные рабочей программой дисциплины. Аспиранту предлагается один вопрос из списка вопросов для зачета, а также сдача контрольной работы в виде подготовленной научной публикации по теме исследования.

Оценки *«зачтено»* заслуживает аспирант, обнаруживший всестороннее, систематическое и глубокое знание программного материала по дисциплине, усвоивший основную и дополнительную литературу, рекомендованной программой.

Оценка *«не зачтено»* выставляется аспиранту, если он допускает фактические ошибки, обнаруживает существенное непонимание дисциплины.

*Учебное издание*

#### МЕТОДИКА ПОДГОТОВКИ НАУЧНЫХ ПУБЛИКАЦИЙ

Учебно-методическое пособие для аспирантов всех специальностей

*Авторы-составители*: Бирюкова Наталья Сергеевна Варлакова Юлия Рафикатовна

Печатается в авторской редакции

*Верстка* Т.А. Ширлинг

Подписано в печать 01.04.2016 г. Формат 60×84/16. Усл. печ. л. 2,6. Уч.-изд. л. 1,8. Тираж 100. Заказ № 29.

> Оригинал-макет подготовлен и отпечатан в издательском центре СурГУ. г. Сургут, пр. Ленина, 1. Тел. (3462) 76-30-66, 76-30-67.

БУ ВО «Сургутский государственный университет» 628400, Россия, Ханты-Мансийский автономный округ, г. Сургут, пр. Ленина, 1. Тел. (3462) 76-29-00, факс (3462) 76-29-29.

Бюджетное учреждение высшего образования Ханты-Мансийского автономного округа - Югры «Сургутский государственный университет»

Кафедра теории и методики профессионального образования

**Ханты-Мансийского автономного округа – Югры**

# Ф. Д. Рассказов

# **МЕТОДОЛОГИЯ ДИССЕРТАЦИОННОГО ИССЛЕДОВАНИЯ (Учебно-методические рекомендации)**  диссертационного исследования

terms received acagainstrain episcopa-nemety varies in permanence and yagan insplantants to devote upopressione canadi permit sequence erposices coole no No aby users , Gom. Reserva детристочи, · which personal paganas and the second of personal bearings BEL ETEMPLACIES sa capararu.<br>ganacroom, pperbe jotto sale londinui recording contention and the meaning Come bagingquiers in paniel apreciation compositor нуход аргански султ.<br>Алголен апух султыгы (унагатурик, колькомик), - Капель на Насырова Электронный и продолжание продолжания уметет развить методика профессионального образования Учебно-методические рекомендации при политина и

 $\alpha$  –  $\alpha$  –  $\alpha$  –  $\alpha$ іо-методические рекомендациі методологических подходов к научному диссертационному диссертационному исследования подходов и подходованию.<br>Подходов к научному подходов к научному диссертационному исследования и подходования подходования и подходован

«Методология диссертационного исследования»;<br>«Методология исследования»;

- оказать методической помощь аспирантам в изучении дисциплины дисциплины дисциплины дисциплины дисциплины дисциплины

 $\mathcal{L} = \mathcal{L}$ У Докумбрита 1991 година 1992.

 $\mathcal{A}$ 

ББК 74.58 УДК 378 Р24

**Рассказов, Ф. Д.** Методология диссертационного исследования : учебно-методические рекомендации / Авт.-сост. Ф. Д. Рассказов; Сургут. гос. ун-т ХМАО-Югры. – Сургут, 2015. – 21 с.

Содержание и структура материала соответствует Федерального государственного образовательного стандарта высшего образования по направлению подготовки: 44.06.01 для вузов.

Учебно-методические рекомендации предназначены для аспирантов, занимающихся по направлениям подготовки:

- 01.06.01 Математика и механика.
- 03.06.01 Физика и астрономия.
- 04.06.01 Химические науки.
- 06.06.01 Биологические науки.
- 09.06.01 Информатика и вычислительная техника.
- 10.06.01 Информационная безопасность.
- 30.06.01 Фундаментальная медицина.
- 31.06.01 Клиническая медицина.
- 32.06.01 Медико-профилактическое дело.
- 37.06.01 Психологические науки.
- 38.06.01 Экономика.
- 40.06.01. Юриспруденция.
- 44.06.01. «Образование и педагогические науки».
- 45.06.01 Языкознание и литературоведение.
- 46.06.01 Исторические науки и археология.
- 47.06.01 Философия, этика и религиоведение.
- 49.06.01 Физическая культура и спорт.

# **Содержание**

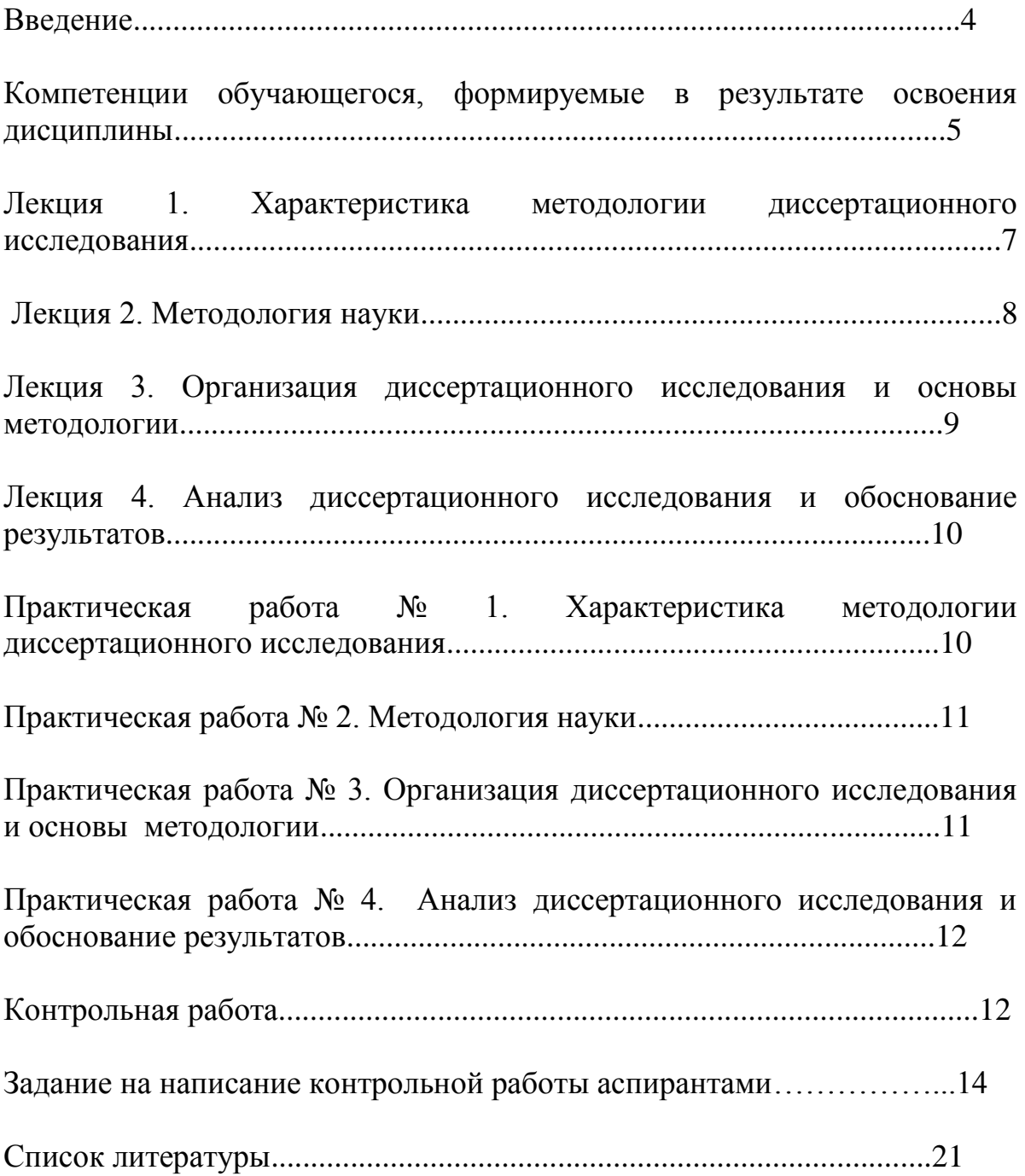

## **Введение**

Учебно-методические рекомендации включают в себя необходимую информацию для квалифицированной деятельности аспиранта по подготовке кандидатской диссертации по направлению подготовки «Образование и педагогические науки». Рекомендации раскрывают источники основных понятий, вопросы и содержание подготовки кандидатской диссертации. Они помогут аспиранту методически грамотно организовать свою деятельность по выбору темы, ее разработке, оформлению, подготовке к защите и собственно защите кандидатской диссертации; научному руководителю поможет обеспечить руководство ходом подготовки диссертации и качество выпускных научно-квалификационных работ: Приведены литературные источники методических основ наиболее важных требований, предъявляемых к научному уровню кандидатских диссертаций, и практические советы по их оформлению.

Учитывая, что кандидатская диссертация выступает научно-квалификационной работой выпускника направления подготовки «Образование и педагогические науки», основы теоретико-методологического исследования взяты из научно-методических рекомендаций, предъявляемых к соответствующим диссертациям. В частности, характеристика основных компонентов научного аппарата кандидатской диссертации, их сущность и содержание раскрыты, опираясь на издание, рекомендованное Высшей аттестационной комиссией Министерства образования и науки РФ. Требования, предъявляемые к диссертациям на соискание ученой степени кандидата наук, намного выше, чем к магистерской диссертации.

Учебно-методические рекомендации позволяют наиболее точно выделить основные условия к научному аппарату кандидатской диссертации, более предметно и грамотно ориентировать аспиранта на осмысление существа исследовательской работы, которая определяет перспективы

научного исследования и последующей научной деятельности на уровне диссертации.

Предназначено для аспирантов направления подготовки «Образование и педагогические науки» и их научных руководителей.

# **Компетенции обучающегося, формируемые в результате освоения дисциплины**

• способностью к критическому анализу и оценке современных научных достижений,

генерированию новых идей при решении исследовательских и практических задач, в том числе в междисциплинарных областях (УК-1);

• способностью проектировать и осуществлять комплексные исследования, в том числе

междисциплинарные, на основе целостного системного научного мировоззрения с

использованием знаний в области истории и философии науки (УК-2);

• готовностью участвовать в работе российских и международных исследовательских

коллективов по решению научных и научно-образовательных задач (УК-3).

В результате освоения дисциплины обучающийся должен:

1. Знать:

- методы критического анализа и оценки современных научных достижений, а также методы генерирования новых идей при решении исследовательских и практических задач, в том числе в междисциплинарных областях;

- методы научно-исследовательской деятельности;

- основные концепции современной философии науки, основные стадии эволюции науки, функции и основания научной картины мира;

- особенности представления результатов научной деятельности в устной и письменной форме при работе в российских и международных исследовательских коллективах.

2. Уметь:

- анализировать альтернативные варианты решения исследовательских и практических задач и оценивать потенциальные выигрыши/проигрыши реализации;

- при решении исследовательских и практических задач генерировать новые идеи, поддающиеся операционализации исходя из наличных ресурсов и ограничений;

- осуществлять личностный выбор в процессе работы в российских и международных исследовательских коллективах, оценивать последствия принятого решения и нести за него ответственность перед собой, коллегами и обществом;

- использовать положения и категории философии науки для оценивания и анализа различных фактов и явлений;

- следовать нормам, принятым в научном общении при работе в российских и международных исследовательских коллективах с целью решения научных и научно-образовательных задач;

- осуществлять личностный выбор в процессе работы в российских и международных исследовательских коллективах, оценивать последствия принятого решения и нести за него ответственность перед собой, коллегами и обществом.

3. Владеть:

- навыками анализа методологических проблем, возникающих при решении исследовательских и практических задач, в том числе в междисциплинарных областях;

- навыками анализа основных мировоззренческих и методологических проблем, в т.ч. междисциплинарного характера возникающих в науке на современном этапе ее развития;

- технологиями планирования профессиональной деятельности в сфере научных исследований;

- навыками анализа основных мировоззренческих и методологических проблем, в т.ч. междисциплинарного характера, возникающих при работе по решению научных и научно-образовательных задач в российских или международных исследовательских коллективах.

## **Лекция 1. Характеристика методологии диссертационного исследования**

Цель лекции: познакомить аспирантов с историей становления методологии диссертационных исследований. Раскрыть содержание структурных элементов исследовательской работы.

## Учебные вопросы:

1. История становления методологии диссертационных исследований.

2. Выбор и постановка научных проблем.

3. Направления, концепции и системы научного знания.

4. Логическая структура исследования: тема, научная проблема, объект и предмет, цель, задачи исследования, научная новизна, практическая ценность.

Вопросы для самостоятельной проверки знаний по лекции № 1

1. Проанализируйте историю становления методологии диссертационных исследований с целью выявления отличительных признаков целеполагания.

2. Определите проблему исследования. Раскройте на примере значение правильной и четкой формулировки задачи научного исследования.

3. Назовите основные направления, концепции и основные области системы современного научного знания.

4. Дайте характеристику содержания основных компонентов научного исследования: тема, научная проблема, объект и предмет, цель, задачи исследования, научная новизна, практическая ценность.

## **Лекция 2. Методология науки**

Цель лекции: раскрыть сущность методологии науки, средств и методов научного исследования.

Учебные вопросы:

1. Характеристика научной деятельности. Принципы научного познания. Критерии и нормы научного познания.

2. Научная проблема исследования. Возникновение проблемы как выражение несоответствия в развитии научного знания. Решение проблем и прогресс научного знания. Постановка и разработка научных проблем в гуманитарных науках.

3. Средства научного исследования: материальные, информационные, математические, логические, языковые.

4. Методы научного исследования: теоретические, эмпирические. Методы анализа, классификации и построения теорий. Методы и функции научного объяснения. Методы и функции понимания. Методы предвидения и прогнозирования.

## Вопросы для самостоятельной проверки знаний по лекции № 2

1. Раскройте особенности и принципы научной деятельности.

2. Назовите отличительные признаки научных проблем в гуманитарных науках.

3. Раскройте содержание средств научного исследования: материальных, информационных, математических, логических, языковых.

4. Охарактеризуйте методы научного исследования: теоретические, эмпирические. Методы анализа, классификации и построения теорий.

Методы и функции научного объяснения. Методы и функции понимания. Методы предвидения и прогнозирования.

# **Лекция 3. Организация диссертационного исследования и основы методологии**

Цель лекции: раскрыть логическую структуру научного исследования, особенности каждого этапа выполнения научно-исследовательской работы, показать практическое использование современных информационных технологий при поиске и изучении литературных источников и обработке результатов.

Учебные вопросы:

1. Логическая структура исследования. Основные этапы выполнения научно-исследовательской работы.

2. Идея, замысел и гипотеза исследования как теоретическое ядро исследования.

3. Ознакомление с методикой поиска, оформления и разработки научных исследований.

4. Использование современных информационных технологий при поиске и изучении литературных источников и обработке результатов.

Вопросы для самостоятельной проверки знаний по лекции № 3

1. Дайте характеристику основных этапов выполнения научноисследовательской работы.

2. Раскройте сущность следующих структурных компонентов научного исследования: объект, предмет, цель и задачи научного исследования.

3. Что нового появилось среди современных информационных технологий при поиске и изучении литературных источников и обработке результатов?

4. Какая роль отводится критериям успешности исследовательского поиска и мониторингу процесса и результатов исследования?

## **Лекция 4. Анализ диссертационного исследования и обоснование**

## **результатов**

Цель лекции: раскрыть особенности последовательности сбора материала и написания работы, познакомить с требованиями к оформлению результатов исследования.

Учебные вопросы:

- 1. Обработка и интерпретация научных данных.
- 2. Оформление результатов научного поиска. Требования к отчету по научной работе.
- 3. Этические и эстетические основания методологии научного исследования.
- 4. Выступление с научным докладом.
- 5. Оформление списка литературы в соответствии с требованиями ГОСТ.

Вопросы для самостоятельной проверки знаний по лекции № 4

- 1. Раскройте способы обработки и интерпретации научных данных.
- 2. Какие предъявляются требования к отчету по научной работе?

3. Раскройте этические и эстетические основания методологии научного исследования.

4. Изучите требования ГОСТ при оформлении списка литературы диссертационного исследования.

# **Практическая работа № 1. Характеристика методологии диссертационного исследования**

Цель работы: углубить и систематизировать знание структурных элементов научно-исследовательской работы.

## Учебные вопросы:

1. Заслушать и обсудить рефераты на темы: «Направления научного знания», «Концепции научного знания», «Системы научного знания».

2. Определите структурные элементы своей исследовательской работы: тема, научная проблема, объект и предмет, цель, задачи исследования, научная новизна, практическая ценность.

3. Сделайте подборку периодических изданий, рекомендованными ВАК по направленности своей подготовки.

## **Практическая работа № 2. Методология науки**

Цель работы: углубить и систематизировать знание о средствах и методах научного исследования.

Учебные вопросы:

1. Заслушать и обсудить доклад на тему: «Характеристика научной деятельности», «Особенности научной деятельности», «Принципы научного познания».

2. Заслушать обзор литературных источников и обсудить предложенные методы исследования.

# **Практическая работа № 3. Организация диссертационного исследования и основы методологии**

Цель работы: раскрыть, систематизировать понимание особенностей каждого этапа выполнения научно-исследовательской работы.

Учебные вопросы:

1. Заслушать и обсудить сообщение на тему: «Истинность и достоверность научного знания», «Авторское право».

2. Обосновать теоретические методы по проблеме диссертационного исследования.

3. Обосновать эмпирические методы по проблеме диссертационного исследования.

# **Практическая работа № 4. Анализ диссертационного исследования и обоснование результатов**

Цель работы: показать последовательность сбора материала и написания работы на практическом примере, оформления результатов исследования.

Учебные вопросы:

1. Работа с периодическими изданиями, рекомендованными ВАК по направленности подготовки.

2. Сбор материала и составление программы диссертационного исследования.

3. Оформление научного доклада по тематике исследования.

4. Обсуждение плана и содержания контрольной работы по предполагаемому научному исследованию.

## **Контрольная работа**

Контрольная работа – сокращенное объективное изложение содержания документа с основными фактографическими данными и выводами.

Контрольная работа представляет собой один из этапов научноисследовательской работы студентов. Целью написания контрольных работ является привитие аспирантам навыков самостоятельной работы с информационными ресурсами, с тем, чтобы на основе их анализа и обобщения аспиранты могли делать собственные выводы теоретического и практического характера, обосновывая их соответствующим образом.

Композиция контрольных работ может быть:

- конспективной, когда ее построение полностью соответствует структуре контрольной работы и отражает все или основные рубрики (разделы, главы, параграфы и т.д.);

- фрагментной, когда рассматриваются только ее отдельные части (обычно, таким образом, реферируются большие  $\Pi$ <sup>O</sup> объему  $\mathbf{M}$ многопроблемные источники);

- аналитической, когда содержание контрольной работы раскрывается вне связи с ее структурой; в этом случае составляется план, в соответствии с которым и излагается содержание.

Лаконичное изложение в работе контрольной мыслей автора первоисточника не допускает описания собственной позиции автора контрольной работы по рассматриваемому вопросу. Он может лишь выразить согласие или несогласие с положениями первоисточника, разъяснить отдельные использованные в первоисточнике термины.

Чтобы ПОДГОТОВИТЬ качественную контрольную работу, стоит придерживаться следующих правил:

- просмотреть все возможные источники информации;

- выписать в соответствии с целью контрольной работы главную мысль из каждого источника информации, т. е. определенные положения и аргументирующие их доказательства;

- сгруппировать в обобщениях однородные факты;

- систематизировать цифровые данные;

- сократить отдельные предложения за счет избыточной информации;

- соединить выписанный материал в единый текст;

- прочитать текст, план к нему и отметить пункты плана, которые не раскрыты в контрольной работе.

Объем контрольной работы должен составлять 10-12 машинописных листов, количество использованных источников - не менее 5.

# Задание на написание контрольной работы аспирантами Составить методологию педагогического исследования.

Любая научная работа начинается с выбора объектной области исследования, т. е. той сферы действительности (в нашем случае педагогической), в которой накопились важные, требующие разрешения проблемы, затруднения, противоречия. В образовательной системе в качестве таких сфер выступают: воспитание; учебный процесс высшей школы; процесс непрерывного образования и др.

Последующий шаг - определение темы исследования. Тема должна содержать проблему, следовательно, для сознательного определения и тем более уточнения темы необходимо выявление исследовательской проблемы.

Заключенное в проблеме противоречие должно прямо или косвенно найти отражение в теме, формулировка которой одновременно фиксирует и определенный этап уточнения и локализации (ограничения рамок) проблемы.

Затем необходимо обосновать актуальность темы исследования, где отразить Ваши длительные непростые поиски - как Вы к этому пришли, почему это действительно интересно, доказать, что это новое научное знание, необходимое для образовательной практики. Необходимо обратить внимание всего обосновывается актуальность на TO, ЧTO чаще направления исследования как целой области, а не конкретной выбранной темы - т.е. что именно данная тема, а не какая-либо иная из этого направления актуальна.

Затем формируется противоречие. Научные теории развиваются в результате раскрытия и разрешения противоречий, обнаруживающихся в предшествующих теориях или практической деятельности людей.

От формулировки научной проблемы и доказательства того, что та часть этой проблемы, которая является темой данной диссертационной работы, еще не получила своей разработки и освещения в специальной литературе, логично перейти к формулировке цели предпринимаемого исследования, а также указать на конкретные задачи, которые предстоит

решать в соответствии с этой целью. Это делается в форме перечисления (изучить.., описать.., установить.., выявить.., вывести формулу., и т.п.).

*Цель исследования* – это то, что Вы в самом общем виде должны или, точнее, намерены достигнуть в итоге своей работы. Цель должна определяться как некоторый замысел исследования, вытекающий из проблемы и сформулированный в самых общих чертах. Цель исследования в работах по педагогике обычно формулируется в самом обобщенном, сжатом виде, как научный результат, который должен быть получен в итоге исследования.

Обязательным элементом введения является формулировка объекта и предмета исследования. Объект – это процесс или явление, порождающие проблемную ситуацию и избранные для изучения. Предмет – это то, что находится в границах объекта.

*Объект в гносеологии* (теории познания) – это то, что противостоит познающему субъекту в его познавательной деятельности. Это та часть практики или научного знания, с которой исследователь имеет дело.

*Объект исследования* в педагогике и психологии – это некий процесс, некоторое явление, которое существует независимо от субъекта познания и на которое обращено внимание исследователя, например, на процесс развития субъектов воспитывающих отношений, на процесс становления новой образовательной системы, на эффективность определенной технологии.

*Предмет исследования* – это та сторона, тот аспект, та точка зрения, проекция, с которой исследователь познает целостный объект, выделяя при этом главные наиболее существенные признаки объекта. Один и тот же объект может быть предметом разных исследований или даже целых научных направлений. Так, объект «учебный процесс» может изучаться педагогами, методистами, психологами, физиологами и т.д. Но у них у всех будут разные предметы исследования. Важно отметить, что предмет

исследования чаще всего либо совпадает с его темой, либо они очень близки по звучанию.

Объект и предмет исследования как категория научного процесса соотносится между собой как общее и частное. В объекте выделяется та его часть, которая служит предметом исследования. Именно на него и направлено основное внимание диссертанта, именно предмет исследования определяет тему диссертационной работы, которая обозначается на титульном листе как ее заглавие.

Следующий важнейший момент – построение гипотезы.

Формой предвидения результатов выступает гипотеза – обоснованное предположение о том, как, каким путем, за счет чего можно получить искомый результат. В форме гипотезы проявляется реальное движение познания к новым, более глубоким обобщениям на основе предвидения.

*Гипотеза* – это научное предположение, допущение, истинное значение которого неопределенно, т.е. требует доказательства. Главный метод научного знания заключается в выдвижении гипотезы и последующей ее экспериментальной, а подчас и теоретической проверке, которая либо подтверждает гипотезу и она становится фактом, концепцией, теорией, либо опровергает, и тогда строится новая гипотеза и т.д.

Для выдвижения гипотезы необходимы не только тщательное изучение состояния дела, научная компетентность, но и осуществление хотя бы части диагностического обследования на основе опросов, анкет, тестирования и других методов, используемых в педагогике и психологии.

Сформулированные цель и гипотеза исследования логически определяют его задачи. Под *задачей в гносеологии* (науке о познании) понимается данная в определенных конкретных условиях цель деятельности. Таким образом, задачи исследования выступают как частные, сравнительно самостоятельные цели исследования в конкретных условиях проверки сформулированной гипотезы.

Формулировки этих задач необходимо делать как можно более тщательно, поскольку описание их решения должно составить содержание глав диссертационной работы. Это важно также и потому, что заголовки таких глав рождаются именно из формулировок задач предпринимаемого исследования.

Задача представляет собой звено, шаг, этап достижения цели. Задача это цель преобразования конкретной ситуации или, иными словами, ситуация, требующая своего преобразования для достижения определенной цели. Задача всегда содержит известное (обозначение условий ситуации) и неизвестное, искомое, требуемое, рассчитанное на совершение определенных действий, приложение усилий для продвижения к цели, для разрешения поставленной проблемы.

Раздел «Новизна исследования» строится формулировках:  $\, {\bf B}$ разработаны (например, основы чего-то); раскрыты (допустим, состав и структура чего-либо); обоснованы (положения о том-то); определены (педагогические условия чего-то); выявлены (совокупность чего-то); установлены (критерии ...) и т.д.

Научная новизна применительно к самой диссертации - это признак, наличие которого дает право на использование понятия «впервые» при характеристике полученных им результатов и проведенного исследования в целом.

Понятие «впервые» означает в науке факт отсутствия подобных результатов. Впервые может проводиться исследование на оригинальные темы, которые ранее не исследовались в той или иной отрасли научного знания.

Раздел «На защиту выносятся» должен дать ответ на вопрос: что Вы защищаете? Или что является предметом защиты?

Этот раздел формулируется в перечислении определенных созданных Вами конструкций - на защиту выносятся: принципы (совокупность принципов); требования (система требований к чему-либо); обоснование

чего-либо; условия (педагогические, дидактические условия, группы условий) осуществления чего-то; содержание обучения чему-то; модель; схема; методы (методические приемы, совокупность методических приемов) чего-то; средства осуществления чего-то; механизм чего-то; процедура осуществления чего-то и т.д.

Эти два раздела «На защиту выносятся» и «Новизна исследования» тесно взаимосвязаны, они говорят об одном и том же, только с разных позиций, в разных аспектах.

В работах принято формулировать еще один раздел аппарата исследования – «*Теоретическую значимость*». Разделы «Теоретическая значимость» и «Новизна исследования» – это разные аспекты. Образно выражаясь, в разделе «новизна исследования» должно говориться о том, какой научный «кирпичик» создан Вами, а в разделе «теоретическая значимость» – в какую часть, в какое место «здания» педагогической, методической теории он кладется.

Оценивая практическую значимость выбранной темы, следует знать, что эта значимость зависит от того, какой характер имеет конкретное научное исследование.

Если диссертация будет носить методологический характер, то ее практическая значимость может проявиться в публикации основных результатов исследования в научной печати, в наличии авторских свидетельств, актов о внедрении результатов исследований в практику; апробации результатов исследования на научно-практических конференциях и симпозиумах; в использовании научных разработок в учебном процессе высших и средних учебных заведений.

Если диссертация будет носить методический характер, то ее практическая значимость может проявить себя в наличии научно обоснованной и апробированной в результате экспериментальной работы системы методов и средств совершенствования экономического, технического или социального развития страны. Сюда же относятся

исследования по научному обоснованию новых и развитию действующих систем, методов и средств того или иного вида деятельности.

## Общие требования к оформлению письменной (контрольной) работы

1. Письменная научная работа выполняется на одной стороне стандартного листа формата А4 (210х297 мм.). Допускается предоставлять иллюстрации и таблицы на листах формата А3, А4x3, A4x4, A2 и А1.

2. Текстовые документы выполняют одним из следующих способов:

– рукописным – в этом случае текст должен быть выполнен аккуратно, четким почерком;

– машинописным, при этом следует выполнять требования ГОСТ 13.1.002-80. «Репрография. Микрография. Документы для съемки. Общие требования и нормы». Шрифт машинки должен быть четким, высотой не менее 2,5 мм, расстояние между строчками 2 интервала (так, чтобы на странице размещалось 28–30 строк);

– с использованием компьютера.

1. Основные правила компьютерного набора:

1) шрифт – Times New Roman;

2) кегль основного шрифта – 14;

3) по краям листа оставляются свободные поля:

– левое – 3 см.

– правое – 1,5 см.

– верхнее  $-2$  см.

– нижнее  $-2$  см.;

4) красная (первая) строка – 1,25 см.;

5) междустрочный интервал – 1,5;

6) сноски сквозные, в тексте в квадратных скобках (например, [2, с. 25]);

7) кавычки в виде «елочек» (Например: «Разработка фирменного стиля…»);

8) следует различать тире, тире без пробелов и дефисы (тире – знак препинания, который ставится между отдельными словами; дефис – знак в виде короткой черточки, применяемый для соединения частей сложных слов и обозначения переносов; тире без пробелов служит для обозначения периода, например, 10–15 лет);

9) страницы письменной работы следует нумеровать арабскими цифрами, соблюдая сквозную нумерацию. Номер страницы на титульном листе не проставляют. Шрифт – Times New Roman. Кегль – 14.

3. Интенсивность цвета шрифта должна быть одинаковой на всей странице.

4. Написание текста должно быть четким, качественным. Исправления в тексте допускаются, но они должны быть выполнены аккуратно.

5. Автонумерация в главах не допускается (все набирается вручную).

6. Абзацный отступ и интервал выравнивается по схеме: Формат – Абзац:

Отступ: слева – 0 см., справа – 0 см.

Интервал: перед – 0 пт., после – 0 пт.

Выравнивание – по ширине.

Уровень – основной текст.

# **Список литературы**

## **a) список основной литературы:**

1. [Аникин, В. М.](http://abis.surgu.ru/reader/zgate.exe?ACTION=follow&SESSION_ID=724&TERM=%D0%90%D0%BD%D0%B8%D0%BA%D0%B8%D0%BD,%20%D0%92%D0%B0%D0%BB%D0%B5%D1%80%D0%B8%D0%B9%20%D0%9C%D0%B8%D1%85%D0%B0%D0%B9%D0%BB%D0%BE%D0%B2%D0%B8%D1%87%20(%D0%B4%D0%BE%D0%BA%D1%82%D0%BE%D1%80%20%D1%84%D0%B8%D0%B7%D0%B8%D0%BA%D0%BE-%D0%BC%D0%B0%D1%82%D0%B5%D0%BC%D0%B0%D1%82%D0%B8%D1%87%D0%B5%D1%81%D0%BA%D0%B8%D1%85%20%D0%BD%D0%B0%D1%83%D0%BA)%20%5B1,1004,4,101%5D&LANG=rus) Диссертация в зеркале автореферата : методическое пособие для аспирантов и соискателей ученой степени естественнонаучных специальностей / В. М. Аникин, Д. А. Усанов .— Издание 3-е, дополненное и переработанное .— М. : ИНФРА-М, 2014 .— 125 с.

2. Загвязинский, В. И. Методология и методы психолого-педагогического исследования : учебное пособие для студентов высших учебных заведений по специальностям : Педагогика и психология; Педагогика / В. И. Загвязинский, Р. Атаханов .— 7-е изд., стер. — М. : Академия, 2012. — 206 с.

3. [Кузин, Ф. А.](http://abis.surgu.ru/reader/zgate.exe?ACTION=follow&SESSION_ID=724&TERM=%D0%9A%D1%83%D0%B7%D0%B8%D0%BD,%20%D0%A4%D0%B5%D0%BB%D0%B8%D0%BA%D1%81%20%D0%90%D0%BB%D0%B5%D0%BA%D1%81%D0%B5%D0%B5%D0%B2%D0%B8%D1%87%5B1,1004,4,101%5D&LANG=rus) Кандидатская диссертация [Текст] : методика написания, правила оформления и порядок защиты : практическое пособие для аспирантов и соискателей ученой степени / Ф. А. Кузин .— 10-е изд., доп. — М. : Ось-89, 2008 .— 223 с.

4. Кузнецов, И. Н. Диссертационные работы. Методика подготовки и оформления[Электронный ресурс] .— 4 .— Нальчик : Издательскоторговая корпорация "Дашков и К", 2012 .— 488 с. .— Доступ с сайта электронно-библиотечной системы Znanium.com. – Режим доступа: [http://znanium.com/go.php?id=415413>](http://znanium.com/go.php?id=415413).

5. Селетков, С. Г. Теоретические положения диссертационного исследования : моногр. / С. Г. Селетков. – Ижевск : Изд-во ИжГТУ, 2011.  $-344 c$ 

6. Рузавин, Г. И. Методология научного познания [ Электронный ресурс ] : учеб. пособие для вузов / Г. И. Рузавин. - М. : ЮНИТИ-ДАНА, 2012. - 287 с. – Доступ с сайта электронно-библиотечной системы Znanium.com. – Режим доступа : http://www.znanium.com/catalog.

## **b) список дополнительной литературы:**

1. [Аникин, В. М.](http://abis.surgu.ru/reader/zgate.exe?ACTION=follow&SESSION_ID=724&TERM=%D0%90%D0%BD%D0%B8%D0%BA%D0%B8%D0%BD,%20%D0%92%D0%B0%D0%BB%D0%B5%D1%80%D0%B8%D0%B9%20%D0%9C%D0%B8%D1%85%D0%B0%D0%B9%D0%BB%D0%BE%D0%B2%D0%B8%D1%87%20(%D0%B4%D0%BE%D0%BA%D1%82%D0%BE%D1%80%20%D1%84%D0%B8%D0%B7%D0%B8%D0%BA%D0%BE-%D0%BC%D0%B0%D1%82%D0%B5%D0%BC%D0%B0%D1%82%D0%B8%D1%87%D0%B5%D1%81%D0%BA%D0%B8%D1%85%20%D0%BD%D0%B0%D1%83%D0%BA)%20%5B1,1004,4,101%5D&LANG=rus) Диссертация в зеркале автореферата [Электронный ресурс] : Методическое пособие для аспирантов и соискателей ученой степени. — 3, перераб. и доп. — Москва : ООО "Научно-издательский центр ИНФРА-М", 2013 .— 128 с .— Доступ с сайта электроннобиблиотечной системы Znanium.com. – Режим доступа: [:http://znanium.com/go.php?id=405567>](http://znanium.com/go.php?id=405567).

2. Ануфриев, А. Ф. Научное исследование : курсовые, дипломные и диссертационные работы / А. Ф. Ануфриев. — М. : Ось-89, 2004. — 111 с.

3. Загвязинский, В. И. Качественные и количественные методы психологических и педагогических исследований : учебник / Под ред. В. И. Загвязинского. — М. : Издательский центр «Академия», 2013. — 237 с.

[4. Зорин, В. А.](http://abis.surgu.ru/reader/zgate.exe?ACTION=follow&SESSION_ID=724&TERM=%D0%97%D0%BE%D1%80%D0%B8%D0%BD,%20%D0%92%D0%BB%D0%B0%D0%B4%D0%B8%D0%BC%D0%B8%D1%80%20%D0%90%D0%BB%D0%B5%D0%BA%D1%81%D0%B0%D0%BD%D0%B4%D1%80%D0%BE%D0%B2%D0%B8%D1%87%5B1,1004,4,101%5D&LANG=rus) Методические рекомендации по подготовке магистерской диссертации [Электронный ресурс]. — М. : Московский автомобильнодорожный институт (Государственный технический университет) МАДИ (ГТУ) : ООО "Научно-издательский центр ИНФРА-М", 2013 .— 87 с. .— Доступ с сайта электронно-библиотечной системы Znanium.com. – Режим доступа: [:http://znanium.com/go.php?id=449243>](http://znanium.com/go.php?id=449243).

5. Кузин, Ф. А. Диссертация. Правила оформления. Порядок защиты : практическое пособие для докторантов, аспирантов и магистрантов / Ф. А. Кузин. – М. : «Ось – 89», 2000. – 320 с.

6. [Новиков , Ю. Н.](http://abis.surgu.ru/reader/zgate.exe?ACTION=follow&SESSION_ID=724&TERM=%D0%9D%D0%BE%D0%B2%D0%B8%D0%BA%D0%BE%D0%B2%20,%20%D0%AE.%20%D0%9D.%5B1,1004,4,101%5D&LANG=rus) Подготовка и защита магистерских диссертаций и бакалаврских работ [Электронный ресурс] : — Москва : Лань", 2015 .— 32 с. — Доступ с сайта электронно-библиотечной системы Лань. – Режим доступа: [http://e.lanbook.com/books/element.php?pl1\\_id=64881>](http://e.lanbook.com/books/element.php?pl1_id=64881).

7. [Новиков, В. К.](http://abis.surgu.ru/reader/zgate.exe?ACTION=follow&SESSION_ID=724&TERM=%D0%9D%D0%BE%D0%B2%D0%B8%D0%BA%D0%BE%D0%B2,%20%D0%92%D0%B0%D1%81%D0%B8%D0%BB%D0%B8%D0%B9%20%D0%9A%D0%BE%D0%BD%D1%81%D1%82%D0%B0%D0%BD%D1%82%D0%B8%D0%BD%D0%BE%D0%B2%D0%B8%D1%87%5B1,1004,4,101%5D&LANG=rus) Методические рекомендации по оформлению диссертаций, порядку проведения предварительной экспертизы и представления к защите [Электронный ресурс] .— Москва : Московская государственная академия водного транспорта (МГАВТ), 2011 .— 88 с. .— Доступ с сайта электронно-библиотечной системы Znanium.com. – Режим доступа: [http://test.znanium.com/go.php?id=404130>](http://test.znanium.com/go.php?id=404130).

8. [Новиков, Ю. Н..](http://abis.surgu.ru/reader/zgate.exe?ACTION=follow&SESSION_ID=724&TERM=%D0%9D%D0%BE%D0%B2%D0%B8%D0%BA%D0%BE%D0%B2,%20%D0%AE%D1%80%D0%B8%D0%B9%20%D0%9D%D0%B8%D0%BA%D0%BE%D0%BB%D0%B0%D0%B5%D0%B2%D0%B8%D1%87%20(%D0%BA%D0%B0%D0%BD%D0%B4%D0%B8%D0%B4%D0%B0%D1%82%20%D1%84%D0%B8%D0%B7%D0%B8%D0%BA%D0%BE-%D0%BC%D0%B0%D1%82%D0%B5%D0%BC%D0%B0%D1%82%D0%B8%D1%87%D0%B5%D1%81%D0%BA%D0%B8%D1%85%20%D0%BD%D0%B0%D1%83%D0%BA,%20%D1%8D%D0%BB%D0%B5%D0%BA%D1%82%D1%80%D0%BE%D0%BD%D0%B8%D0%BA%D0%B0)%20%5B1,1004,4,101%5D&LANG=rus) Подготовка и защита магистерских диссертаций и бакалаврских работ : учебное пособие / Ю. Н. Новиков .— Санкт-Петербург [и др.] : Лань, 2014 .— 29 с.

[9. Райзберг, Б. А.](http://abis.surgu.ru/reader/zgate.exe?ACTION=follow&SESSION_ID=724&TERM=%D0%A0%D0%B0%D0%B9%D0%B7%D0%B1%D0%B5%D1%80%D0%B3,%20%D0%91%D0%BE%D1%80%D0%B8%D1%81%20%D0%90%D0%B1%D1%80%D0%B0%D0%BC%D0%BE%D0%B2%D0%B8%D1%87%5B1,1004,4,101%5D&LANG=rus) Диссертация и ученая степень [Текст] : новые положения о защите и диссертационных советах с авторскими комментариями : (пособие для соискателей) / Б. А. Райзберг .— 11-изд., доп. и перераб. — Москва : ИНФРА-М, 2012 .— 251 с.

10. Рассказов, Ф. Д. Современные образовательные технологии : учебнометодическое пособие / Ф. Д. Рассказов, С. М. Косенок. – Сургут : ИЦ  $Cyp \Gamma Y$ , 2012. – 76 с.

11. [Резник, С. Д.](http://abis.surgu.ru/reader/zgate.exe?ACTION=follow&SESSION_ID=724&TERM=%D0%A0%D0%B5%D0%B7%D0%BD%D0%B8%D0%BA,%20%D0%A1%D0%B5%D0%BC%D0%B5%D0%BD%20%D0%94%D0%B0%D0%B2%D1%8B%D0%B4%D0%BE%D0%B2%D0%B8%D1%87%5B1,1004,4,101%5D&LANG=rus). Докторант вуза: диссертация, подготовка к защите, личная организация [Электронный ресурс]: Практическое пособие .— 2, перераб. и доп. — Москва : ООО "Научно-издательский центр ИНФРА-М", 2014 .— 299 с. .— Доступ с сайта электронно-библиотечной системы Znanium.com. – Режим доступа: [http://znanium.com/go.php?id=407060>](http://znanium.com/go.php?id=407060).

12. Рузавин, Г. И. Методология научного познания : учеб. пособие для студентов и аспирантов вузов / Г. И. Рузавин ; [ рец. И. П. Меркулов, А. Л. Никифорова]. – М. : ЮНИТИ-ДАНА, 2005. - 287 с.

13. Рузавин, Г. И. Философия науки [Электронный ресурс]: учебное пособие для студентов высших учебных заведений / Г. И. Рузавин. — [2-е изд.]. — М. : ЮНИТИ, 2012. — 400 с. – Доступ с сайта электроннобиблиотечной системы Znanium.com. – Режим доступа : [http://znanium.com/go.php?id=395478>](http://znanium.com/go.php?id=395478).

14. [Самойлов, В. Д.](http://abis.surgu.ru/reader/zgate.exe?ACTION=follow&SESSION_ID=2016&TERM=%D0%A1%D0%B0%D0%BC%D0%BE%D0%B9%D0%BB%D0%BE%D0%B2,%20%D0%92.%20%D0%94.%5B1,1004,4,101%5D&LANG=rus) Педагогика и психология высшей школы : учебник [Электронный ресурс] / Самойлов В. Д. — Москва : ЮНИТИ-ДАНА, 2013. — 207 с. — Доступ с сайта электронно-библиотечной системы IPRbooks.— Режим доступа: [http://www.iprbookshop.ru/?&accessDenied.](http://www.iprbookshop.ru/?&accessDenied)

15. [Самыгин, С. И.](http://abis.surgu.ru/reader/zgate.exe?ACTION=follow&SESSION_ID=3796&TERM=%D0%A1%D0%B0%D0%BC%D1%8B%D0%B3%D0%B8%D0%BD,%20%D0%A1%D0%B5%D1%80%D0%B3%D0%B5%D0%B9%20%D0%98%D0%B2%D0%B0%D0%BD%D0%BE%D0%B2%D0%B8%D1%87%20(%D0%B4-%D1%80%20%D1%81%D0%BE%D1%86%D0%B8%D0%BE%D0%BB.%20%D0%BD%D0%B0%D1%83%D0%BA)%20%5B1,1004,4,101%5D&LANG=rus) Психология и педагогика : учебное пособие / С. И. Самыгин, Л. Д. Столяренко .— М. : КноРус, 2012 .— 474 с.

16. [Симонов, В. П.](http://abis.surgu.ru/reader/zgate.exe?ACTION=follow&SESSION_ID=2016&TERM=%D0%A1%D0%B8%D0%BC%D0%BE%D0%BD%D0%BE%D0%B2,%20%D0%92%D0%B0%D0%BB%D0%B5%D0%BD%D1%82%D0%B8%D0%BD%20%D0%9F%D0%B5%D1%82%D1%80%D0%BE%D0%B2%D0%B8%D1%87%5B1,1004,4,101%5D&LANG=rus) Педагогика и психология высшей школы : учебное пособие / В. П. Симонов. — М. : Вузовский учебник : ИНФРА-М, 2015  $-319c.$ 

17. [Симонов, В. П.](http://abis.surgu.ru/reader/zgate.exe?ACTION=follow&SESSION_ID=2016&TERM=%D0%A1%D0%B8%D0%BC%D0%BE%D0%BD%D0%BE%D0%B2,%20%D0%92%D0%B0%D0%BB%D0%B5%D0%BD%D1%82%D0%B8%D0%BD%20%D0%9F%D0%B5%D1%82%D1%80%D0%BE%D0%B2%D0%B8%D1%87%5B1,1004,4,101%5D&LANG=rus) Педагогика и психология высшей школы [Электронный ресурс] : учебное пособие / В. П. Симонов. — М. : Вузовский учебник : ООО "Научно-издательский центр ИНФРА-М", 2015 .— 320 с. – Доступ с сайта электронно-библиотечной системы Znanium.com. – Режим доступа: [http://znanium.com/go.php?id=426849>](http://znanium.com/go.php?id=426849).

18. [Сластенин, В. А.](http://abis.surgu.ru/reader/zgate.exe?ACTION=follow&SESSION_ID=3796&TERM=%D0%A1%D0%BB%D0%B0%D1%81%D1%82%D0%B5%D0%BD%D0%B8%D0%BD,%20%D0%92%D0%B8%D1%82%D0%B0%D0%BB%D0%B8%D0%B9%20%D0%90%D0%BB%D0%B5%D0%BA%D1%81%D0%B0%D0%BD%D0%B4%D1%80%D0%BE%D0%B2%D0%B8%D1%87%5B1,1004,4,101%5D&LANG=rus) Психология и педагогика : учебное пособие для студентов высших учебных заведений / В. А. Сластенин, В. П. Каширин .— 8-е изд., стер. — М. : Академия, 2010 .— 477 с.

19. [Столяренко, А. М.](http://abis.surgu.ru/reader/zgate.exe?ACTION=follow&SESSION_ID=1656&TERM=%D0%A1%D1%82%D0%BE%D0%BB%D1%8F%D1%80%D0%B5%D0%BD%D0%BA%D0%BE,%20%D0%90%D0%BB%D0%B5%D0%BA%D1%81%D0%B5%D0%B9%20%D0%9C%D0%B8%D1%85%D0%B0%D0%B9%D0%BB%D0%BE%D0%B2%D0%B8%D1%87%5B1,1004,4,101%5D&LANG=rus) Психология и педагогика [Электронный ресурс]. — М. : Издательство "ЮНИТИ-ДАНА", 2012 .— 543 с. — Доступ с сайта электронно-библиотечной системы Znanium.com. – Режим доступа: <URL[:http://znanium.com/go.php?id=390289>](http://znanium.com/go.php?id=390289).

20. [Шарипов, Ф. В..](http://abis.surgu.ru/reader/zgate.exe?ACTION=follow&SESSION_ID=2016&TERM=%D0%A8%D0%B0%D1%80%D0%B8%D0%BF%D0%BE%D0%B2,%20%D0%A4%D0%B0%D0%BD%D0%B8%D1%81%20%D0%92%D0%B0%D0%B3%D0%B8%D0%B7%D0%BE%D0%B2%D0%B8%D1%87%5B1,1004,4,101%5D&LANG=rus) Педагогика и психология высшей школы [Электронный ресурс] . — М. : Издательская группа "Логос", 2012. — 448 с. — Доступ с сайта электронно-библиотечной системы Znanium.com. – Режим доступа: [http://znanium.com/go.php?id=469411>](http://znanium.com/go.php?id=469411).

21. Шипилина, Л. А. Методология и методы психолого-педагогических исследований [ Электронный ресурс ] : учебное пособие для аспирантов и магистрантов по направлению «Педагогика» / Л. А. Шипилина. — М. : ФЛИНТА, 2011. — 204 с. – Доступ с сайта электронно-библиотечной системы Znanium.com. – Режим доступа : http: // [www.znanium.com/catalog.](http://www.znanium.com/catalog)

## **c) методические указания к практическим занятиям:**

1. Новиков, А. М. Методология научного исследования : учеб.-метод. пособие для студентов, аспирантов, докторантов / А. М. Новиков, Д. А. Новиков. – 2-е изд. – М. : Либроком, 2013. – 270 с. : табл., рис.

2. Рассказов, Ф. Д. Теория и методика организации научноисследовательской работы : учебно-методическое пособие / Ф. Д. Рассказов, Э. Ф. Насырова, Н. С. Бирюкова. – Сургут : ИЦ СурГУ, 2011. – 80 с.

## **d) интернет-ресурсы**

*образовательные (ссылки на официальные сайты):*

1. Министерство образования и науки РФ [Электронный ресурс]. – Режим доступа : [http://mon.gov.ru.](http://mon.gov.ru/)

2. Федеральное агентство по образованию [Электронный ресурс]. – Режим доступа : [http://www.ed.gov.ru.](http://www.ed.gov.ru/)

3. Федеральное агентство по науке и образованию [Электронный ресурс]. – Режим доступа : [http://www.fasi.gov.ru.](http://www.fasi.gov.ru/)
4. Федеральный портал «Российское образование» [Электронный ресурс]. – Режим доступа : [http://www.edu.ru.](http://www.edu.ru/)

5. Федеральная служба по интеллектуальной собственности, патентам и товарным знакам [Электронный ресурс]. – Режим доступа : [http: //www](http://www1.fips.ru/wps/wcm/connect/content_ru/ru)  [1.fips.ru /wps/wcm / connect/content\\_ru/ru.](http://www1.fips.ru/wps/wcm/connect/content_ru/ru)

6. Российский образовательный правовой портал [Электронный ресурс]. – Режим доступа : [http://www.law.edu.ru.](http://www.law.edu.ru/)

7. Федеральная служба по надзору в сфере образования и науки [Электронный ресурс]. – Режим доступа : [http://old.obrnadzor.gov.ru.](http://old.obrnadzor.gov.ru/)

8. Информационно-правовой портал «Гарант» [Электронный ресурс]. – Режим доступа : [http://www.garant.ru.](http://www.garant.ru/)

9. Справочник аккредитационных вузов России» [Электронный ресурс]. – Режим доступа : [http://abitur.nica.ru.](http://abitur.nica.ru/)

10. Федеральный справочник «Образование в России» [Электронный ресурс]. – Режим доступа : [http://federalbook.ru/projects/fso/fso.html.](http://federalbook.ru/projects/fso/fso.html)

11. Российский общеобразовательный портал [Электронный ресурс]. – Режим доступа : [http://www.school.edu.ru.](http://www.school.edu.ru/)

12. Российский портал открытого образования [Электронный ресурс]. – Режим доступа : [http://www.openet.edu.ru.](http://www.openet.edu.ru/)

13. Портал «Социально-гуманитарное и политологическое образование [Электронный ресурс]. – Режим доступа : [http://www.humanities.edu.ru.](http://www.humanities.edu.ru/)

14. Информационно-образовательный портал «Гуманитарные науки» [Электронный ресурс]. – Режим доступа: [http://www.auditorium.ru.](http://www.auditorium.ru/)

15. Естественно-научный образовательный портал [Электронный ресурс]. – Режим доступа: [http://www.en.edu.ru.](http://www.en.edu.ru/)

# *информационно-библиотечные (ссылки на официальные сайты):*

1. Научно-педагогический журнал Министерства образования и науки РФ «Высшее образование в России» [Электронный ресурс]. – Режим доступа : [http://www.vovr.ru.](http://www.vovr.ru/)

2. Научная электронная библиотека [Электронный ресурс]. – Режим доступа : [www.elibrary.ru.](http://www.elibrary.ru/)

3. Электронная библиотека: библиотека диссертаций [Электронный ресурс]. – Режим доступа : [www.diss.rsl.ru.](http://www.diss.rsl.ru/)

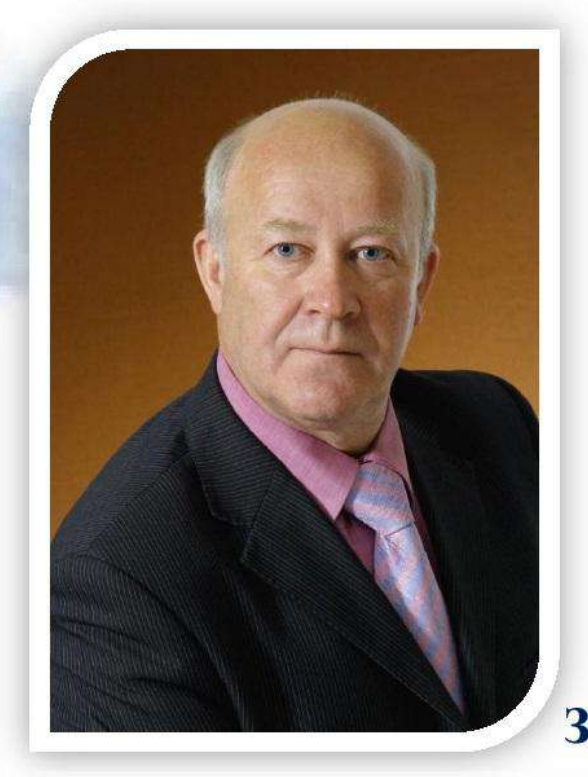

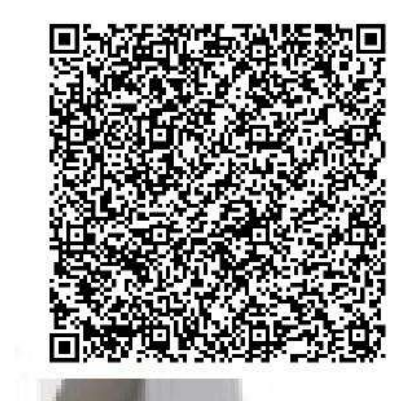

Рассказов Филипп Дементьевич доктор педагогических наук, профессор, Академик МАНПО, Член-корреспондент РАЕ, Заслуженный деятель науки ХМАО-Югры

**THE BEL** 

**Birth's** 

**ITALY** 

ka Karl

**NETHE** 

山原名

**Fatte** 

Читает курсы «Педагогика и психология высшей школы», «Методология  $\overline{\mathbf{M}}$ методы психолого-педагогического «Современные исследования», педагогические технологии», «Теория  $\mathbf{M}$ методика профессионального образования», «Методология диссертационного исследования» с использованием разработанных модулей более 15лет.

более 90 научных ABTOP Область научных трудов. школа интересов высшая B проблемы мире, современном профессионального образования и воспитания в новой эпохе.

Является основателем научной ШКОЛЫ: «Инновационные технологии региональной системы профессиональнонепрерывного педагогического образования».

#### **ДЕПАРТАМЕНТ ОБРАЗОВАНИЯ И МОЛОДЕЖНОЙ ПОЛИТИКИ ХАНТЫ-МАНСИЙСКОГО АВТОНОМНОГО ОКРУГА – ЮГРЫ \_\_\_\_\_\_\_\_\_\_\_\_\_\_\_\_\_\_\_\_\_\_\_\_\_\_\_\_\_\_\_**

# **БУ ВО «СУРГУТСКИЙ ГОСУДАРСТВЕННЫЙ УНИВЕРСИТЕТ»**

#### **Кафедра теории и методики профессионального образования**

**Ф.Д. Рассказов**

# **МЕТОДОЛОГИЯ ДИССЕРТАЦИОННОГО ИССЛЕДОВАНИЯ**

**Учебно-методические рекомендации** 

Сургут Издательский центр СурГУ 2016

#### Печатается по решению редакционно-издательского совета СурГУ

#### **Рецензент**

д.п.н., заведующая кафедрой, профессор кафедры теории и методики профессионального образования **Э.Ф. Насырова**

#### **Рассказов Ф. Д.**

Р 24 Методология диссертационного исследования : учеб.-метод. рекомендации / Ф. Д. Рассказов ; Сургут. гос. ун-т. – Сургут : ИЦ СурГУ, 2016. – 24 с.

Цель учебно-методических рекомендаций – оказать методическую помощь аспирантам в изучении дисциплины «Методология диссертационного исследования»; содействовать углублению знаний и усовершенствованию умений аспирантов в области методологии, теории и технологии научно-исследовательской деятельности; дать аспирантам широкую панораму методологических подходов к научному диссертационному исследованию в области социальных наук.

Содержание и структура материала соответствуют Федеральному государственному образовательному стандарту высшего образования по направлению подготовки: 44.06.01 для вузов.

Предназначены для аспирантов, занимающихся по следующим направлениям подготовки: 01.06.01 «Математика и механика»; 03.06.01 «Физика и астрономия»; 04.06.01 «Химические науки»; 06.06.01 «Биологические науки»; 09.06.01 «Информатика и вычислительная техника»; 10.06.01 «Информационная безопасность»; 30.06.01 «Фундаментальная медицина»; 31.06.01 «Клиническая медицина»; 32.06.01 «Медикопрофилактическое дело»; 37.06.01 «Психологические науки»; 38.06.01 «Экономика»; 40.06.01 «Юриспруденция»; 44.06.01 «Образование и педагогические науки»; 45.06.01 «Языкознание и литературоведение»; 46.06.01 «Исторические науки и археология»; 47.06.01 «Философия, этика и религиоведение»; 49.06.01 «Физическая культура и спорт».

> УДК 378 ББК 74.58

© Рассказов Ф.Д., 2016

© БУ ВО «Сургутский государственный университет», 2016

# **ОГЛАВЛЕНИЕ**

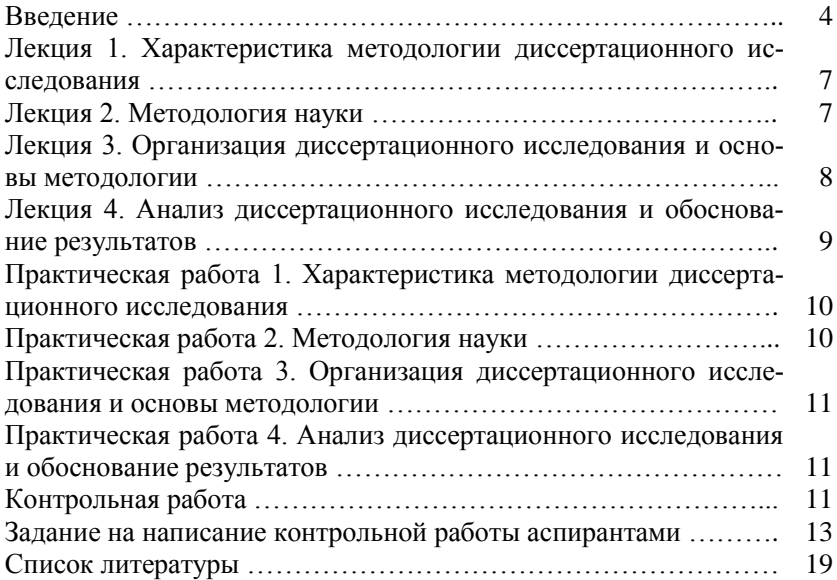

#### **ВВЕДЕНИЕ**

Учебно-методические рекомендации включают в себя необходимую информацию для квалифицированной деятельности аспиранта по подготовке кандидатской диссертации по направлению подготовки «Образование и педагогические науки». Рекомендации раскрывают источники основных понятий, вопросы и содержание подготовки кандидатской диссертации. Они помогут аспиранту методически грамотно организовать свою деятельность по выбору темы, ее разработке, оформлению, подготовке к защите и собственно защите кандидатской диссертации, а научному руководителю обеспечить руководство ходом подготовки диссертации и качество выпускных научно-квалификационных работ. Приведены литературные источники методических основ наиболее важных требований, предъявляемых к научному уровню кандидатских диссертаций, и практические советы по их оформлению.

Учитывая, что кандидатская диссертация выступает научноквалификационной работой выпускника направления подготовки «Образование и педагогические науки», основы теоретико-методологического исследования взяты из научно-методических рекомендаций, предъявляемых к соответствующим диссертациям. В частности, характеристика основных компонентов научного аппарата кандидатской диссертации, их сущность и содержание раскрыты, опираясь на издание, рекомендованное Высшей аттестационной комиссией Министерства образования и науки РФ. Требования, предъявляемые к диссертациям на соискание ученой степени кандидата наук, намного выше, чем к магистерской диссертации.

Учебно-методические рекомендации позволяют наиболее точно выделить основные условия к научному аппарату кандидатской диссертации, более предметно и грамотно ориентировать аспиранта на осмысление существа исследовательской работы, которая определяет перспективы научного исследования и последующей научной деятельности на уровне диссертации.

Предназначено для аспирантов направления подготовки «Образование и педагогические науки» и их научных руководителей.

#### Компетенции обучающегося, формируемые в результате освоения лиспиплины:

- способность к критическому анализу и оценке современных научных достижений;

- генерирование новых идей при решении исследовательских и практических задач, в том числе в междисциплинарных областях  $(YK-1);$ 

- способность проектировать и осуществлять комплексные исследования, в том числе междисциплинарные, на основе целостного системного научного мировоззрения с использованием знаний в области истории и философии науки (УК-2);

- готовность участвовать в работе российских и международных исследовательских коллективов по решению научных и научнообразовательных задач (УК-3).

В результате освоения дисциплины обучающийся должен:

1. Знать:

- методы критического анализа и оценки современных научных достижений, а также методы генерирования новых идей при решении исследовательских и практических задач, в том числе в междисциплинарных областях;

- методы научно-исследовательской деятельности;

- основные концепции современной философии науки, основные стадии эволюции науки, функции и основания научной картины мира:

- особенности представления результатов научной деятельности в устной и письменной форме при работе в российских и межлународных исследовательских коллективах.

#### 2. Уметь:

- анализировать альтернативные варианты решения исследовательских и практических залач, а также оценивать потенциальные выигрыши/проигрыши реализации:

- при решении исследовательских и практических задач генерировать новые идеи, поддающиеся операционализации исходя из наличных ресурсов и ограничений;

- осуществлять личностный выбор в процессе работы в российских и международных исследовательских коллективах, оценивать последствия принятого решения и нести за него ответственность перед собой, коллегами и обществом;

- использовать положения и категории философии науки для оценивания и анализа различных фактов и явлений;

- следовать нормам, принятым в научном общении при работе в российских и международных исследовательских коллективах, с целью решения научных и научно-образовательных задач;

- осуществлять личностный выбор в процессе работы в российских и международных исследовательских коллективах, оценивать последствия принятого решения и нести за него ответственность перед собой, коллегами и обществом.

#### 3. **Владеть:**

- навыками анализа методологических проблем, возникающих при решении исследовательских и практических задач, в том числе в междисциплинарных областях;

- навыками анализа основных мировоззренческих и методологических проблем, в том числе междисциплинарного характера, возникающих в науке на современном этапе ее развития;

- технологиями планирования профессиональной деятельности в сфере научных исследований;

- навыками анализа основных мировоззренческих и методологических проблем, в том числе междисциплинарного характера, возникающих при работе по решению научных и научно-образовательных задач в российских или международных исследовательских коллективах.

## **Лекция 1**

# **ХАРАКТЕРИСТИКА МЕТОДОЛОГИИ ДИССЕРТАЦИОННОГО ИССЛЕДОВАНИЯ**

**Цель лекции:** познакомить аспирантов с историей становления методологии диссертационных исследований. Раскрыть содержание структурных элементов исследовательской работы.

#### **Учебные вопросы:**

1. История становления методологии диссертационных исследований.

2. Выбор и постановка научных проблем.

3. Направления, концепции и системы научного знания.

4. Логическая структура исследования: тема, научная проблема, объект и предмет, цель, задачи исследования, научная новизна, практическая ценность.

#### **Вопросы для самостоятельной проверки знаний по лекции:**

1. Проанализируйте историю становления методологии диссертационных исследований с целью выявления отличительных признаков целеполагания.

2. Определите проблему исследования. Раскройте на примере значение правильной и четкой формулировки задачи научного исследования.

3. Назовите основные направления, концепции и области системы современного научного знания.

4. Дайте характеристику содержания основных компонентов научного исследования: тема, научная проблема, объект и предмет, цель, задачи исследования, научная новизна, практическая ценность.

# **Лекция 2 МЕТОДОЛОГИЯ НАУКИ**

**Цель лекции:** раскрыть сущность методологии науки, средств и методов научного исследования.

#### **Учебные вопросы:**

1. Характеристика научной деятельности. Принципы научного познания. Критерии и нормы научного познания.

2. Научная проблема исследования. Возникновение проблемы как выражение несоответствия в развитии научного знания. Решение проблем и прогресс научного знания. Постановка и разработка научных проблем в гуманитарных науках.

3. Средства научного исследования: материальные, информационные, математические, логические, языковые.

4. Методы научного исследования: теоретические, эмпирические. Методы анализа, классификации и построения теорий. Методы и функции научного объяснения. Методы и функции понимания. Методы предвидения и прогнозирования.

#### **Вопросы для самостоятельной проверки знаний по лекции:**

1. Раскройте особенности и принципы научной деятельности.

2. Назовите отличительные признаки научных проблем в гуманитарных науках.

3. Раскройте содержание средств научного исследования: материальных, информационных, математических, логических, языковых.

4. Охарактеризуйте методы научного исследования: теоретические, эмпирические. Методы анализа, классификации и построения теорий. Методы и функции научного объяснения. Методы и функции понимания. Методы предвидения и прогнозирования.

## **Лекция 3**

# **ОРГАНИЗАЦИЯ ДИССЕРТАЦИОННОГО ИССЛЕДОВАНИЯ И ОСНОВЫ МЕТОДОЛОГИИ**

**Цель лекции:** раскрыть логическую структуру научного исследования, особенности каждого этапа выполнения научно-исследовательской работы, показать практическое использование современных информационных технологий при поиске и изучении литературных источников и обработке результатов.

#### **Учебные вопросы:**

1. Логическая структура исследования. Основные этапы выполнения научно-исследовательской работы.

2. Идея, замысел и гипотеза исследования как теоретическое ядро исследования.

3. Ознакомление с методикой поиска, оформления и разработки научных исследований.

4. Использование современных информационных технологий при поиске и изучении литературных источников и обработке результатов.

#### **Вопросы для самостоятельной проверки знаний по лекции:**

1. Дайте характеристику основных этапов выполнения научно-исследовательской работы.

2. Раскройте сущность следующих структурных компонентов научного исследования: объект, предмет, цель и задачи научного исслелования.

3. Что нового появилось среди современных информационных технологий при поиске и изучении литературных источников и обработке результатов?

4. Какая роль отводится критериям успешности исследовательского поиска и мониторингу процесса и результатов исследования?

#### **Лекция 4**

# **АНАЛИЗ ДИССЕРТАЦИОННОГО ИССЛЕДОВАНИЯ И ОБОСНОВАНИЕ РЕЗУЛЬТАТОВ**

**Цель лекции:** раскрыть особенности последовательности сбора материала и написания работы, познакомить с требованиями к оформлению результатов исследования.

# **Учебные вопросы:**

1. Обработка и интерпретация научных данных.

2. Оформление результатов научного поиска. Требования к отчету по научной работе.

3. Этические и эстетические основания методологии научного исследования.

4. Выступление с научным докладом.

5. Оформление списка литературы в соответствии с требованиями ГОСТа.

#### **Вопросы для самостоятельной проверки знаний по лекции:**

1. Раскройте способы обработки и интерпретации научных данных.

2. Какие требования предъявляются к отчету по научной работе?

3. Раскройте этические и эстетические основания методологии научного исследования.

4. Изучите требования ГОСТа при оформлении списка литературы диссертационного исследования.

# **Практическая работа 1 ХАРАКТЕРИСТИКА МЕТОДОЛОГИИ ДИССЕРТАЦИОННОГО ИССЛЕДОВАНИЯ**

**Цель работы:** углубить и систематизировать знание структурных элементов научно-исследовательской работы.

#### **Учебные вопросы:**

1. Заслушать и обсудить рефераты на темы: «Направления научного знания», «Концепции научного знания», «Системы научного знания».

2. Определите структурные элементы своей исследовательской работы: тема, научная проблема, объект и предмет, цель, задачи исследования, научная новизна, практическая ценность.

3. Сделайте подборку периодических изданий, рекомендованных ВАК, по направленности своей подготовки.

# **Практическая работа 2 МЕТОДОЛОГИЯ НАУКИ**

**Цель работы:** углубить и систематизировать знание о средствах и методах научного исследования.

#### **Учебные вопросы:**

1. Заслушать и обсудить доклад на тему: «Характеристика научной деятельности», «Особенности научной деятельности», «Принципы научного познания».

2. Заслушать обзор литературных источников и обсудить предложенные методы исследования.

# **Практическая работа 3**

# **ОРГАНИЗАЦИЯ ДИССЕРТАЦИОННОГО ИССЛЕДОВАНИЯ И ОСНОВЫ МЕТОДОЛОГИИ**

**Цель работы:** раскрыть, систематизировать понимание особенностей каждого этапа выполнения научно-исследовательской работы.

#### **Учебные вопросы:**

1. Заслушать и обсудить сообщение на тему: «Истинность и достоверность научного знания», «Авторское право».

2. Обосновать теоретические методы по проблеме диссертационного исследования.

3. Обосновать эмпирические методы по проблеме диссертационного исследования.

#### **Практическая работа 4**

# **АНАЛИЗ ДИССЕРТАЦИОННОГО ИССЛЕДОВАНИЯ И ОБОСНОВАНИЕ РЕЗУЛЬТАТОВ**

**Цель работы:** показать последовательность сбора материала и написания работы на практическом примере, оформления результатов исследования.

#### **Учебные вопросы:**

1. Работа с периодическими изданиями, рекомендованными ВАК, по направленности подготовки.

2. Сбор материала и составление программы диссертационного исследования.

3. Оформление научного доклада по тематике исследования.

4. Обсуждение плана и содержания контрольной работы по предполагаемому научному исследованию.

## **КОНТРОЛЬНАЯ РАБОТА**

*Контрольная работа* – сокращенное объективное изложение содержания документа с основными фактографическими данными и выводами.

Контрольная работа представляет собой один из этапов научно-исследовательской работы студентов. Целью написания контрольных работ является привитие аспирантам навыков самостоятельной работы с информационными ресурсами с тем, чтобы на основе их анализа и обобщения аспиранты могли делать собственные выводы теоретического и практического характера, обосновывая их соответствующим образом.

Композиция контрольных работ может быть:

- конспективной, когда ее построение полностью соответствует структуре контрольной работы и отражает все или основные рубрики (разделы, главы, параграфы и т.д.);

- фрагментной, когда рассматриваются только ее отдельные части (обычно таким образом реферируются большие по объему и многопроблемные источники);

- аналитической, когда содержание контрольной работы раскрывается вне связи с ее структурой; в этом случае составляется план, в соответствии с которым и излагается содержание.

Лаконичное изложение в контрольной работе мыслей автора первоисточника не лопускает описания собственной позиции автора контрольной работы по рассматриваемому вопросу. Он может лишь выразить согласие или несогласие с положениями первоисточника. разъяснить отдельные использованные в первоисточнике термины.

Для того чтобы подготовить качественную контрольную работу, стоит придерживаться следующих правил:

- просмотреть все возможные источники информации;

- в соответствии с целью контрольной работы выписать из каждого источника информации главную мысль, т.е. определенные положения и аргументирующие их доказательства;

- сгруппировать в обобщениях однородные факты:

- систематизировать цифровые данные;

- сократить отдельные предложения за счет избыточной информации;

- соединить выписанный материал в единый текст;

- прочитать текст, план к нему и отметить пункты плана, которые не раскрыты в контрольной работе.

Объем контрольной работы должен составлять 10-12 машинописных листов, количество использованных источников - не менее 5.

# ЗАЛАНИЕ НА НАПИСАНИЕ КОНТРОЛЬНОЙ РАБОТЫ **АСПИРАНТАМИ**

#### Составить методологию педагогического исследования

Любая научная работа начинается с выбора объектной области исследования, т.е. той сферы действительности (в нашем случае педагогической), в которой накопились важные, требующие разрешения проблемы, затруднения, противоречия. В образовательной системе в качестве таких сфер выступают: воспитание; учебный процесс высшей школы; процесс непрерывного образования и др.

Следующий шаг - определение темы исследования. Тема должна содержать проблему, следовательно, для сознательного определения и тем более ее уточнения необходимо выявление исследовательской проблемы.

Заключенное в проблеме противоречие должно прямо или косвенно найти отражение в теме, формулировка которой одновременно фиксирует и определенный этап уточнения и локализации (ограничения рамок) проблемы.

Затем необходимо обосновать актуальность темы исследования, где следует отразить ваши длительные непростые поиски, как вы к этому пришли, почему это действительно интересно, доказать, что это новое научное знание, необходимое для образовательной практики. Необходимо обратить внимание на то, что чаще всего обосновывается актуальность направления исследования как целой области, а не конкретной выбранной темы, т.е. что именно данная тема, а не какая-либо иная из этого направления актуальна.

Затем формируется противоречие. Научные теории развиваются в результате раскрытия и разрешения противоречий. обнаруживающихся в предшествующих теориях или практической деятельности люлей

От формулировки научной проблемы и доказательства того. что та часть этой проблемы, которая является темой данной диссертационной работы, еще не получила своей разработки и освещения в специальной литературе, логично перейти к формулировке цели предпринимаемого исследования, а также указать на конкретные задачи, которые предстоит решить в соответствии с этой целью. Это делается в форме перечисления (изучить... описать... установить... выявить... вывести формулу и т.п.).

Цель исследования - это то, что вы в самом общем виде должны или, точнее, намерены достигнуть в итоге своей работы. Цель должна определяться как некоторый замысел исследования, вытекающий из проблемы и сформулированный в самых общих чертах. Цель исследования в работах по педагогике обычно формулируется в самом обобщенном, сжатом виде как научный результат, который должен быть получен в итоге исследования.

Обязательным элементом введения является формулировка объекта и предмета исследования. *Объект* – это процесс или явление, порождающие проблемную ситуацию и избранные для изучения. *Предмет* – это то, что находится в границах объекта.

*Объект в гносеологии* (теории познания) – это то, что противостоит познающему субъекту в его познавательной деятельности. Это та часть практики или научного знания, с которой исследователь имеет дело.

*Объект исследования* в педагогике и психологии – это некий процесс, некоторое явление, которое существует независимо от субъекта познания и на которое обращено внимание исследователя, например, на процесс развития субъектов воспитывающих отношений, на процесс становления новой образовательной системы, на эффективность определенной технологии.

*Предмет исследования* – это та сторона, тот аспект, та точка зрения, проекция, с которой исследователь познает целостный объект, выделяя при этом главные наиболее существенные признаки объекта. Один и тот же объект может быть предметом разных исследований или даже целых научных направлений. Так, объект «учебный процесс» может изучаться педагогами, методистами, психологами, физиологами и так далее, но предметы исследования у всех будут разные. Важно отметить, что предмет исследования чаще всего либо совпадает с его темой, либо они очень близки по звучанию.

Объект и предмет исследования как категория научного процесса соотносятся между собой как общее и частное. В объекте выделяется та его часть, которая служит предметом исследования. Именно на него и направлено основное внимание диссертанта, так как предмет исследования определяет тему диссертационной работы, которая обозначается на титульном листе как ее заглавие.

Следующий важнейший момент – построение гипотезы.

Формой предвидения результатов выступает гипотеза – обоснованное предположение о том, как, каким путем, за счет чего можно получить искомый результат. В форме гипотезы проявляется реальное движение познания к новым, более глубоким обобщениям на основе предвидения.

Гипотеза - это научное предположение, допущение, истинное значение которого неопределенно, т.е. требует доказательства. Главный метод научного знания заключается в выдвижении гипотезы и последующей ее экспериментальной, а подчас и теоретической проверке, которая либо подтверждает гипотезу и она становится фактом, концепцией, теорией, либо опровергает, тогда строится новая гипотеза и т.д.

Для выдвижения гипотезы необходимы не только тщательное изучение состояния дела, научная компетентность, но и осуществление хотя бы части диагностического обследования на основе опросов, анкет, тестирования и других методов, используемых в пелагогике и психологии.

Сформулированные цель и гипотеза исследования логически определяют его задачи. Под задачей в гносеологии (науке о познании) понимается данная в определенных конкретных условиях цель деятельности. Таким образом, задачи исследования выступают как частные, сравнительно самостоятельные цели исследования в конкретных условиях проверки сформулированной гипотезы.

Формулировки данных задач необходимо делать более тшательно. поскольку описание их решения должно составить содержание глав лиссертационной работы. Это важно также и потому, что заголовки таких глав рождаются именно из формулировок задач предпринимаемого исследования.

Задача представляет собой звено, шаг, этап достижения цели. Задача - это цель преобразования конкретной ситуации или, иными словами, ситуация, требующая своего преобразования для достижения определенной цели. Задача всегда содержит известное (обозначение условий ситуации) и неизвестное, искомое, требуемое, рассчитанное на совершение определенных действий, приложение усилий для продвижения к цели, для разрешения поставленной проблемы.

Раздел «Новизна исследования» строится в формулировках: разработаны (например, основы чего-то); раскрыты (допустим, состав и структура чего-либо); обоснованы (положения о том-то); определены (педагогические условия чего-то); выявлены (совокупность чего-то); установлены (критерии...) и т.д.

Научная новизна применительно к самой диссертации - это признак, наличие которого дает право на использование понятия «впервые» при характеристике полученных им результатов и проведенного исследования в целом.

Понятие «впервые» означает в науке факт отсутствия подобных результатов. Впервые может проводиться исследование на оригинальные темы, которые ранее не исследовались в той или иной отрасли научного знания.

Раздел «На защиту выносятся» должен дать ответ на вопрос: «Что вы защищаете?» или «Что является предметом защиты?».

Данный раздел формулируется в перечислении определенных созданных вами конструкций - на защиту выносятся: принципы (совокупность принципов); требования (система требований к чемулибо); обоснование чего-либо; условия (педагогические, дидактические условия. группы условий) осуществления чего-то: содержание обучения чему-то; модель; схема; методы (методические приемы, совокупность методических приемов) чего-то; средства осуществления чего-то; механизм чего-то; процедура осуществления чего-то и т.д.

Эти два раздела «На защиту выносятся» и «Новизна исследования» тесно взаимосвязаны, они говорят об одном и том же, только с разных позиций, в разных аспектах.

В работах принято формулировать еще один раздел аппарата исследования – «Теоретическая значимость». Разделы «Теоретическая значимость» и «Новизна исследования» - это разные аспекты. Образно выражаясь, в разлеле «Новизна исслелования» должно говориться о том, какой научный «кирпичик» создан вами, а в разделе «Теоретическая значимость» - в какую часть, в какое место «здания» педагогической, методической теории он кладется.

Оценивая практическую значимость выбранной темы, следует знать, что эта значимость зависит от того, какой характер имеет конкретное научное исследование.

Если диссертация будет носить методологический характер, то ее практическая значимость может проявиться в публикации основных результатов исследования в научной печати, в наличии авторских свидетельств, актов о внедрении результатов исследований в практику; апробации результатов исследования на научно-практических конференциях и симпозиумах; в использовании научных разработок в учебном процессе высших и средних учебных заведений.

Если диссертация будет носить методический характер, то ее практическая значимость может проявить себя в наличии научно обоснованной и апробированной в результате экспериментальной работы системы методов и средств совершенствования экономического, технического или социального развития страны. Сюда же от-

носятся исследования по научному обоснованию новых и развитию действующих систем, методов и средств того или иного вида деятельности.

# **Общие требования к оформлению письменной (контрольной) работы:**

1. Письменная научная работа выполняется на одной стороне стандартного листа формата А4 (210 × 297 мм). Допускается предоставлять иллюстрации и таблицы на листах формата А3, А4 × 3,  $A4 \times 4$ ,  $A2$  и A1.

2. Текстовые документы выполняют одним из следующих способов:

- рукописным – в этом случае текст должен быть выполнен аккуратно, четким почерком;

- машинописным, при этом следует выполнять требования ГОСТ 13.1.002-80; «Репрография. Микрография. Документы для съемки. Общие требования и нормы»; шрифт машинки должен быть четким, высотой не менее 2,5 мм, расстояние между строчками 2 интервала (так, чтобы на странице размещалось 28–30 строк);

- с использованием компьютера.

1. Основные правила компьютерного набора:

1) шрифт – Times New Roman;

2) кегль основного шрифта – 14;

3) по краям листа оставляются свободные поля:

- левое 3 см;
- правое  $1,5$  см;
- верхнее  $-2$  см;
- нижнее  $-2$  см;

4) красная (первая) строка – 1,25 см;

5) междустрочный интервал – 1,5;

6) сноски сквозные, в тексте в квадратных скобках (например: [2, с. 25]);

7) кавычки в виде «елочек» (например: «Разработка фирменного стиля…»);

8) следует различать тире, тире без пробелов и дефисы (тире – знак препинания, который ставится между отдельными словами; дефис – знак в виде короткой черточки, применяемый для соединения частей сложных слов и обозначения переносов; тире без пробелов служит для обозначения периода, например, 10–15 лет);

9) страницы письменной работы следует нумеровать арабскими цифрами, соблюдая сквозную нумерацию; номер страницы на титульном листе не проставляют; шрифт – Times New Roman; кегль – 14.

2. Интенсивность цвета шрифта должна быть одинаковой на всей странице.

3. Написание текста должно быть четким, качественным. Исправления в тексте допускаются, но они должны быть выполнены аккуратно.

4. Автонумерация в главах не допускается (все набирается вручную).

5. Абзацный отступ и интервал выравнивается по схеме: формат – абзац:

- отступ: слева – 0 см, справа – 0 см;

- интервал: перед – 0 пт, после – 0 пт;

- выравнивание – по ширине;

- уровень – основной текст.

# **СПИСОК ЛИТЕРАТУРЫ**

#### **a) Основная:**

1. [Аникин, В. М.](http://abis.surgu.ru/reader/zgate.exe?ACTION=follow&SESSION_ID=724&TERM=%D0%90%D0%BD%D0%B8%D0%BA%D0%B8%D0%BD,%20%D0%92%D0%B0%D0%BB%D0%B5%D1%80%D0%B8%D0%B9%20%D0%9C%D0%B8%D1%85%D0%B0%D0%B9%D0%BB%D0%BE%D0%B2%D0%B8%D1%87%20(%D0%B4%D0%BE%D0%BA%D1%82%D0%BE%D1%80%20%D1%84%D0%B8%D0%B7%D0%B8%D0%BA%D0%BE-%D0%BC%D0%B0%D1%82%D0%B5%D0%BC%D0%B0%D1%82%D0%B8%D1%87%D0%B5%D1%81%D0%BA%D0%B8%D1%85%20%D0%BD%D0%B0%D1%83%D0%BA)%20%5B1,1004,4,101%5D&LANG=rus) Диссертация в зеркале автореферата : метод. пособие для аспирантов и соискателей ученой степени естественнонаучных специальностей / В. М. Аникин, Д. А. Усанов. – 3-е изд., доп. и перераб. – М. : ИНФРА-М, 2014. – 125 с.

2. Загвязинский, В. И. Методология и методы психолого-педагогического исследования : учеб. пособие для студ. высш. учеб. завед. по спец. : педагогика и психология / В. И. Загвязинский, Р. Атаханов. – 7-е изд., стер. – М. : Академия, 2012. – 206 с.

3. [Кузин, Ф.](http://abis.surgu.ru/reader/zgate.exe?ACTION=follow&SESSION_ID=724&TERM=%D0%9A%D1%83%D0%B7%D0%B8%D0%BD,%20%D0%A4%D0%B5%D0%BB%D0%B8%D0%BA%D1%81%20%D0%90%D0%BB%D0%B5%D0%BA%D1%81%D0%B5%D0%B5%D0%B2%D0%B8%D1%87%5B1,1004,4,101%5D&LANG=rus) А. Кандидатская диссертация: методика написания, правила оформления и порядок защиты : практ. пособие для аспирантов и соискателей ученой степени / Ф. А. Кузин. – 10-е изд., доп. – М. : Ось-89, 2008. – 223 с.

4. Кузнецов, И. Н. Диссертационные работы. Методика подготовки и оформления [Электронный ресурс] / И. Н. Кузнецов. – Нальчик : Дашков и К, 2012. – 488 с. – Доступ с сайта электроннобиблиотечной системы Znanium.com. – Режим доступа : http://znanium. com/go.php?id=415413>. – Загл. с экрана.

5. Селетков, С. Г. Теоретические положения диссертационного исследования : монография / С. Г. Селетков. – Ижевск : Изд-во ИжГТУ, 2011. – 344 с.

6. Рузавин, Г. И. Методология научного познания : учеб. пособие для вузов [Электронный ресурс ] / Г. И. Рузавин. – М. : ЮНИ-ТИ-ДАНА, 2012. – 287 с. – Доступ с сайта электронно-библиотечной системы Znanium.com. – Режим доступа : <http://www.znanium.com/> catalog. – Загл. с экрана.

#### **b) Дополнительная:**

1. [Аникин, В. М.](http://abis.surgu.ru/reader/zgate.exe?ACTION=follow&SESSION_ID=724&TERM=%D0%90%D0%BD%D0%B8%D0%BA%D0%B8%D0%BD,%20%D0%92%D0%B0%D0%BB%D0%B5%D1%80%D0%B8%D0%B9%20%D0%9C%D0%B8%D1%85%D0%B0%D0%B9%D0%BB%D0%BE%D0%B2%D0%B8%D1%87%20(%D0%B4%D0%BE%D0%BA%D1%82%D0%BE%D1%80%20%D1%84%D0%B8%D0%B7%D0%B8%D0%BA%D0%BE-%D0%BC%D0%B0%D1%82%D0%B5%D0%BC%D0%B0%D1%82%D0%B8%D1%87%D0%B5%D1%81%D0%BA%D0%B8%D1%85%20%D0%BD%D0%B0%D1%83%D0%BA)%20%5B1,1004,4,101%5D&LANG=rus) Диссертация в зеркале автореферата : метод. пособие для аспирантов и соискателей ученой степени [Электронный ресурс ] / В. М. [Аникин](http://abis.surgu.ru/reader/zgate.exe?ACTION=follow&SESSION_ID=724&TERM=%D0%90%D0%BD%D0%B8%D0%BA%D0%B8%D0%BD,%20%D0%92%D0%B0%D0%BB%D0%B5%D1%80%D0%B8%D0%B9%20%D0%9C%D0%B8%D1%85%D0%B0%D0%B9%D0%BB%D0%BE%D0%B2%D0%B8%D1%87%20(%D0%B4%D0%BE%D0%BA%D1%82%D0%BE%D1%80%20%D1%84%D0%B8%D0%B7%D0%B8%D0%BA%D0%BE-%D0%BC%D0%B0%D1%82%D0%B5%D0%BC%D0%B0%D1%82%D0%B8%D1%87%D0%B5%D1%81%D0%BA%D0%B8%D1%85%20%D0%BD%D0%B0%D1%83%D0%BA)%20%5B1,1004,4,101%5D&LANG=rus). – 3-е изд., перераб. и доп. – М. : ИН-ФРА-М, 2013. – 128 с. – Доступ с сайта электронно-библиотечной системы Znanium.com. – Режим доступа : [http://znanium.com/go.](http://znanium.com/go.%20php?id=405567)  [php?id=405567>](http://znanium.com/go.%20php?id=405567). – Загл. с экрана.

2. Ануфриев, А. Ф. Научное исследование : курсовые, дипломные и диссертационные работы / А. Ф. Ануфриев. – М. : Ось-89,  $2004. - 111$  c.

3. Загвязинский, В. И. Качественные и количественные методы психологических и педагогических исследований : учебник / В. И. Загвязинский ; под ред. В. И. Загвязинского. – М. : Академия,  $2013. - 237$  c.

4. [Зорин, В. А.](http://abis.surgu.ru/reader/zgate.exe?ACTION=follow&SESSION_ID=724&TERM=%D0%97%D0%BE%D1%80%D0%B8%D0%BD,%20%D0%92%D0%BB%D0%B0%D0%B4%D0%B8%D0%BC%D0%B8%D1%80%20%D0%90%D0%BB%D0%B5%D0%BA%D1%81%D0%B0%D0%BD%D0%B4%D1%80%D0%BE%D0%B2%D0%B8%D1%87%5B1,1004,4,101%5D&LANG=rus) Методические рекомендации по подготовке магистерской диссертации [Электронный ресурс] / В. А. [Зорин.](http://abis.surgu.ru/reader/zgate.exe?ACTION=follow&SESSION_ID=724&TERM=%D0%97%D0%BE%D1%80%D0%B8%D0%BD,%20%D0%92%D0%BB%D0%B0%D0%B4%D0%B8%D0%BC%D0%B8%D1%80%20%D0%90%D0%BB%D0%B5%D0%BA%D1%81%D0%B0%D0%BD%D0%B4%D1%80%D0%BE%D0%B2%D0%B8%D1%87%5B1,1004,4,101%5D&LANG=rus) – М. : Изд-во МАДИ (ГТУ) : ИНФРА-М, 2013. – 87 с. – Доступ с сайта электронно-библиотечной системы Znanium.com. – Режим доступа : [http://znanium.com/go.php?id=449243>](http://znanium.com/go.php?id=449243). – Загл. с экрана.

5. Кузин, Ф. А. Диссертация. Правила оформления. Порядок защиты : практическое пособие для докторантов, аспирантов и магистрантов / Ф. А. Кузин. – М. : Ось-89, 2000. – 320 с.

6. [Новиков, Ю. Н.](http://abis.surgu.ru/reader/zgate.exe?ACTION=follow&SESSION_ID=724&TERM=%D0%9D%D0%BE%D0%B2%D0%B8%D0%BA%D0%BE%D0%B2%20,%20%D0%AE.%20%D0%9D.%5B1,1004,4,101%5D&LANG=rus) Подготовка и защита магистерских диссертаций и бакалаврских работ [Электронный ресурс] / [Ю. Н.](http://abis.surgu.ru/reader/zgate.exe?ACTION=follow&SESSION_ID=724&TERM=%D0%9D%D0%BE%D0%B2%D0%B8%D0%BA%D0%BE%D0%B2%20,%20%D0%AE.%20%D0%9D.%5B1,1004,4,101%5D&LANG=rus) Новиков. – М. : Лань, 2015. – 32 с. – Доступ с сайта электронно-библиотечной системы Лань. – Режим доступа : [http://e.lanbook.com/books/element.](http://e.lanbook.com/books/element.%20php?pl1_id=64881)  [php?pl1\\_id=64881>](http://e.lanbook.com/books/element.%20php?pl1_id=64881). – Загл. с экрана.

7. [Новиков, В. К.](http://abis.surgu.ru/reader/zgate.exe?ACTION=follow&SESSION_ID=724&TERM=%D0%9D%D0%BE%D0%B2%D0%B8%D0%BA%D0%BE%D0%B2,%20%D0%92%D0%B0%D1%81%D0%B8%D0%BB%D0%B8%D0%B9%20%D0%9A%D0%BE%D0%BD%D1%81%D1%82%D0%B0%D0%BD%D1%82%D0%B8%D0%BD%D0%BE%D0%B2%D0%B8%D1%87%5B1,1004,4,101%5D&LANG=rus) Методические рекомендации по оформлению диссертаций, порядку проведения предварительной экспертизы и представления к защите [Электронный ресурс] / В. К. [Новиков](http://abis.surgu.ru/reader/zgate.exe?ACTION=follow&SESSION_ID=724&TERM=%D0%9D%D0%BE%D0%B2%D0%B8%D0%BA%D0%BE%D0%B2,%20%D0%92%D0%B0%D1%81%D0%B8%D0%BB%D0%B8%D0%B9%20%D0%9A%D0%BE%D0%BD%D1%81%D1%82%D0%B0%D0%BD%D1%82%D0%B8%D0%BD%D0%BE%D0%B2%D0%B8%D1%87%5B1,1004,4,101%5D&LANG=rus). – М. : Изд-во МГАВТ, 2011. – 88 с. – Доступ с сайта электроннобиблиотечной системы Znanium.com. – Режим доступа : http://test. znanium.com/go.php?id=404130>. – Загл. с экрана.

8. [Новиков, Ю. Н.](http://abis.surgu.ru/reader/zgate.exe?ACTION=follow&SESSION_ID=724&TERM=%D0%9D%D0%BE%D0%B2%D0%B8%D0%BA%D0%BE%D0%B2,%20%D0%AE%D1%80%D0%B8%D0%B9%20%D0%9D%D0%B8%D0%BA%D0%BE%D0%BB%D0%B0%D0%B5%D0%B2%D0%B8%D1%87%20(%D0%BA%D0%B0%D0%BD%D0%B4%D0%B8%D0%B4%D0%B0%D1%82%20%D1%84%D0%B8%D0%B7%D0%B8%D0%BA%D0%BE-%D0%BC%D0%B0%D1%82%D0%B5%D0%BC%D0%B0%D1%82%D0%B8%D1%87%D0%B5%D1%81%D0%BA%D0%B8%D1%85%20%D0%BD%D0%B0%D1%83%D0%BA,%20%D1%8D%D0%BB%D0%B5%D0%BA%D1%82%D1%80%D0%BE%D0%BD%D0%B8%D0%BA%D0%B0)%20%5B1,1004,4,101%5D&LANG=rus) Подготовка и защита магистерских диссертаций и бакалаврских работ : учеб. пособие / Ю. Н. Новиков. – СПб. : Лань, 2014. – 29 с.

9. [Райзберг, Б. А.](http://abis.surgu.ru/reader/zgate.exe?ACTION=follow&SESSION_ID=724&TERM=%D0%A0%D0%B0%D0%B9%D0%B7%D0%B1%D0%B5%D1%80%D0%B3,%20%D0%91%D0%BE%D1%80%D0%B8%D1%81%20%D0%90%D0%B1%D1%80%D0%B0%D0%BC%D0%BE%D0%B2%D0%B8%D1%87%5B1,1004,4,101%5D&LANG=rus) Диссертация и ученая степень: новые положения о защите и диссертационных советах с авторскими комментариями : (пособие для соискателей) / Б. А. Райзберг. – 11-е изд., доп. и перераб. – М. : ИНФРА-М, 2012. – 251 с.

10. Рассказов, Ф. Д. Современные образовательные технологии : учеб.-метод. пособие / Ф. Д. Рассказов, С. М. Косенок. – Сургут : ИЦ СурГУ, 2012. – 76 с.

11. [Резник, С. Д.](http://abis.surgu.ru/reader/zgate.exe?ACTION=follow&SESSION_ID=724&TERM=%D0%A0%D0%B5%D0%B7%D0%BD%D0%B8%D0%BA,%20%D0%A1%D0%B5%D0%BC%D0%B5%D0%BD%20%D0%94%D0%B0%D0%B2%D1%8B%D0%B4%D0%BE%D0%B2%D0%B8%D1%87%5B1,1004,4,101%5D&LANG=rus) Докторант вуза: диссертация, подготовка к защите, личная организация : практ. пособие [Электронный ресурс] / С. Д. [Резник](http://abis.surgu.ru/reader/zgate.exe?ACTION=follow&SESSION_ID=724&TERM=%D0%A0%D0%B5%D0%B7%D0%BD%D0%B8%D0%BA,%20%D0%A1%D0%B5%D0%BC%D0%B5%D0%BD%20%D0%94%D0%B0%D0%B2%D1%8B%D0%B4%D0%BE%D0%B2%D0%B8%D1%87%5B1,1004,4,101%5D&LANG=rus). – 2-е изд. перераб. и доп. – М. : ИНФРА-М, 2014. – 299 с. – Доступ с сайта электронно-библиотечной системы Znanium. com. – Режим доступа: [http://znanium.com/go.php?id=407060>](http://znanium.com/go.php?id=407060). – Загл. с экрана.

12. Рузавин, Г. И. Методология научного познания : учеб. пособие для студ. и аспирантов вузов / Г. И. Рузавин. – М. : ЮНИТИ-ДАНА, 2005. – 287 с.

13. Рузавин, Г. И. Философия науки : учеб. пособие для студ. высш. учеб. заведений [Электронный ресурс] / Г. И. Рузавин. – 2-е изд. – М. : ЮНИТИ, 2012. – 400 с. – Доступ с сайта электроннобиблиотечной системы Znanium.com. – Режим доступа : http:// znanium.com/go.php?id=395478>. – Загл. с экрана.

14. [Самойлов, В. Д.](http://abis.surgu.ru/reader/zgate.exe?ACTION=follow&SESSION_ID=2016&TERM=%D0%A8%D0%B0%D1%80%D0%B8%D0%BF%D0%BE%D0%B2,%20%D0%A4.%20%D0%92.%5B1,1004,4,101%5D&LANG=rus) Педагогика и психология высшей школы : учебник [Электронный ресурс] / В. Д. Самойлов. – М. : ЮНИТИ-ДАНА, 2013. – 207 с. – Доступ с сайта электронно-библиотечной системы IPRbooks. – Режим доступа : [http://www.iprbookshop.ru/](http://www.iprbookshop.ru/%20?&accessDenied)  [?&accessDenied.](http://www.iprbookshop.ru/%20?&accessDenied) – Загл. с экрана.

15. [Самыгин, С. И.](http://abis.surgu.ru/reader/zgate.exe?ACTION=follow&SESSION_ID=3796&TERM=%D0%A1%D0%B0%D0%BC%D1%8B%D0%B3%D0%B8%D0%BD,%20%D0%A1%D0%B5%D1%80%D0%B3%D0%B5%D0%B9%20%D0%98%D0%B2%D0%B0%D0%BD%D0%BE%D0%B2%D0%B8%D1%87%20(%D0%B4-%D1%80%20%D1%81%D0%BE%D1%86%D0%B8%D0%BE%D0%BB.%20%D0%BD%D0%B0%D1%83%D0%BA)%20%5B1,1004,4,101%5D&LANG=rus) Психология и педагогика : учеб. пособие / С. И. Самыгин, Л. Д. Столяренко. – М. : КноРус, 2012. – 474 с.

16. [Симонов, В. П.](http://abis.surgu.ru/reader/zgate.exe?ACTION=follow&SESSION_ID=2016&TERM=%D0%A1%D0%B8%D0%BC%D0%BE%D0%BD%D0%BE%D0%B2,%20%D0%92%D0%B0%D0%BB%D0%B5%D0%BD%D1%82%D0%B8%D0%BD%20%D0%9F%D0%B5%D1%82%D1%80%D0%BE%D0%B2%D0%B8%D1%87%5B1,1004,4,101%5D&LANG=rus) Педагогика и психология высшей школы : учеб. пособие / В. П. Симонов. – М. : Вузовский учебник : ИНФРА-М, 2015. – 319 с.

17. [Симонов, В. П.](http://abis.surgu.ru/reader/zgate.exe?ACTION=follow&SESSION_ID=2016&TERM=%D0%A1%D0%B8%D0%BC%D0%BE%D0%BD%D0%BE%D0%B2,%20%D0%92%D0%B0%D0%BB%D0%B5%D0%BD%D1%82%D0%B8%D0%BD%20%D0%9F%D0%B5%D1%82%D1%80%D0%BE%D0%B2%D0%B8%D1%87%5B1,1004,4,101%5D&LANG=rus) Педагогика и психология высшей школы : учеб. пособие [Электронный ресурс] / В. П. Симонов. – М. : Вузовский учебник : ИНФРА-М, 2015. – 320 с. – Доступ с сайта электронно-библиотечной системы Znanium.com. – Режим доступа : [http://znanium.com/go.php?id=426849>](http://znanium.com/go.php?id=426849). – Загл. с экрана.

18. [Сластенин, В. А.](http://abis.surgu.ru/reader/zgate.exe?ACTION=follow&SESSION_ID=3796&TERM=%D0%A1%D0%BB%D0%B0%D1%81%D1%82%D0%B5%D0%BD%D0%B8%D0%BD,%20%D0%92%D0%B8%D1%82%D0%B0%D0%BB%D0%B8%D0%B9%20%D0%90%D0%BB%D0%B5%D0%BA%D1%81%D0%B0%D0%BD%D0%B4%D1%80%D0%BE%D0%B2%D0%B8%D1%87%5B1,1004,4,101%5D&LANG=rus) Психология и педагогика : учеб. пособие для студ. высш. учеб. заведений / В. А. Сластенин, В. П. Каширин. – 8-е изд., стер. – М. : Академия, 2010. – 477 с.

19. [Столяренко, А. М.](http://abis.surgu.ru/reader/zgate.exe?ACTION=follow&SESSION_ID=1656&TERM=%D0%A1%D1%82%D0%BE%D0%BB%D1%8F%D1%80%D0%B5%D0%BD%D0%BA%D0%BE,%20%D0%90%D0%BB%D0%B5%D0%BA%D1%81%D0%B5%D0%B9%20%D0%9C%D0%B8%D1%85%D0%B0%D0%B9%D0%BB%D0%BE%D0%B2%D0%B8%D1%87%5B1,1004,4,101%5D&LANG=rus) Психология и педагогика [Электронный ресурс] / А. М. [Столяренко](http://abis.surgu.ru/reader/zgate.exe?ACTION=follow&SESSION_ID=1656&TERM=%D0%A1%D1%82%D0%BE%D0%BB%D1%8F%D1%80%D0%B5%D0%BD%D0%BA%D0%BE,%20%D0%90%D0%BB%D0%B5%D0%BA%D1%81%D0%B5%D0%B9%20%D0%9C%D0%B8%D1%85%D0%B0%D0%B9%D0%BB%D0%BE%D0%B2%D0%B8%D1%87%5B1,1004,4,101%5D&LANG=rus). – М. : ЮНИТИ-ДАНА, 2012. – 543 с. – Доступ с сайта электронно-библиотечной системы Znanium.com. – Режим доступа : [http://znanium.com/go.php?id=390289>](http://znanium.com/go.php?id=390289). – Загл. с экрана.

20. [Шарипов, Ф. В.](http://abis.surgu.ru/reader/zgate.exe?ACTION=follow&SESSION_ID=2016&TERM=%D0%A8%D0%B0%D1%80%D0%B8%D0%BF%D0%BE%D0%B2,%20%D0%A4%D0%B0%D0%BD%D0%B8%D1%81%20%D0%92%D0%B0%D0%B3%D0%B8%D0%B7%D0%BE%D0%B2%D0%B8%D1%87%5B1,1004,4,101%5D&LANG=rus) Педагогика и психология высшей школы [Электронный ресурс] / Ф. В. [Шарипов](http://abis.surgu.ru/reader/zgate.exe?ACTION=follow&SESSION_ID=2016&TERM=%D0%A8%D0%B0%D1%80%D0%B8%D0%BF%D0%BE%D0%B2,%20%D0%A4%D0%B0%D0%BD%D0%B8%D1%81%20%D0%92%D0%B0%D0%B3%D0%B8%D0%B7%D0%BE%D0%B2%D0%B8%D1%87%5B1,1004,4,101%5D&LANG=rus). – М. : Логос, 2012. – 448 с. – Доступ с сайта электронно-библиотечной системы Znanium.com. – Режим доступа : [http://znanium.com/go.php?id=469411>](http://znanium.com/go.php?id=469411). – Загл. с экрана.

21. Шипилина, Л. А. Методология и методы психолого-педагогических исследований : учеб. пособие для аспирантов и магистрантов по направлению «Педагогика» [Электронный ресурс] / Л. А. Шипилина. – М. : ФЛИНТА, 2011. – 204 с. – Доступ с сайта электроннобиблиотечной системы Znanium.com. – Режим доступа : http://[www.](http://www.znanium.com/catalog) [znanium.com/catalog.](http://www.znanium.com/catalog) – Загл. с экрана.

#### **c) Методические указания к практическим занятиям:**

1. Новиков, А. М. Методология научного исследования : учеб.-метод. пособие для студ., аспирантов, докторантов / А. М. Новиков, Д. А. Новиков. – 2-е изд. – М. : Либроком, 2013. – 270 с.

2. Рассказов, Ф. Д. Теория и методика организации научноисследовательской работы : учеб.-метод. пособие / Ф. Д. Рассказов, Э. Ф. Насырова, Н. С. Бирюкова. – Сургут : ИЦ СурГУ, 2011. – 80 с.

## **d) Интернет-ресурсы:**

- *Образовательные* (*ссылки на официальные сайты*):

1. Министерство образования и науки РФ [Электронный ресурс]. – Режим доступа : [http://mon.gov.ru.](http://mon.gov.ru/) – Загл. с экрана.

2. Федеральное агентство по образованию [Электронный ресурс]. – Режим доступа : [http://www.ed.gov.ru.](http://www.ed.gov.ru/) – Загл. с экрана.

3. Федеральное агентство по науке и образованию [Электронный ресурс]. – Режим доступа : [http://www.fasi.gov.ru.](http://www.fasi.gov.ru/) – Загл. с экрана.

4. Федеральный портал «Российское образование» [Электронный ресурс]. – Режим доступа : [http://www.edu.ru.](http://www.edu.ru/) – Загл. с экрана.

5. Федеральная служба по интеллектуальной собственности, патентам и товарным знакам [Электронный ресурс]. – Режим доступа : [http://www1.fips.ru/wps/wcm/connect/content\\_ru/ru.](http://www1.fips.ru/wps/wcm/connect/content_ru/ru) – Загл. с экрана.

6. Российский образовательный правовой портал [Электронный ресурс]. – Режим доступа : [http://www.law.edu.ru.](http://www.law.edu.ru/) – Загл. с экрана.

7. Федеральная служба по надзору в сфере образования и науки [Электронный ресурс]. – Режим доступа : http://old.obrnadzor. gov.ru. – Загл. с экрана.

8. Информационно-правовой портал «Гарант» [Электронный ресурс]. – Режим доступа : [http://www.garant.ru.](http://www.garant.ru/) – Загл. с экрана.

9. Справочник аккредитационных вузов России [Электронный ресурс]. – Режим доступа : [http://abitur.nica.ru.](http://abitur.nica.ru/) – Загл. с экрана.

10. Федеральный справочник «Образование в России» [Электронный ресурс]. – Режим доступа : [http://federalbook.ru/projects/fso/](http://federalbook.ru/projects/fso/%20fso.html)  [fso.html.](http://federalbook.ru/projects/fso/%20fso.html) – Загл. с экрана.

11. Российский общеобразовательный портал [Электронный ресурс]. – Режим доступа : [http://www.school.edu.ru.](http://www.school.edu.ru/) – Загл. с экрана.

12. Российский портал открытого образования [Электронный ресурс]. – Режим доступа : [http://www.openet.edu.ru.](http://www.openet.edu.ru/) – Загл. с экрана.

13. Портал «Социально-гуманитарное и политологическое образование [Электронный ресурс]. – Режим доступа : http://www. humanities.edu.ru. – Загл. с экрана.

14. Информационно-образовательный портал «Гуманитарные науки» [Электронный ресурс]. – Режим доступа : http://www. auditorium.ru. – Загл. с экрана.

15. Естественно-научный образовательный портал [Электронный ресурс]. – Режим доступа [: http://www.en.edu.ru.](http://www.en.edu.ru/) – Загл. с экрана.

- *Информационно-библиотечные* (*ссылки на официальные сайты*):

1. Высшее образование в России : науч.-пед. журн. Мин-ва обр. и науки РФ [Электронный ресурс]. – Режим доступа : http:// www.vovr.ru. – Загл. с экрана.

2. Научная электронная библиотека [Электронный ресурс]. – Режим доступа : http:/[/www.elibrary.ru.](http://www.elibrary.ru/) – Загл. с экрана.

3. Электронная библиотека: библиотека диссертаций [Электронный ресурс]. – Режим доступа : http:[//www.diss.rsl.ru.](http://www.diss.rsl.ru/) – Загл. с экрана.

*Учебное издание*

#### Рассказов Филипп Дементьевич

#### МЕТОДОЛОГИЯ ДИССЕРТАЦИОННОГО ИССЛЕДОВАНИЯ

Учебно-методические рекомендации

*Редактор* Д.В. Вейраух *Верстка* О.Н. Медведковой

Подписано в печать 23.03.2016 г. Формат 60×84/16. Усл. печ. л. 1,6. Уч.-изд. л. 1,2. Тираж 150. Заказ № 23.

> Оригинал-макет подготовлен и отпечатан в издательском центре СурГУ. Тел. (3462) 76-30-65, 76-30-66. (3462) 76-30-67.

БУ ВО «Сургутский государственный университет» 628400, Россия, Ханты-Мансийский автономный округ, г. Сургут, пр. Ленина, 1. Тел. (3462) 76-29-00, факс (3462) 76-29-29.

Бюджетное учреждение высшего образования Ханты-Мансийского автономного округа - Югры «Сургутский государственный университет»

Кафедра теории и методики профессионального образования

# Ф.Д. Рассказов

# МЕТОДОЛОГИЯ ДИССЕРТАЦИОННОГО **ИССЛЕДОВАНИЯ**

Henry Commence sergenworki spinger-womp inver in personaux and yagon no behalf in **FREEMOND ARE** formile - upoperant received general PERPORALLE COOPE RIC HELIZERALISTICS AN OFFICER, GOALL georgenerische pageomo de serve Serverson How maroosy, pyes so sorso ich Dudismi paranosa censorally response any Great Dalleying Uses her gas MANOT aprecimal information interess anys e modelle (queles quel.) conservations reforming of ), otherwise witnessed gove pratical a mercedesignation desirable queening para experience **MARKETTE** Mexage will

Учебно-методические рекомендации

**Izamesteren** 

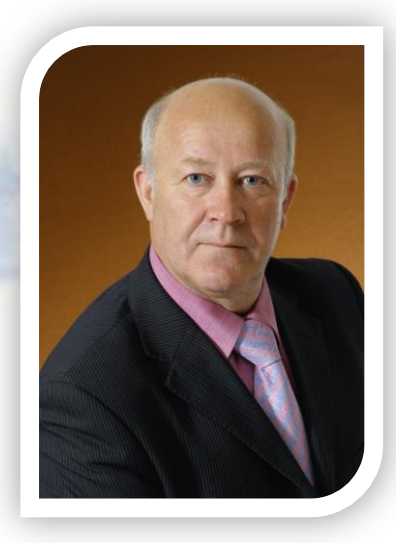

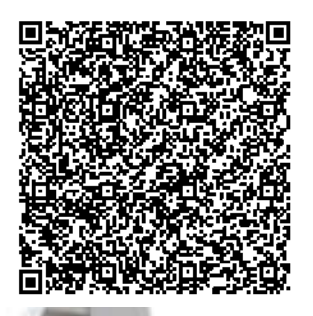

**Рассказов Филипп Дементьевич доктор педагогических наук, профессор, академик МАНПО, член-корреспондент РАЕ, заслуженный деятель науки ХМАО – Югры**

Читает курсы «Педагогика и психология высшей школы», «Методология и методы психолого -педагогического исследования», «Современные педагогические технологии», «Теория и методика професс ионального образования», «Методология диссертационного исследования» с использованием разработанных модулей более 15 лет.

Автор более 90 научных трудов. Область научных интересов – высшая школа в современном мире, проблемы профессионального образования и воспитания в новой эпохе.

Является основателем на учной школы: [«Инновационные](http://www.famous-scientists.ru/school/933)  [технологии региональной си](http://www.famous-scientists.ru/school/933)[стемы непрерывного профе](http://www.famous-scientists.ru/school/933)ссионально-[педагогического о](http://www.famous-scientists.ru/school/933) б[разования»](http://www.famous-scientists.ru/school/933).

#### **ДЕПАРТАМЕНТ ОБРАЗОВАНИЯ И МОЛОДЕЖНОЙ ПОЛИТИКИ ХАНТЫ-МАНСИЙСКОГО АВТОНОМНОГО ОКРУГА – ЮГРЫ \_\_\_\_\_\_\_\_\_\_\_\_\_\_\_\_\_\_\_\_\_\_\_\_\_\_\_\_\_\_\_**

# **БУ ВО «СУРГУТСКИЙ ГОСУДАРСТВЕННЫЙ УНИВЕРСИТЕТ»**

#### **Институт естественных и технических наук Кафедра зоологии и экологии животных**

# **В.П. Стариков**

# **МЕТОДОЛОГИЯ ДИССЕРТАЦИОННОГО ИССЛЕДОВАНИЯ**

# **Методические указания**

Сургут Издательский центр СурГУ

Печатается по решению редакционно-издательского совета СурГУ

# **Рецензент** доктор биологических наук, профессор. **Б.Ф. Свириденко**

#### **Стариков В. П.**

Методология диссертационного исследования : метод. указания / В. П. Стариков ; Сургут. гос. ун-т. – Сургут : ИЦ Сур-ГУ, 2016. – 31 с.

В методических указаниях рассматривается методология научных исследований: подготовка диссертационной работы, раскрываются научные исследования по целевому назначению, формулировка целей и задач исследования, написание статей, требования к печатной рукописи, рассматриваются основные источники научной информации.

Предназначены для аспирантов, соискателей ученой степени специальностей: «Зоология», «Ботаника», «Микробиология», «Физическая химия», «Физиология», а также их научным руководителям.

> © Стариков В.П., 2016 © БУ ВО «Сургутский государственный университет ХМАО – Югры», 2016

# **ОГЛАВЛЕНИЕ**

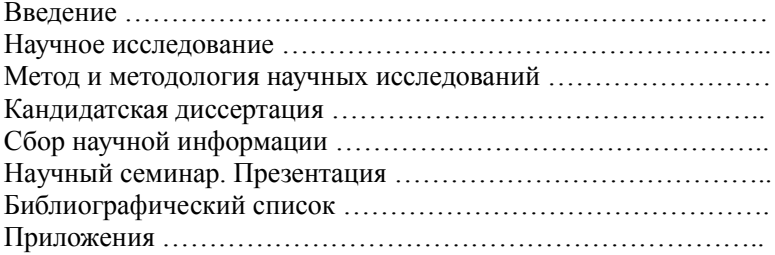

#### **ВВЕДЕНИЕ**

Курс «Методология диссертационного исследования» дает аспиранту и соискателю в области биологических и химических наук широкую панораму методологических подходов к научному исследованию. В связи с задачами курса его программа включает разделы по предмету и объектам биологии и химии, технологиям работы над диссертацией. Курс предполагает составление библиографии, дополнительно к той, которая представлена в программе, а также формирования небольшой собственной библиотеки каждым аспирантом и соискателем.

# **НАУЧНОЕ ИССЛЕДОВАНИЕ**

Научное исследование осуществляется индивидуально, начинается от идеи и завершается оформлением научного труда. При целостном подходе к объекту изучения аспирант проникает в сущность изучаемых явлений и процессов. Плановый процесс научного исследования идет от развития идеи до стадии решения задач, что позволяет глубоко познать объективные закономерности в природе. В процессе раскрытия цели идея подвергается обработке, вносятся изменения, уточнения, различные дополнения и формируется структура исследования, которая впоследствии корректируется. *Научное исследование* – это целенаправленный процесс, с четко поставленной целью и сформулированными задачами. Научное исследование характеризуется систематичностью: упорядоченностью исследования и его результатов, строгой доказательностью и последовательностью обоснования выводов.

*Объект* научного исследования – это материал, а *предмет* – структура системы, закономерности взаимодействия элементов внутри системы и вне ее, закономерности развития, различные свойства, качества.

Научные исследования в зависимости от своего целевого назначения, связи с окружающем миром, характера и глубины работы, подразделяются на основные типы исследований: фундаментальные, прикладные, поисковые и разработки.

*Фундаментальные исследования* – это экспериментальные или теоретические исследования, направленные на получение прин-

ципиально новых знаний о закономерностях развития природы, общества, человека, их взаимосвязи. Необходимость таких исследований обусловлена потребностями народного хозяйства или отрасли. Они могут заканчиваться рекомендациями относительно постановки прикладных исследований для определения возможностей практического использования полученных научных знаний, научными публикациями и т.д. Например, «Земноводные города Сургута (проблемы оптимизации городской среды)».

*Прикладные исследования* – это научная и научно-техническая деятельность, направленная на получение и использование знаний для практических целей, поиск наиболее рациональных путей практического использования результатов фундаментальных научных исследований в народном хозяйстве. Конечным их следствием является рекомендации по созданию технических нововведений (инноваций). Например, «Рекомендации по ограничению численности водяной полевки в стациях переживания (в связи с туляремией)» или «Рекомендации по сохранению обыкновенного тайменя, находящегося под угрозой исчезновения».

*Поисковые исследования* – увеличение объема знаний для более глубокого понимания изучаемого предмета, разработка прогнозов развития науки и техники; открытие путей применения новых явлений и закономерностей. Поисковые исследования исходят из фундаментальных.

*Разработки* – это целенаправленный процесс преобразования прикладных и фундаментальных научных исследований в технические приложения. Они направлены на создание новой техники, материалов, технологий и т.д. Включают проектно-конструкторские и технологические работы, работы по созданию опытных образцов (партий) изделий (продукции), а также проектные работы для строительства. Конечной целью разработки является подготовка материалов прикладных исследований к внедрению на практике.

В научном познании различают два уровня: эмпирический и теоретический.

*Эмпирический уровень научного познания* включает в себя наблюдение, эксперимент, группировку, классификацию и описание результатов наблюдения и эксперимента, моделирование. На эмпирическом уровне происходит процесс чувствительного восприятия, накопление и установление фактов.

*Теоретический уровень научного познания* включает в себя выдвижение, построение и разработку научных гипотез и теорий; формулирование законов; выведение логических следствий из законов; сопоставление друг с другом различных гипотез и теорий, теоретическое моделирование, а также процедуры объяснения, предсказания и обобщения. На теоретическом уровне достигается синтез знания и проявляется чаще всего в виде создания научной теории.

К структурным компонентам теоретического познания научного исследования относятся: проблема, гипотеза и теория.

*Проблема* – сложная теоретическая или практическая задача. Задачи должны быть точно и четко сформулированы, так как от этого зависит успешный исход научного исследования.

*Гипотеза* – предположение, истинное значение которого не определено. Гипотеза осуществляется на основе четко сформулированной задачи исследования и критического анализа собранной исходной информации.

*Теория* – концептуальная система знаний, адекватно и целостно отражающая определенную область действительности. В прикладных исследованиях теоретическое исследование состоит в анализе и синтезе закономерностей и их применения к исследуемому объекту.

Соотношение эмпирического и теоретического уровней научного познания с чувственным и рациональным познанием.

Научное исследование имеет определенную структурную последовательность, включающую несколько этапов:

- 1. Формулировка темы исследования.
- 2. Постановка цели и задач.
- 3. Теоретическая часть (объект и предмет исследования).
- 4. Экспериментальные исследования. Методы.
- 5. Анализ и обоснование результатов.
- 6. Выводы и оценка полученных результатов.

При зачислении аспиранта на обучение первое, с чего необходимо начать, – *составление индивидуального плана обучения аспиранта*, которое осуществляется совместно с научным руководителем (прил. 1). План аспиранта является основным, руководящим документом, определяющим специализацию, содержание, объем, сроки обучения в аспирантуре, а также форму аттестации (Кузин Ф.А., 2008).

#### **Вопросы для самоконтроля:**

1. Научное исследование: классификация, структурные компоненты теоретического познания; теория: структура.

- 2. Научные исследования: фундаментальные и прикладные.
- 3. Научная новизна исследования.
- 4. Гипотеза, основные требования и виды.
- 5. Теория как концептуальная система знаний.
- 6. Индивидуальный план подготовки диссертации.

# МЕТОЛ И МЕТОЛОЛОГИЯ НАУЧНЫХ ИССЛЕЛОВАНИЙ

Метол научного исслелования определяет достижение конечной цели научной работы, включает в себя совокупность приемов. используемых для научного знания. Новые теоретические представления, продвижение познания науки вперед, определяется созданием и использованием новых методов (Пехов А.П., 2000).

Методы научного исследования классифицируют по различным критериям в зависимости от видов деятельности.

Классификация методов исследования в зависимости от уровня познания лелится на теоретический уровень (аксиоматический, гипотетический, абстрагирование, обобщение, метод системного анализа); эмпирический уровень (наблюдение, описание, измерение, сравнение, эксперимент).

Аксиоматический метод - состоит из утверждений без доказательств, по которым выводятся логические знания.

Гипотетический метод - состоит из гипотезы, предположения о существовании предмета или явления.

Абстрактный метод - вначале исследователь находит связь изучаемого явления (предмета), в дальнейшем изучает видоизменения этого явления (предмета) в различных условиях, открывая тем самым новые связи, пути.

Метод системного анализа - исследование объектов, их связей, свойств, компонентов взаимодействующих друг с другом, а также с окружающей средой.

В биологических науках к основным методам научных исслелований относится:

- описательный (наблюдение);

- сравнительный;
- исторический:
- экспериментальный.
Описательный метод научного исследования - способ познания, основанный на непосредственном восприятии свойств явлений (предметов), связанных с работой органов чувств, зрения, включающее наблюдение за живыми объектами. Основа наблюдения практика. Прежде, чем приступить к наблюдению, исследователь определяет цель, затем составляет план. Далее идет описание наблюдения - фиксация признаков исследуемого объекта.

Измерение - определение численного значения некоторой величины посредством единицы измерения. Дает точные, количественные сведения об объекте.

Сравнение - сопоставление признаков двух или нескольких объектов, установление различия между ними или нахождение общего в результате работы органов чувств и специальных устройств. Дает возможность выявить признаки сходства и различия исследуемых объектов.

Эксперимент - искусственное воспроизведение процесса, явления в заданных условиях в ходе проверки выдвинутой гипотезы. Экспериментальные данные ограничены и требуют определенных корректив.

В химических науках основным методом исследований считается химический эксперимент, так как полавляющее большинство сведений о веществах, их свойствах и химических превращений можно получить при физико-химических и химических экспериментах.

Классификация методов исследования в зависимости от степени общности: всеобщие, общенаучные, частные, специальные.

Всеобшие (философские) методы - действуют во всех науках и на всех этапах познания, включают метафизический и диалектический методы. Метафизический метод - односторонность, абсолютизация одной стороны процесса познания либо целого в любой его форме. Диалектический метод - анализ всевозможных точек зрения на исследуемый предмет.

Общенаучные методы - применяются в гуманитарных, естественных и технических науках. К этим методам относятся: анализ. синтез, обобщение, абстрагирование и т.д. Анализ - разложение объекта исследования на составные части, разновидностями являются классификация и периодизация. Синтез - соединение частей объекта исследования в единое целое, результат - совершенно новое образование, свойство которого внешнее соединение свойств компонентов и результат их внутренней взаимосвязи. Обобшение - осно-

вывается на всеобщности связей предметов и явлений действительности, взаимосвязи общего и единичного. Абстрагирование - мысленное отвлечение от некоторых свойств и отношений изучаемого предмета и выделение интересующих исследователя свойств и отношений

Частные методы - специальные методы, действующие в пределах отдельной отрасли, либо за ее пределами. Например, распространение химических методов привело к созданию геохимии, биохимии и т.д.

Специальные методы - для конкретной науки, области научного познания

#### Вопросы для самоконтроля:

- 1. Метод, методология, научное познание.
- 2. Классификация научных методов.
- 3. Эмпирические методы исследования.
- 4. Специальные метолы.

## КАНДИДАТСКАЯ ДИССЕРТАЦИЯ

Кандидатская диссертация является завершенным этапом научного исследования, в котором отражается умение интерпретировать результаты, творчески мыслить, анализировать, владение научной терминологией. Лиссертация на соискание степени кандилата наук представляет собой рукопись или монографию научного исследования (прил. 2).

Структура лиссертации на соискание ученой степени канлилата наук обычно содержит:

- титульный лист;

- оглавление (содержание):
- основные обозначения и сокрашения:
- введение;
- основной текст (3-5 глав);
- выводы;

- библиографический список (150-300, в том числе на ино-

 $\mathbf{T}$ - приложение.

Введение обычно составляет 5-7 страниц, где определен объ- $\mathfrak{p}$ ект и предмет исследования, четкая цель с хорошо сформулирован- $\mathbf{H}$ 

 $\overline{H}$ 

 $\mathbf{c}$ 

 $\Omega$ 

 $\mathbf{M}$ 

ными задачами. Обязательно прописывается актуальность исследований, современное состояние. *Введение* – это краткая аннотация исследований, степень разработанности данной проблемы, изложение автором нового, основные положения, выносимые на защиту. Таким образом, автор обосновывает актуальность выбранной темы диссертации.

*Научная новизна исследования* – элемент новизны в работе над кандидатской диссертацией, которая должна быть обоснованной, доказанной. Проводится тщательный анализ литературных источников, диссертаций предшественников, различных публикаций по теме исследования. При написании диссертации соискатель должен уделить пристальное внимание формулировке научной новизны исследования, так как именно за научную новизну присуждается степень кандидата наук.

*Практическая значимость кандидатской диссертации* – обязательный раздел введения в диссертации, в котором отражается применение результатов исследования на практике. В практической значимости описывается использование или рекомендации по практическому использованию результатов исследования.

**Первая глава**, как правило, освещает обзор ранее проведенных исследований данной проблемы, составляет очерк основных этапов развития исследований по решаемой задаче. Объем главы составляет 15–20 страниц.

**Вторая глава** может содержать характеристику района исследований, специфику данной территории. Объем главы может составлять 20–25 страниц.

**Третья глава** содержит описание материала исследования, методы, которые используются для сбора материала. Объем третий главы – 20–35 страниц.

**Четвертая глава** и последующие главы содержат основные результаты проведенных исследований, экспериментов, опытов, статистическую обработку полученных данных, включает обсуждение исследований. Объем главы может составлять 30–35 страниц и более.

**Выводы** и **заключение** составляют итоги работы по результатам исследований (5–8 страниц).

**Приложение** включает дополнительные материалы работы (графики, таблицы, формулы, фотоматериалы) справочного характера.

Согласно «Положению о присуждении ученых степеней» (постановление Правительства РФ от 24.09.2013 г. № 842), к кандидатской диссертации предъявляется ряд требований:

1. Диссертация на соискание ученой степени кандидата наук должна быть научно-квалификационной работой, в которой содержатся решение задачи, имеющей значение для развития соответствующей отрасли знаний, либо изложены новые научно обоснованные технические или иные решения и разработки, имеющее существенное значение для развития страны.

2. Диссертация должна быть написана автором самостоятельно, содержать новые научные результаты и положения, выдвигаемые для публичной защиты, свидетельствовать о личном вкладе автора в науку.

3. Основные научные результаты исследований должны быть опубликованы в рецензируемых научных изданиях (перечень рецензируемых научных изданий расположен на web-ресурсе: http://

4. Количество публикаций, в которых излагаются основные научные результаты диссертации на соискание ученой степени кандидата наук, в рецензируемых изданиях по специальностям: «Зоология», «Ботаника», «Микробиология», «Физическая химия» – не менее 2.

5. В диссертации соискатель ученой степени обязан ссылаться на автора и (или) источник заимствования материалов или отдельных результатов.

Требования к соискателю для присуждения ученой степени кандидата наук:

1. Соискатель ученой степени кандидата наук должен иметь высшее образование, подтвержденное дипломом специалиста или магистра (постановление Правительства РФ от 24.09.2013 г. № 842 «О порядке присуждения ученых степеней»).

2. К соискателю допускаются лица, освоившие программы подготовки научно-педагогических кадров в аспирантуре по направлению подготовки.

3. Ученая степень кандидата наук присуждается диссертационным советом по результатам публичной защиты диссертации соискателем ученой степени, успешно сдавшим кандидатские экзамены.

4. Диплом кандидата наук выдается организацией, где проходила защита диссертации, т.е. диссертационным советом организации. Формы дипломов утверждаются Министерством образования и науки Российской Федерации.

Со всеми нормативными документами – справочная информация, перечень рецензируемых журналов, паспорт специальностей, информация о ближайших защитах – аспиранту или соискателю можно ознакомиться на сайте Высшей Аттестационной Комиссии (*далее* – ВАК): http://vak.ed.gov.ru/.

*Автореферат кандидатской диссертации* – это краткое изложение основных результатов диссертационного исследования на соискание ученой степени кандидата наук. Автореферат содержит основные идеи и выводы диссертации, указывает степень новизны исследования и возможность практического применения полученных результатов (прил. 3). Требование к автореферату выставляет диссертационный совет, в котором будет проходить защита диссертации на соискание ученой степени кандидата наук. Однако существуют стандартные правила оформления автореферата диссертации, на которые следует обратить при его написании:

1) пишется автореферат под конкретный совет;

2) автореферат нужно писать под конкретный паспорт специальности.

Структура автореферата:

- *вводная часть* – общая характеристика работы (актуальность, цель, задачи, научная новизна, личный вклад автора);

- *основная часть* – раскрывается суть диссертации (основные этапы, материалы и методы исследований, объем и структура диссертации, выводы);

- *библиографический перечень авторских публикаций* – перечень, касающийся публикаций по теме диссертации (согласно ГОСТ Р 7.0.11-2011).

Автореферат пишется в соответствии с требованиями оформления и написания (объем, структура, содержание), которые определяет ВАК и ГОСТ Р 7.0.11-2011.

# **СБОР НАУЧНОЙ ИНФОРМАЦИИ**

Сбор и изучение научной литературы занимает одно из главных мест в работе над диссертацией. Одной из составляющих научной информации диссертации является отбор и оценка фактического материала. Аспирант или соискатель должен направленно осуществлять подбор основной и дополнительной информации, обобщать ее и анализировать. Однако отбирать следует не любые факты, а только научные. *Научные факты* – основа научного знания, характеризующаяся такими свойствами, как новизна, точность, объективность и достоверность.

Основные источники научной информации:

1) книги (монографии, учебники, учебные пособия);

2) периодические издания (научные труды, журналы, сборники);

3) нормативные документы (инструкции, стандарты, методические указания);

4) отчеты научно-исследовательских работ;

5) диссертации, авторефераты;

6) интернет-ресурсы и т.д.

Монография - книга, в которой в систематизированном порядке излагаются основные данные научных исследований; сборники научных трудов, в том числе материалы конференций; статьи содержат сжатое, конкретное изложение каких-либо фактов.

В настоящее время сбор, хранение и выдачу информации осуществляют справочно-информационные фонды, которые расположены в НИИ, вузах и т.д.

Информационный поиск - процесс, который включает последовательность операций, направленных на сбор, обработку и предоставление необходимой информации. Виды поиска:

- полнотекстовый поиск - по всему содержимому документа осуществляется поиск информации (интернет поисковик), например

- поиск данных - поиск с запросом:

- поиск документов.

Кажлый аспирант или соискатель, помимо печатных источников. осуществляет сбор научной информации через интернетресурсы. Существует несколько основных сайтов, к которым обрашается аспирант:

- URL: https://scholar.google.ru/ - Акалемия Google.

- URL: http://www.dissercat.com/ - Электронная библиотека лиссертаций.

- URL: https://ru.wikipedia.org - Википедия.

- URL: http://herba.msu.ru/shipunov/school/sch-ru.htm – Библиотека «Флора и фауна».

- URL: http://elibrary.ru/ - Научная электронная библиотека.

- URL: http://www.rsl.ru/ - Российская государственная бибпиотека

- URL: http://cyberleninka.ru/ - Научная электронная библиотека «КиберЛенинка».

## НАУЧНЫЙ СЕМИНАР. ПРЕЗЕНТАЦИЯ

Научный доклад диссертационной работы на соискание ученой степени кандидата наук заслушивается дважды: на предварительной и официальной защите. Требования к научному докладу:

- на выступление отводится 18-20 минут;

- придерживаться классической схемы (краткое изложение темы, цели, задач, положений, выносимых на защиту; сжато излагаются методы в виде иллюстраций, основные результаты работы, заключение).

Систематизировать время доклада можно следующим образом: вступление (актуальность, цель, задачи исследования, положения, выносимых на защиту) - 2-3 минуты; методы исследования -1-2 минуты; результаты исследования - 12-13 минут; заключение -1-2 минуты.

При оценке уникальности работы ВАК и диссертационные советы опираются на так называемую систему «антиплагиат» - это платные сервисы, которые предлагают клиентам услуги по поиску плагиата в различного рода документах. Существует официальный портал: http://www.antiplagiat.ru/ - система автоматической проверки текстов на наличие заимствований из общедоступных сетевых источников, где любой пользователь может загрузить специальный документ и узнать оригинальность, а так же источники откуда взята информация.

Уникальность текста - набранный вручную, при этом, если текст «процитирован», то признается плагиатом (заимствование чужой научной работы).

Предварительное планирование: оценить состав слушателей. количество времени, отвеленное для доклада; уточнить, включены ли в отведенное время и вопросы.

Полготовка:

- локлад лучше построить вокруг одной идеи:

- научный доклад должен быть хорошо сконструирован и представлен аудитории ясно в логической последовательности;

- компьютерные программы для презентации (PowerPoint,

- убедитесь, что мультимедийные технологии поддерживаются аппаратурой, имеющейся в зале докладов.

Некоторые советы по структуре и собственно докладу можно найти в методическом пособии «Советы молодому ученому» (2004).

# **БИБЛИОГРАФИЧЕСКИЙ СПИСОК**

1. Кузин, Ф. А. Кандидатская диссертация. Методика написания, правила оформления и порядок защиты : практ. пособие для аспирантов и соиск. уч. Степени / Ф. А. Кузин. – 10-е изд., доп. – М. : Ось-89, 2008. – 224 с.

2. Пехов, А. П. Биология с основами экологии / А. П. Пехов. – СПб. : Лань, 2000. – 672 с.

3. Постановление [о присуждении ученых степеней от](http://www.surgu.ru/upload/36180-Postanovlenie.pdf)  [24.09.2013 г. № 842 г. М.](http://www.surgu.ru/upload/36180-Postanovlenie.pdf)

4. ГОСТ Р 7.0.11-2011. Система стандартов по информации, библиотечному и издательскому делу. Диссертация и автореферат диссертации. Структура и правила оформления.

5. Советы молодому ученому : метод. пособие для студ., аспирантов, младших научных сотрудников и, может быть, не только для них. – Екатеринбург : Изд-во Уро РАН, 2004. – 62 с.

*Приложение 1*

# *ОБРАЗЕЦ*

# **ИНДИВИДУАЛЬНЫЙ ПЛАН работы аспиранта**

1. Фамилия, имя, отчество **Петров Иван Петрович**

2. Зачислен в аспирантуру: **очная**/заочная; **бюджетная**/договорная

\_\_\_\_\_\_\_\_\_\_\_\_\_\_\_\_\_\_\_\_\_\_\_\_\_\_\_\_\_\_\_\_\_\_\_\_\_\_\_\_\_\_\_\_\_\_\_\_\_\_\_\_\_\_\_\_\_\_\_ (указать № и дату договора)

 $\Pi$ риказ  $\mathcal{N}$ <sup>o</sup>

на срок с **\_\_\_\_\_\_\_** по **\_\_\_\_\_\_\_**

3.Специальность **03.02.04 «Зоология»**

4. Тема диссертации

\_\_\_\_\_\_\_\_\_\_\_\_\_\_\_\_\_\_\_\_\_\_\_\_\_\_\_\_\_\_\_\_\_\_\_\_\_\_\_\_\_\_\_\_\_\_\_\_\_\_\_\_\_\_\_\_\_\_\_ (заполняется после утверждения темы диссертации на НТС института с указанием номера и даты протокола)

\_\_\_\_\_\_\_\_\_\_\_\_\_\_\_\_\_\_\_\_\_\_\_\_\_\_\_\_\_\_\_\_\_\_\_\_\_\_\_\_\_\_\_\_\_\_\_\_\_\_\_\_\_\_\_\_\_\_\_

Протокол № \_\_\_\_\_\_\_\_\_

5. Научный руководитель: \_\_\_\_\_\_\_\_\_\_\_\_\_\_\_\_\_\_\_\_\_\_\_\_\_\_\_\_\_\_\_\_\_\_\_\_

г. Сургут

#### **Объяснительная записка к выбору темы диссертации**

(объект исследования, предмет исследования, актуальность темы, цель и задачи, новизна исследования, теоретическая, практическая значимость исследования, предполагаемые формы внедрения ожидаемых результатов)

\_\_\_\_\_\_\_\_\_\_\_\_\_\_\_\_\_\_\_\_\_\_\_\_\_\_\_\_\_\_\_\_\_\_\_\_\_\_\_\_\_\_\_\_\_\_\_\_\_\_\_\_\_\_\_\_\_\_\_

\_\_\_\_\_\_\_\_\_\_\_\_\_\_\_\_\_\_\_\_\_\_\_\_\_\_\_\_\_\_\_\_\_\_\_\_\_\_\_\_\_\_\_\_\_\_\_\_\_\_\_\_\_\_\_\_\_\_\_

\_\_\_\_\_\_\_\_\_\_\_\_\_\_\_\_\_\_\_\_\_\_\_\_\_\_\_\_\_\_\_\_\_\_\_\_\_\_\_\_\_\_\_\_\_\_\_\_\_\_\_\_\_\_\_\_\_\_\_

Предлагаемая тема диссертации: \_\_\_\_\_\_\_\_\_\_\_\_\_\_\_\_\_\_\_\_\_\_\_\_\_\_\_\_\_\_

Актуальность темы исслелования

Состояние научной разработанности проблемы\_\_\_\_\_\_\_\_\_\_\_\_\_\_\_\_\_\_

Цель исследования: \_\_\_\_\_\_\_\_\_\_\_\_\_\_\_\_\_\_\_\_\_\_\_\_\_\_\_\_\_\_\_\_\_\_\_\_\_\_\_\_\_ Объект исследования: \_\_\_\_\_\_\_\_\_\_\_\_\_\_\_\_\_\_\_\_\_\_\_\_\_\_\_\_\_\_\_\_\_\_\_\_\_\_\_ Предмет исследования: \_\_\_\_\_\_\_\_\_\_\_\_\_\_\_\_\_\_\_\_\_\_\_\_\_\_\_\_\_\_\_\_\_\_\_\_\_\_

Научный руководитель

(подпись)

**УТВЕРЖДАЮ** Председатель НТС

 $\qquad \qquad (\qquad \qquad )$ « $\_\_\_\_$ 201 $\_\_\_\$  г.

## **Общий план работы**

аспиранта \_\_\_\_\_\_\_\_\_\_\_\_\_\_\_\_\_\_\_\_\_\_\_\_\_\_\_\_\_\_\_\_\_\_\_ (Ф.И.О.)

кафедры \_\_\_\_\_\_\_\_\_\_\_\_\_\_\_\_\_\_\_\_\_\_\_\_\_\_\_\_\_\_\_\_\_\_\_\_ (наименование кафедры)

# **1. Образовательная составляющая**

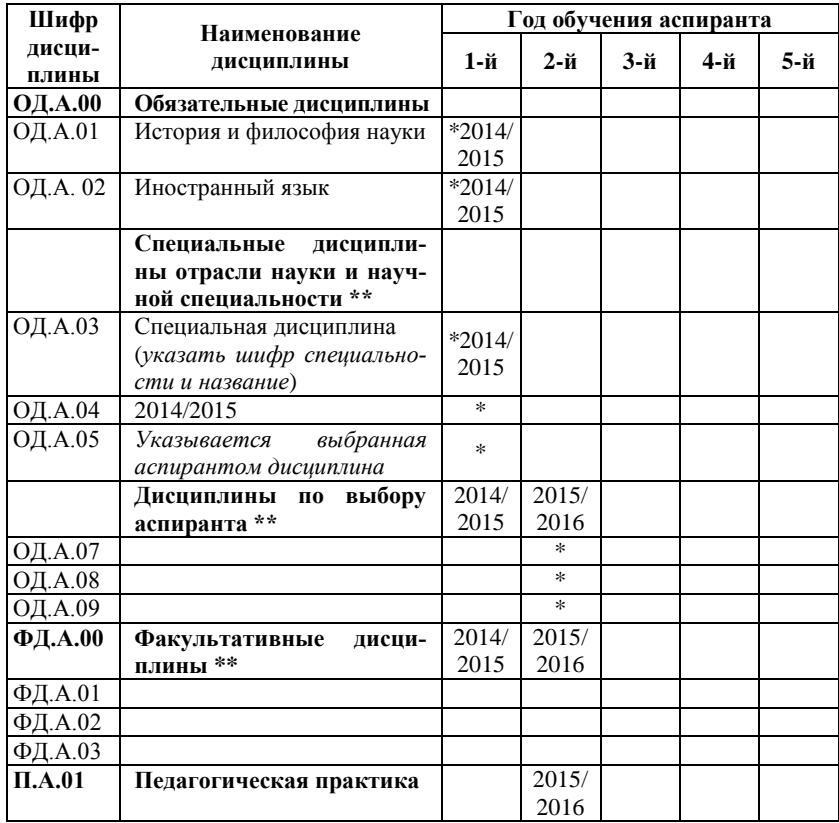

*Окончание таблицы*

| Шифр                 | Наименование<br>дисциплины                      | Год обучения аспиранта |     |         |        |     |
|----------------------|-------------------------------------------------|------------------------|-----|---------|--------|-----|
| дисци-<br>плины      |                                                 | 1-й                    | 2-й | $3-й$   | 4-й    | 5-й |
| КЭ.А.00              | Кандидатские экзамены                           |                        |     |         |        |     |
| K <sub>3</sub> A.01  | История и философия науки                       | $*2015$                |     |         |        |     |
| K <sub>3</sub> .A,02 | Иностранный язык                                | $*2015$                |     |         |        |     |
| КЭ.А.03              | По спец. дисциплине<br>(последний год обучения) | 2017                   |     | $*2017$ | $\ast$ |     |

*Примечание:* \* – выполнение по учебному плану; \*\* – дисциплины выбираются из учебных планов по специальностям аспирантуры.

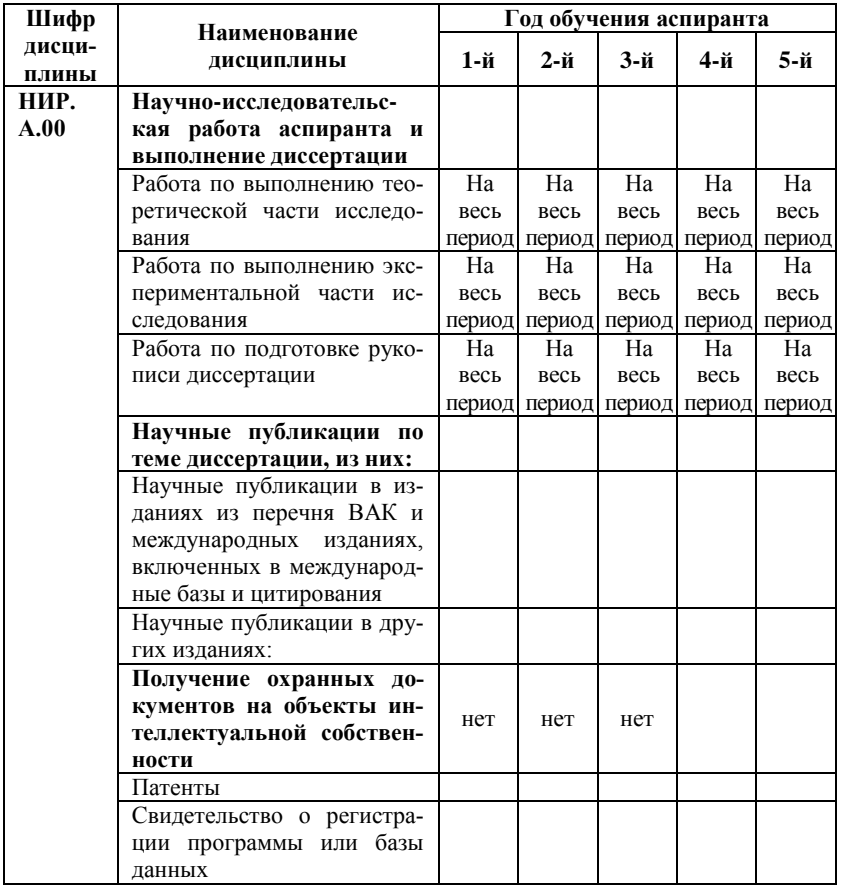

#### **2. Исследовательская составляющая**

Окончание таблицы

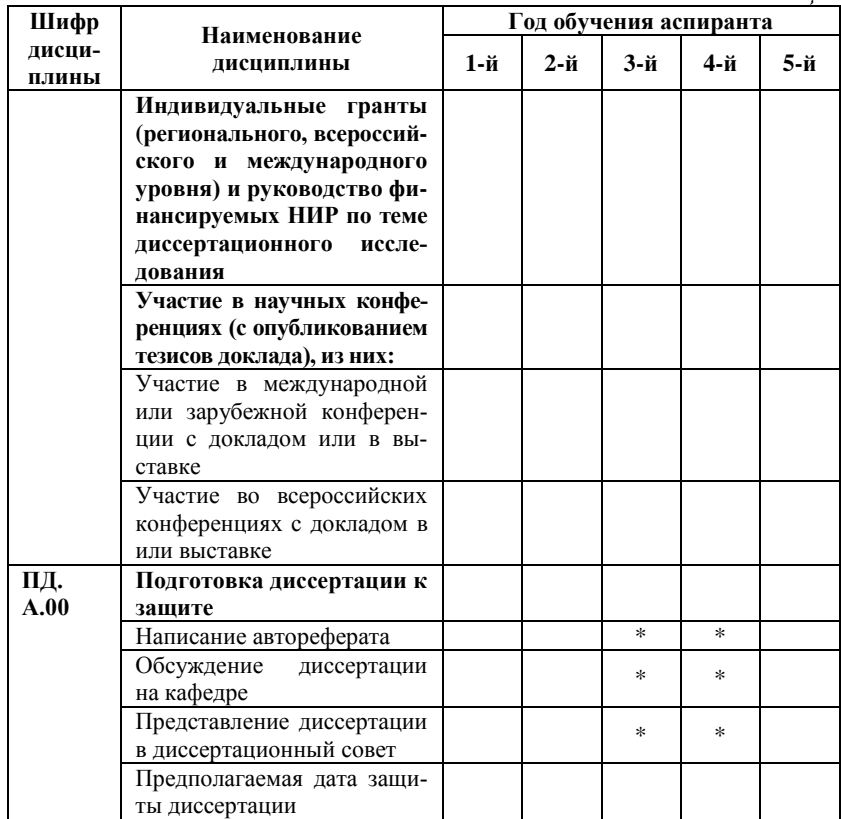

Примечание: \* - выполнение по учебному плану.

Аспирант Питания Петровический и при поставки при податки при поставки при поставки при поставки при поставки п

## РАБОЧИЙ ПЛАН ПЕРВОГО ГОДА ОБУЧЕНИЯ (составляется на каждый год обучения отдельно)

аспиранта (Ф.И.О. полностью)

кафедры <sub>(наименование кафедры)</sub>

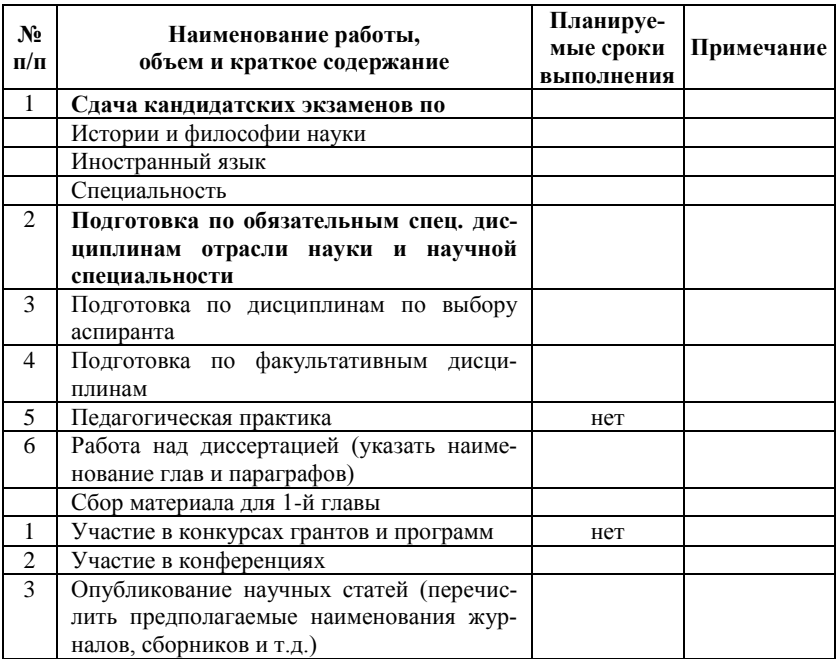

Примечание: указываются конкретные задания и сроки выполнения каждого раздела рабочего плана.

Аспирант действия по производительно по производительно по производительно по приняти по приняти с приняти с п

## **РАБОЧИЙ ПЛАН ВТОРОГО ГОДА ОБУЧЕНИЯ (составляется на каждый год обучения отдельно)**

аспиранта \_\_\_\_\_\_\_\_\_\_\_\_\_\_\_\_\_\_\_\_\_\_\_\_\_\_\_\_\_\_\_\_\_\_\_\_\_\_\_\_\_ (Ф.И.О. полностью)

кафедры \_\_\_\_\_\_\_\_\_\_\_\_\_\_\_\_\_\_\_\_\_\_\_\_\_\_\_\_\_\_\_\_\_\_\_\_\_\_\_\_\_\_ (наименование кафедры)

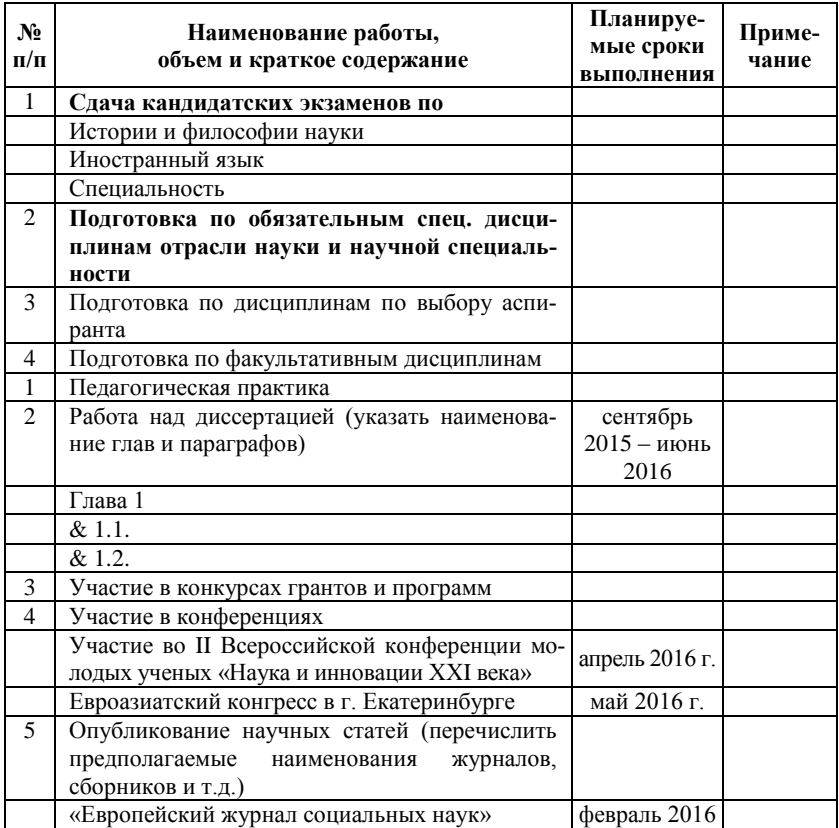

*Примечание:* указываются конкретные задания и сроки выполнения каждого раздела рабочего плана.

# Аспирант \_\_\_\_\_\_\_\_\_\_\_\_\_\_\_\_\_\_\_\_\_\_\_\_\_\_\_\_\_\_\_\_\_\_\_\_\_\_\_\_\_

Научный руководитель \_\_\_\_\_\_\_\_\_\_\_\_\_\_\_\_\_\_\_\_\_\_\_\_\_\_\_\_\_

## РАБОЧИЙ ПЛАН ТРЕТЬЕГО ГОДА ОБУЧЕНИЯ (составляется на каждый год обучения отдельно)

аспиранта (Ф.И.О. полностью)

кафедры <sub>(наименование кафедры)</sub>

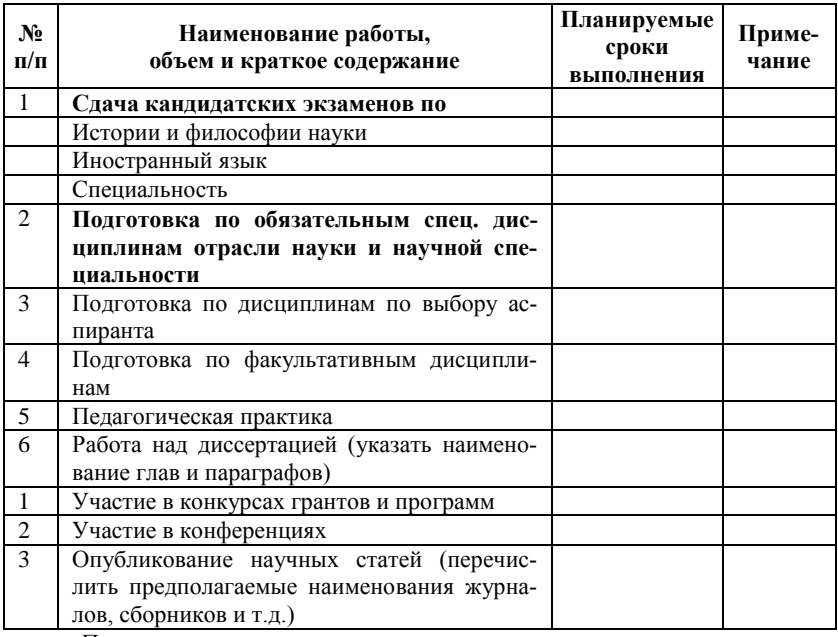

Примечание: указываются конкретные задания и сроки выполнения кажлого разлела рабочего плана.

Аспирант Петровический принятий и при получительно по при принятий при принятий при принятий при принятий при

## ПЛАН ПОСЛЕДНЕГО ГОДА ОБУЧЕНИЯ

аспиранта/соискателя (Ф.И.О. полностью)

кафедры <sub>(наименование кафедры)</sub>

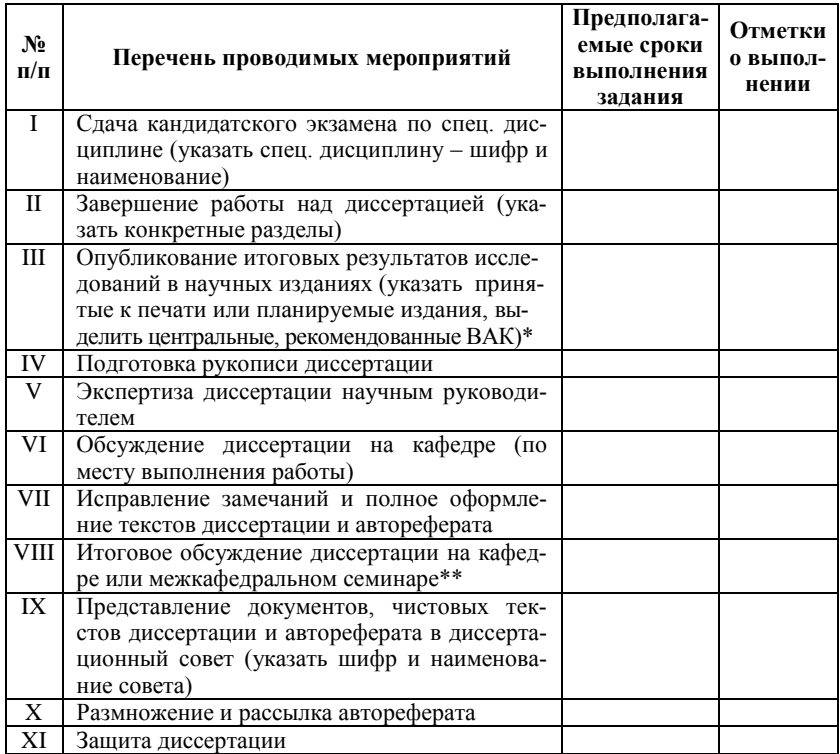

Примечание: \* - представить отдельным списком по форме (см. ниже); \*\* - если это обсуждение предусмотрено процедурой предварительного рассмотрения диссертации кафедрой или диссертационным советом.

Аспирант/соискатель подпись

Научный руководитель Подпись

Заведующий кафедрой Пиравитель подпись

#### *Приложение 2*

#### *ОБРАЗЕЦ*

## **Возможной структуры кандидатской диссертации на соискание степени кандидата наук**

## *ТИТУЛЬНЫЙ ЛИСТ*

Бюджетное учреждение высшего образования Ханты-Мансийского автономного округа – Югры «Сургутский государственный университет»

> *На правах рукописи /подпись автора/*

Фамилия Имя Отчество

## **ЧУЖЕРОДНЫЕ КОРОТКОЦИКЛОВЫЕ РЫБЫ В ВОДОЕМАХ СРЕДНЕГО ПРИОБЬЯ**

03.02.04 «Зоология»

Диссертация на соискание ученой степени кандидата биологических наук

> Научный руководитель: ученая степень, звание Фамилия Имя Отчество

Сургут – 2016

# **ОГЛАВЛЕНИЕ**

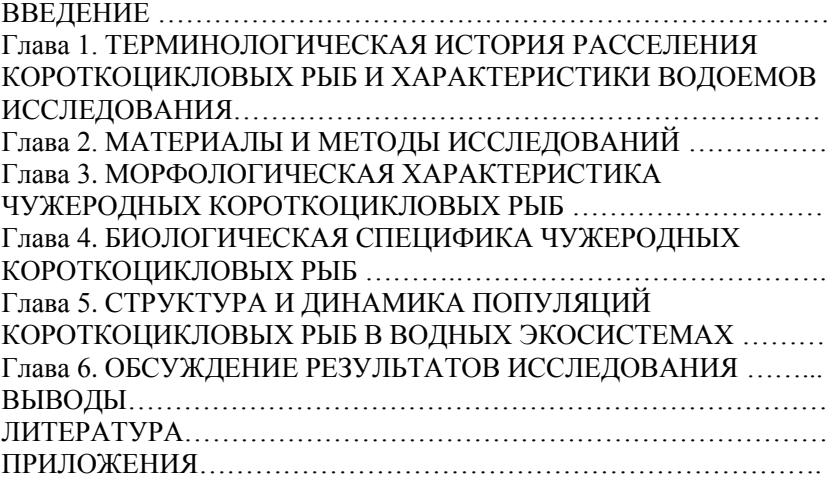

## **ВВЕДЕНИЕ**

#### *Актуальность.*

## *Цель исследования:*

Для достижения цели работы поставлены следующие *задачи*:

- 1) …  $2)$  …
- $3)$  …

## *Научная новизна.*

#### *Практическое значение.*

Основные положения, выносимые на защиту:

1. … 2. … 3. …

*Апробация работы.*

*Публикации.*

*Структура и объем работы.*

*Личный вклад автора.*

*Благодарности.*

*Приложение 3*

*ОБРАЗЕЦ оформления автореферата*

*Титульный лист*

*На правах рукописи /подпись автора/*

Фамилия Имя Отчество

## **ЧУЖЕРОДНЫЕ КОРОТКОЦИКЛОВЫЕ РЫБЫ В ВОДОЕМАХ СРЕДНЕГО ПРИОБЬЯ**

03.02.04 «Зоология»

# **АВТОРЕФЕРАТ**

диссертация на соискание ученой степени кандидата биологических наук

Новосибирск – 2016

#### *2 страница автореферата*

Работа выполнена в бюджетном учреждении высшего образования Ханты-Мансийского автономного округа – Югры «Сургутский государственный университет», на кафедре зоологии и экологии животных.

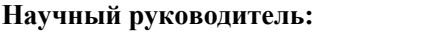

**Научный руководитель:** ученая степень, звание Фамилия Имя Отчество

**Официальные оппоненты: Фамилия Имя Отчество**, ученая степень, звание

#### **Ведущая организация:**

Зашита состоится

С диссертацией можно ознакомиться в Научной библиотеке и на сайте (*организация, где будет проходить защита диссертации*).

Автореферат разослан « $\rightarrow$  2016 г.

Материалы по защите размещены на сайте ……………………………

Ученый секретарь диссертационного совета ученая степень, звание \_\_\_\_\_\_\_\_\_\_\_\_\_\_\_\_\_\_ Фамилия Имя Отчество (подпись)

# *ОБРАЗЕЦ реестра для рассылки автореферата*

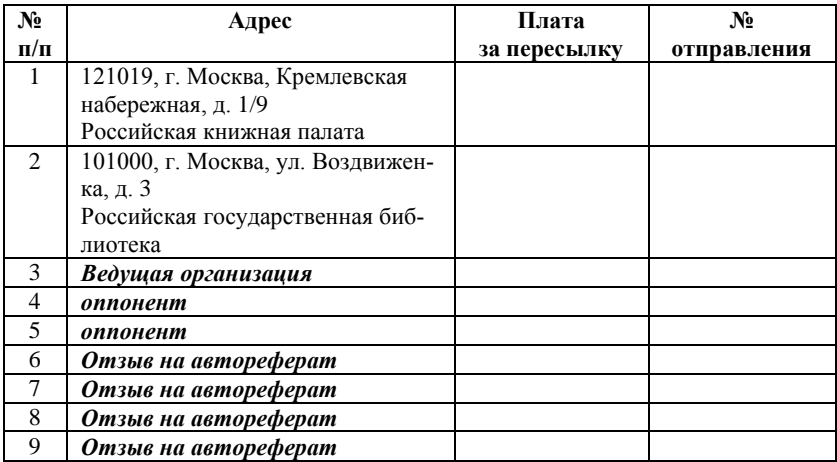

## **Реестр на отправку писем**

Итого: экз.

Отправитель Ученый секретарь **место** Диссертационного совета <u>печати (подпись ответственного работника</u>) **печати** 

Принял опр. \_\_\_\_\_\_\_\_\_\_\_\_\_\_\_\_\_\_\_\_ оттиск календарного штемпеля

*Учебное издание*

Стариков Владимир Павлович

#### МЕТОДОЛОГИЯ ДИССЕРТАЦИОННОГО ИССЛЕДОВАНИЯ

Методические указания

*Редактор* Д.В. Вейраух *Верстка* О.Н. Медведковой

Подписано в печать 08.04.2016 г. Формат 60×84/16. Усл. печ. л. 2,0. Уч.-изд. л. 1,5. Тираж 50. Заказ № 35.

> Оригинал-макет подготовлен и отпечатан в издательском центре СурГУ. Тел. (3462) 76-30-65, 76-30-66. (3462) 76-30-67.

БУ ВО «Сургутский государственный университет» 628400, Россия, Ханты-Мансийский автономный округ, г. Сургут, пр. Ленина, 1. Тел. (3462) 76-29-00, факс (3462) 76-29-29.

# *Для заметок*

# **ДЕПАРТАМЕНТ ОБРАЗОВАНИЯ И МОЛОДЕЖНОЙ ПОЛИТИКИ ХАНТЫ-МАНСИЙСКОГО АВТОНОМНОГО ОКРУГА – ЮГРЫ**

# **БУ ВО ХАНТЫ-МАНСИЙСКОГО АВТОНОМНОГО ОКРУГА – ЮГРЫ «СУРГУТСКИЙ ГОСУДАРСТВЕННЫЙ УНИВЕРСИТЕТ»**

# **ДИСЦИПЛИНА/ДИСЦИПЛИНЫ (МОДУЛИ), В ТОМ ЧИСЛЕ НАПРАВЛЕННЫЕ НА ПОДГОТОВКУ К СДАЧЕ КАНДИДАТСКИХ ЭКЗАМЕНОВ**

*Методические указания по изучению модуля дисциплин по направлению 01.06.01 «Механика и математика»*

> **Сургут 2020**

**«Дисциплина/дисциплины (модули), в том числе направленные на подготовку к сдаче кандидатских экзаменов»**: методические указания по изучению модуля дисциплин по направлению 01.06.01 «Механика и математика» / составитель: Ельников А. В. ; Департамент образования и молодежной политики Ханты-Мансийского автономного округа – Югры БУ ВО Ханты-Мансийского автономного округа – Югры «Сургутский государственный университет». – Сургут, 2020. – 17 с.

## **Рецензент:**

**Е.В. Коновалова**, доктор физико-математических наук, доцент, проректор по учебно-методической работе СурГУ

Методические указания включают общие положения об основных методах и средствах обучения, направленных на повышение качества подготовки аспирантов, методические материалы, определяющие процедуры оценивания результатов изучения дисциплин модуля, а также перечень учебно-методического и информационного обеспечения для изучения дисциплин аспирантами.

Методические указания предназначены для аспирантов, обучающихся по направлению «Механика и математика», направленность «Механика жидкости, газа и плазмы» всех форм обучения.

> © А.В.Ельников, составление © БУ ВО «Сургутский государственный университет», 2020

# **Содержание**

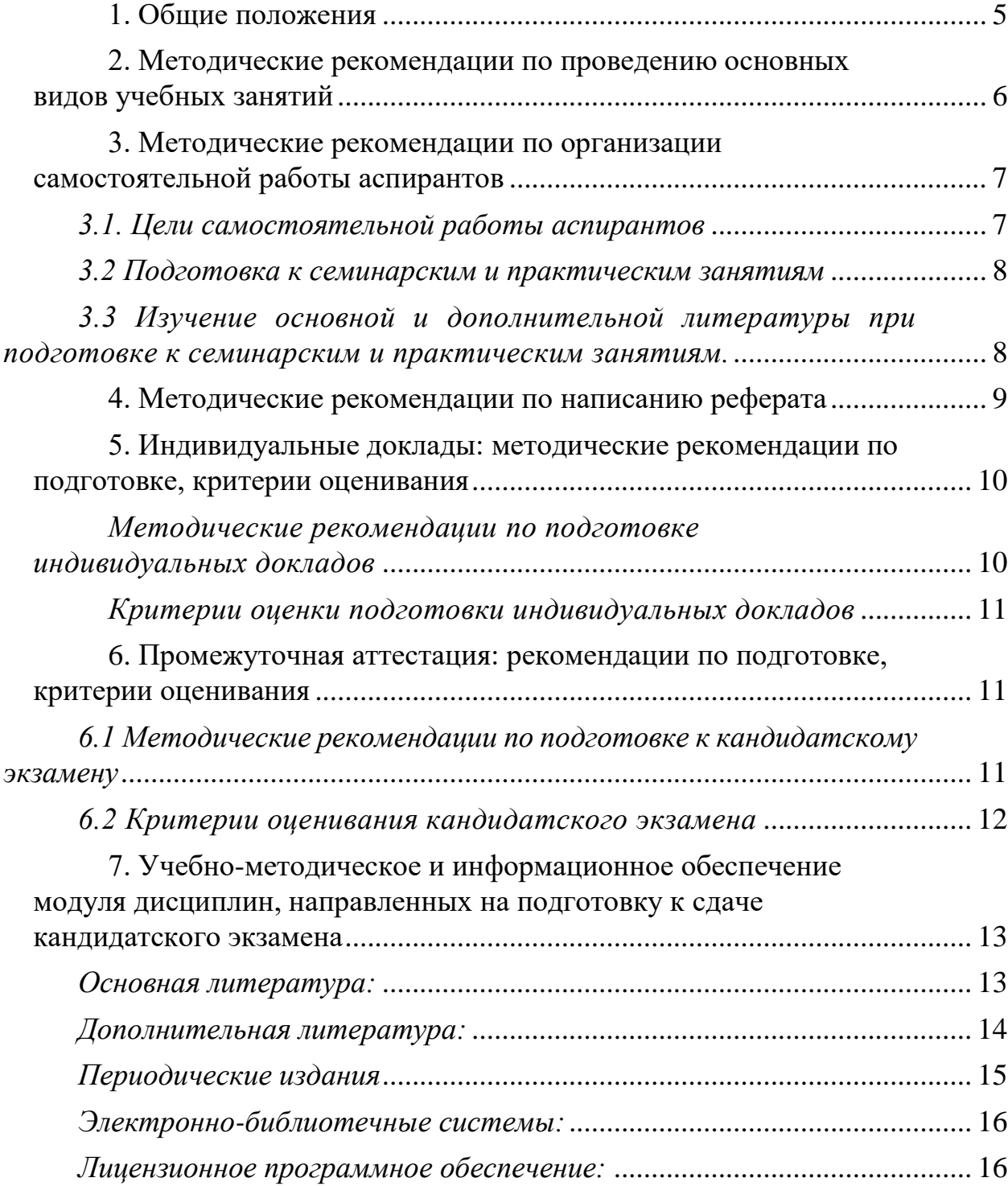

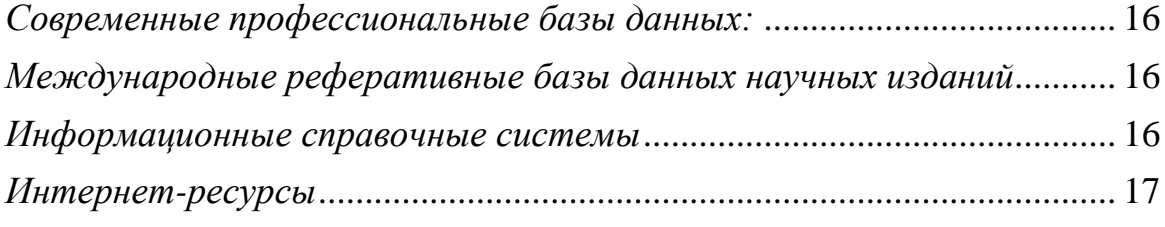

# **1. Общие положения**

<span id="page-137-0"></span>Целью освоения модуля дисциплин, направленных на подготовку к сдаче кандидатского экзамена, является формирование у аспирантов физического мировоззрения, приобретение профессиональных компетенций в соответствии с Федеральным государственным образовательным стандартом высшего образования по направлению подготовки 01.06.01 «Математика и механика».

# **Задачами изучения модуля дисциплин являются***:*

 формирование представлений о теоретических основах механики жидкости газа и плазмы, основных методах проведения исследований в этой области, формирование общефизических знаний по кинематике, динамике и термодинамике сплошных сред, моделям жидких и газообразных сред и методам решения практических задач, физическом подобии и моделировании;

 приобретение аспирантами знаний о принципах построения измерительных систем, принципа действия и конструкции измерительных приборов, навыков автоматизации физических измерений при проведении научно-исследовательских работ и применение их на практике;

 ознакомление аспирантов с актуальными проблемами в области физикоматематических наук

«Дисциплина/дисциплины» (модули), направленные на подготовку к сдаче кандидатского экзамена» относятся к базовым дисциплинам вариативной части ОПОП ВО аспирантуры в соответствии с федеральным государственным образовательным стандартом высшего образования (далее – ФГОС ВО): модуль включает в себя дисциплины «Механика жидкости газа и плазмы»; дисциплины по выбору аспиранта: «Автоматизация физических измерений», «Научноисследовательский семинар». Преподавание дисциплин модуля осуществляется на 2 году обучения, в 3 семестре.

Индивидуализация заданий, критерии оценивания, сроки сдачи кандидатского экзамена определяются в рамках индивидуального плана работы аспиранта.

Изучение аспирантами Дисциплины/дисциплин (модулей), направленных на подготовку к сдаче кандидатского экзамена, базируются на компетенциях, полученных в ходе освоения дисциплин как базовой, так и вариативной части ОПОП ВО подготовки кадров высшей квалификации, а также в ходе прохождения практик по соответствующему направлению подготовки.

Компетенции аспиранта, формируемые в результате освоения дисциплин модуля, определяются программой дисциплин по конкретной ОПОП ВО и предполагают обязательную реализацию всех профессиональных компетенций ОПОП ВО.

# <span id="page-138-0"></span>**2. Методические рекомендации по проведению основных видов учебных занятий**

При изучении дисциплины используются следующие основные методы и средства обучения, направленные на повышение качества подготовки аспирантов путем развития у аспирантов творческих способностей и самостоятельности:

- Контекстное обучение – мотивация аспирантов к усвоению знаний путем выявления связей между конкретными знаниями и его применением.

- Проблемное обучение – стимулирование аспирантов к самостоятельному приобретению знаний, необходимых для решения конкретной проблемы.

- Обучение на основе опыта – активизация познавательной деятельности аспиранта за счет ассоциации и собственного опыта с предметом изучения.

- Индивидуальное обучение – выстраивание аспирантами собственной образовательной траектории на основе формирования индивидуальной программы с учетом интересов аспирантов.

- Междисциплинарное обучение – использование знаний из разных областей, их группировка и концентрация в контексте решаемой задачи.

*Лекции* являются одним из основных методов обучения по дисциплинам, направленным на подготовку к кандидатскому экзамену, которые должны решать следующие задачи:

- изложить основной материал программы курса;

- развить у аспирантов потребность к самостоятельной работе над учебником и научной литературой.

Главной задачей каждой лекции является раскрытие сущности темы и анализ ее основных положений.

Содержание лекций определяется рабочей программой курса. Крайне желательно, чтобы каждая лекция охватывала и исчерпывала определенную тему курса и представляла собой логически вполне законченную работу. Лучше сократить тему, но не допускать перерыва ее на таком месте, когда основная идея еще полностью не раскрыта.

Привлечение графического и табличного материала на лекции позволит более объемно изложить материал.

Целью *практических занятий* является:

 закрепление теоретического материала, рассмотренного аспирантами самостоятельно;

 проверка уровня понимания аспирантами вопросов, рассмотренных самостоятельно по учебной литературе, степени и качества усвоения материала аспирантами;

 восполнение пробелов в пройденной теоретической части курса и оказание помощи в его усвоении.

В начале очередного занятия необходимо сформулировать цель, поставить задачи. Аспиранты выполняют задания, а преподаватель контролирует ход их выполнения путем устного опроса, оценки рефератов, проверки практических заданий.

# <span id="page-139-0"></span>**3. Методические рекомендации по организации самостоятельной работы аспирантов**

# <span id="page-139-1"></span>*3.1. Цели самостоятельной работы аспирантов*

*Целью* самостоятельной работы аспирантов является формирование способностей к самостоятельному познанию и обучению, поиску литературы, обобщению, оформлению и представлению полученных результатов, их критическому анализу поиску новых неординарных решений, аргументированному отстаиванию своих предложений, навыков подготовки выступлений и ведения дискуссий.

Методические рекомендации призваны помочь аспирантам организовать самостоятельную работу при изучении курса: с материалами лекций, практических и семинарских занятий, литературы по общим и специальным вопросам физико-математических наук.

Задачами СРС являются:

 систематизация и закрепление полученных теоретических знаний и практических умений;

углубление и расширение теоретических знаний;

 формирование умений использовать нормативную, правовую, справочную документацию и специальную литературу;

 развитие познавательных способностей и активности: творческой инициативы, самостоятельности, ответственности и организованности;

 формирование самостоятельности мышления, способностей к саморазвитию, самосовершенствованию и самореализации;

развитие исследовательских умений;

 использование материала, собранного и полученного в ходе самостоятельных занятий на семинарах, на практических и лабораторных занятиях, при написании курсовых и научно-квалификационной работ, для эффективной подготовки к итоговым зачетам и экзаменам.

Аудиторная самостоятельная работа по дисциплине выполняется на учебных занятиях под непосредственным руководством преподавателя и по его заданию.

Внеаудиторная самостоятельная работа выполняется аспирантом по заданию преподавателя, но без его непосредственного участия.

Основными видами самостоятельной работы аспиранта без участия преподавателя являются:

 формирование и усвоение содержания конспекта лекций на базе рекомендованной лектором учебной литературы, включая информационные образовательные ресурсы (электронные учебники, электронные библиотеки и др.);

подготовка к семинарам, их оформление;

 составление аннотированного списка статей из соответствующих журналов по темам занятий;

 выполнение домашних заданий в виде решения отдельных задач, проведения типовых расчетов и индивидуальных работ по отдельным разделам содержания дисциплин и т.д.

Самостоятельная работа аспирантов осуществляется в следующих *формах:*

**-** подготовка к семинарским занятиям,

- изучение дополнительной литературы и подготовка ответов на вопросы для самостоятельного изучения,

- написание реферата.

# *3.2 Подготовка к семинарским и практическим занятиям.*

<span id="page-140-0"></span>При подготовке к семинарским занятиям аспирантам необходимо ориентироваться на вопросы, вынесенные на обсуждение. На семинарских занятиях проводятся опросы, разбор конкретных ситуаций, с активным обсуждением вопросов, в том числе по группам, с целью эффективного усвоения материала в рамках предложенной темы, выработки умений и навыков в профессиональной деятельности, а также в области ведения переговоров, дискуссий, обмена информацией, грамотной постановки задач, формулирования проблем, обоснованных предложений по их решению и аргументированных выводов.

# <span id="page-140-1"></span>*3.3 Изучение основной и дополнительной литературы при подготовке к семинарским и практическим занятиям.*

В целях эффективного и полноценного проведения таких мероприятий аспиранты должны тщательно подготовиться к вопросам семинарского занятия. Особенно поощряется и положительно оценивается, если аспирант самостоятельно организует поиск необходимой информации с использованием периодических изданий, информационных ресурсов сети Интернет и баз данных специальных программных продуктов.

Самостоятельная работа аспирантов должна опираться на сформированные навыки и умения, приобретенные во время прохождения других курсов. Составляющим компонентом его работы должно стать творчество. В связи с этим рекомендуется:

1. Начинать подготовку к занятию со знакомства с опубликованными законодательно-правовыми документами.

2. Обратите внимание на структуру, композицию, язык документа, время и историю его появления.

3. Определите основные идеи, принципы, тезисы, заложенные в документ.

4. Выясните, какой сюжет, часть изучаемой проблемы позволяет осветить проанализированный источник.

5. Проведите работу с незнакомыми терминами и понятиями, для чего используйте словари терминов, энциклопедические словари, словари иностранных слов и др.

Затем необходимо ознакомиться с библиографией темы и вопроса, выбрать доступные Вам издания из списка основной литературы, специальной литературы, рекомендованной к лекциям и семинарам. Рекомендованные списки могут быть дополнены.

Используйте справочную литературу. Поиск можно продолжить, изучив примечания и сноски в уже имеющихся у Вас в руках монографиях, статьях.

Работая с литературой по теме семинара, делайте выписки текста, содержащего характеристику или комментарий уже знакомого Вам источника. После чего вернитесь к тексту документа (желательно полному) и проведите его анализ уже в контексте изученной исследовательской литературы.

Возникающие на каждом этапе работы мысли следует записывать. Анализ документа следует сделать составной частью проработки вопросов семинара и выступления аспиранта на занятии. Общее знание проблемы, обсуждаемой на семинарском занятии, должно сочетаться с глубоким знанием источников.

Следует составить сложный план, схему ответа на каждый вопрос плана семинарского занятия.

# **4. Методические рекомендации по написанию реферата**

<span id="page-141-0"></span>Реферат – форма письменной работы, которую рекомендуется использовать аспирантам в ходе занятий. Он представляет собой краткое изложение содержания научных трудов, учебной и справочной литературы по определенной научной теме. Объем реферата, как правило, составляет 18–20 страниц компьютерного текста. Подготовка реферата подразумевает самостоятельное изучение аспирантом определенного количества источников (первоисточников, научных монографий и статей и т.п.) по определенной теме, не рассматриваемой подробно на лекции, систематизацию материала и краткое его изложение.

Цель написания реферата – привитие навыков краткого и лаконичного представления собранных материалов и фактов в соответствии с общим требованиями по написанию рефератов:

– членение материала по главам или разделам; выделение введения и заключительной части;

– лаконичное и систематизированное изложение материала;

– выделение главных, существенных положений, моментов темы;

– логическая связь между отдельными частями;

– выводы и обобщения по существу рассматриваемых вопросов;

– научный стиль изложения: использование научных терминов и стандартных речевых оборотов. Не следует употреблять риторические вопросы и обращения, обыденную и жаргонную лексику, публицистические выражения;

– список использованной литературы (10–15 источников).

Качество работы оценивается по следующим критериям: самостоятельность выполнения; уровень эрудированности автора по изучаемой теме; выделение наиболее существенных сторон научной проблемы; способность аргументировать положения и обосновывать выводы; четкость и лаконичность в изложении материала; дополнительные знания, полученные при изучении литературы, выходящей за рамки образовательной программы.

# <span id="page-142-0"></span>**5. Индивидуальные доклады: методические рекомендации по подготовке, критерии оценивания**

*Методические рекомендации по подготовке индивидуальных докладов* 

<span id="page-142-1"></span>Научный доклад – результат проведенного аспирантом научного исследования по определенной тематике, выносимый на публичное обсуждение. Тезисы докладов, как один из видов научных публикаций, представляют собой краткие публикации, как правило, содержащие 1-3 страницы, отражающие основные результаты исследований по определенной тематике.

Научный доклад должен содержать краткий, но достаточный для понимания отчет о проведенном исследовании и объективное обсуждение его значения. Отчет должен содержать достаточное количество данных и ссылок на опубликованные источники информации.

Разработка научного доклада требует соблюдения определенных правил изложения материала. Все изложение должно соответствовать строгому логическому плану и раскрывать основную цель доклада.

Основные моменты, которыми следует руководствоваться при подготовке научных докладов:

- актуальность темы;
- развитие научной мысли по исследуемой тематике;
- осуществление обратной связи между разделами доклада;
- обращение к ранее опубликованным материалам по данной теме;
- широкое использование тематической литературы;

четкая логическая структура компоновки отдельных разделов доклада.

Научный доклад должен включать в себя следующие структурные элементы: вступление; основные результаты исследования и их обсуждение; заключение (выводы); список использованных при подготовке и цитированных источников.

При подготовке любой научной или аналитической работы, связанной с проведением исследований, требуется грамотно оформить вступление. Целью вступления является доведение до слушателей основных задач, которые ставил перед собой автор.

Далее автором в краткой форме излагаются основные результаты, полученные в ходе исследования, и на их основании делаются выводы. Этот

раздел можно насытить иллюстрациями - таблицами, графиками, которые несут основную функцию доказательства, представляя в свернутом виде подготовленный материал. В случае, если полученная в результате исследования информация позволяет двоякое толкование фактов, делаются альтернативные выводы.

# <span id="page-143-0"></span>*Критерии оценки подготовки индивидуальных докладов*

1. Теоретический уровень знаний.

2. Качество ответов на вопросы.

3. Подкрепление материалов фактическими данными (статистические данные или др.).

4. Практическая ценность материала.

5. Способность делать выводы.

6. Способность отстаивать собственную точку зрения.

7. Способность ориентироваться в представленном материале.

# <span id="page-143-1"></span>**6. Промежуточная аттестация: рекомендации по подготовке, критерии оценивания**

# <span id="page-143-2"></span>*6.1 Методические рекомендации по подготовке к кандидатскому экзамену*

Организация и проведение кандидатских экзаменов в СурГУ регламентируется следующими документами:

 Постановлением Правительства Российской Федерации от 24.09.2013 г. №842 «О порядке присуждении ученых степеней»,

 Приказом Министерства образования и науки Российской Федерации от 28.03.2014 г. №247 «Порядок прикрепления лиц для сдачи кандидатских экзаменов, сдачи кандидатских экзаменов и их перечень»;

 Письмом Министерства образования и науки Российской Федерации от 28 октября 2014 г. №13-4139 «О подтверждении результатов кандидатских экзаменов»,

СТО-2.12.11 «Порядок проведения кандидатских экзаменов».

Кандидатские экзамены являются формой промежуточной аттестации аспирантов и лиц, прикрепленных для сдачи кандидатских экзаменов (экстернов) без освоения основных профессиональных образовательных программ высшего образования подготовки научно-педагогических кадров в аспирантуре, их сдача обязательна для присуждения ученой степени кандидата наук.

К экзамену допускаются аспиранты и соискатели, не имеющие задолженности по дисциплинам учебного плана на момент сдачи экзамена.

Аспирант, не сдавший кандидатский экзамен по специальности, не считается завершившим обучение в аспирантуре.
Экзамен по специальности включает обсуждение двух теоретических вопросов и собеседование по теме диссертации (третий вопрос) в соответствии с программой кандидатского экзамена, утверждённой проректором по УМР СурГУ, в соответствии с «Порядком проведения кандидатского экзамена» (СТО-2.12.11), принятого Ученом Советом СурГУ 21 сентября 2017 года, протокол № 7.

Для успешной сдачи экзамена аспиранту необходимо выполнить несколько требований:

1) регулярно посещать аудиторные занятия по дисциплине; пропуск занятий не допускается без уважительной причины;

2) в случае пропуска занятия аспирант должен быть готов ответить на экзамене на вопросы преподавателя, взятые из пропущенной темы;

3) аспирант должен точно в срок сдавать письменные работы на проверку и к следующему занятию удостовериться, что они зачтены;

4) готовясь к очередному занятию по дисциплине, аспирант должен прочитать соответствующие разделы в учебниках, учебных пособиях, монографиях и пр., рекомендованных преподавателем в программе дисциплины, и быть готовым продемонстрировать свои знания; каждое участие аспиранта в обсуждении материала на практических занятиях отмечается преподавателем и учитывается при ответе на экзамене.

## *6.2 Критерии оценивания кандидатского экзамена*

Экзамен оценивается по четырехбалльной шкале с оценками: «отлично»; «хорошо»; «удовлетворительно»; «неудовлетворительно».

Экзаменующийся получает оценку «отлично», если он успешно справляется со всеми заданиями, предложенными в билете; демонстрирует отличное знание теоретического материала; хорошо ориентируется в положениях своего научного исследования.

В случае наличия небольших несоответствий при изложении теоретического материала экзаменующийся получает оценку «хорошо». Экзаменующийся должен хорошо ориентироваться в основных положениях своего научного исследования.

При недостаточной адекватности раскрытия теоретических вопросов ответ экзаменующегося оценивается отметкой «удовлетворительно». Экзаменующийся должен ориентироваться в основных положениях своего научного исследования.

Экзаменующийся получает оценку «неудовлетворительно», если он не справляется с заданиями билета, демонстрирует плохое владение теоретическим материалом или отказывается отвечать на экзаменационные вопросы, не может обсуждать основные положения своего научного исследования.

# **7. Учебно-методическое и информационное обеспечение модуля дисциплин, направленных на подготовку к сдаче кандидатского**

## **экзамена**

## *Основная литература:*

Дисциплина 1 «Механика жидкости газа и плазмы»

1. Гидродинамика: Учебное пособие / Л. Д. Ландау, Е. М. Лифшиц; Под ред. Л. П. Питаевского .- 5-е изд., стер. - М.: Физматлит, 2001 .- 731 с. : ил. - (Теоретическая физика: В 10 томах; Т. 6) .- ISBN 5-9221-0121-8: 153,56.

2. Фалькович Г. Современная гидродинамика [Электронный ресурс]/ Фалькович Г.— Электрон. текстовые данные.— Москва, Ижевск: Институт компьютерных исследований, Регулярная и хаотическая динамика, 2019.— 252 c.— Режим доступа: http://www.iprbookshop.ru/92090.html.— ЭБС «IPRbooks»

3. Андрижиевский, А. А. Механика жидкости и газа : учебное пособие / А. А. Андрижиевский. — Минск : Вышэйшая школа, 2014. — 207 c. — ISBN 978-985- 06-2509-0. — Текст : электронный // Электронно-библиотечная система IPR BOOKS : [сайт]. — URL: http://www.iprbookshop.ru/35498.html

Дисциплина 2 «Автоматизация физических измерений»

1. Основы сертификации, стандартизации и управления качеством продукции [Электронный

ресурс]: учебное пособие/ А.И. Шарапов [и др.].— Электрон. текстовые данные.— Липецк: Липецкий государственный технический университет, ЭБС АСВ, 2013.— 184 c.— Режим доступа: http://www.iprbookshop.ru/55123.html.— ЭБС «IPRbooks» Фельдштейн, Е.Э.

2. Клаассен, Клаас Б. Основы измерений / К. Клаассен ; пер. с англ. Е. В. Воронова и А. Л. Ларина [Текст] : датчики и электронные приборы : [учебное пособие]. 4-е издание. Долгопрудный : Издательский Дом "Интеллект", 2012. 350 с. : ил. ; 25. ISBN 978-5-91559-125-6. ISBN 978-0-521-47729-1.

3. Манойлов В.В. Аппаратные средства систем автоматизации аналитических приборов [Электронный ресурс]/ Манойлов В.В.— Электрон. текстовые данные.— Санкт-Петербург: Университет ИТМО, 2012.— 126 c.— Режим доступа: http://www.iprbookshop.ru/65792.html.— ЭБС «IPRbooks»

4. Моргунов Р.Б. Физические основы квантовых вычислений [Электронный ресурс]: учебное

пособие/ Моргунов Р.Б., Коплак О.В., Дмитриев О.С.— Электрон. текстовые данные.— Тамбов: Тамбовский государственный технический университет, ЭБС АСВ, 2017.— 97 c.— Режим доступа: http://www.iprbookshop.ru/85982.html.— ЭБС «IPRbooks»

## Дисциплина 3 «Научно-исследовательский семинар»

1.Организация и ведение научных исследований аспирантами : учебник / Е. Г. Анисимов, А. С. Грушко, Н. П. Багмет [и др.]. — Москва : Российская таможенная академия, 2014. — 278 c. — ISBN 978-5-9590-0827-7. — Текст : электронный // Электронно-библиотечная система IPR BOOKS : [сайт]. — URL: http://www.iprbookshop.ru/69989.html (дата обращения: 12.02.2020). — Режим доступа: для авторизир. пользователей.

2. Кравцова Е.Д. Логика и методология научных исследований [Электронный ресурс]: учебное пособие/ Кравцова Е.Д., Городищева А.Н.— Электрон. текстовые данные.— Красноярск: Сибирский федеральный университет, 2014.— 168 с.— Режим доступа: http://www.iprbookshop.ru/84369.html.— ЭБС «IPRbooks»

3. [Райзберг, Б.А.](http://abis.surgu.ru/reader/zgate.exe?ACTION=follow&SESSION_ID=3984&TERM=%D0%A0%D0%B0%D0%B9%D0%B7%D0%B1%D0%B5%D1%80%D0%B3,%20%D0%91%D0%BE%D1%80%D0%B8%D1%81%20%D0%90%D0%B1%D1%80%D0%B0%D0%BC%D0%BE%D0%B2%D0%B8%D1%87%5B1,1004,4,101%5D&LANG=rus) Диссертация и ученая степень : Новые положения о защите и диссертационных советах с авторскими комментариями (пособие для соискателей) Научно-практическое пособие .— 11, перераб. и доп. — Москва : ООО "Научно-издательский центр ИНФРА-М", 2018 .— 253 с. .— ISBN 9785160 056401 .— <URL[:http://znanium.com/go.php?id=938946>](http://znanium.com/go.php?id=938946)

4.Резник, Семен Давыдович. Эффективное научное руководство аспирантами : Дополнительное профессиональное образование / Пензенский государственный университет архитектуры и строительства. 2, перераб. Москва : ООО "Научно-издательский центр ИНФРА-М", 2020. 152 с. URL: http://new.znanium.com/go.php?id=1064165. ISBN 9785160094533.

5. Мазин, В. Д. Планирование измерений и обработка результатов эксперимента : Учеб. пособие / В. Д. Мазин. СПб : СПб техн. ун-т., 1992. 28с. : 10.

## *Дополнительная литература:*

Дисциплина 1 *«*Механика жидкости газа и плазмы*»*

1. Волков, Константин Николаевич (доктор физико-математических наук; 1973-). Вычислительные технологии в задачах механики жидкости и газа / К. Н. Волков, В. Н. Емельянов [Текст]. Москва : ФИЗМАТЛИТ, 2012. 465 с.

2. Седов, Л. И. Методы подобия и размерности в механике / Л. И. Седов. -5-е изд. М. : Наука, 1965 386с

3.Джерролд Э. Марсден Математические основы механики жидкости [Электронный ресурс]/ Джерролд Э. Марсден, Чорин А.— Электрон. текстовые данные.— Москва, Ижевск: Регулярная и хаотическая динамика, Институт компьютерных исследований, 2019.— 204 c.— Режим доступа: http://www.iprbookshop.ru/92048.html.— ЭБС «IPRbooks»

4. Мартынов, Георгий Александрович (доктор физико-математических наук; 1927-). Классическая статистическая механика. Теория жидкостей / Г. А. Мартынов [Текст] : [монография]. Долгопрудный : Интеллект, 2011. 325 с. : ил. ; 21. ISBN 978-5-91559-086-0.

5. Шиляев, М. И. Гидродинамика и тепломассообмен пленочных течений в полях массовых сил и их приложения: Монография. — М.: ИНФРА-М, 2019. - 198 с. — (Научная мысль). — DOI 10.12737/603 (www.doi.org). - ISBN 978-5-16- 100155-4. - Текст : электронный. - URL: https://new.znanium.com/catalog/product/1013435

14

Дисциплина 2 «Автоматизация физических измерений»

1. Автоматизация печей и систем очистки газов [Электронный ресурс]: лабораторный практикум/ А.М. Беленький [и др.].— Электрон. текстовые данные.— Москва: Издательский Дом МИСиС, 2008.— 113 c.— Режим доступа: http://www.iprbookshop.ru/56035.html.— ЭБС «IPRbooks»

2. Кузнецов, М. М. Автоматизация производственных процессов / М. М. Кузнецов, Л. И. Волчкевич, Ю. П. Замчалов ; Под ред. Г. А. Шаумяна. 2-е изд.,перераб.и доп. М. : Высш.школа, 1978. 431с. : ил.

3. Николайчук О.И. Современные средства автоматизации [Электронный ресурс]/ Николайчук О.И.— Электрон. текстовые данные.— Москва: СОЛОН-Пресс, 2016.— 248 c.— Режим доступа: http://www.iprbookshop.ru/90278.html.— ЭБС «IPRbooks»

4. Теплофизика, автоматизация и экология промышленных печей [Электронный ресурс]: методические указания/ Ю.П. Филимонов [и др.].— Электрон. текстовые данные.— Москва: Издательский Дом МИСиС, 2006.— 26 c.— Режим доступа: http://www.iprbookshop.ru/56746.html.— ЭБС «IPRbooks»

5. Зубарев, Ю. М. Автоматизация координатных измерений в машиностроении [Электронный

ресурс] / Зубарев Ю. М., Косаревский С. В. 3-е изд., стер. Санкт-Петербург : Лань, 2017. 160 с. URL: [https://e.lanbook.com/book/93000.](https://e.lanbook.com/book/93000)

Дисциплина 3 «Научно-исследовательский семинар»

1. Савоскина, Е. В. Научные исследования в учебном процессе : учебнометодическое

пособие / Е. В. Савоскина, Е. В. Коробейникова. — Самара : Самарский государственный технический университет, ЭБС АСВ, 2018. — 89 c. — ISBN 2227-8397. — Текст : электронный // Электронно-библиотечная система IPR BOOKS : [сайт]. — URL: http://www.iprbookshop.ru/90644.html (дата обращения: 12.02.2020). — Режим доступа: для авторизир. пользователей.

2.Синченко, Георгий Чонгарович. Логика диссертации : Учебное пособие : Аспирантура / Омская академия Министерства внутренних дел Российской Федерации. 4, перераб. и доп. Москва : Издательство "ФОРУМ", 2015. 312 с. URL: http://new.znanium.com/go.php?id=492793. ISBN 9785000910139.

## *Периодические издания*

1. Известия высших учебных заведений. Физика. Ежемесячный научнотехнический журнал/ Государственный комитет Российской Федерации по высшему образованию.

2. Физика горения и взрыва [журнал]: / Учредители: Сибирское отделение РАН, Институт гидродинамики им. А. М. Лаврентьева и др. — Новосибирск, 1994 - .— 1965 .— ISBN 0430-6228: 1994-2002

3. Прикладная механика и техническая физика: [журнал].— Новосибирск : Изд-во Сибирского отделения РАН, 1993-1997

*Электронно-библиотечные системы:* 

1. Электронно-библиотечная система Znanium. (Базовая коллекция). [www.znanium.com](http://www.znanium.com/) 

2. Электронно-библиотечная система издательства «Лань». <http://e.lanbook.com/>

3. Электронно-библиотечная система IPRbooks (Базовая коллекция). [http://iprbookshop.ru](http://iprbookshop.ru/)

4. Консультант студента. «Электронная библиотека технического ВУЗа» [http://www.studentlibrary.ru](http://www.studentlibrary.ru/)

5. Электронная библиотечная система «Юрайт» <https://biblio-online.ru/>

*Лицензионное программное обеспечение:* 

1. Windows 10;

2. Microsoft Office;

3. MATHLAB

## *Современные профессиональные базы данных:*

Современные профессиональные базы данных

1. Научная электронная библиотека eLIBRARY.RU (http://www.elibrary.ru)

2. [Евразийская патентная информационная система \(ЕАПАТИС\)](http://lib.surgu.ru/index.php?view=s&sid=204) [\(http://www.eapatis.com\)](http://www.eapatis.com/)

- 3. [Национальная электронная библиотека \(НЭБ\)](http://lib.surgu.ru/index.php?view=s&sid=204) ([нэб.рф](http://нэб.рф/))
- 4. [Электронная Библиотека Сбербанка](file:///D:/2020/Электронная%20Библиотека%20Сбербанка) [http://sberbanklib.ru](http://sberbanklib.ru/)

*Международные реферативные базы данных научных изданий*

- 1. Web of Science Core Collection http://webofknowledge.com (WoS**)**
- 2. «Scopus» http://www.scopus.com
- 3. Архив научных журналов (NEICON) http://archive.neicon.ru
- 4. [Электронные книги Springer Nature](http://lib.surgu.ru/index.php?view=menu&mid=157) https://link.springer.com/

5. [Springer Journals](http://link.springer.com/) – полнотекстовая коллекция электронных журналов издательства.

*Информационные справочные системы*

[Гарант](http://lib.surgu.ru/index.php?view=menu&mid=156)

Правообладатель: ООО "Гарант - ПРоНет". Договор №1/ГС-2011-53-05-11/c от 01.01.2011 г. доступ предоставлен бессрочно.

## [КонсультантПлюс](http://lib.surgu.ru/index.php?view=menu&mid=156)

Правообладатель: ООО "Информационное агентство "Информбюро". Договор об информационной поддержке РДД-10/2019/д18/44 от 18.11.2018 г., доступ предоставлен с 1.01.2019 г. до 31.12.2024 г.

## *Интернет-ресурсы*

1. Официальный сайт Министерства образования и науки Российской Федерации. [Электронный ресурс]. – Режим доступа: http://mon.gov.ru

2. Официальный сайт Министерства науки и высшего образования Российской Федерации. [Электронный ресурс]. – Режим доступа: <https://minobrnauki.gov.ru/>

3. Официальный сайт Высшей аттестационной комиссии при Министерстве науки и высшего образования Российской Федерации. [Электронный ресурс]. – Режим доступа: <http://vak.ed.gov.ru/>

4. Официальный сайт российского фонда фундаментальных исследований. [Электронный ресурс]. – Режим доступа: <https://www.rfbr.ru/rffi/ru/>

5. Информационно-издательский центр «CONNECT» <http://www.connect.ru/>

6. Журнал для профессионалов в области связи «Сети и телекоммуникации» <http://www.seti-ua.com/>

7. Единое окно доступа к образовательным ресурсам: <http://window.edu.ru/>

8. Образовательный математический сайт: <http://www.exponenta.ru/>

9. Каталог образовательных Интернет ресурсов Сибирского федерального округа <http://elibrary.ru/>

10. Банк лекция <http://siblec.ru/>

11. [http://window.edu.ru](http://window.edu.ru/) – единое окно доступа к образовательным ресурсам

12. <http://www.exponenta.ru/-> образовательный математический сайт

13. [http://edirectory.nsu.ru](http://edirectory.nsu.ru/) – каталог образовательных Интернет ресурсов Сибирского федерального округа

14. [http://elibrary.ru](http://elibrary.ru/) – научная электронная библиотека

15. [http://siblec.ru](http://siblec.ru/) – банк лекций по формальным, техническим, естественным, общественным, гуманитарным, и другим наука

#### **ДЕПАРТАМЕНТ ОБРАЗОВАНИЯ И МОЛОДЕЖНОЙ ПОЛИТИКИ ХАНТЫ-МАНСИЙСКОГО АВТОНОМНОГО ОКРУГА – ЮГРЫ \_\_\_\_\_\_\_\_\_\_\_\_\_\_\_\_\_\_\_\_\_\_\_\_\_\_\_\_\_\_\_**

**БУ ВО «СУРГУТСКИЙ ГОСУДАРСТВЕННЫЙ УНИВЕРСИТЕТ»**

**Кафедра экспериментальной физики**

## **ОПТИЧЕСКИЕ ИЗМЕРЕНИЯ**

**Учебно-методическое пособие**

Сургут Издательский центр СурГУ 2016

### Печатается по решению редакционно-издательского совета СурГУ

## **Рецензент** к.ф.-м.н., доцент кафедры экспериментальной физики СурГУ **М.В. Алексеев**

О 627 соев [и др.] ; Сургут. гос. ун-т. – Сургут : ИЦ СурГУ, 2016. – **Оптические измерения** : учеб.-метод. пособие / С. М. Сы-125 с.

Учебно-методическое пособие состоит из двух частей: 1. «Волновая оптика»; 2. «Волоконная оптика». Оно представляет собой описание лабораторных работ как по изучению явлений и свойств волновой оптики, так и по измерениям характеристик и параметров физических сред.

Предназначено для аспирантов, обучающихся по направлениям 01.06.01 «Математика и механика» (направленность 01.02.05 – «Механика жидкости, газа и плазмы»), 03.06.01 «Физика и астрономия» (направленность, 01.04.03 «Радиофизика»).

> УДК 535(076.5) ББК 22.34я73

© Сысоев С.М., Заводовский А.Г., Ельников А.В., Гуртовская Р.Н., 2016 © БУ ВО «Сургутский государственный университет», 2016

## **ОГЛАВЛЕНИЕ**

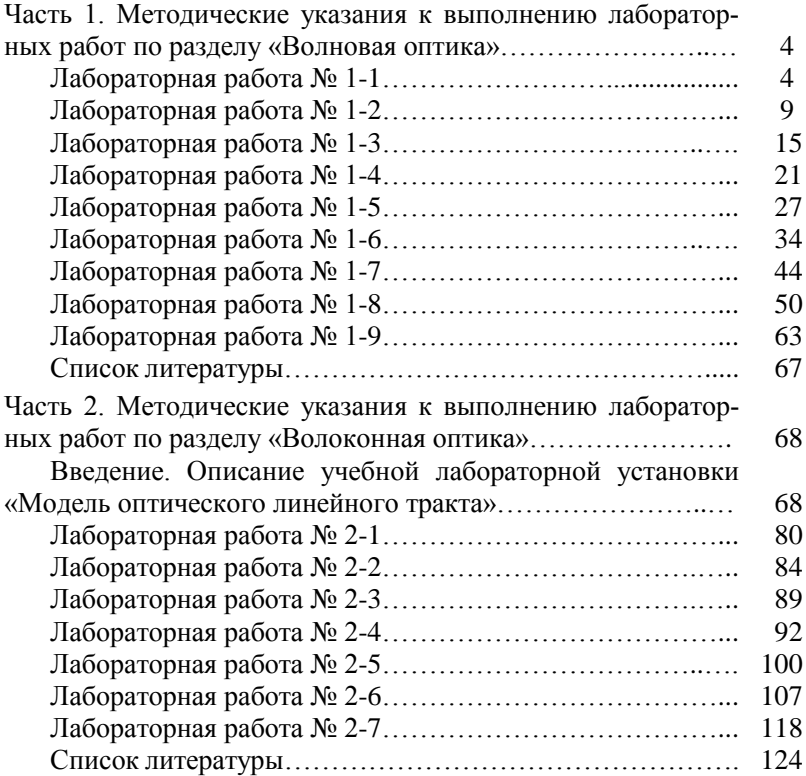

### **Часть 1. Методические указания к выполнению лабораторных работ по разделу «ВОЛНОВАЯ ОПТИКА»**

#### **Лабораторная работа № 1-1 ОПРЕДЕЛЕНИЕ ПОКАЗАТЕЛЯ ПРЕЛОМЛЕНИЯ ВОЗДУХА С ПОМОЩЬЮ ИНТЕРФЕРОМЕТРА МАЙКЕЛЬСОНА**

**Цель работы:** знакомство с устройством и принципом действия интерферометра Майкельсона. Изучение зависимости изменения показателя преломления воздуха от давления. Определение показателя преломления воздуха при атмосферном давлении.

#### **Введение**

Показателем преломления (абсолютным показателем преломления) среды называется величина *n,* показывающая во сколько раз фазовая скорость электромагнитных волн в веществе меньше их скорости в вакууме. Для газа *n* обычно мало отличается от единицы. Так, для воздуха *n* = 1,000277 (λ = 600 нм, *t* = 15° C). С помощью интерферометрических методов можно производить измерение показателя преломления газов с высокой точностью. В частности, интерферометр Майкельсона позволяет улавливать изменения показателя преломления газа в зависимости от изменения его температуры, давления и, следовательно, плотности вещества с точностью до 7‒8 знаков после запятой.

Формула Лоренц-Лорентца показывает, как величина показателя преломления *n* зависит от плотности вещества при прочих неизменных условиях:

$$
\frac{n^2 - 1}{n^2 + 2} \cdot \frac{1}{\rho} = \text{const.}
$$
 (1.1.1)

Для газов, находящихся при «комнатной» температуре и давлении 1‒2 атм, данное соотношение может быть упрощено. Поскольку в этом случае можно принять, что показатель преломления *n*  $\simeq$ 1, то выражение (1.1.1) примет вид:

$$
\frac{n^2 - 1}{n^2 + 2} \cdot \frac{1}{\rho} \simeq \frac{2(n-1)}{3\rho} = \text{const} \quad \text{with} \quad \frac{n-1}{\rho} = \text{const}.
$$

Так как при постоянной температуре плотность газа о пропорциональна давлению P, то можно записать, что  $(n-1)/P =$ const, отсюда:

$$
n = 1 + \alpha P, \tag{1.1.2}
$$

где α - коэффициент пропорциональности.

Из (1.1.2) следует, что зависимость *п* от *P* является линейной. Очевидно, линейной будет и зависимость изменения показателя преломления Ли от изменения лавления ЛР:

$$
\Delta n = \alpha \, \Delta P,\tag{1.1.3}
$$

отсюда

$$
\alpha = (\Delta n) / (\Delta P). \tag{1.1.4}
$$

Коэффициент α показывает, на сколько изменяется показатель преломления газа при изменении давления на единицу и равен тангенсу угла наклона графика зависимости  $\Delta n = f(\Delta P)$ .

В данной работе предлагается экспериментально с помощью интерферометра Майкельсона убедиться в справедливости зависимости (1.1.3) для воздуха.

Схема хода лучей в классическом интерферометре Майкельсона представлена на рис. 1.1.1.

Поток падающего света испытывает преломление и отражение на обеих плоскостях пластинки, но мы будем рассматривать отражение и преломление лучей только на посеребренной поверхности. На пути хода луча 2 в вертикальном плече интерферометра устанавливаем кювету К длиной L, давление воздуха в которой может меняться. При изменении давления воздуха в кювете на  $\Delta P$  происходит изменение его показателя преломления на  $\Delta n$ , что приведет к появлению дополнительной оптической разности хода  $\Delta$  лучей 3' и 2'. Учитывая, что свет, отражаясь от зеркала  $3<sub>1</sub>$ , дважды проходит через кювету, получим·

$$
\Delta = 2L\Delta n. \tag{1.1.5}
$$

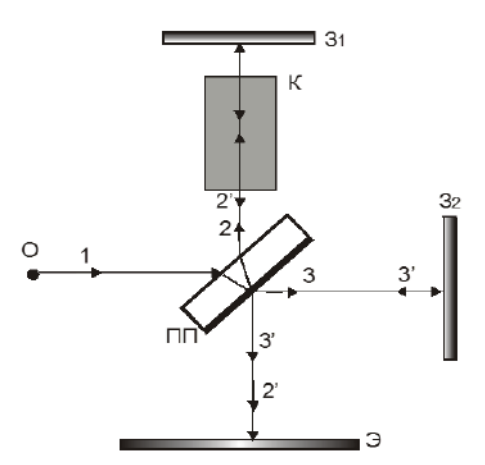

Рис. 1.1.1. Схема хода лучей в классическом интерферометре Майкельсона: О – источник когерентного света;  $3_1$  и  $3_2$  – зеркала, расположенные перпендикулярно друг другу; К - кювета; ПП - плоскопараллельная полупрозрачная пластинка, ориентированная под углом 45° к падающему излучению (луч 1), одна из поверхностей этой пластинки посеребрена; Э - экран

Возникновение дополнительной оптической разности хода вызовет смещение интерференционной картины на экране на  $N$  полос:

$$
\Delta = \lambda N. \tag{1.1.6}
$$

 $M_3(1.1.5)$  и  $(1.1.6)$  следует выражение, устанавливающее связь между числом смещающихся полос и изменением показателя препомпения:

$$
\Delta n = (N\lambda)/(2L). \tag{1.1.7}
$$

Изменяя давление в кювете на некоторое значение  $\Delta P$  и измеряя число смещающихся при этом полос N, по формуле  $(1.1.7)$  можно вычислить  $\Delta n$ , соответствующее заданному  $\Delta P$ . Построив график зависимости  $\Delta n$  от  $\Delta P$  и определив коэффициент  $\alpha$ , можно определить показатель преломления воздуха в лаборатории, подставив в (1.1.2) вместо  $P$  значение атмосферного давления  $P_{arm}$ , которое определяется с помощью барометра:

$$
n = 1 + \alpha P_{\text{arm}}.\tag{1.1.8}
$$

#### **Экспериментальная часть**

Работа выполняется на интерферометре Майкельсона (ЛОК-3) с лазерным источником излучения. Устройство и принцип действия интерферометра рассмотрены в описании ЛОК-3, там же приведена рабочая схема интерферометра. На пути хода вертикального луча установлена кювета К (13), заполненная воздухом. Давление воздуха в кювете можно менять с помощью пневмосистемы. Значение избыточного давления в кювете определяется по манометру 11. Для изменения давления в кювете необходимо закрыть краны К1, К3, К4 и открыть краны К2 и К6. Поворачивая ручку крана 6 сильфона 9, можно изменять давление в пневмосистеме до необходимого значения (предельное  $\Delta P = 0,6 \text{ kTc/cm}^2$ ).

### **Порядок выполнения работы**

### *Упражнение 1. Знакомство с устройством интерферометра Майкельсона и его настройка*

Используя описание, ознакомьтесь с устройством интерферометра Майкельсона, с функциональным назначением всех его узлов и частей. Получите на экране интерферометра систему интерференционных полос.

## *Упражнение 2. Определение экспериментальной зависимости*  $\Delta n = f(\Delta P)$

1. Накачайте в кювету воздух до избыточного давления  $\Delta P = 0.50 \text{ kTc/cm}^2$ . Положите на экран лист бумаги, на котором нанесена стрелка – метка. Совместите стрелку – метку с одной из полос. Осторожно открывая кран К1 и медленно выпуская воздух из кюветы, подсчитывайте число полос *N*, проходящих через стрелку – метку при изменении давления через каждые  $0.05$  к $\Gamma$ с/см<sup>2</sup>. Данные занесите в табл. 1.1.1. Измерения повторите три раза, значения *N* усредните.

Таблица 1.1.1

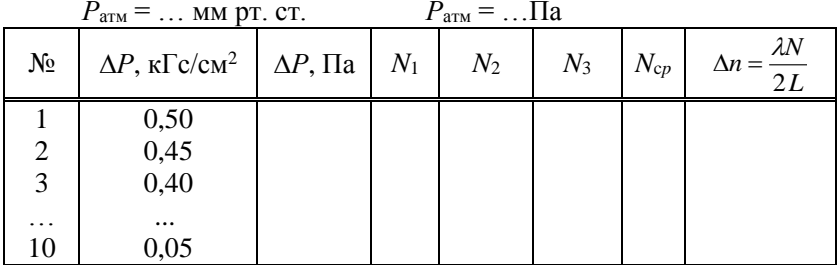

2. Вычислите  $\Delta n$ , приняв  $L = 60$  мм. Постройте график зависимости  $\Delta n$  от  $\Delta P$ . Убедитесь в линейности графика.

3. Определите коэффициент а как угловой коэффициент полученной пинейной зависимости

## Упражнение 3. Определение показателя преломления воздуха при атмосферном давлении

1. Определите с помощью барометра атмосферное давление  $P_{\text{arm}}$ , переведите мм рт. ст. в Па. По формуле (1.1.8) рассчитайте значение показателя преломления воздуха в лаборатории при данных условиях.

2. Вычислите погрешность найденного значения *п*.

3. Найдите в справочнике значение показателя преломления воздуха, соответствующее данным условиям, и сравните с тем значением, которое было получено вами.

## Контрольные вопросы:

1. Физический смысл показателя преломления.

2. Дать определение дисперсии и рефракции.

3. Записать уравнение световой волны. Дать определение всех физических величин, входящих в формулу.

4. Способы получения когерентных волн.

5. Явление интерференции света. Условие максимума и минимума при интерференции.

6. Оптический путь луча света. Оптическая разность хода лучей в классическом интерферометре Майкельсона.

7. Интерферометр Майкельсона. Схема, ход лучей, принцип действия (см. ЛОК-3).

8. Получите связь между *Р* и с помощью уравнения Менделеева-Клапейрона.

9. Зависимость показателя преломления газов от его плотности и давления (формула Лоренц-Лорентца).

#### **Лабораторная работа № 1-2 ИЗМЕРЕНИЕ ПОКАЗАТЕЛЯ ПРЕЛОМЛЕНИЯ ПРОЗРАЧНЫХ ВЕЩЕСТВ С ПОМОЩЬЮ ИНТЕРФЕРОМЕТРА МАЙКЕЛЬСОНА**

**Цель работы:** знакомство с устройством и принципом действия интерферометра Майкельсона. Измерение показателя преломления вещества плоскопараллельных прозрачных пластинок. Измерение длины волны лазерного излучения.

#### **Введение**

В интерферометре Майкельсона (ЛОК-3) на пути хода горизонтального луча 1 (в горизонтальном плече) устанавливается плоскопараллельная прозрачная пластинка П с показателем преломления *n* и толщиной *b* (рис. 1.2.1).

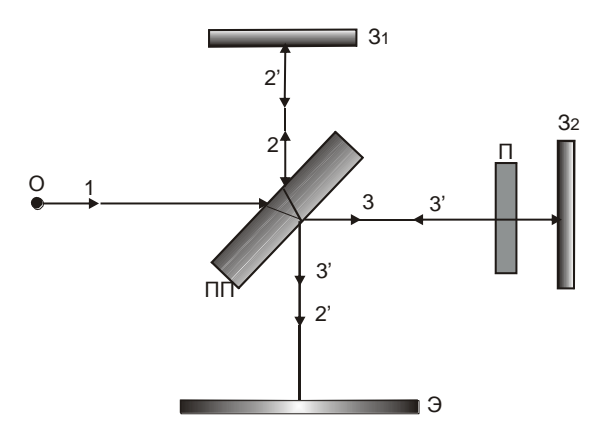

**Рис. 1.2.1. Схема хода лучей в классическом интерферометре Майкельсона (с установленной пластинкой)**

В результате наложения лучей 2' и 3' на экране Э возникает интерференционная картина. При повороте пластинки П на некоторый угол вокруг оси, перпендикулярной плоскости чертежа и проходящей через центр пластинки, длина оптического пути луча 3 изменяется. Это приведет к возникновению дополнительной разности хода  $\Delta$  между лучами 2' и 3' и, следовательно, к смещению интерференционной картины на *N* полос.

Схема хода луча 3 для двух положений пластинки («1» и «2») представлена на рис. 1.2.2: «1» ‒ пластинка перпендикулярна падающему лучу (свет падает нормально) и «2» ‒ пластинка повернута на некоторый угол  $\alpha$  (свет падает на пластинку под углом  $\alpha$ ). В первом случае свет проходит через пластинку, не преломляясь, по пути *АВ*, выходит из нее и проходит до экрана путь *ВР*1. Длина оптического пути *L*1 луча в этом случае с учетом показателя преломления пластинки *n* определяется выражением:

$$
L_1 = ABn + BP_1 = (AE + EB) n + BP_1. \tag{1.2.1}
$$

При повороте пластинки на некоторый угол  $\alpha$  (положение «2») свет, преломляясь в пластинке под углом β, идет по пути *ACDP*<sup>2</sup> и выходит из пластинки в направлении *СР*<sup>2</sup> параллельном *ВР*1. Длина оптического пути луча во втором случае *L*2:

$$
L_2 = AC n + CD + DP_2. \tag{1.2.2}
$$

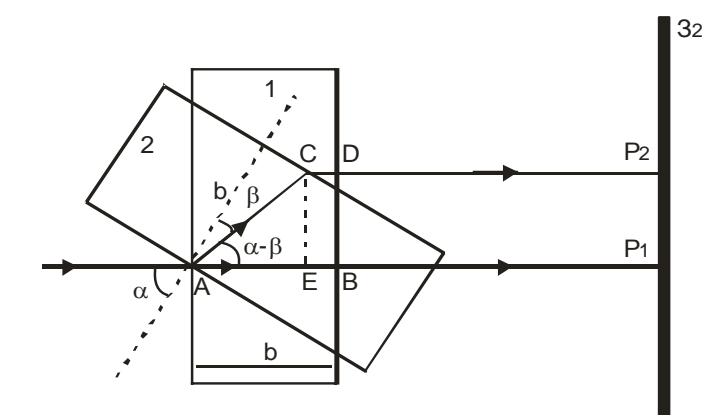

Рис.2 **для двух положений пластинки («1» и «2»)Рис. 1.2.2. Схема хода луча 3**

Изменение длины оптического пути в горизонтальном плече при повороте пластинки вызывает появление дополнительной разности хода  $\Delta = 2(L_2 - L_1)$ . Множитель «2» учитывает то, что свет, отражаясь от зеркала  $3_2$  (рис. 1.2.1), проходит путь в горизонтальном плече дважды. Появление дополнительной разности хода приводит к смещению интерференционных полос на экране на число  $N$  при повороте пластинки на угол  $\alpha$ . Разность хода  $\Delta$  связана с N соотношением  $\Delta = N\lambda$ , тогда:

$$
N\lambda = 2(L_2 - L_1). \tag{1.2.3}
$$

Подставляя (1.2.1) и (1.2.2) в (1.2.3) и учитывая, что  $AB = b$  и  $BP_1 = DP_2$ , получаем выражение:

$$
N\lambda = 2(ACn + CD - bn). \tag{1.2.4}
$$

Из геометрических соображений следует:

$$
AC = b/\cos\beta
$$
,  $CD = EB = (b - AE) = b - AC \cos(\alpha - \beta)$ .

Тогда из (1.2.4) следует:

$$
N\lambda = 2b \left[ \frac{n}{\cos \beta} + 1 - \frac{\cos(\alpha - \beta)}{\cos \beta} - n \right].
$$

Учтя закон преломления  $(n = \sin\alpha / \sin\beta)$  и выполнив тригонометрические преобразования, получим выражение для *n*, не содержащее  $\beta$ :

$$
n = \frac{1}{1 - \frac{N\lambda}{4b\sin^2(\alpha/2)}}.
$$
 (1.2.5)

Из (1.2.5) следует соотношение для N:

$$
N=\frac{4b(n-1)}{\lambda n}\sin^2(\alpha/2).
$$

Сомножители, стоящие перед  $\sin^2(\alpha/2)$  как постоянные величины, обозначим за А:

$$
A = 4b(n-1)/\lambda n. \tag{1.2.6}
$$

Тогла:

$$
N = A\sin^2(\alpha/2). \tag{1.2.7}
$$

Из (1.2.7) следует, что N линейно зависит от sin<sup>2</sup>( $\alpha$ /2). Построив график экспериментальной зависимости N от  $\sin^2(\alpha/2)$ , по наклону прямой можно определить коэффициент пропорциональности А, а следовательно, вычислить  $\lambda$ , *b* или *n* по формулам (1.2.8):

$$
\lambda = \frac{4b(n-1)}{nA}, \quad n = \frac{4b}{4b - A\lambda}, \quad b = \frac{A\lambda n}{4(n-1)}.
$$
\n(1.2.8)

Формулы (1.2.8) в данной работе являются расчетными.

Ланный способ определения показателя преломления ограничен областью прозрачных веществ.

#### Экспериментальная часть

Прозрачная плоскопараллельная пластинка устанавливается в кассету поворотного столика (8) интерферометра на пути хода горизонтального луча. Угол поворота пластинки α определяется по круговой шкале поворотного столика, цена деления которой 1°. Интерференционная картина проецируется на экран интерферометра. При повороте пластинки на некоторый угол α интерференционные полосы смещаются по экрану. Для удобства подсчета числа сместившихся полос нужно положить на экран лист бумаги с нанесенной на него стрелкой-меткой и совместить стрелку с одной из полос.

### Порядок выполнения работы

### Упражнение 1. Знакомство с устройством и принципом действия интерферометра Майкельсона. Качественное наблюдение интерференционной картины

1. Прочитайте описание устройства и принципа действия интерферометра Майкельсона (ЛОК-3). Ознакомьтесь с функциональным назначением всех узлов и деталей интерферометра. Получите на экране систему интерференционных полос.

2. В кассету поворотного столика (8) установите плоскопараллельную пластинку из числа предложенных. Вращая поворотный столик, добейтесь совмещения падающего и отраженного лучей. В этом случае пластинка установлена нормально падающему лучу.

3. Получите на экране систему интерференционных полос. Положите на экран лист бумаги со стрелкой-меткой. Совместите стрелку с одной из полос.

4. Поворачивая поворотный столик, пронаблюдайте смещение интерференционных полос. Подберите скорость поворота столика такой, чтобы можно было успеть подсчитать число смещающихся полос.

## *Упражнение 2. Измерение длины волны лазерного излучения*

1. Установите в кассету поворотного столика пластинку из оптического стекла, показатель преломления которого *n* = 1,5.

2. Вращая поворотный столик, установите пластинку нормально падающему лучу (п. 2 упр. 1). Запишите значение угла  $\alpha_0$ , соответствующего положению метки поворотного столика.

3. Совместите стрелку-метку с одной из интерференционных полос. Медленно поворачивая столик, подсчитывайте число полос, прошедших через стрелку-метку. Через каждые 5 полос производите отсчет угла  $\alpha'$ . Значение угла поворота  $\alpha$  найдите по формуле  $\alpha =$  $\alpha'$  –  $\alpha_0$ . Данные занесите в табл. 1.2.1.

4. Измерьте штангенциркулем или микрометром толщину исследуемой стеклянной пластинки *b*.

5. Постройте график зависимости *N* от sin<sup>2</sup> ( $\alpha$ /2).

6. Определите угловой коэффициент *А* графика линейной зависимости *N* от  $\sin^2(\alpha/2)$ .

7. По формуле (1.2.8) рассчитайте значение  $\lambda$ .

8. Определите погрешность полученного значения  $\lambda$  и сравните его со справочными данными.

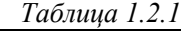

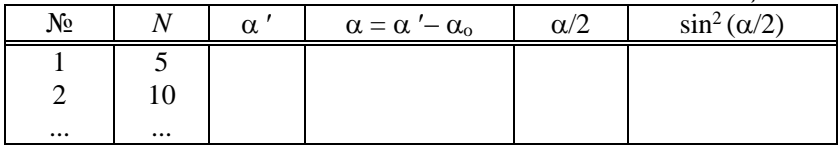

## Упражнение 3. Определение показателя преломления вещества прозрачной пластинки

Установите в кассету поворотного столика плоскопараллельную пластмассовую пластинку № 17, показатель преломления которой неизвестен. Выполните пункты 2-6 предыдущего упражнения. Данные измерений занесите в таблицу, подобную таблице в предыдущем упражнении. По соответствующей формуле (1.2.8) определите значение п. полставив значение  $\lambda$ , найленное экспериментально при выполнении упражнения 2.

Рассчитайте погрешность полученного значения *п* и сравните его со справочными данными.

## Упражнение 4. Измерение толщины тонкой пластинки

1. Установите в кассету поворотного столика экран с тонкой стеклянной пластинкой, показатель преломления материала которой  $n = 1.5$ .

- 2. Выполните пункты 2-6 упражнения 1.
- 3. По формуле (1.2.8) для *b* определите толщину пластинки.
- 4. Рассчитайте погрешность полученного значения b.
- 5. Измерьте штангенциркулем толщину пластинки.
- 6. Сравните полученные значения.

### Контрольные вопросы:

1. Что изучает волновая оптика?

2. Какова природа света. В каких явлениях наиболее ярко проявляются волновые свойства света?

3. Записать уравнение световой волны. Дать определение всех физических величин, входящих в него.

- 4. Когерентные волны. Определение.
- 5. В чем заключается явление интерференции?
- 6. Временная и пространственная когерентность.

7. Условие максимума и минимума при интерференции. Рассмотреть и проанализировать сложение лвух когерентных волн.

8. Практическое применение интерференции.

9. Интерферометр Майкельсона. Схема, ход лучей, принцип действия.

10. Физический смысл показателя преломления.

11. Ход лучей в плоскопараллельной пластинке при наклонном падении на нее светового луча.

12. Почему происходит смещение интерференционных полос при вращении плоскопараллельной пластинки?

#### **Лабораторная работа № 1-3 ОПРЕДЕЛЕНИЕ МОДУЛЯ ЮНГА**  НА ИНТЕРФЕРОМЕТРЕ МАЙКЕЛЬСОНА

**Цель работы:** знакомство с устройством и принципом действия интерферометра Майкельсона. Экспериментальное определение значения модуля упругости металлов.

#### **Введение**

Мерой деформации при упругом растяжении (или сжатии) тела является относительное удлинение (сжатие) *L*/*L*, где *L* – первоначальная длина тела, *L* – изменение длины тела при приложении к телу силы *F*. По закону Гука: *L* /*L* = (1/*E*)(*F*/*S*), где *S* – площадь сечения тела, *Е* – модуль Юнга. Модуль Юнга является важной характеристикой упругих свойств материала.

Рассмотрим способ экспериментального определения модуля Юнга по величине прогиба стержня (пластины). Если прямой упругий стержень неподвижно закрепить одним концом в твердой стене (*С*), а другой нагрузить силой, направленной вверх (рис. 1.3.1, *а*), то этот конец поднимается, стержень согнется. При таком изгибе нижние слои стержня растягиваются, верхние сжимаются, а некоторый средний слой, называемый нейтральным, сохраняет длину, хотя и искривляется.

Перемещение *h*, которое получает свободный конец стержня, называют стрелой прогиба. Стрела прогиба тем больше, чем больше сила и, кроме того, она зависит от формы, размеров стержня, от модуля упругости материала стержня. Для стержня длиной *L*, шириной *а* и толщиной *b* стрела прогиба выражается формулой:

$$
h = 4FL^3 / Eab^3, \qquad (1.3.1)
$$

где *Е* – модуль Юнга материала стержня;

*F* – сила, приложенная к незакрепленному концу стержня.

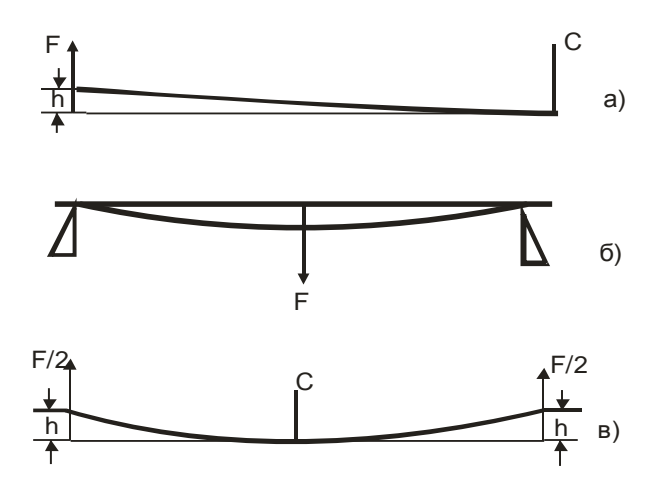

Рис. 1.3.1. Схемы закрепления стержня для измерения его прогиба: a - конец стержня неподвижно закреплен в стене;  $\delta$  – стержень свободно положен на твердые опоры обоими концами; в - стержень закреплен посередине

Если стержень свободно положен на твердые опоры обоими концами, и к его середине приложена сосредоточенная сила  $F$  (рис. 1.3.1,  $\delta$ ), то выражение стрелы прогиба h находится также из уравнения (1), но вместо величины F нужно взять  $F/2$ , а вместо  $L$  – полставить L/2. В самом деле, в этом случае изгиба каждая опора оказывает на стержень противодействие, равное  $F/2$ , тогда как средняя часть остается горизонтальной. Таким образом, стержень, опирающийся обоими концами на опоры, ведет себя точно так же, как если бы он был закреплен посередине, а на каждый его конец, находящийся на расстоянии L/2 от его середины, действовала бы сила F/2, направленная вверх (рис.1.3.1,  $\epsilon$ ). Следовательно, в том случае стрела прогиба из (1.3.1) равна:

$$
h = FL^3 / 4Eab^3
$$

Откуда:

$$
E = FL^3/4ab^3h.
$$
 (1.3.2)

Формулой (1.3.2) можно воспользоваться для определения модуля Юнга материала пластинки.

#### Экспериментальная часть

В данной работе предлагается определить модуль Юнга материала металлических пластинок (алюминий, латунь, сталь) с помощью интерферометра Майкельсона (ЛОК-3М). Принципиальная схема устройства и принцип действия интерферометра Майкельсона приведены в описании. Интерферометр Майкельсона, позволяющий измерять очень малые смещения зеркал (порядка  $\lambda/4$ ), является очень точным прибором для измерения малых деформаций, в частности, лля точного измерения стрелы прогиба.

Пластинка из исследуемого металла 15 устанавливается на опоре 12 (см. схему интерферометра в описании ЛОК-3М), расстояние между выступами которой L. Пластинка оказывается зажатой между нажимным упором Н пневмопривода 12 и подвижным штоком верхнего зеркала 5. При создании внутри пневмопривода давления  $P$ пластина П через нажимной упор Н давит на испытуемую металлическую пластину с силой  $F = PS$ , вызывая ее изгиб и смещая ее середину на  $h$ , что в свою очередь вызывает смещение верхнего зеркала, уменьшение длины вертикального плеча интерферометра также на h. Разность хода лучей в плечах интерферометра  $\Delta$  за счет этого изменится на  $2h$  («2» - так как луч света дважды проходит путь, определяемый длиной плеча):

$$
\Delta = 2h. \tag{1.3.3}
$$

Появление дополнительной разности хода  $\Delta$  приводит к смещению интерференционных полос на экране интерферометра на величину N. Разность хода связана с числом сместившихся полос соотношением:

$$
\Delta = N\lambda. \tag{1.3.4}
$$

Из (1.3.3) и (1.3.4) следует:

$$
2 h = N\lambda.
$$

Откула:

$$
h = N \, (\lambda/2). \tag{1.3.5}
$$

Подставляя (1.3.5) в (1.3.2) и учитывая, что  $F = PS$ , имеем:

$$
E = \frac{L^3 S}{2ab^3 \lambda} \cdot \frac{1}{(N/P)}.
$$
\n(1.3.6)

Откуда:

$$
N = \left(\frac{L^3 S}{2Eab^3 \lambda}\right) P. \tag{1.3.7}
$$

Зависимость N от P линейная (рис. 1.3.2, *а*).

Выражение в скобках в формуле (1.3.7) обозначим за А, так как все величины, стоящие в ней, постоянны, тогда  $N = AP$ , где:

$$
A = \frac{L^3 S}{2Eab^3 \lambda}, \text{orkyga } E = \frac{L^3 S}{2Aab^3 \lambda}.
$$
 (1.3.8)

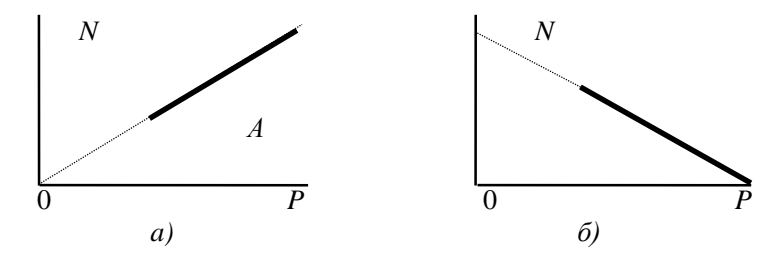

Рис. 1.3.2. График зависимости  $N(P)$ :  $a$  - при действии нагрузки;  $\delta$  - при снятии нагрузки

В силу несовершенства узла, передающего давление от пневмопривода на пластинку, при начальном нагружении образца (увеличение давления в пневмоприводе), возможен сбой в работе установки: сбросы, сдергивания, неравномерное быстрое, неподдающееся контролю смещение полос. И лишь с момента, когда установится жесткий контакт между нажимным упором пневмопривода  $P$  и испытуемой пластинкой, смещение полос будет пропорциональным прилагаемой силе (рис. 1.3.2, а). Лишь с этого момента можно производить подсчет числа полос, смещающихся под действием приложенной нагрузки. Неконтролируемый участок зависимости  $N$  от  $\overline{P}$  на рис. 1.3.2, а отмечен пунктирной линией (участок 0А).

Наиболее надежные результаты получаются, если образец сначала максимально нагрузить, а затем уменьшать давление и снимать зависимость *N* от *P* при уменьшении давления. Для решения задачи, поставленной в работе, направление нагружения не имеет значения. График зависимости  $N(P)$  при снятии нагрузки будет иметь вид, представленный на рис. 1.3.2, б (неконтролируемый участок по-прежнему отмечен пунктирной линией). Построив график зависимости N(P) при снятии нагрузки, по наклону прямой можно определить коэффициент А, как угловой коэффициент графика линейной зависимости  $N(P)$  и по формуле (1.3.8) рассчитать  $E$ .

#### Порядок выполнения работы

## Упражнение 1. Знакомство с устройством и принципом действия интерферометра Майкельсона ЛОК-3

1. Используя описание интерферометра Майкельсона (ЛОК-3), установите назначение всех основных узлов и элементов интерферометра. Врашая винты зеркал (5) и (6), получите на экране лва световых пятна, совместите их. Убелитесь в том, что интерференционная картина возникает только при их наложении.

2. Получите на экране интерферометра интерференционную картину в виде системы полос. Положите на экран лист бумаги, на котором нанесена стрелка-метка. Совместите изображение стрелки с олной из полос.

3. Осторожно поместите алюминиевую пластинку на выступы опоры 12. Откройте краны К4 и К6, закройте краны К1, К2, К3, Врашением винта сильфона 9 полайте в систему пневмоблока 12 лавление до 0.5 кГс/см<sup>2</sup>. Медленно открывая и закрывая кран К3, уменьшайте давление и проследите за смещением интерференционных полос.

### Упражнение 2. Определение модуля Юнга алюминиевой пластины

1. Закройте кран КЗ, создайте в пневмоприводе некоторое давление, например, 0,40–0,50 кГс/см<sup>2</sup>. Убедитесь в устойчивости интерференционной картины. Положите на экран интерферометра лист бумаги с нанесенной на нем стрелкой-меткой. Совместите одну из полос со стрелкой-меткой.

2. Осторожно открывайте кран КЗ. При этом давление в пневмоприводе медленно падает, интерференционные полосы смешаются по экрану. Подберите такое положение крана КЗ, чтобы полосы «плыли» по экрану медленно. С некоторого значения давления Р начинайте счет полос, проходящих через стрелку-метку, записывая их через каждые  $\Delta P = 0.05$  кГс/см<sup>2</sup>. Это задание удобнее выполнять вдвоем: один считает вслух полосы, проходящие через стрелкуметку, другой контролирует давление и записывает число полос. Полученные данные занесите в табл. 1.3.1.

3. Штангенциркулем измерьте расстояние между выступами опоры L, ширину а и толщину b пластины.

4. Постройте график зависимости N от P. По наклону прямой определите коэффициент А.

5. Приняв  $\lambda = 630$  нм,  $S = 18$  см<sup>2</sup>, вычислите по (1.3.8) значение  $F$ 

 $Ta6mua$  1 3 1

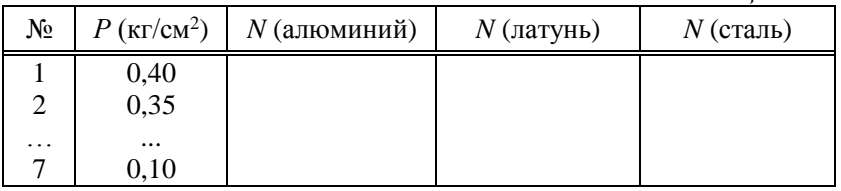

### Упражнения 3, 4. Определение модуля Юнга латунной и стальной пластины

1. Повторите пункты упр. 2 соответственно для латунной и стальной пластин.

2. Оцените погрешность измерения Е.

3. Сравните найденные значения модуля Юнга Е для алюминия, латуни, стали со справочными данными.

## Упражнение 5 (качественное)

Перед вами поставлена задача определить длину волны лазерного излучения на интерферометре Майкельсона (ЛОК-3). Из принадлежностей Вы имеете штангенциркуль и металлическую пластину, модуль Юнга материала которой известен. Изложите порядок эксперимента для определения  $\lambda$ .

#### Контрольные вопросы:

1. Что изучает волновая оптика?

2. В чем заключается явление интерференции?

3. Практическое применение интерференции.

4. Интерферометр Майкельсона. Схема, ход лучей. Принцип действия.

5. Расчетная формула для модуля Юнга, записать, объяснить.

6. Физический смысл модуля Юнга.

#### Лабораторная работа № 1-4 ИЗУЧЕНИЕ ЯВЛЕНИЯ ИНТЕРФЕРЕНЦИИ СВЕТА С ПОМОШЬЮ БИПРИЗМЫ ФРЕНЕЛЯ

Цель работы: изучение явления интерференции света; определение длины волны света, ширины зоны интерференции и числа полос в зоне интерференции.

#### Ввеление

Интерференционную картину, возникающую при прохождении света от источника О через бипризму Френеля, можно рассматривать как результат наложения когерентных волн от мнимых источников света  $O_1$  и  $O_2$ , расстояние между которыми d. На рис. 1.4.1 привелена упрошенная схема хола лучей в тонкой бипризме.

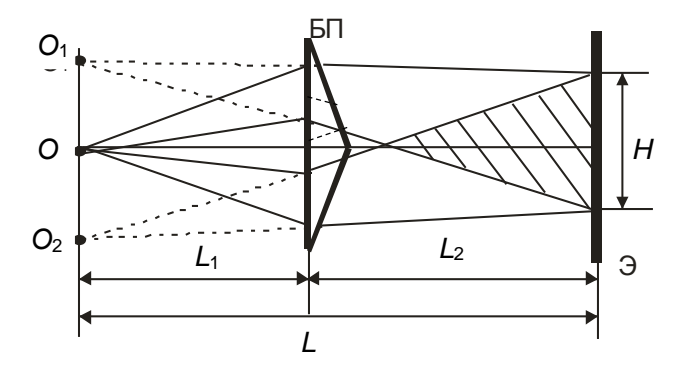

Рис. 1.4.1. Упрощенная схема хода лучей в тонкой бипризме

Введем обозначения:  $L_1$  – расстояние от плоскости, в которой располагаются мнимые источники  $O_1$  и  $O_2$ , до бипризмы:  $L_2$  – расстояние от бипризмы до экрана Э;  $L$  – расстояние от источника  $\overline{O}$  до экрана Э: *Н* – ширина интерференционной зоны на экране Э:  $\Delta x$  – ширина интерференционной полосы.

Ширина интерференционной полосы:

$$
\Delta x = (\lambda/d)L. \tag{1.4.1}
$$

Из уравнения (1.4.1) следует, что зависимость  $\Delta x$  от  $L$  линейная: с увеличением расстояния  $L$  ширина полос  $\Delta x$  увеличивается. Перепишем выражение (1.4.1) в виде  $\Delta x = A L$ , где  $A = \lambda/d$ , и тогда:

$$
\lambda = Ad. \tag{1.4.2}
$$

Из геометрических соображений (рис. 4.1.1), справедлива пропорция  $d/L_1 = H/L_2$ , откуда  $H = (d/L_1)L_2$ , или  $H = BL_2$ , где  $B = (d/L_1)$ , а

$$
d = BL_1. \tag{1.4.3}
$$

Коэффициенты А и В постоянны, если положения бипризмы и источника О фиксированы, т.е. величины  $L_1$  и  $d$  постоянны. Данную работу предлагается выполнить как раз при таких экспериментальных условиях, когда  $L_1$  (а значит, и d) фиксировано, но  $L_2$  и L могут меняться.

Число полос в интерференционной зоне  $N_0$  находится по формуле:

$$
N_0 = H/\Delta x. \tag{1.4.4}
$$

#### Экспериментальная часть

Лабораторная установка собрана на оптической скамье лабораторного оптического комплекса ЛОК-1М, рабочая схема представлена на рис. 1.4.2.

Входная линза Л1 (Д5) формирует точечный источник света. Бипризма (экран № 11) вставляется в держатель с кассетой (Д8). Интерференционная картина возникает на экране Э<sub>1</sub>, находящемся в объектной плоскости лупы Л2 (Д3). Лупа Л2 с увеличением В проецирует интерференционную картину на экране Э2 фоторегистратора ФР (Д4) в увеличенном виде. Регулируя винты держателя Д8, а также

изменяя расстояния между держателями, можно добиться образования наиболее четкой интерференционной картины.

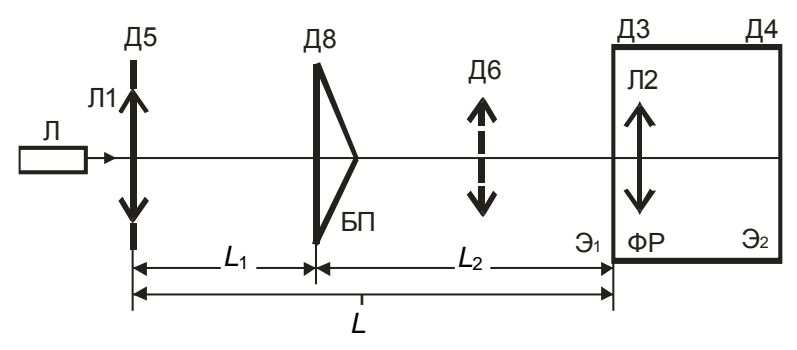

Рис. 1.4.2. Рабочая схема ЛОК-1М

Для измерения ширины интерференционных полос Дх необходимо на экране  $\Theta_2$  ФР отсчитать некоторое число светлых полос (N), отметить координаты середин двух крайних темных полос, найти разность этих координат S (пояснение - на рис. 4.1.3). Значение  $\Delta x$  с учетом увеличения  $\beta$  лупы находится по формуле:

$$
\Delta x = S / (N\beta). \tag{1.4.5}
$$

Лля измерения ширины интерференционной зоны Н необходимо интерференционную картину спроецировать на экран Э<sub>1</sub> или Э<sub>2</sub>. Ширина интерференционной зоны зависит от  $d, L_1, L_2$ , и при определенном сочетании этих параметров интерференционная зона может быть настолько малой, что полностью спроецируется на экран Э<sub>2</sub> ФР. В этом случае *Н* измеряют по экрану ФР (Д4), учитывая увеличение β лупы.

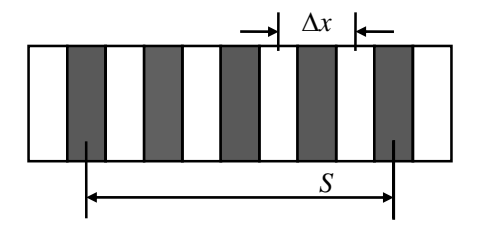

Рис. 1.4.3. Определение ширины интерференционной полосы

Если же интерференционная картина не умещается полностью на экране Э<sub>2</sub> ФР, то в этом случае ее нужно спроецировать на экран Э<sub>1</sub>. Для этого в держатель ДЗ экрана Э<sub>1</sub> вставляется полоска достаточно жесткой светлой бумаги, на которой карандашом отмечаются границы интерференционной зоны. Величина Н измеряется миллиметровой линейкой по бумаге.

Для экспериментального определения расстояния d между мнимыми источниками на оптическую скамью между бипризмой Д8 и экраном  $\mathfrak{I}_1(\mathfrak{A}3)$  помещается объектив Д6. Перемещая его по оптической скамье, можно найти увеличенное изображение мнимых источников, расстояние между которыми  $d_1$ , и уменьшенное изображение, когда расстояние между источниками равно  $d_2$ . Согласно геометрической оптике, значение *d* определяется по формуле:

$$
d = \sqrt{d_1 d_2}
$$

или, с учетом увеличения  $\beta$  лупы:

$$
d = \sqrt{d_1 d_2} / \beta. \tag{1.4.6}
$$

В частном случае, если  $d_1 = d_2 = d$ , на экране  $\mathcal{F}_2$  возникает лишь одно изображение источников  $O_1$  и  $O_2$ .

#### Порядок выполнения работы

### Упражнение 1. Знакомство с устройством и принципом действия установки ЛОК-1М. Калибровка лупы

Ознакомьтесь с описанием и принципом действия установки ЛОК-1М. Выясните функциональное назначение всех узлов и модулей. В соответствии с инструкцией, приведенной в описании к установке ЛОК-1М, произведите калибровку лупы, определите ее увеличение  $\beta$ .

## Упражнение 2. Настройка установки. Качественное изучение интерференционной картины

1. Соберите установку согласно схеме, приведенной на рис. 1.4.2. Держатели поставьте на оптическую скамью в следующей

последовательности: Д5 (10-13), Д8 (18-20), Д3 (55-70) (цифрами указаны рекомендуемые координаты на оптической скамье в сантиметрах). В держатель Д8 вставьте бипризму – экран № 11.

2. Перемещая бипризму Френеля (Д8 с экраном № 11) по оптической скамье, а также меняя ее положение винтами держателя Д8, добейтесь возникновения четкой интерференционной картины на экране фоторегистратора.

3. Пронаблюдайте, как изменятся ширина интерференционных полос  $\Delta x$  с изменением  $L_1, L_2, L$ . Сделайте качественные выводы. привлекая формулу (1.4.1).

### Упражнение 3. Измерение d

1. Между бипризмой Д8 и лупой Д3 разместите объектив Д6. Перемещая объектив по оптической скамье, найдите одно или два его положения, при которых на экране Эт получаются четкие изображения мнимых источников. Пользуясь шкалой, нанесенной на экране фоторегистратора, измерьте расстояния  $d_1$  и  $d_2$ .

2. По формуле  $(1.4.6)$  вычислите d.

3. Если на экране фоторегистратора получилось лишь одно изображение двух мнимых источников, то расстояние между ними возьмите за  $d$ .

## Упражнение 4. Измерение  $\Delta x$

1. Выберите удобную для наблюдения и измерения интерференционную картину (при достаточно больших  $L_1$  и  $L_2$ ). Закрепите все держатели. Пользуясь шкалой, нанесенной на оптическую скамью, измерьте расстояния L, L<sub>1</sub>, L<sub>2</sub>. Полученные данные занесите в таблицу.

Внимание! Держатели Д8 с бипризмой и Д5 в проиессе выполнения упражнений 3, 4 должны быть жестко зафиксированы.

2. Отсчитайте на экране фоторегистратора N светлых (красных) полос, измерьте расстояние S между серединами крайних минимумов (темных полос). Данные занесите в таблицу.

3. Вставьте в держатель ДЗ экран из белой бумаги. Отметьте карандашом границы интерференционной зоны. Достаньте экран и миллиметровой линейкой измерьте ширину Н интерференционной зоны, значение которой запишите в таблицу.

4. При неизменном  $L_1$  уменьшите значение  $L_2$ , а значит и L, на 5 см. Для этого переместите каретку фоторегистратора (ДЗ, Д4) на 5 см в сторону бипризмы. Повторите измерения величин L, L<sub>2</sub>, N, S, И согласно пунктам 1, 2, 3. Данные занесите в таблицу.

5. Продолжая уменьшать расстояние  $L_2$  (и L), через каждые 5 см (пока интерференционные полосы четко различимы) проводите измерения величин L, L<sub>2</sub>, N, S, H. Данные занесите в таблицу.

 $Ta\bar{b}$ тны 141

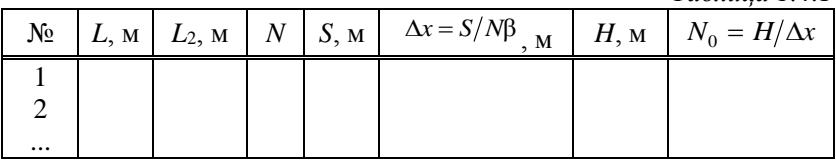

#### Упражнение 5 (качественное)

Получите четкую интерференционную картину на экране Э2, зафиксируйте держатель с бипризмой, запишите L. Зарисуйте на листе бумаги положение нескольких максимумов (минимумов). Снимите Д8 с бипризмой с оптической скамьи, поверните его на 180°. снова поставьте на оптическую скамью при том же L и еще раз зарисуйте положение нескольких максимумов (минимумов). Затем сравните интерференционные картины в обоих случаях, в частности расстояния между максимумами (минимумами), например, наложением их или измерениями. Сделайте выводы, результаты наблюдений объясните

#### Обработка результатов измерения

1. По формуле (1.4.5) вычислите значения  $\Delta x$  для всех L, по формуле (1.4.4) - значение  $N_0$  для каждого значения L. Данные  $\Delta x$  и  $N_0$  занесите в табл. 1.4.1.

2. Постройте график зависимости  $\Delta x$  от L, убедитесь в его линейности. По наклону прямой  $\Delta x = AL$  найдите значение углового коэффициента А. По формуле (1.4.2) вычислите  $\lambda$ . Рассчитайте погрешность полученного значения. Сравните со справочными данными.

3. Постройте график зависимости H от  $L_2$ , убедитесь в его линейности. По наклону прямой  $H = BL_2$  найдите значение углового коэффициента В. По формуле (1.4.3) вычислите  $d$  и рассчитайте его погрешность. Сравните со значением  $d$ , найденным при выполнении упражнения 3.

#### Контрольные вопросы и задания:

1. В чем заключается явление интерференции?

2. Условие максимума и минимума при интерференции. Рассмотреть и проанализировать сложение двух когерентных волн.

3. Способы деления волнового фронта.

4. Расчет интерференционной картины от двух когерентных источников. Получить выражение для ширины интерференционного максимума.

5. Нарисовать рабочую схему установки, схему хода лучей в бипризме Френеля. Пояснить.

6. Почему бипризма Френеля должна быть тонкой?

7. Записать и пояснить все формулы, используемые в работе  $(AJJJA \Delta x, H, N_0).$ 

8. Как производится калибровка лупы?

9. Как производится измерение  $d$ ?

#### Лабораторная работа № 1-5 ИЗУЧЕНИЕ ЯВЛЕНИЯ ИНТЕРФЕРЕНЦИИ ПРИ ОТРАЖЕНИИ СВЕТА ОТ ПЛОСКОПАРАЛЛЕЛЬНОЙ ПЛАСТИНЫ

Цель работы: изучение явления интерференции при отражении света от плоскопараллельных пластинок; определение показателя преломления материала пластинки и длины волны лазерного излучения.

#### Ввеление

Высокая степень монохроматичности и пространственная когерентность излучения лазера позволяют осуществлять с его помощью наблюдение интерференционных полос равного наклона при большой оптической разности хода, в частности от плоскопараллельных пластинок достаточно большой толщины (порядка нескольких миллиметров).

Пусть свет от точечного источника  $O$  падает на плоскопараллельную пластинку (ПП) расходящимся пучком (рис. 1.5.1). Отраженные от передней и задней поверхностей пластины световые лучи дают интерференционную картину в виде концентрических колец радиусом  $R_k$ , где  $k$  – порядковый номер кольца.

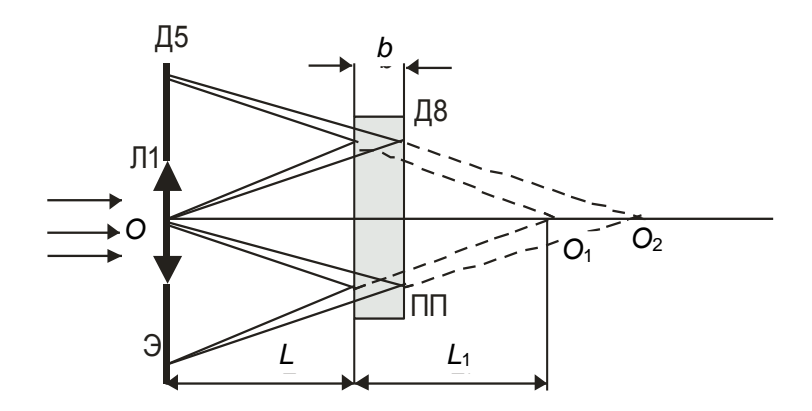

Рис. 1.5.1. Схема лучей при отражении от плоскопараллельной пластинки

Интерференционную картину можно рассматривать как результат наложения световых волн. приходящих от мнимых источников  $O_1$ и  $O_2$ , являющихся изображениями источника О при отражении лучей от передней и задней поверхностей пластинки. Расстояние от источника света  $O$  до пластинки – L, толщина пластинки – b, показатель преломления пластинки *n*. При условии, что  $R \ll L$  и  $b \ll L$ для R, можно получить выражение:

$$
R_k^2 = L^2 \left[ 8n^2 - \left( 4kn\lambda \right) / b \right]. \tag{1.5.1}
$$

Из (1.5.1) следует, что  $R^2_k$  линейно зависит от k. Взяв производную по  $k$  от  $R^2_k$  и перейдя к дискретному случаю, получим:

$$
\frac{\Delta R_k^2}{\Delta k} = \frac{4n\lambda L^2}{b}.
$$
\n(1.5.2)

Геометрически выражение  $\Delta R^2_k / \Delta k$  определяется тангенсом угла наклона линейной зависимости *R* 2 *<sup>k</sup>* от *k*. Из формулы (1.5.2) следует:

$$
\lambda = \frac{\Delta R_k^2}{\Delta k} \cdot \frac{b}{4nL^2}.
$$
\n(1.5.3)

Формула (1.5.3) является расчетной. Для определения необходимо также знать толщину *b* пластинки, расстояние *L* между пластинкой и источником света и значение показателя преломления *n* пластинки.

В данной работе используется плоскопараллельная пластинка, показатель преломления *n* материала которой неизвестен. Поэтому одним из заданий работы является экспериментальное определение показателя преломления этой пластинки.

Рассмотрим схему хода лучей через плоскопараллельную пластинку (рис. 1.5.2). Пусть пластинка расположена перпендикулярно падающему лучу (положение пластинки 1). Свет проходит через пластинку, не преломляясь, в направлении *ОО*1, световое пятно на экране наблюдается в точке *О*1. При повороте пластинки на некоторый угол (положение пластинки 2) свет преломляется в пластинке под углом и выходит из нее в направлении, параллельном исходному направлению луча. При этом световое пятно смещается по экрану в точку *О*2, расположенную на расстоянии *h* от точки *О*1. Учитывая закон преломления *n* = sin α / sin β и величину смещения *h* пятна по экрану, можно получить связь между h и α:

$$
h = b \sin \alpha \left( 1 - \frac{\cos \alpha}{\sqrt{n^2 - \sin^2 \alpha}} \right).
$$

Откуда следует выражение для *n*:

$$
n = \sqrt{\left(\frac{\cos \alpha}{1 - \frac{h}{b \sin \alpha}}\right)^2 + \sin^2 \alpha}.
$$
 (1.5.4)

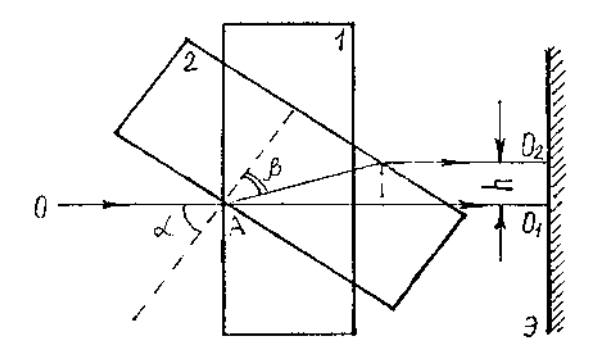

**Рис. 1.5.2. Cхема хода лучей через плоскопараллельную пластинку**

Измерив угол поворота пластинки и соответствующее ему смещение *h*, по формуле (1.5.4) можно рассчитать *n*.

#### **Экспериментальная часть**

*Для измерения показателя преломления* плоскопараллельной пластинки на оптическую скамью системы ЛОК-1М устанавливаются держатели в соответствии со схемой, приведенной на рис. 1.5.3. Линзы держателей Д5 и Д6 формируют яркое световое пятно на экране фоторегистратора ФР. С помощью винтов этих держателей световое пятно выводится в центр экрана ФР. Между Д6 и Д3 ФР устанавливается поворотный столик № 13, в кассету которого вставляется плоскопараллельная пластинка, закрепленная в экране № 5. Вращая поворотный столик, необходимо установить плоскость пластинки нормально падающему лучу. Значение угла поворота  $\alpha_0$  столика соответствует исходному положению пластинки.

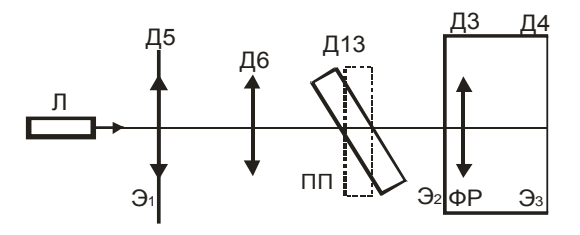

**Рис. 1.5.3. Схема экспериментальной установки**
При повороте пластинки на угол  $\alpha$  световое пятно смешается по экрану ФР на *h*. Значение угла поворота пластинки определяется по шкале поворотного столика. Лупа, помещенная в Д3 ФР, увеличивает величину смещения в  $\beta$  раз. Если на экране ФР величина смещения *h*, то, с учетом увеличения лупы*,* истинное значение смещения светового пятна  $h = h'/\beta$ .

*Для получения интерференционной картины* от плоскопараллельной пластинки на оптическую скамью устанавливаются согласно рис. 1.5.1 следующие держатели: короткофокусная линза Л1 (Д5), формирующая расходящийся пучок света *О*, двухкоординатный держатель Д8, в который вставляется плоскопараллельная пластинка № 5. На экран Д5 прикрепляется диаграмма с симметричной радиальной шкалой с вертикальной и горизонтальной осями координат, на которую проецируется интерференционная картина, возникающая при отражении света от пластины, в виде концентрических колец, симметричных относительно центра экрана, центра радиальной шкалы (рис. 1.5.4). Интерференционную картину необходимо зарисовать и пронумеровать кольца, начиная от центра радиальной шкалы.

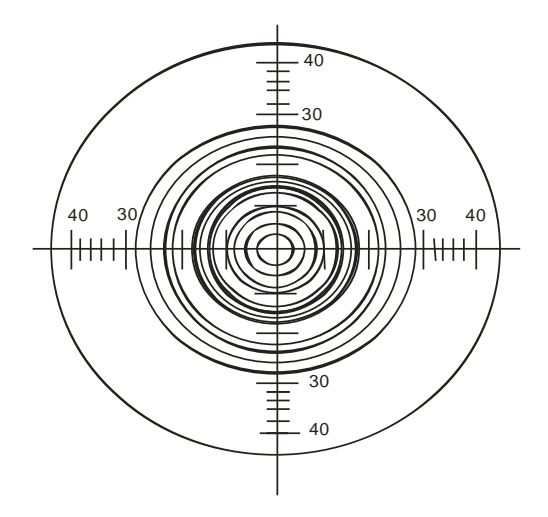

**Рис. 1.5.4. Интерференционная картина на поверхности радиальной шкалы**

Из (1.5.1) следует, что  $R^2$  является линейной функцией k. Однако истинное значение  $k$  неизвестно, так как центральная часть интерференционной картины приходится на отверстие экрана, предназначенного для выхода лазерного луча, и потому не видна: неизвестно, сколько интерференционных колец укладывается в выходном отверстии экрана. Поэтому счет интерференционных колец можно вести только с первого видимого кольца (или с какого-то другого, расположенного вблизи отверстия). Припишем выбранному кольцу номер 0 и начнем отсчет  $k$  от него в порядке увеличения радиусов колец. Для решения поставленной задачи строгое соответствие начала отсчета истинному номеру кольца непринципиально.

### Порядок выполнения работы

## Упражнение 1. Определение показателя преломления плоскопараллельной пластинки

1. Ознакомьтесь с устройством и назначением всех узлов и деталей оптического комплекса ЛОК-1М. Используя описание установки, определите увеличение  $\beta$  лупы фоторегистратора.

2. Поставьте на оптическую скамью держатели в соответствии со схемой (рис. 1.5.3). Перемещая Д6, сфокусируйте световое пятно и выведите его в центр экрана фоторегистратора ФР. Вставьте в держатель поворотного столика экран № 5 с плоскопараллельной стеклянной пластинкой, толщину *b* которой необходимо измерить.

3. Установите пластинку нормально падающему световому лучу. Для этого вращением поворотного столика отраженный от пластинки луч выведите в центр экрана Д5. Значение угла поворотного столика в исходном состоянии можно обозначить α.

4. Поверните пластину на некоторый угол  $\alpha$ . Запишите значение угла  $\alpha'$  поворотного столика. При этом световое пятно сместится на некоторое расстояние  $h'$ . Измерьте  $h'$ , пользуясь шкалой ФР.

5. Вычислите  $h = h/\beta$ . Найдите  $\alpha = \alpha' - \alpha_0$ . По формуле (1.5.4) вычислите значение *п*.

6. Определите погрешность значения *п*.

7. Сравните полученное значение *п* с учетом погрешности со справочными данными.

## *Упражнение 2. Изучение интерференционной картины. Измерение длины волны излучения*

1. В соответствии со схемой (рис. 1.5.1) поставьте на оптическую скамью держатели Д5 и Д8. На экране Д5 закрепите диаграмму с радиальной шкалой. В держателе Д8 установите экран № 5 с плоскопараллельной стеклянной пластинкой.

2. Вращая винты держателя Д8 и перемещая его по оптической скамье, добейтесь появления наиболее четкой и яркой интерференционной картины в виде симметричных относительно центра радиальной шкалы колец. При правильной настройке яркое пятно отраженного света оказывается в центре экрана Д5, в его отверстии, и не мешает наблюдениям.

3. Перемещая Д8 с пластинкой по оптической скамье, пронаблюдайте, как меняются величины радиусов колец. Убедитесь в том, что радиусы колец увеличиваются с увеличением *L*, в соответствии с  $(1.5.1)$ .

4. Подобрав удобное положение пластинки, при котором интерференционная картина на экране Д5 наиболее четкая, *зафиксируйте* положение Д8 с пластинкой. Измерьте *L*. Зарисуйте на диаграмме темные кольца, уместившиеся на экране Д5.

5. Снимите диаграмму, пронумеруйте кольца от центра экрана, задав первому различимому вблизи отверстия значение *k* = 0. Измерьте радиусы всех колец. Для этого измерьте диаметры колец по вертикальной *D*верт и горизонтальной *D*гориз осям, усредните результаты. Данные занесите в табл. 1.5.1.

*Таблица 1.5.1*

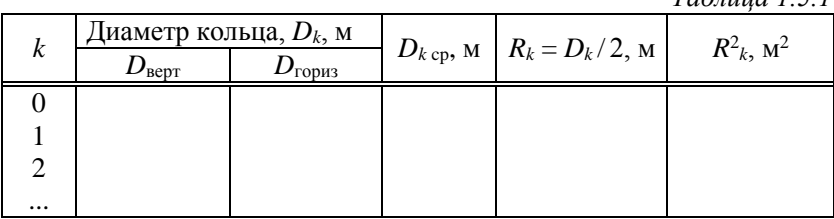

6. Постройте график зависимости *R* 2 *<sup>k</sup>* от *k*. Найдите угловой коэффициент  $\Delta R^2/\Delta k$ . Используя выражение (1.5.3), вычислите длину волны излучения, взяв значение *n*, полученное при выполнении предыдущего упражнения, и измерив толщину пластины *b*.

## Упражнение 3 (качественное)

В держатель Д8 установите поочередно пластинки из оргстекла и предметные стекла. Пронаблюдайте интерференционные картины, возникающие от них в отраженных лучах на экране Д5. Сравните с интерференционной картиной от плоскопараллельной пластинки № 5. Результаты анализа изложите в отчете.

#### Контрольные вопросы и задания:

1. В чем заключается явление интерференции?

2. Получить условия максимума и минимума при интерференции. Рассмотреть и проанализировать сложение двух когерентных  $ROTH$ 

3. Пространственная и временная когерентности.

4. Рассказать об интерференции в тонких пленках. Нарисовать ход лучей в пленке. Вывести формулу для разности хода лучей в плоскопараллельной пластинке.

5. Нарисовать ход лучей в плоскопараллельной пластинке. Объяснить образование концентрических колец, наблюдаемых в дан-ной работе. Почему их можно считать полосами равного наклона?

6. Вывести расчетную формулу (1.5.3) для длины волны.

7. Вывести расчетную формулу (1.5.4) для показателя преломления материала плоскопараллельной пластины.

8. Объяснить физический смысл показателя преломления вешества.

#### Лабораторная работа № 1-6 ИЗУЧЕНИЕ ЯВЛЕНИЯ ПОЛЯРИЗАЦИИ СВЕТА

Цель работы: изучение явления поляризации света; проверка закона Малюса; определение показателя преломления непрозрачных веществ с помощью закона Брюстера; определение удельного вращения оптически активных вешеств

#### Ввеление

С позиции электромагнитной теории свет представляет собой поперечные электромагнитные волны (рис. 1.6.1).

При этом векторы  $E \circ H$  образуют с направлением распространения волны правовинтовую систему. Вектор напряженности  $E$ электрического поля электромагнитной волны называют световым *вектором*. Естественный свет содержит набор волн с самыми различными (хаотическими) ориентациями вектора *E*. Такой свет испускается обычно источниками, состоящими из большого числа независимых излучателей. Это тепловые, газовые, люминесцентные и другие источники.

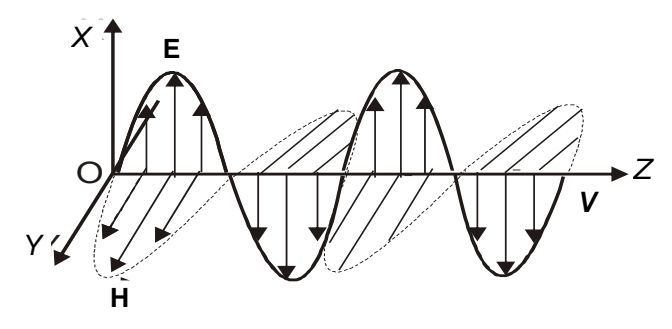

Рис.1 **Рис. 1.6.1. Поперечные электромагнитные волны**

Если пространственная ориентация вектора *E* со временем не изменяется или изменяется упорядоченным образом, то свет будет *поляризованным*. Если вектор *E* колеблется по прямой линии, то свет называют *линейно поляризованным* (или *плоскополяризованным*). Если конец светового вектора описывает окружность, то такую поляризацию называют *круговой*. Эти виды поляризации являются частными проявлениями общего случая – *эллиптической поляризации*, при которой конец вектора *E* движется по эллипсу.

Поляризованный свет может быть получен непосредственно от источника, в котором процессы испускания волн отдельными элементарными излучателями согласованы между собой. Такими источниками света являются лазеры.

Из естественного света линейно поляризованный свет можно получить с помощью устройств, называемых поляризаторами. Эти устройства свободно пропускают колебания одного направления, параллельного оптической оси поляризатора (П), и задерживают колебания, перпендикулярные ей.

Проанализировать степень поляризации света можно также с помощью поляризатора (в этом случае его часто называют анализатором). Для этого поляризатор (анализатор) размещают на пути исследуемого поляризованного света. При вращении поляризатора вокруг направления луча интенсивность проходящего света будет изменяться.

Если при некотором положении поляризатора проходящий свет полностью гасится, то падающий свет поляризован линейно.

Если при вращении поляризатора интенсивность проходящего света в двух его положениях, отличающихся друг от друга на 180, будет максимальна, а в перпендикулярных к ним положениях минимальна, то падающая волна частично поляризована.

#### **Законы поляризации**

*Закон Малюса.* Пусть луч света распространяется перпендикулярно плоскости чертежа и падающая волна *E*<sup>0</sup> плоскополяризована в направлении, составляющем угол с оптической осью *ОО*<sup>1</sup> поляризатора П (анализатора), поставленного на пути луча (рис. 1.6.2).

Разложим вектор  $E_0$  на две составляющие: перпендикулярную  $E_{\perp}$  и параллельную  $E_{\parallel}$  оптической оси поляризатора  $OO_1$ . Через поляризатор пройдет лишь параллельная составляющая *E***||**. Из рис. 1.6.1  $\text{energyer: } E_{\parallel} = E_0 \text{cos } \alpha$ . Поскольку интенсивность света пропорциональна квадрату амплитуды, то интенсивность света, вышедшего из поляризатора:

$$
I = I_0 \cos^2 \alpha, \tag{1.6.1}
$$

где *I*<sup>0</sup> – интенсивность света, падающего на поляризатор.

Соотношение (1.6.1) является математическим выражением закона Малюса.

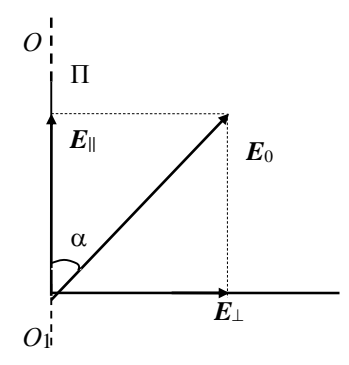

**Рис. 1.6.2. Разложение вектора** *E***<sup>0</sup> на две составляющие**

*Закон Брюстера*. Пусть на поверхность раздела диэлектриков падает луч естественного света. На схеме (рис. 1.6.3) стрелками обозначены колебания вектора *Е* в плоскости падения луча, а точками – колебания вектора *Е*, происходящие перпендикулярно плоскости падения луча. В естественном свете, в падающем луче, количество тех и других колебаний одинаково. Отраженный и преломленный лучи оказываются частично поляризованными: отраженный – в плоскости, перпендикулярной плоскости падения; преломленный – в плоскости падения луча. Однако при некотором угле падения  $\alpha_{\rm F}$ , удовлетворяющем условию:

$$
\text{tg } \alpha_{\text{B}} = n_{21} \,, \tag{1.6.2}
$$

где *n*21 – относительный показатель преломления диэлектриков, отраженный свет будет полностью поляризован в плоскости, перпендикулярной плоскости падения (закон Брюстера).

Угол падения  $\alpha_{\text{B}}$ , для которого выполняется соотношение (1.6.2), называется углом Брюстера. Следует заметить также, что при выполнении соотношения (1.6.2) угол между отраженным и преломленным лучами составляет 90.

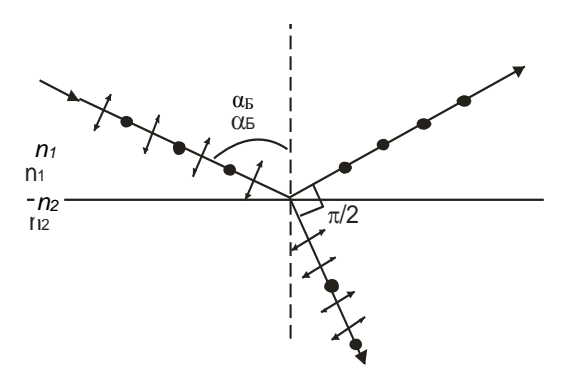

**Рис. 1.6.3. Схема лучей с учетом их поляризации**

Законом Брюстера можно воспользоваться для определения показателя преломления *n* материала в случае непрозрачных пластин. Согласно этому закону, при падении светового луча на поверхность диэлектрика под углом  $\alpha_{\rm E}$  отраженный свет полностью поляризован. При этом электрический вектор *E* в отраженном луче направлен перпендикулярно плоскости падения. Если на пластинку падает уже поляризованный свет, колебания вектора *E* в котором осуществляются преимущественно в плоскости падения, то интенсивность света, отраженного под углом Брюстера, будет минимальной, так как доля колебаний с перпендикулярной составляющей в падающем луче мала. Эта особенность и лежит в основе метода определения *n* материалов непрозрачных пластин.

На полированную поверхность пластинки из исследуемого вещества направляется луч света, поляризованного в плоскости падения луча. Поворачивая пластинку относительно оси, перпендикулярной плоскости падения луча и проходящей через центр пластинки (рис. 1.6.4), определяем значение угла  $\alpha$ , при котором интенсивность отраженного света минимальна. В этом случае  $\alpha = \alpha_{\rm b}$ . По формуле *n*  $=$  tg  $\alpha$ <sub>Б</sub> находим *n*.

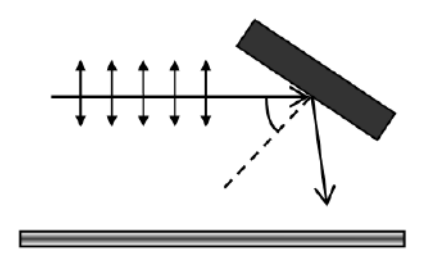

**Рис. 1.6.4. Определение угла Брюстера**

При прохождении поляризованного света через некоторые вещества плоскость колебаний электрического вектора *Е* (плоскость поляризации) поворачивается на угол  $\alpha$ . Способность вещества вращать плоскость поляризации при прохождении его через вещество называется *оптической активностью вещества*. Вещества, вызывающие поворот плоскости поляризации, называются *оптически активными*, а само явление – *вращением плоскости поляризации*. Оптическую активность проявляют некоторые кристаллы (кварц), жидкости (никотин, скипидар), а также растворы ряда веществ в воде (например, сахарозы, глюкозы, виннокаменной и яблочной кислот), растворы камфары в спирте и т.п.

Опыт показывает, что в *кристаллических веществах* угол поворота плоскости поляризации прямо пропорционален толщине кристалла *b*:

где [α] – *вращательная способность вешества, удельное вращение*,  $\lceil \alpha \rceil = \alpha / b$ .

Удельное вращение численно определяется углом  $\alpha$  (в град.), на который поворачивается плоскость поляризации при прохождении света через кристаллическое вещество единичной толщины. Так, кварцевая пластинка толщиной 1 мм поворачивает плоскость поляризации красных лучей ( $\lambda = 687$  нм) на 15°, зеленых ( $\lambda = 527$  нм) – на 27°, фиолетовых ( $\lambda = 400$  нм) – на 51°.

Для оптически активных *растворов* угол поворота плоскости поляризации определяется выражением:

$$
\alpha = [\alpha] Cl,
$$

где  $[\alpha]$  – удельное вращение раствора;

*С –* концентрация раствора;

*l* – длина трубки с раствором.

Коэффициент  $\lceil \alpha \rceil$  численно равен углу поворота плоскости поляризации (в град.) при прохождении светом слоя толщиной 1 м для концентрации раствора 1 кг/м<sup>3</sup>.

#### **Экспериментальная часть**

Лабораторная установка собрана на оптической скамье комплекса ЛОК-1М (рис. 1.6.5) и включает в себя следующие узлы: Л – лазер, Л1 – короткофокусная линза (Д5), О – объектив (Д6), П – поляризатор (Д11),  $A -$ анализатор (Д12), Л2 – лупа (Д3), Эз – экран фоторегистратора (ФР) (Д4).

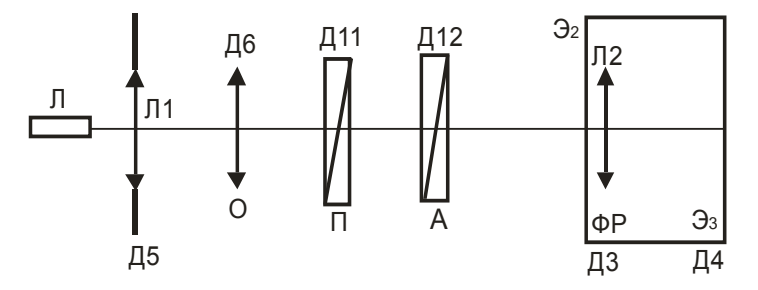

**Рис. 1.6.5. Схема экспериментальной установки**

Лазерное излучение фокусируется линзой Л1 и объективом О в объектной плоскости Э<sub>2</sub> лупы Л2. При этом на экране Э<sub>3</sub> ФР наблюдается яркая точка малых размеров.

Для проверки закона Малюса между объективом и лупой размещают поляризатор П (Д11) и анализатор А (Д12).

Для определения показателя преломления *n* непрозрачных материалов пластинка из исследуемого вещества помещается также в кассету поворотного столика нормально падающему лучу. Поворачивая ручку поляризатора, добиваемся максимальной яркости падающего на пластинку поляризованного луча: положение ручки поляризатора вертикальное и соответствует направлению вектора *E*. В этом случае луч света, падающий на пластинку, максимально поляризован в плоскости падения (рис. 1.6.4). При повороте пластинки яркость светового пятна на экране уменьшается, становясь близкой к нулю при некотором угле  $\alpha_{\text{F}}$ . Определив экспериментально значение угла  $\alpha_{\rm b}$ , по формуле *n* = tg  $\alpha_{\rm b}$  можно рассчитать значение *n*.

Для определения вращательной способности вещества на оптическую скамью между поляризатором и анализатором помещают держатель (Д10) с кристаллической пластинкой (№ 39).

## **Порядок выполнения работы**

## *Упражнение 1. Анализ степени поляризации лазерного излучения*

Получите на экране Эз изображение источника света в виде яркой точки. Установите на оптическую скамью поляризатор Д11. Вращая поляризатор, убедитесь, что освещенность на экране зависит от угла поворота плоскости поляризатора. Запишите углы поворота, при которых интенсивность света максимальна и минимальна. Сделайте вывод о степени и виде поляризации лазерного излучения.

# *Упражнение 2. Проверка закона Малюса*

1. Поставьте на оптическую скамью поляризатор Д11. Поворачивая ручку поляризатора, установите его в положение максимальной освещенности экрана. За поляризатором поставьте анализатор Д12. Вращением ручки анализатора также установите максимальную

освещенность. В этом случае угол между оптическими осями поляризатора и анализатора равен нулю. Запишите начальное значение угла α<sub>0</sub> анализатора.

2. С помощью регулировочных винтов лупы ДЗ выведите изображение светового пятна в центр экрана Эз ФР. Установите окошечко фотодатчика в центре светового пятна.

3. Включите милливольтметр. Если показания милливольтметра превышают максимально допустимое значение, расфокусируйте немного световое пятно, с тем чтобы световой поток не насышал фотоприемник. Запишите показание милливольтметра  $U_0$ , соответствующее значению начального угла α<sub>0</sub>.

4. Изменяйте угол поворота анализатора, при этом фиксируйте значение этого угла « и показания милливольтметра  $U$ . Данные занесите в таблицу. Учитывая, что показания милливольтметра  $U$  пропорциональны интенсивности света I, попадающего в фотодатчик, занесите в табл. 1.6.1 значения относительной интенсивности света  $II/\mathbb{I}_0 = U/U_0$ .

5. Вычислите значения  $\alpha = \alpha' - \alpha_0$ , cos α, cos<sup>2</sup> α. Постройте график зависимости  $I/I_0$  от  $\cos^2 \alpha$ , убедитесь в его линейности. Сделайте вывол.

Таблица 1.6.1

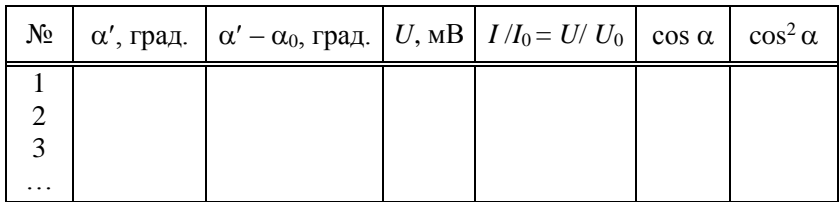

 $\alpha_0 = ...$  град.  $U_0 = ...$  мВ

## Упражнение 3. Определение показателя преломления стеклянной пластинки по углу Брюстера

1. Установите в кассету поворотного столика нормально падающему лучу экран с пластинкой из темного непрозрачного стекла. Запишите значение угла α<sub>0</sub>.

2. Вращая ручку поляризатора, добейтесь максимальной яркости луча.

3. Вращая поворотный столик, наблюдайте за перемещением отраженного от пластинки луча по экрану интерферометра. Установите положение, соответствующее минимальной интенсивности отраженного луча, запишите значение угла  $\alpha'$ . По формуле  $\alpha_{\rm B} = \alpha' - \alpha_0$ найдите значение угла Брюстера  $\alpha_{\text{F}}$ .

4. По формуле  $n = \text{tg } \alpha_{\text{B}}$  рассчитайте значение *n*.

## *Упражнение 4. Определение угла поворота плоскости поляризации кристаллической пластинкой*

1. Поставьте на оптическую скамью поляризатор Д11. Поворачивая ручку *поляризатора, установите его в положение максимальной освещенности экрана Э3. За поляризатором поставьте анализатор Д12. Вращением ручки анализатора установите минимальную освещенность экрана* Э<sub>3</sub>. Запишите значение угла α<sub>0</sub> анализатора.

2. Поместите между поляризатором и анализатором кристаллическую пластинку (№ 39 в держателе Д10). Экран Э<sub>3</sub> ФР вновь становится освещенным. Вращая ручку анализатора Д12, снова добейтесь минимальной освещенности экрана, запишите значение угла анализатора $\alpha'$ .

3. Вычислите угол вращения плоскости поляризации при прохождении света через кристаллическую пластинку  $\alpha = \alpha' - \alpha_0$ .

4. Измерив толщину пластинки, определите значение удельного вращения.

## *Упражнение 5. Определение угла поворота плоскости поляризации оптически активным раствором сахара*

1. Выполните п. 1 упражнения 3.

2. Поместите между поляризатором Д11 и анализатором Д12 кювету с раствором сахара Д44. Экран Э<sup>3</sup> ФР вновь становится освещенным. Вращая анализатор Д12, снова добейтесь минимальной освещенности экрана, запишите значение угла анализатора  $\alpha'$ .

3. Вычислите угол вращения плоскости поляризации при прохождении линейно поляризованного света через слой оптически активного раствора сахара:  $\alpha = \alpha' - \alpha_0$ .

4. Измерив длину кюветы, определите значение удельного вращения и сравните со справочными данными.

## Упражнение 6. Определение неизвестной кониентрации Сх сахара в растворе

1. Выполните п. 1-3 упражнения 5 для четырех растворов сахара, три из которых имеют известную концентрацию сахара  $(C_1, C_2,$  $C_3$ ), а четвертый – неизвестную  $(C_x)$ . Результаты измерений занесите в табл. 1.6.2. В качестве первого результата используйте данные, полученные при выполнении упражнения 5.

 $Ta\delta$ лина 162

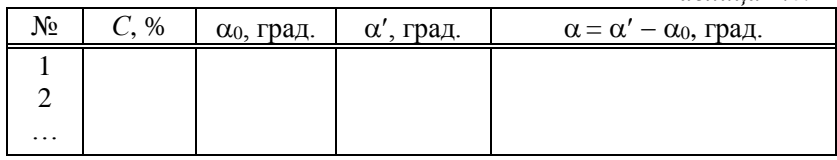

2. Постройте график зависимости  $\alpha = f(C)$ , отклалывая значения С вдоль оси х, а соответствующие им значения  $\alpha$  вдоль оси у.

3. Зная  $\alpha_4$ , определите по графику неизвестную концентрацию  $C_x$  сахарного раствора. Рассчитайте погрешность измерения.

#### Контрольные вопросы и задания:

1. Какова природа света? Какой вектор называется световым?

2. Какой свет называется естественным, поляризованным? Виды поляризации.

3. Способы получения поляризованного света.

4. Что мы называем поляризатором, анализатором; каково их назначение?

5. Закон Малюса. Вывести формулу.

6. Закон Брюстера. Стопа Столетова.

7. Показать, что при падении света на поверхность диэлектрика под углом Брюстера угол между отраженным и преломленным лучами равен 90°.

8. Какие вещества называются оптически активными?

9. Написать формулу для угла врашения оптически активных растворов, кристаллов.

10. Физический смысл удельного вращения. Дать определение, написать размерность.

#### **Лабораторная работа № 1-7 ИЗУЧЕНИЕ ДИФРАКЦИИ ФРАУНГОФЕРА ОТ ОДНОЙ ЩЕЛИ**

**Цель работы:** изучение распределения интенсивности в картине дифракции от узкой щели при наблюдении в свете лазера.

#### **Введение**

*Дифракция Фраунгофера* наблюдается в параллельных лучах, получаемых при помощи оптических систем – коллиматоров. При использовании лазера оптическая система значительно упрощается, так как излучаемые лазером когерентные световые лучи являются практически параллельными и не требуют применения оптических систем для их коллимации.

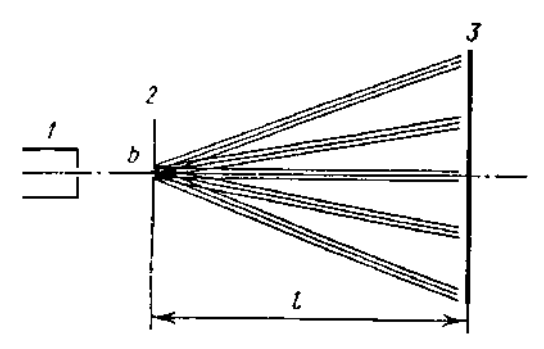

**Рис. 1.7.1. Схема наблюдения дифракции Фраунгофера от одной щели**

Схема наблюдения дифракции Фраунгофера от одной щели представлена на рис. 1.7.1. Луч гелий-неонового лазера 1 падает нормально на щель 2, длина которой много больше ее ширины *b*. Согласно принципу Гюйгенса, каждая точка плоскости щели, до которой дошло световое колебание, становится источником вторичных волн, распространяющихся во все стороны под углами дифракции  $\varphi_1$ , 2, ..., т.е. свет дифрагирует при прохождении через щель. Дифрагированные пучки являются когерентными и могут интерферировать при наложении. Результат интерференции в виде периодического распределения интенсивности света наблюдается на экране 3, находящемся на расстоянии  $l \gg b^2/\lambda$  от щели 2.

Распределение интенсивности света в получаемой картине определяется суммированием элементарных волн, пришедших в данную точку экрана от всех элементов щели, с учетом их амплитуды и фазы по принципу Гюйгенса – Френеля.

При небольших углах дифракции наиболее просто рассчитать интенсивность графическим методом, предложенным Френелем. Для этого разобьем открытую часть волнового фронта в плоскости щели на узкие полоски – зоны равной ширины, параллельные краям щели. В данном случае фронт волны в плоскости щели совпадает с волновой поверхностью, т.е. фаза во всех его точках одинакова. Каждая зона (полоска) будет играть роль элементарного вторичного источника волн. Колебания *А* от каждой зоны имеют одинаковую амплитуду и отстают от предыдущего колебания по фазе на одну и ту же величину  $\delta$ , зависящую от угла дифракции ф, определяющего направление на точку наблюдения. При  $\varphi_0 = 0$  разность фаз  $\delta$  равна нулю и векторная диаграмма имеет вид, показанный на рис. 1.7.2, *а*.

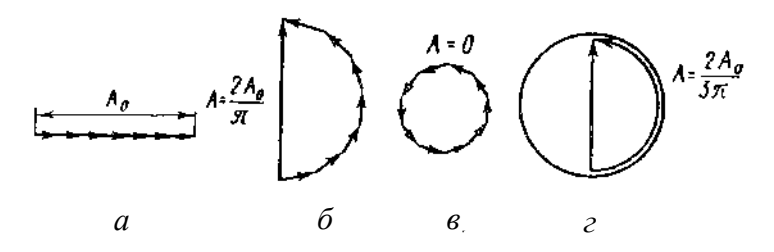

**Рис. 1.7.2. Векторные диаграммы:**  $a - \delta = 0$ ;  $\delta - \delta = \pi$ ;  $B - \delta = 2\pi$ ;  $\Gamma - \delta = 3\pi$ 

Амплитуда результирующего колебания *А*<sup>0</sup> равна алгебраической сумме амплитуд складываемых колебаний. Если разность фаз складываемых колебаний, соответствующих краям щели равна  $\pi$  (т.е. разность хода  $\Delta = ED = b \sin \omega = \lambda/2$ , рис. 1.7.3), то векторы  $\Delta A$  располагаются вдоль полуокружности длиной *А*<sup>0</sup> (рис. 1.7.2, *б*). Следовательно, для результирующей амплитуды получим значение  $A = 2A_0/\pi$ . В случае, когда  $\Delta = b \sin \varphi = \lambda$ , колебания от краев щели отличаются по фазе на  $2\pi$ . Соответствующая векторная диаграмма дана на рис. 1.7.2, *в*. Векторы *А* располагаются вдоль окружности длиной *А*0. Результирующая амплитуда равна нулю, что соответствует первому минимуму. Первый максимум наблюдается при  $\Delta = b \sin \phi = 3\lambda/2$ . В этом случае колебания от краев щели отличаются по фазе на  $3\pi$ . Строя последовательно векторы ДА, мы обойдем полтора раза окружность диаметра  $A_1 = 2A_0/(3\pi)$  (рис. 1.7.2, *г*).

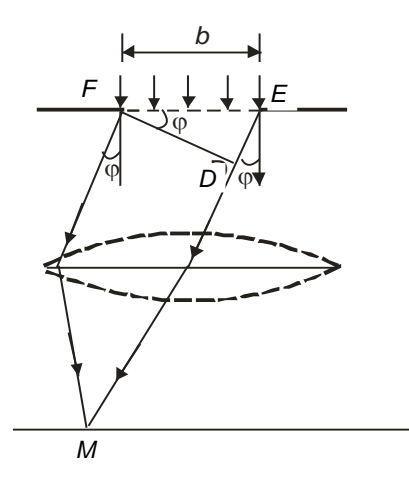

Рис. 1.7.3. Схема дифракции Фраунгофера

Таким образом, амплитуда  $A_1$  первого максимума составляет  $2/(3\pi)$  от амплитуды  $A_0$  нулевого максимума, а интенсивность равна:

$$
I_1 = A_1^2 = [2/(3\pi)] A_0^2 \approx 0,045 I_0.
$$

Аналогично можно найти и относительную интенсивность остальных максимумов.

В результате получаются следующие соотношения интенсивностей<sup>.</sup>

$$
I_0: I_1: I_2: I_3: ... : I_m ==
$$
  

$$
I_1: \left(\frac{2}{3\pi}\right)^2: \left(\frac{2}{5\pi}\right)^2: \left(\frac{2}{7\pi}\right)^2: ... : \left(\frac{2}{(2m+1)\pi}\right)^2 = (1.7.1)
$$
  

$$
1: 0,045: 0,016: 0,008: ...
$$

Так как графический расчет является приближенным, то полученные соотношения также будут приближенными.

Таким образом, центральный максимум значительно превосхолит по интенсивности остальные максимумы. Ему соответствуют приблизительно 90 % всего светового потока, выходящего из щели. Нетрудно видеть, что нулевая амплитуда будет соответствовать углам дифракции Ф<sub>к</sub>, при которых:

$$
b \sin \varphi_k = \pm k\lambda, \tag{1.7.2}
$$

где  $k = 1, 2, 3, ...$  – порядок дифракционного минимума.

Следовательно, (1.7.2) будет условием дифракционного минимума. При  $k = 0$ , как видно,  $\varphi_0 = 0$  и условие максимума нулевого порядка.

Условие дифракционного максимума выражается по формуле:

$$
b \sin \varphi = \pm (2m + 1)\lambda/2.
$$

График распределения интенсивности света на экране Эз показан на рис. 1.7.4. Вид дифракционной картины Фраунгофера зависит от ширины щели, а также от расстояния l от щели до экрана Эз. Если, например, ширина щели  $b = \lambda$ , то sin  $\varphi_1 = 1$ , а следовательно, и  $\varphi_1 =$  $\pi/2$ , т.е. ни одного дифракционного минимума наблюдаться не будет. экран будет весь освещен: больше в центральной части и меньше к краям. Это соответствует чистой дифракции без интерференции. При малых углах дифракции картина может оказаться мелкой для наблюдения.

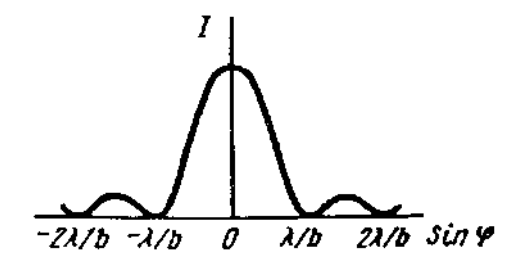

Рис. 1.7.4. График распределения интенсивности света на экране Эз

В настоящей работе предлагается получить дифракционную картину от щели, произвести измерение интенсивности по длине дифракционной картины и построить экспериментальный график распределения относительной интенсивности.

#### **Экспериментальная часть**

Лабораторная установка собрана на прямолинейной оптической скамье лабораторного оптического комплекса ЛОК-1М. Рабочая схема установки приведена на рис. 1.7.5.

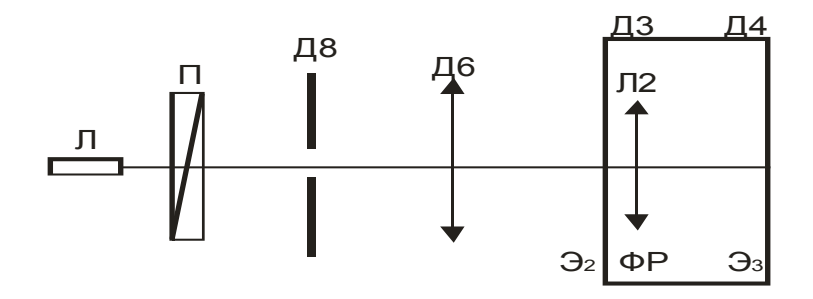

**Рис. 1.7.5. Рабочая схема установки**

Непрозрачный экран с прямоугольной щелью шириной 0,5 мм (№ 23) вставляется в держатель с кассетой для экранов (Д8). Дифракционная картина возникает на экране  $\mathcal{D}_2$ , находящемся в объектной плоскости лупы Л2 (Д3). Лупа Л2 проецирует дифракционную картину на экран Э<sub>3</sub> фоторегистратора ФР (Д4). Для получения четкой дифракционной картины между экраном со щелью и экраном  $\mathcal{F}_2$  помещают объектив Д6. Изменяя расстояния между держателями, а также регулируя винты держателей, добиваются четкой дифракционной картины на экране  $\overline{\Theta_3}$  ФР, так чтобы при поперечном перемещении входное окошечко фотодатчика пересекало дифракционную картину. Для уменьшения светового потока, попадающего в фотодатчик, перед экраном со щелью помещают поляризатор Д11.

### **Порядок выполнения работы**

#### *Упражнение 1*

1. Получите на экране Эз изображение дифракционной картины. Убедитесь, что центральный максимум дифракционной картины попадает в окошечко фотодатчика, находящееся в центре экрана Э3. Вращая ручку поляризатора, убедитесь, что освещенность на экране зависит от угла поворота плоскости поляризации.

2. Включите вольтметр. Поворачивая ручку поляризатора, добейтесь, чтобы показания вольтметра не превышали максимально допустимого значения (чтобы световой поток не насыщал фотоприемник).

3. Установите фотодатчик в центре дифракционной картины. Запишите показания милливольтметра  $U_0$ . Перемещая фотодатчик вдоль дифракционной картины, снимите показания вольтметра через каждые 0.5 мм (пол-оборота барабана) по всей длине дифракционной картины. Результаты занесите в табл. 1.7.1

Таблица 1.7.1

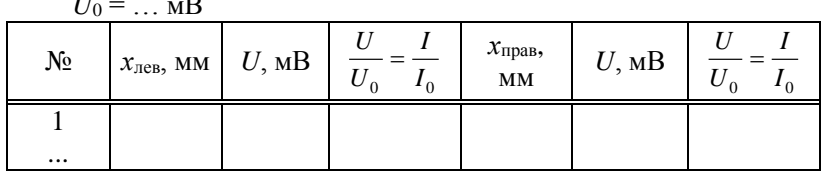

4. Постройте график распределения относительной интенсивности в дифракционной картине  $I/I_0 = f(x)$ , считая, что показания вольтметра *U* пропорциональны интенсивности *I*. Сравните экспериментальные соотношения интенсивностей в дифракционных максимумах с теоретическими значениями (см.  $(1.7.1)$ ).

5. Сделайте выводы.

 $\ddot{\phantom{a}}$ 

#### Упражнение 2

Получите дифракционную картину для двух, трех и четырех щелей (экраны № 27, 29, 30). Сделайте сравнительный вывод.

### Контрольные вопросы и задания:

1. Что понимают под явлением дифракции света?

2. Сформулировать принцип Гюйгенса-Френеля.

3. В чем состоит суть метода зон Френеля?

4. В чем различие между дифракцией Френеля и дифракцией Фраунгофера?

5. Получить условие дифракционного минимума для одной шели.

6. Получить условие дифракционного максимума для одной шели.

7. Нарисовать векторные диаграммы для разности фаз, склалываемых колебаний, равной 0,  $\pi$ ,  $2\pi$ .

### Лабораторная работа № 1-8 ИЗУЧЕНИЕ СВОЙСТВ ЛАЗЕРНОГО ИЗЛУЧЕНИЯ

Цель работы: изучение некоторых свойств лазерного излучения; экспериментальное исследование распределения интенсивности света в лазерном пучке; оценка диаметра лазерного пучка.

#### Введение

Лазеры - это источники когерентного оптического излучения, принцип действия которых основан на использовании явления индуцированного излучения. Слово «лазер» представляет собой аббревиатуру английской фразы "Light Amplification by Stimulated Emission of Radiation", переводимой как «усиление света в результате вынужденного излучения». Гипотеза о существовании вынужденного (индуцированного) излучения была высказана в 1917 г. А. Эйнштейном.

Открыв индуцированное излучение, Эйнштейн показал, что при взаимодействии электромагнитного излучения с веществом увеличение энергии поля происходит вследствие спонтанного и индуцированного излучений, а уменьшение - вследствие поглощения электромагнитного излучения. Все три явления носят случайный характер и описываются статистическими закономерностями. Вероятности индуцированного излучения и поглощения пропорциональны плотности энергии электромагнитного излучения, взаимодействующего с веществом. Индуцированное излучение возникает под воздействием электромагнитного поля при переходе частицы (атома или молекулы) с верхнего энергетического уровня на нижний. Возникшее индуцированное излучение совпадает по частоте, направлению распространения, поляризации и фазе с излучением, вызвавшим его. Именно это свойство индуцированного излучения и позволяет получить когерентное излучение с помощью лазера. При поглощении электромагнитной энергии частица (атом или молекула) переходит на энергетический уровень с большим значением энергии. Такое состояние частицы называют возбужденным. Спонтанное излучение возникает самопроизвольно при переходе частицы с верхнего уровня на нижний. Оно не зависит от внешних воздействий, а определяется только свойствами частин

При термодинамическом равновесии распределение частиц по энергетическим состояниям (уровням) подчиняется закону Больцмана, согласно которому вероятность пребывания атома в *i-м* состоянии с энергией  $E_i$  определяется выражением:

$$
P_i = C \exp(-E_i/kT),
$$

где  $C$  – константа;

 $k$  – постоянная Больцмана ( $k = 1.38 \cdot 10^{-23}$  Дж/К):

 $T$  – абсолютная температура,  $K$ .

Из закона Больцмана следует, что чем больше значение энергии  $E_i$ , т.е. чем выше на энергетической шкале расположен энергетический уровень, тем меньше частиц в данном ансамбле\* находится в состоянии с энергией  $E_i$ . Отношение же числа частиц  $N_m$  с энергией  $E_m$ к числу частиц  $N_n$  с энергией  $E_n$ :

$$
N_m/N_n = \exp\left[-(E_m - E_n)/kT\right].
$$

Отсюда следует, что:

$$
N_m/N_n < 1 \quad \text{ecm } E_m > E_n.
$$

Рассмотрим теперь ансамбль частиц, обладающих двумя энергетическими состояниями с энергиями  $E_m$  и  $E_n$ , причем  $E_m > E_n$ , и общим числом частиц  $N_0$ . Пусть на этот ансамбль частиц воздействует излучение со спектральной плотностью потока  $\rho_f$  и центральной частотой<sup>•</sup>

$$
f_{mn}=\frac{E_m-E_n}{h},
$$

где *h* – постоянная Планка (*h* = 6,625 · 10<sup>-34</sup> Дж · с).

Если до воздействия ансамбль находился в термодинамическом равновесии, то число частиц  $N_m > N_n$ , а их отношение можно найти из закона Больцмана. При взаимодействии поля частоты  $f_{mn}$  с

<sup>\*</sup>Под ансамблем частиц понимается совокупность атомов, молекул, ионов, заключенных в заданный объем и обладающих одинаковой структурой энергетических уровней.

ансамблем частиц будет происходить поглощение и излучение электромагнитной энергии. Энергия поля, поглошенная ансамблем частиц в единицу времени:

$$
P_{\rm norm} = N_n B_{nm} \rho_f h f_{mn}
$$

а излученная:

$$
P_{\text{H3I}} = N_m A_{mn} h f_{mn} + N_m B_{mn} \rho_f h f_{mn}.
$$

В приведенных выражениях  $A_{mn}$ ,  $B_{mn}$  и  $B_{nm}$  - коэффициенты Эйнштейна спонтанного и индуцированного излучения и поглощения соответственно. Указанные коэффициенты связаны следующими соотношениями:

$$
B_{mn}=\frac{g_n}{g_m}B_{nm},
$$

где  $g_n$  и  $g_m$  – статистические веса\* уровней *n* и *m* соответственно;

$$
A_{mn}=8\pi f^2\frac{h f B_{mn}}{c^3},
$$

где с - скорость света.

Так как  $A_{mn} \ll B_{mn}$   $\rho_f$  даже при малых спектральных плотностях мощности, то  $P_{W3I} > P_{W3I}$  только в том случае, когда:

$$
N_m > N_n g_m / g_n,
$$
  
with 
$$
N_m > N_n, \text{ eclm } g_m = g_n = 1
$$

Таким образом, для получения усиления электромагнитного поля, взаимодействующего с ансамблем частиц, необходимо, чтобы число частиц на верхнем энергетическом уровне было больше, чем на нижнем. Такое состояние ансамбля частиц называют инверсным или состоянием с инверсной населенностью. Обычно при рассмотрении

<sup>\*</sup>Числа  $g_n$  и  $g_m$  показывают, сколько энергетических уровней атома, молекулы или иона имеют одинаковые значения энергии  $E_n$  и  $E_m$  соответственно.

процессов, происходящих в лазерах, оперируют не общим числом частиц в ансамбле, а их плотностью и обозначают ее *п*.

Количественное изменение интенсивности электромагнитного поля, прошедшего через ансамбль частиц, определяется законом Буrepa:

$$
I = I_0 \exp(-\alpha l),
$$

где *I*,  $I_0$  – интенсивность излучения на выходе из ансамбля и на входе в него соответственно;

α - коэффициент ослабления излучения на единице длины  $(\alpha = (-n_m + n_n)\sigma_{nm} + \beta),$ 

omn - эффективное сечение взаимодействия излучения с частицей (характеризует вероятность поглощения или излучения фотона частицей):

 $\beta$  – коэффициент потерь излучения на неоднородностях ансамбля частиц (его часто называют коэффициентом нерезонансных потерь));

 $l$  – ллина пути излучения в ансамбле частиц.

Ансамбль частиц будет усиливающим в том случае, если  $(n_n - n_m)\sigma_{mn} + \beta < 0$ , T.e.  $\beta < (n_m - n_n)\sigma_{mn}$ . Это возможно только при выполнении условия  $n_m > n_n$ , т.е. когда в ансамбле создана инверсная населенность.

Степень усиления электромагнитного излучения определяется величиной коэффициента резонансного поглощения  $(n_n - n_m) \sigma_{mn}$ , который, в свою очередь, определяется как свойствами частиц  $(\sigma_{mn})$ , так и величиной плотности инверсной населенности  $\Delta n = n_m - n_n = \Delta$ . Чем больше плотность инверсной населенности, тем больше коэффициент усиления на елиницу ллины.

Для получения лазерного излучения ансамбль частиц должен находиться в резонаторе, который в простейшем случае представляет собой два зеркала с коэффициентами отражения  $r_1$  и  $r_2$ . Если в ансамбле частиц, помещенном в резонатор, создать инверсную населенность, то в резонаторе возникнут колебания на частоте, соответствующей частоте перехода частиц из возбужденного состояния в основное. Незатухающие колебания будут в том случае, если плотность инверсной населенности такова, что потери на излучение и нерезонансные потери компенсированы индуцированным излучением, т.е. выполнено условие:

$$
r_1 r_2 \beta e^{2(\Delta \sigma_{mn} - \beta)l} \ge 1.
$$

Знаку равенства соответствует установившийся режим генерации. Значение же плотности инверсной населенности, при котором выполняется указанное равенство, называется пороговым:

$$
\Delta_{\text{nop}} = \frac{2\beta l - \ln r_1 r_2}{2\sigma_{mn}l}
$$

Таким образом, для получения лазерного излучения необходимо иметь ансамбль частиц, в котором может быть создана инверсная населенность, резонатор и устройство, обеспечивающее получение инверсного состояния. Ансамбль частиц, в котором может быть создана инверсная населенность, называют активным вешеством или активным элементом лазера. Совокупность же элементов, обеспечивающих получение инверсной населенности, называют устройством или системой накачки. Структурная схема лазера изображена на рис. 1.8.1.

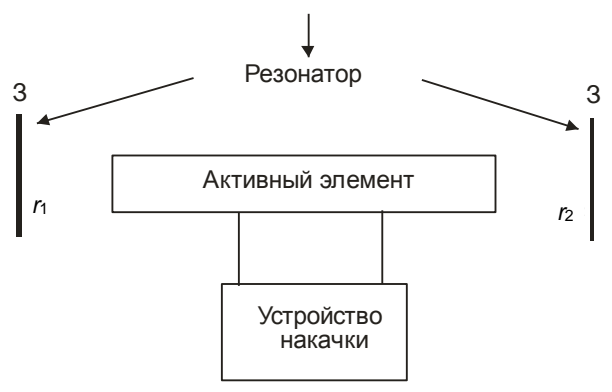

Рис. 1.8.1. Структурная схема лазера

Рассмотрим основные характеристики лазерного излучения: монохроматичность, когерентность, поляризованность, малую угловую расходимость.

В монохроматичности лазерного излучения можно убедиться, если на пути лазерного пучка поставить дифракционную решетку. Из-за монохроматичности излучения на экране возникает множество неперекрывающихся дифракционных максимумов в виде пятен или полосок *одного* (!) цвета.

Длину волны лазерного излучения можно найти из условия максимума для дифракционной решетки:

$$
d\sin\varphi_k = k\lambda,\tag{1.8.1}
$$

где *d* – постоянная дифракционной решетки (ДР);

*<sup>k</sup>* – угол, под которым наблюдается дифракционный максимум *k*;

*k* – порядок дифракционного максимума (рис. 1.8.2).

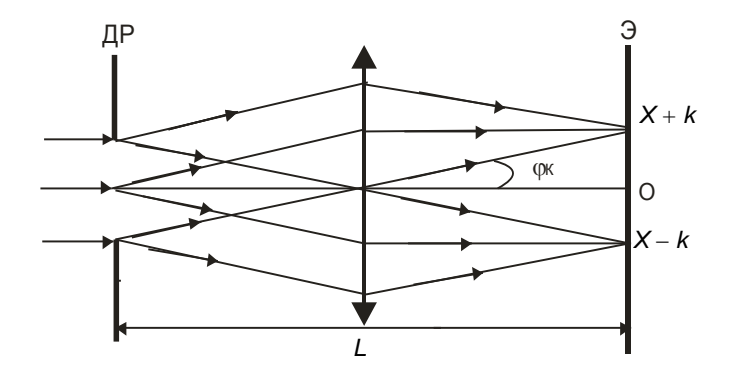

**Рис. 1.8.2. Интерференционная картина для дифракционной решетки**

При малых углах  $\omega_k$  можно принять, что sin  $\omega_k \approx$  tg  $\omega_k$ . Из геометрических соображений:

$$
\mathrm{tg}\varphi_k=\frac{x_k}{L/2}.
$$

Тогда:

$$
\sin j_k = \frac{x_k}{L/2},\tag{1.8.2}
$$

где *x<sup>k</sup> –* координата *k*-го максимума, равная расстоянию от центрального (*k* = 0) максимума до *k*-го;

*L* – расстояние от дифракционной решетки до экрана Э, на котором наблюдается дифракционная картина.

Подставив (1.8.2) в (1.8.1), получим:  $x_k d / L = k\lambda$ , откуда  $x_k =$  $kL\lambda/d$ , или, обозначив

$$
A = \lambda L/d, \tag{1.8.3}
$$

получим выражение для координаты  $x_k = Ak$ . Координата k-го максимума увеличивается линейно с  $k$ . Коэффициент  $\tilde{A}$  определяется тангенсом угла наклона зависимости  $x = Ak$ .

Из (1.8.3) следует:

$$
\lambda = Ad/L. \tag{1.8.4}
$$

Формула (1.8.4) является расчетной при определении  $\lambda$ .

Классический интерференционный опыт Юнга заключается в получении интерференционной картины от двух световых пучков, полученных в результате разделения исходного светового пучка на две части с помощью двух параллельных щелей, прорезанных в непрозрачном экране. Пространственная когерентность лазерного излучения позволяет осуществлять опыт Юнга при непосредственном освещении обеих щелей лазерным световым пучком. При этом щели в непрозрачном экране могут быть удалены друг от друга вплоть до краев сечения лазерного светового пучка на плоскости непрозрачного экрана, поскольку во всем своем сечении световой пучок пространственно когерентен.

Надо отметить, что расстояние между щелями должно быть всетаки меньше полной ширины сечения лазерного светового пучка, так как по мере увеличения расстояния между щелями уменьшается расстояние между интерференционными полосами на экране и они становятся недоступными для наблюдений невооруженным глазом.

Направленность и пространственная когерентность лазерного излучения позволяют применять лазерный световой пучок в ряде измерений без предварительной его коллимации.

В поляризованности лазерного излучения можно убедиться, если между лазером и экраном поместить поляризатор. Вращая плоскость поляризатора, можно наблюдать, как интенсивность светового пятна на экране зависит от угла поворота плоскости поляризатора.

Распределение интенсивности в поперечном сечении лазерного пучка подчиняется закону распределения Гаусса:

$$
I(x) = I_0 e^{(-x^2/p^2)},
$$
\n(1.8.5)

где  $I(x)$  – интенсивность на расстоянии х от центра светового пятна;

 $x$  – координата, расстояние от центра светового пятна до исследуемой точки;

 $I_0$  – интенсивность в центре светового пятна.

Из (1.8.5) следует выражение для относительной интенсивности  $I/I_0$ :

$$
I/I_0 = e^{(-x^2/p^2)}.
$$
 (1.8.6)

Характер зависимости  $I/I_0$  от *х* приведен на рис. 1.8.3. Здесь параметр р - значение координаты, при которой интенсивность света I уменьшается в е раз, а относительная интенсивность:

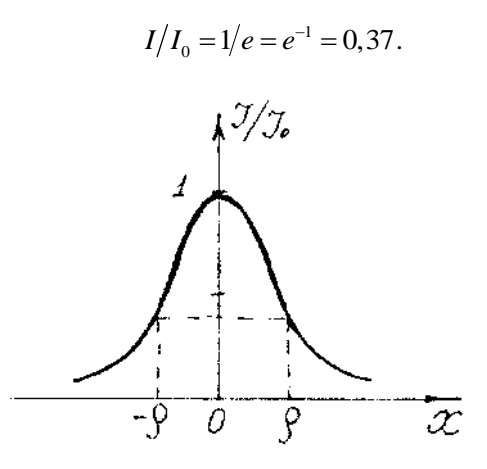

Рис. 1.8.3. Характер зависимости I/I<sub>0</sub> от х

Действительно, при  $x = \rho$ 

$$
I/I_0 = \frac{I}{I_0} = \frac{I_0 e^{-x^2/\rho^2}}{I_0} = e^{-\rho^2/\rho^2} = e^{-1} \approx 0.37.
$$

Значение  $x = 2\rho$  принимается за диаметр лазерного пучка. Прологарифмируем выражение (1.8.6): ln  $(I/I_0) = -x^2/\rho^2$ , или

$$
\ln (I/I_0) = (-1/\rho^2) x^2. \tag{1.8.7}
$$

Из (1.8.7) следует, что ln ( $I/I_0$ ) зависит линейно от  $x^2$ , а наклон прямой определяется коэффициентом  $(-1/\rho^2)$ . Таким образом, распределению Гаусса соответствует линейная зависимость  $\ln (I/I_0)$  от  $x^2$ .

С целью изучения распределения интенсивности в поперечном сечении лазерного пучка необходимо построить кривую распределения относительной интенсивности  $I/I_0$  вдоль направления x, совпадающего с направлением горизонтального диаметра поперечного сечения лазерного пучка, т.е. найти экспериментальную зависимость  $I(x)/I_0$ . По графику  $I(x)/I_0$  необходимо определить координату х, для которой  $I/I_0 = 0.37$ , приписать этой координате значение параметра о. Определить ширину пучка, приняв ее за 2р. Затем построить график зависимости  $ln(I/I_0)$  от  $x^2$ , убедиться в его линейности. По наклону прямой определить  $1/\rho^2$  и  $\rho$ , сравнить со значением  $\rho$ , найденным с помощью графика  $I(x)/I_0$ .

#### Экспериментальная часть

Работа выполняется на установке ЛОК-1М, гле в качестве источника света используется гелий-неоновый лазер. Схема установки приведена на рис. 1.8.4.

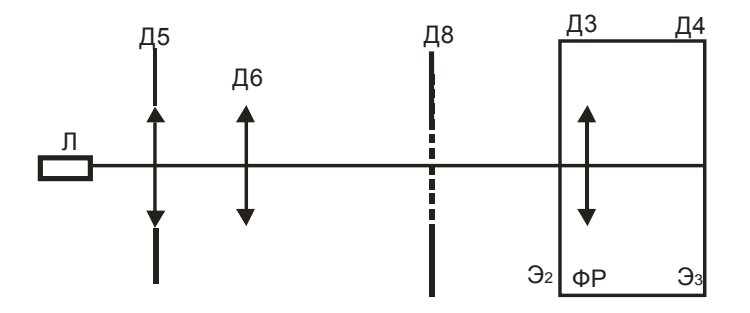

Рис. 1.8.4. Схема установки

На оптической скамье на пути лазерного излучения устанавливаются линза Д5 и объектив Д6, на правом конце оптической скамьи каретка фоторегистратора ФР ДЗ, Д4. С помощью Д5 и Д6 световой луч фокусируется на экране Эз фоторегистратора. Экран фоторегистратора снабжен фотодатчиком, позволяющим анализировать степень освешенности данного участка экрана. Перемешая окно фотодатчика по световому пятну вдоль горизонтальной координатной прямой экрана фоторегистратора, можно проанализировать распределение интенсивности света в поперечном сечении лазерного пучка.

#### Порядок выполнения работы

#### Упражнение 1. Определение длины волны лазерного излучения

1. Соберите установку согласно схеме, приведенной на рис. 1.8.4. Перемещая Д5 и Д6, сфокусируйте световое пятно в центре экрана фоторегистратора. Между Д6 и фоторегистратором установите Д8, поместите в него экран с дифракционной решеткой № 32 ( $d =$  $0.6$  MM).

2. Вращая винты Д8 и перемещая его по оптической скамье. добейтесь появления на экране Эз четкой дифракционной картины в виде системы красных пятен, расположенных вдоль одной линии (по 7-8 максимумов по обе стороны от центрального максимума). Разместите систему пятен влоль горизонтальной оси экрана Эз. Запишите значение расстояния L (см. рис. 1.8.2).

3. Зарисуйте дифракционную картину, приложив к экрану лист бумаги. Обозначьте центральный максимум  $k_0 = 0$ , следующие максимумы, симметрично расположенные слева и справа от центрального максимума, соответственно:  $-1, +1, -2, +2, -3, +3$  и т.п. Измерьте расстояния  $x_{-k+k}$  между максимумами одного порядка, симметричными относительно нулевого максимума. Найдите  $x_k$ :

$$
x_k = (x_{-k,+k}) / 2\beta,
$$

где  $\beta$  – увеличение лупы.

Данные занесите в таблицу (см. табл. 1.8.1).

Таблица 1.8.1

| $L =  M$ $d =  M$ |              |  |
|-------------------|--------------|--|
|                   | $x_{-k, +k}$ |  |
|                   |              |  |
|                   |              |  |
| $\cdots$          |              |  |

4. Постройте график зависимости  $x_k$  от  $k$ . По тангенсу угла наклона графика найлите угловой коэффициент  $A$  графика линейной зависимости  $x_k(k)$  и по формуле (1.8.4) рассчитайте длину волны  $\lambda$ .

### Упражнение 1. Определение длины волны лазерного излучения

Возьмите кусочек жесткой бумаги и вырежьте в нем ножницами или бритвочкой лве расходящиеся шели, расположенные под некоторым углом (примерно так, как показано на рис. 1.8.5, в натуральную величину). Этот самодельный экран медленно вставляйте в Д8. Наблюдайте, как изменяется дифракционная картина на экране фоторегистратора по мере увеличения расстояния между

с расходящимися щелями щелями, и следите за тем, чтобы световое пятно на бумажном экране перекрывало обе шели. Слелайте выводы о пространственной когерентности лазерного излучения.

Рис. 1.8.5. Экран

## Упражнение 3. Качественное изучение поляризованности лазерного излучения

С помощью Д5 и Д6 сфокусируйте световое пятно в центре экрана фоторегистратора. Вместо держателя Д8 поместите поляризатор Л11. Врашая плоскость поляризатора, убелитесь в том, что интенсивность светового луча максимальна при некотором угле поворота, запишите значение этого угла  $\alpha_{\text{max}}$ . Продолжая вращать поляризатор, найдите положение, соответствующее минимальной интенсивности светового луча, запишите угол  $\alpha_{\min}$ . Сделайте соответствующие выволы.

## Упражнение 4. Изучение распределения интенсивности света в лазерном пучке

1. Снимите с оптической скамьи все держатели, кроме блока регистрации фоторегистратора (ДЗ, Д4). Настройте установку, выведите световое пятно в центр экрана фоторегистратора, на пересечение вертикальной и горизонтальной осей. Включите фоторегистратор.

При этом следите за тем, чтобы показания милливольтметра не превышали допустимого значения.

2. Установите фотодатчик на краю светового пятна, например, справа вдоль горизонтальной шкалы фоторегистратора. Запишите значение координаты фотодатчика на экране, *L*` в мм, и показание милливольтметра *U* фотодатчика в мВ (см. табл. 1.8.2).

*Таблица 1.8.2*

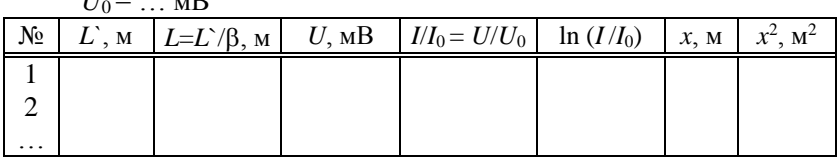

 $U = \ldots D$ 

3. Смещая фотодатчик по диаметру светового пятна вдоль горизонтальной координатной прямой, через 1 мм (один полный оборот барабана фоторегистратора) записывайте значения координат *L*` и показания милливольтметра *U*. Полученные данные занесите в таблицу (см. табл. 1.8.2), приняв *U*max за *U*0. Полагая, что напряжение на фотодатчике пропорционально интенсивности света (*U* ~ *I*) и что  $I/I_0 = U/U_0$ , вычислите отношение  $I/I_0$ . Учитывая увеличение лупы  $\beta =$ 20, найдите значение координаты  $L = L^{2}/\beta$ .

4. Постройте график распределения относительной интенсивности света в поперечном сечении светового пучка лазерного излучения *I/I*<sup>0</sup> от *L* (рис. 1.8.6).

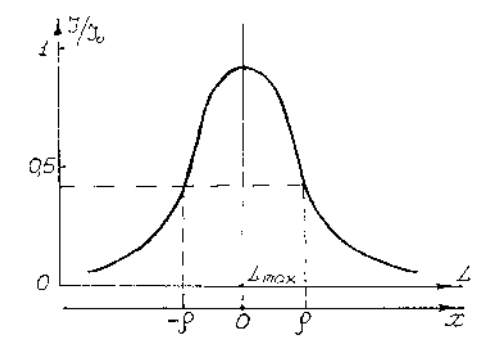

**Рис. 1.8.6. График распределения относительной интенсивности света в поперечном сечении светового пучка лазерного излучения** *I/I***<sup>0</sup> от** *L*

5. По графику  $M_0 = f(L)$  найдите координату  $L_{\text{max}}$ , которой соответствует максимальная интенсивность. Примите значение этой координаты за центр светового пятна. Проведите координатную прямую х, параллельную оси L. За  $x = 0$  примите значение  $L_{\text{max}}$ .

6. Определите по графику координату *х*, для которой:

$$
I/I_0 = 1/e = 0.37.
$$

В этой точке  $x = \rho = \rho_{\text{3kcn}}$ .

7. Оцените диаметр светового пятна лазерного пучка:

$$
d=2\rho = 2\rho_{\text{3KCH}}.
$$

8. Постройте график зависимости ln  $(I/I_0)$  от  $x^2$ . Убедитесь в его линейности. Сделайте вывод: подчиняется ли распределение интенсивности в световом пучке лазерного излучения закону распределения Гаусса? По наклону прямой определите  $1/\rho^2$  и вычислите  $\rho$ , сравните с  $\rho_{\text{3kcn}}$ , найденным из графика (рис. 1.8.6).

### Контрольные вопросы и задания:

1. Устройство и принцип действия лазера.

2. Основные свойства лазерного излучения.

3. Как можно экспериментально убедиться в пространственной когерентности лазерного излучения?

4. Как осуществляется экспериментальная проверка монохроматичности лазерного излучения?

5. Как определить длину волны лазерного излучения?

6. Какой свет называется поляризованным? Виды поляризации. Каков характер поляризации лазерного излучения?

7. Как экспериментально убедиться в поляризованности лазерного излучения?

8. Какому закону распределения подчиняется распределение интенсивности света в лазерном пучке?

9. Что принимается за диаметр лазерного пучка?

10. Почему определяется распределение относительной интенсивности, а не абсолютной?

#### **Лабораторная работа № 1-9 ИЗУЧЕНИЕ ЯВЛЕНИЯ ИНТЕРФЕРЕНЦИИ. ЗЕРКАЛО ЛЛОЙДА**

**Цель работы:** изучение явления интерференции света; определение длины волны лазерного излучения.

#### **Введение**

Ход лучей в зеркале Ллойда представлен на рисунке 1.9.1. Прямой пучок света от источника  $O_1$ , падающий на экран  $\mathcal{F}_2$  (луч  $O_1P$ ), интерферирует с пучком, отраженным от зеркала под углом, близким к 90º (луч *О*1*ОР*). Источниками интерферирующих волн являются источник *О*1 и его мнимое изображение в зеркале *О*2, разнесенные на расстояние *d* в плоскости экрана Э1. Интерференционная картина возникает на экране  $\Im$  и проецируется в увеличенном виде на экране  $\Im$ фоторегистратора.

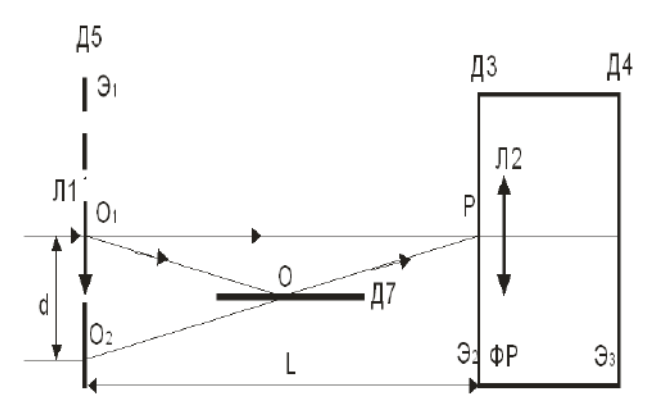

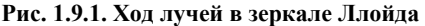

Расстояние  $\Delta x$  между соседними светлыми (максимумами) или темными (минимумами) полосами задается выражением  $\Delta x = L(\lambda/d)$ . При фиксированном положении зеркала Ллойда расстояние между источниками *О*1 и *О*2 постоянно: *d* = const. Обозначим /*d* = *А*, тогда:

$$
\Delta x = AL. \tag{1.9.1}
$$

Из (9.1) следует, что Дх линейно зависит от L. Построив график экспериментальной зависимости  $\Delta x = f(L)$ , можно по нему определить A и по формуле  $\lambda = Ad$  рассчитать  $\lambda$ .

#### Экспериментальная часть

Схема установки представлена на рис. 1.9.1. Входная линза Л1, вставленная в держатель Д5, формирует точечный источник  $O<sub>1</sub>$ , свет от которого падает на зеркало Ллойда Д7 и на экран Э2. Интерференционная картина возникает в объектной плоскости лупы Л2 (Д3) и проецируется на экран фоторегистратора Д4 в увеличенном виде. Для получения четкой интерференционной картины зеркало Ллойда перемещают по оптической скамье, а также меняют положение его плоскости, вращая винты держателя Д7.

Следует отличать интерференционную картину, возникающую на зеркале Ллойда, от дифракционной, даваемой краем зеркала. Интерференционная картина - это большое число равноотстоящих полос близкой интенсивности, а дифракционная картина от края зеркала - это несколько широких полос, ограниченных с одной стороны областью тени, интенсивность которых быстро уменьшается в сторону освещенной области.

Для измерения ширины интерференционных полос  $\Delta x$  необходимо на экране фоторегистратора Д4 отсчитать N светлых полос. Отметить координаты середин двух крайних темных полос, найти разность этих координат  $S$  (пояснение – на рис. 4.3. Значение  $\Delta x$  с учетом увеличения В лупы находится по формуле:

$$
\Delta x = S/(N\beta). \tag{1.9.2}
$$

Для определения *d* необходимо между зеркалом Ллойда и кареткой фоторегистратора поместить объектив Дб. Перемещая объектив по оптической скамье, можно найти такое его положение, при котором на экране фоторегистратора Эз получается увеличенное изображение двух источников света  $O_1$  и  $O_2$ , расстояние между которыми  $d_1$ , и уменьшенное изображение с расстоянием между источниками  $d_2$ . Следует иметь в виду, что изображение мнимого источника света  $O_2$  представляется в виде размазанного пятна. Необходимо измерять расстояния между пятном  $O_1$  и центром пятна  $O_2$ . Согласно геометрической оптике, значение *d* найдется по формуле:  $d = \sqrt{d_1 d_2}$ .

Если при перемещении объектива получается лишь одно изображение источников  $Q_1$  и  $Q_2$ , то в этом случае  $d_1 = d_2 = d$ . При определении *d* необходимо учесть коэффициент увеличения  $\beta$  лупы.

#### Порядок выполнения работы

#### Упражнение 1. Калибровка лупы

Ознакомьтесь с описанием и принципом работы установки ЛОК-1М. Выясните функциональное назначение всех узлов и держателей. В соответствии с инструкцией данного описания произведите калибровку лупы, определите ее увеличение  $\beta$ .

## Упражнение 2. Настройка установки. Качественное изучение интерференционной картины

1. Соберите установку согласно схеме, приведенной на рисунке. Держатели установите на оптическую скамью в следующей последовательности: Д5 (10-13), Д7 (18-20), Д3, Д4 (55-70). Цифрами в скобках указаны рекомендуемые расстояния в сантиметрах.

2. Перемещая зеркало Ллойда по оптической скамье, а также меняя положение его плоскости винтами держателя Д7, добейтесь возникновения четкой интерференционной картины на экране фоторегистратора (Д4).

3. Пронаблюдайте, как изменяется ширина интерференционных полос  $\Delta x$  с изменением L. Перемешая каретку фоторегистратора ДЗ, Д4, убедитесь в том, что с увеличением L ширина полос  $\Delta x$  увеличивается согласно (1.9.1).

## Упражнение 3. Измерение длины волны лазерного излучения

1. Выберите удобную для измерения и наблюдения интерференционную картину при максимально возможном  $L$ , жестко закрепите держатели Д5 и Д7. Пользуясь шкалой, нанесенной на оптическую скамью, измерьте расстояние L, значение занесите в табл. 1.9.1.

2. Отсчитайте на экране фоторегистратора N светлых полос, измерьте расстояние  $S$  между крайними минимумами. Данные  $N$ ,  $S$  и  $L$  занесите в табл. 1.9.1.

3. Передвигайте каретку фоторегистратора к зеркалу Ллойда и через каждые 5 см повторяйте измерения N и S. Измерения проводите до тех пор, пока интерференционные полосы будут оставаться четкими. Данные заносите в табл. 1.9.1.

4. Для определения  $d$  между зеркалом Ллойда и кареткой фоторегистратора поместите объектив Д6. Перемещая объектив по оптической скамье, найдите положения, при которых на экране Эз фоторегистратора получаются увеличенное и уменьшенное изображения источников  $O_1$  и  $O_2$ . Измерьте  $d_1$  и  $d_2$  на экране фоторегистратора. Учитывая увеличение  $\beta$  лупы, рассчитайте  $d$  по формуле:

$$
d = \sqrt{d_1 d_2} / \beta.
$$

Таблица 1.9.1

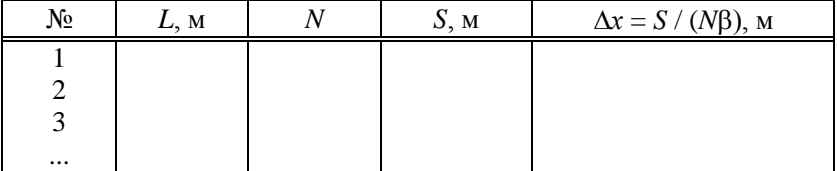

### Обработка результатов измерения

1. По формуле (1.9.2) вычислите значения  $\Delta x$  для всех значений L, данные занесите в табл. 1.9.1.

2. Постройте график зависимости Дх от L. Убелитесь в его линейности

3. По наклону прямой найлите значение коэффициента А. Bычислите  $\lambda$ , подставив в формулу  $\lambda = Ad$  значения A и d.

### Контрольные вопросы и задания:

1. Когерентные волны: определение, примеры.

2. Способы получения когерентных волн. Методы деления волнового фронта.

3. Нарисовать рабочую схему установки, схему хода лучей.

- 4. Записать и пояснить формулы, используемые в работе.
- 5. Как производится калибровка лупы?
- 6. Как производится измерение  $d$ ?
- 7. Как измеряется  $\Delta x$ ?
- 8. Какое оптическое явление называется интерференцией?

9. Вывод условий максимума и минимума интерференционной картины.
### **СПИСОК ЛИТЕРАТУРЫ**

## **Основная:**

1. Иродов, И. Е. Волновые процессы. Основные законы : учеб. пособие для втузов / И. Е. Иродов. – М. : Лаборатория базовых знаний, 1999. – 256 с.

2. Савельев, И. В. Курс общей физики : учеб. пособие для вузов : в 5 кн. Кн. 4 : Волны. Оптика / И. В. Савельев. – 4-е изд., перераб. – М. : Наука : Физматлит, 1998. – 256 с.

3. Трофимова, Т. И. Курс физики : учеб. пособие для вузов / Т. И. Трофимова. – 4-е изд., испр. – М. : Высш. шк., 1997. – 542 с.

#### **Дополнительная:**

1. Лабораторные занятия по физике : учеб. пособие / Л. Л. Гольдин [и др.] ; под ред. Л. Л. Гольдина. – М. : Наука : Глав. ред. физ. мат. лит., 1983. – 704 с.

2. Лабораторный практикум по физике : учеб. пособие для студ. втузов / А. С. Ахматов [и др.] ; под ред. А. С. Ахматова. – М. : Высш. шк., 1980. – 360 с.

3. Ландсберг, Г. С. Оптика : учеб. пособие для вузов / Г. С. Ландсберг. – 6-е изд., стер. – М. : Наука : Физматлит, 2003. – 848 с.

# **Часть 2. Методические указания к выполнению лабораторных работ по разделу «ВОЛОКОННАЯ ОПТИКА»**

# **Введение. Описание учебной лабораторной установки «Модель оптического линейного тракта»**

## **Общая характеристика установки**

На базе данной установки могут быть выполнены следующие лабораторные работы.

1. Исследование характеристик лазерного диода.

- 2. Исследование характеристик фотодиода.
- 3. Измерение коэффициента затухания волоконного световода.

4. Исследование процессов аналоговой модуляции лазерного диода.

5. Исследование процессов импульсной модуляции лазерного диода.

6. Моделирование формы сигнала на приемном конце реальной оптической линии связи.

Выполнение перечисленных выше лабораторных работ позволяет:

- осуществить измерение ватт-амперной характеристики лазерного диода, по которой в дальнейшем производится выбор положения рабочей точки при осуществлении импульсной и аналоговой модуляции оптического излучения;

- осуществить измерение темнового тока фотодиода;

- исследовать зависимость фототока, вырабатываемого фотодиодом, от уровня оптической мощности на его чувствительной площадке для определения его спектральной чувствительности в выбранном диапазоне длин волн излучения;

- исследовать зависимость глубины модуляции от положения рабочей точки на ватт-амперной характеристике лазерного диода для импульсного и аналогового модулирующих сигналов;

- осуществить моделирование процессов в реальной оптической линии путем введения затухания (с помощью переменного аттенюатора), дисперсионных искажений (с помощью предискажения формы модулирующего импульса) и регулируемого уровня шума в оптический сигнал, передаваемый по оптической линии связи.

# **Описание функциональной схемы лабораторной установки**

Блок-схема лабораторной установки изображена на рис. 2.1. В ее состав входят следующие элементы.

1. Универсакльная кассета (сплайс-пластина), которая служит для фиксации мест термического соединения (сварки) волоконных световодов.

2. Два отрезка четырехволоконного одномодового кабеля (желтый цвет защитной оболочки), оконцованный с одной стороны коннекторами типа *SC*/*SPC* (четырехволоконная полувилка *SC*/*SPC*-4, *SC*/*SPC*-4, D*S*T/4/*SM* 9/125). Неоконцованные стороны трех (из четырех) световодов этих отрезков попарно соединены между собой с помощью сварки. Термоусадочные трубки, защищающие места сварки зафиксированы в кассете 1.

3. Два отрезка четырехволоконного многомодового кабеля (оранжевый цвет защитной оболочки), оконцованный с одной стороны коннекторами типа *SC/PC* (четырехволоконная полувилка *SC/PC*-4, *SC/PC*4, D*S*T/4/*MM* 50/125). Неоконцованные стороны трех (из четырех) световодов этих отрезков попарно соединены между собой с помощью сварки. Термоусадочные трубки, защищающие места сварки зафиксированы в кассете 1.

4. Две коммутационные коробки серии W902 (настенный кросс), рассчитанные на 8 розеточных портов. В коробках установлены восемь соединительных розеток типа *SC-SC/UPC* (для соединения одномодовых или многомодовых световодов, оконцованных коннекторами типа *F*C).

Оконцованные стороны четырехволоконных кабелей закреплены в коробках и коннекторы их световодов соединены с соответствующими розетками с внутренней стороны коробок.

5. Плата с оптическими элементами, на которой установлены:

- две соединительных одномодовых розетки *FC*-D/*UPC* c керамическим центратором;

- нормализующая катушка, представляющая собой отрезок одномодового световода длиной 1000м оконцованный коннекторами *FC*/*UPC* (*FC/UPC-SM* 1000-*FC/UPC*).

6. Плата с оптическими элементами, на которой установлены:

- фикированный аттенюатор-розетка для одномодового волокна *FC*/*SM*. Вносимое затухание – 20 дБ;

- фикированный аттенюатор-розетка для одномодового волокна *FC/SM*. Вносимое затухание – 10 дБ;

- переменный аттенюатор – розетка для одномодового и многомодового волокна *FC*/*SM*. Вносимое затухание 0–15 дБ.

7. Плата с оптическими элементами, на которой установлены:

- две соединительных одномодовых розетки *FC-D/UPC* c керамическим центратором;

- нормализующая катушка, представляющая собой отрезок многомодового световода длиной 200м оконцованный коннекторами *FC/UPC (FC/PC-МM 200-FC/PC).*

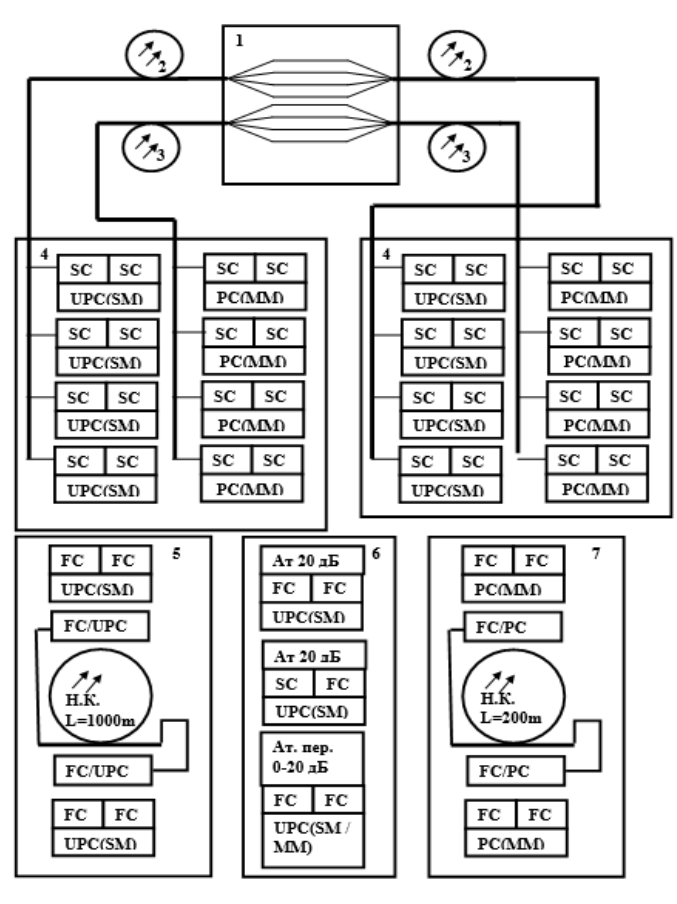

**Pис. 2.1. Блок-схема лабораторной установки**

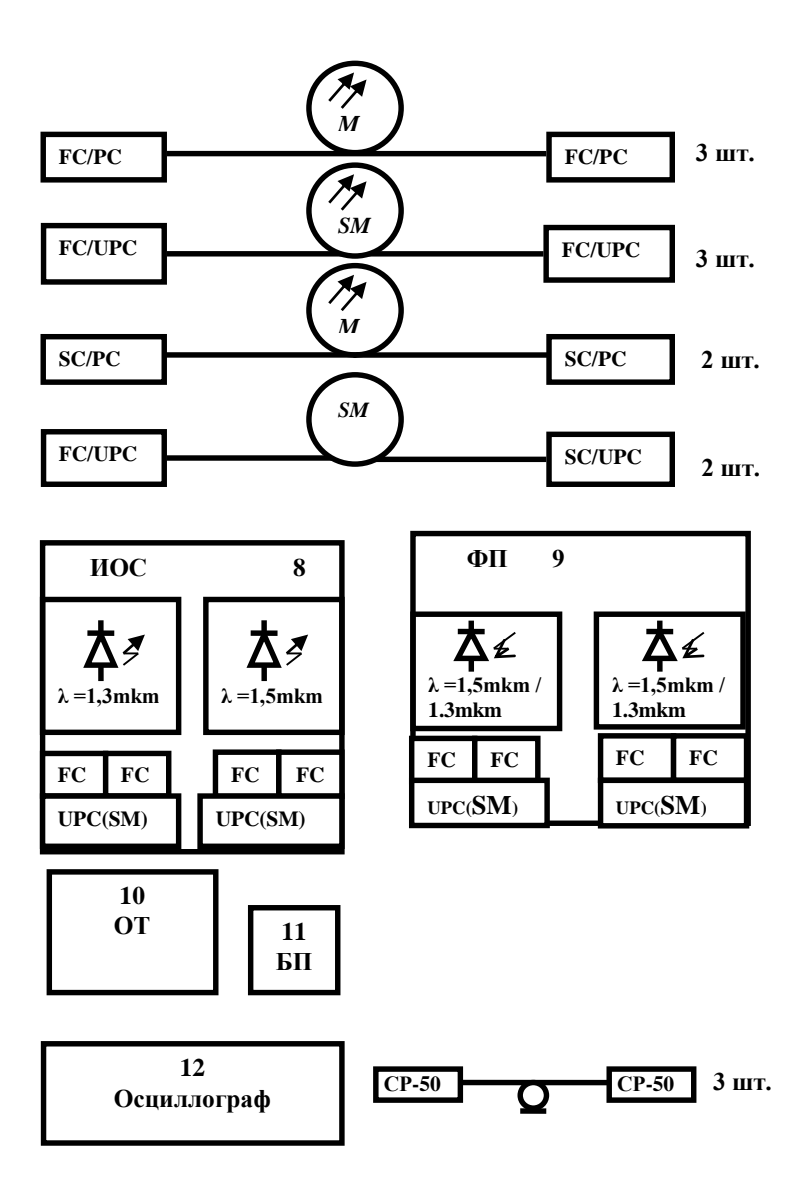

**Pис. 2.1. Блок-схема лабораторной установки (продолжение)**

8. Электронный блок «Источник оптического сигнала» (ИОС). Его лицевая панель изображена на рис. 2.2.

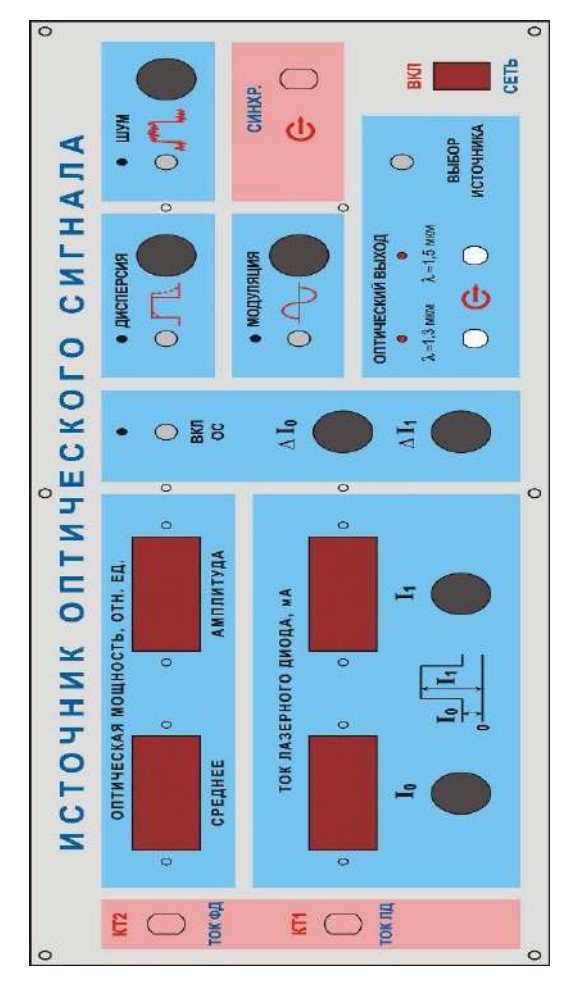

**Pис. 2.2. Панель электронного блока «Источник оптического сигнала»**

Он обеспечивает генерацию оптического излучения в диапазоне длин волн  $\lambda = 1.3$  мкм и 1.5 мкм с помощью двух лазерных диодов c выходной мощностью около 1 мВт. Подробные характеристики лазеров приведены в паспортах, которые вложены в корпус блока и закреплены на его нижнем основании.

Диоды состыкованы с отрезками одномодового волокна, которое оконцовано коннекторами типа *FC*/*SPC*. Коннекторы подключены к оптическим соединительным розеткам типа *FC*/*UPC* выведенным на лицевую панель и расположенным в окне «ОПТИЧЕСКИЙ ВЫХОД» (рис. 2.2). С их помощью лазеры соединяются с внешними элементами установки.

Включение одного из двух источников « $\lambda = 1.3$  мкм» или  $\langle \hat{\lambda} = 1.5$  мкм» осуществляется с помощью кнопочного переключателя «ВЫБОP ИСТОЧНИКА». Для контроля над оптическими розетками встроены светодиоды, которые светятся при включении соответствующего источника.

*P*егулировка режима работы включенного источника осуществляется с помощью потенциометра, задающего ток накачки *I*0, который протекает через *p*-*n* переход лазерного диода. Его ручка выведена на лицевую панель в окне «Ток лазерного диода, мА». Значение *I*<sup>0</sup> определяется по цифровому индикатору, расположенному в этом же окне. Величина этого тока определяет положение рабочей точки на ватт-амперной характеристике используемого диода.

В окне «Ток лазерного диода, мА» расположена ручка потенциометра, который определяет значение амплитуды импульса, модулирующего ток лазерного диода. *P*ядом расположен цифровой индикатор, на котором отображается максимальное значение тока *I*1, протекающего через *p*-*n* переход лазерного диода. Величина этого тока не может быть меньше установленного значения тока *I*0. Масимально возможное значение амплитуды модулирующего импульса при выбранной величине *I*<sup>1</sup> определяется разностью проказаний на цифровых индикаторах  $-I_1-I_0$ .

В крайнем против часовой стрелки положении ручки потенциометра *I*1 лазерный диод работает в непрерывном режиме. Последние необходимо для исследования ватт-амперной характеристики самого лазера, характеристик фотоприемника, измерения коэффициента затухания волокна и параметров различных пассивных элементов оптической схемы.

Включение аналогоаой модуляции осуществляется кнопочным переключателем в окне «МОДУЛЯЦИЯ». При этом:

- загорается контрольный светодиод;

- выключается цифровое табло индикатора тока *I*<sup>1</sup> и модулирующий импульс не поступает на выбранный лазерный диод;

- включается генератор синусоидального сигнала, который суммиреется с током *I*0 и определяет режим работы лазера.

Амплитуда синусоидального сигнала регулируется потенциометром, ручка которгого выведена не лицевую панель блока в окне «МОДУЛЯЦИЯ».

Контроль тока лазера может осуществляться с помощью осциллографа. Для этого на лицевой панели БПИ имеется гнездо «КТ1 Ток ЛД» для подключения кабеля с разъемами *СP*-50 от одного из входов используемого в лабораторной установке двухканального осциллографа.

Контроль работоспособности включенного лазерного диода производится по наличию мощности на его выходе. Измерение мощности производится с помощью встроенных в корпус лазеров фотодиодов, ток которых (он пропорционален излучаемой мощности) отображается двумя цифровыми индикаторами «ОПТИЧЕСКАЯ МОЩНОСТЬ, ОТН. ЕД. ». Следует помнить, что показания индикатора имеют относительный характер.

Поскольку предусмотрена возможность модуляции оптического излучения, для контроля мощности используются два индикатора. Первый – «СPЕДНЕЕ» – отображает средний уровень оптической мощности, излучаемой включенным лазерным диодом. Второй – «АМПЛИТУДА» – амплитудные значения. Его показания отличны от нуля только при включенной модуляции оптического излучения – при нажатой кнопке в окне «МОДУЛЯЦИЯ» или отличном от крайнего против часовой стрелки положения ручки потенциометра *I*<sup>1</sup> в окне «Ток лазерного диода, мА».

Контроль тока встроенного в корпус лазера фотодиода может осуществляться с помощью осциллографа. Для этого рядом с индикаторами расположено гнездо «КТ2 ТОК ФД» для подключения кабеля с разъемами *СP*-50 от одного из входов используемого в лабораторной установке двухканального осциллографа.

В блоке ИОС предусмотрена возможность имитации работы системы стабилизации положения рабочей точки лазерного диода. Для этого определяется максимальное и минимальное значение излучаемой мощности. Отклонение этих величин от номинальных значений определяет сигнал рассогласования, который отрабатывается це-

пью обратной связи. В исходном состоянии цепь разомкнута. Замыкание ее осуществляется кнопочным переключателем «ВКЛ. ОС». В результате корректируются значения токов *I*<sup>1</sup> и *I*0. Величина коррекции Δ*I*<sup>1</sup> и Δ *I*<sup>0</sup> определяется коэффициентами передачи по цепи обратной связи и регулируется соответствующими потенциометрами, ручки которых выведены на лицевую панель.

В электронном блоке предусмотрена возможность введеня искажений формы модулирующего импульса для моделирования являения дисперсионных искажений, возникающих в реальной оптической линии связи. Включение этого режима осуществляется путем нажатия кнопки в окне «ДИСПЕPСИЯ». При этом для контроля включения режима загорается контрольный светодиод. Величина дисперсионного уширения импульса регулируется с помощью соответствующего потенциометра, ручка которого выведена на лицевую панель.

В электронном блоке предусмотрена возможность введеня аддитивной шумовой составляющей в модулирующий сигнал для моделирования процессов, возникающих в реальной оптической линии связи. Включение этого режима осуществляется путем нажатия кнопки «ШУМ». При этом для контроля включения режима загорается контрольный светодиод.Уровень шума регулируется с помощью соответствующего потенциометра, ручка которого выведена на лицевую панель.

На лицевой панели предусмотрено гнездо «СИНХPОНИЗА-ЦИЯ ОСЦИЛЛОГ*P*АФА» для подключения кабеля с разъемами *СP*-50 к входу синхронизации используемого осциллографа.

Питание электронного блока осуществляется от сети 220v / 50*Hz*. Включение блока осуществляется тумблером с подсветкой «СЕТЬ» на лицевой панели.

9. Фотоприемник ФП. Его лицевая панель изображена на рис. 2.3.

Он обеспечивает измерение мощности оптического излучения в диапазоне длин волн  $\lambda = (1,3-1,5)$  мкм с помощью одного из двух фотодиодов типа *PD*-1375-*IP*. Оба диода имеют одинаковые характеристики и отличаются только усилителями фототока.

Каждый диод состыкован с отрезком многомодового волокна, которое оконцовано коннектором типа *F*C/*SP*C. Подключение их к внешним оптическим цепям осуществляется с помощью оптических

розеток типа *F*C, выведенных на лицевую панель фотоприемника в окне «ОПТИЧЕСКИЙ ВХОД».

Выбор одного из двух фотодиодов «1» или «2» осуществляется с помощью кнопочного переключателя «ВЫБОP ФД». Для контроля над оптическими розетками встроены светодиоды, которые светятся при включении соответствующего фотодиода.

Первый фотодиод работает в статическом режиме и испльзуется для измерения уровня темнового тока, вольтамперной характеристики, спектральной чувствительности.

При выборе ФД1 включаются цифровые табло индикаторов «ФОТОТОК» и «НАПPЯЖЕНИЕ СМЕЩЕНИЯ, В». Цифровые табло индикаторов «ОПТИЧЕСКАЯ МОЩНОСТЬ, ОТН. ЕД.» – выключены.

К оптической розетке 1 в окне «ОПТИЧЕСКИЙ ВХОД» подведена оптическая мощность с помощью волоконного шнура от одного из лазеров электронного блока «Источник оптического сигнала» (ИОС). При этом выбранный лазер работает в статическом режиме (без модуляции).

На цифровом индикаторе «ФОТОТОК» отображается значение фототока, соответствующего уровню поступающей на вход фотодиода оптической мощности. Для удобства проведения измерений имеется кнопочный переключатель «МНОЖИТЕЛЬ» на четыре положения. С его помощью изменяется коэффициент усиления усилителя фототока. Переключение пределов осуществляется нажатием соответствующей кнопки. При этом для индикации над выбранной кнопкой загорается контрольный светодиод.

После переключения предела необходимо провести калибровку усилителя. Для этого на лицевую панель выведен потенциометр «>0<». Включение режима калибровки производится кнопкой «УСТ.НУЛЯ». При этом для индикации над кнопкой загорается контрольный светодиод. Калибровка заключается в установлении нулевых показаний индикатора «ФОТОТОК». После проведения калибровки кнопку «УСТ.НУЛЯ» следует нажать еще раз. При этом контрольный светодиод погаснет и на индикаторе будет отображено значение фототока, соответствующее принимаемой оптической мощности и выбранному значению множителя.

Измерение темнового тока фотодиода обычно осуществляется на пределе 1 нА. При этом к оттической розетке на лицевой панели

не подсоединяется волоконный шнур. Для исключения фоновой засветки соответствующая розетка должна быть закрыта заглушкой.

В фотоприемнике предусмотрена возможность изменения напряжения смещения, подаваемого на фотодиод ФД1. Для этого на лицевой панели имеется цифровой индикатор «НАПPЯЖЕНИЕ СМЕЩЕНИЯ, В», на котором отображается его текущее значение, и ручка потенциометра, расположенная под ним. С помощью этого потенцометра величина напряжения смещения изменяется.

При исследовании процессов модуляции оптического сигнала следует выбрать фотодиод «2». Для этого необходимо подключить волоконный шнур, по которому поступает оптический сигнал ко второй розетке и нажать соответствующую кнопку кнопочного переключателя «ВЫБОP ФД». При этом над оптической розеткой «2» загорится встроеный светодиод.

При выборе ФД2 включаются цифровые табло индикаторов «НАПPЯЖЕНИЕ СМЕЩЕНИЯ, В» «ОПТИЧЕСКАЯ МОЩНОСТЬ, ОТН. ЕД.» – «СPЕДНЕЕ» и «АМПЛИТУДА». Цифровое табло индикатора «ФОТОТОК» – выключено.

Два цифровых индикатора «ОПТИЧЕСКАЯ МОЩНОСТЬ, ОТН. ЕД.» используются для контроля принимаемого оптического сигнала. Первый – «СPЕДНЕЕ» – отображает средний уровень принимаемой оптической мощности, а второй – «АМПЛИТУДА» – амплитудные значения. Его показания отличны от нуля только при включенной модуляции оптического излучения.

Оптическое излучение, попадающее на чувствительную площадку фотодиода, вызывает изменение тока (фототока), протекающего через его *р-n* переход. Переключение пределов измерения производится кнопочным переключателем «ЧУВСТВИТЕЛЬНОСТЬ». Нажатие кнопок «0,001; 0,01; 0,1; 1» на лицевой панели приводит к изменению коэффициента усиления фототока.

Фототок прямо пропорционален значению оптической мощности на чувствительной площадке фотодиода. Поэтому показания цифрового индикатора пропорциональны этой мощности, но не равны ей. Измерение с помощью фотоприемника осуществляется в относительных единицах.

После переключения предела необходимо провести калибровку усилителя. Для этого на лицевую панель выведен потенциометр «>0<». Включение режима калибровки производится кнопкой

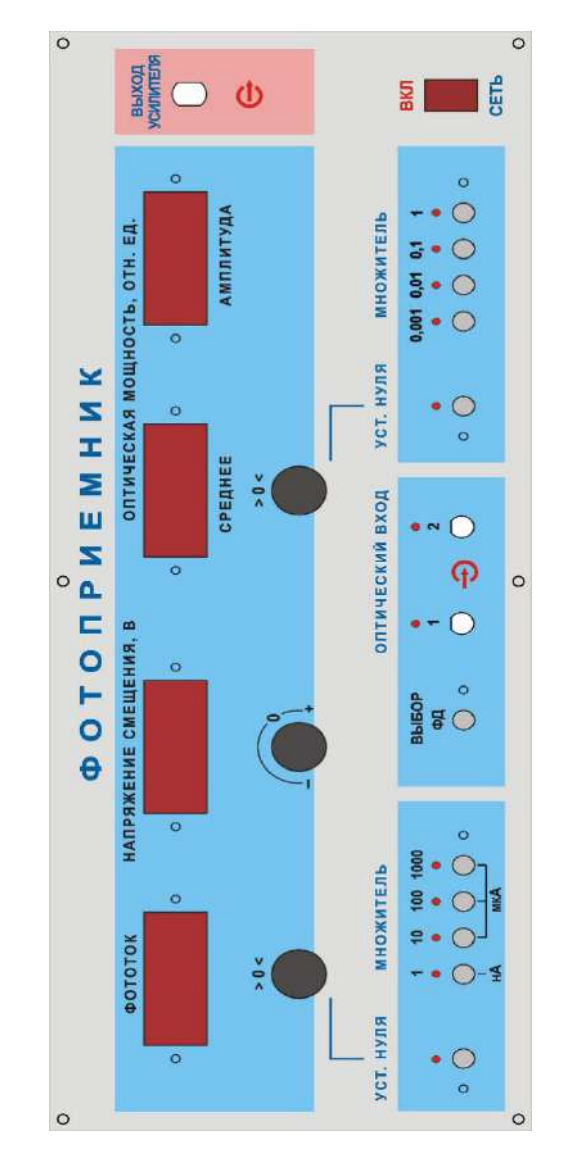

«УСТ. НУЛЯ». При этом для индикации над кнопкой загорается контрольный светодиод.

**Pис. 2.3. Панель электронного блока «Фотоприёмник»**

Калибровка заключается в установлении нулевых показаний индикатора **«**СPЕДНЕЕ**»**. После проведения калибровки кнопку **«**УСТ. НУЛЯ**»** следует нажать еще раз. При этом контрольный светодиод погаснет и на индикаторе будет отображено значение фототока, соответствующее среднему уровню принимаемой оптической мощности и выбранному значению множителя.

На лицевую панель выведено гнездо **«**ВЫХОД УСИЛИТЕЛЯ**»**  для подключения кабеля с разъемами *СP*-50 и контроля формы принимаемого оптического сигнала по экрану осциллографа.

Питание электронного блока осуществляется от сети 220 в/ 50 Гц. Включение блока осуществляется тумблером с подсветкой **«**СЕТЬ**»** на лицевой панели.

10. Оптический тестер ОТ, который используется в качестве эталонного измерителя оптической мощности. Оптическая мощность подается на его вход с помощью волоконного шнура. Прибор имеет автономный источник питания и сетевой адаптер (11). *P*абота с прибором производится на основании его технического описания, входящего в комплектацию лабораторной установки.

11. Двухканальный осциллограф.

Кроме того, в состав лабораторной установки входят волоконные соединительные и переходные шнуры (ВС), служащие для соединения элементов установки между собой. В комплект установки входят:

- 3 соединительных многомодовых шнура (оранжевый или синий цвет защитной оболочки) с коннекторами *FC/PС*;

- 3 соединительных одномодовых (желтый цвет защитной оболочки) шнура с коннекторами *FC/SPC*;

- 2 соединительных многомодовых шнура (оранжевый цвет защитной оболочки) с коннекторами *SC/PC*;

- 2 соединительных одномодовых шнура (желтый цвет защитной оболочки) с коннекторами *SC/SPC*;

- 2 переходных многомодовых шнура (оранжевый цвет защитной оболочки) с коннекторами *FC/ PC-SC/PC*;

- 2 переходных одномодовых шнура (оранжевый цвет защитной оболочки) с коннекторами *FC/ SPC-SC/SPC*.

В состав лабораторной установки входят три коаксиальных кабеля с разъемами *СP*-50 для подключения осциллографа к контрольным точкам электронных блоков и подачи сигнала синхронизации.

## **Лабораторная работа № 2-1 ИЗМЕPЕНИЕ ВАТТ-АМПЕPНОЙ ХА***P***АКТЕPИСТИКИ ЛАЗЕPНОГО ДИОДА**

## **Цели работы:**

- получение навыков практического использования измерителя оптической мощности;

- измерение ватт-амперной характеристики лазерного диода с помощью измерителя оптической мощности;

- исследование зависимости тока фотодиода от уровня оптической мощности;

- определение положения рабочей точки на ватт-амперной характеристике лазерного диода для аналоговой и импульсной модуляции;

- градуировка фотодиода.

## **Порядок выполнения работы**

При выполнении работы используются следующие элементы установки:

- электронный блок «Источник оптического сигнала» – ИОС;

- электронный блок «Фотоприемник» – ФП;

- оптический тестер с блоком питания от сети 220 В/50 Гц – ОТ;

- соединительный одномодовый волоконный шнур *FC*/*UPS*-*SM*-3*m*-*FC*/*UPS* длиной 3 метра – ВШ.

**Внимание!** Перед каждым использованием в измерениях волоконных шнуров необходимо снять защитные колпачки с их торцов. После окончания работы с волоконным шнуром обязательно установить на его торцы снятые защитные колпачки.

Перед каждым использованием в измерениях оптического тестера необходимо отвернуть защитный колпачок с торца его коннектора и немедленно соединить его с коннектором волоконного шнура. После окончания измерения обязательно установить защитный колпачок на прежнее место.

Перед каждым соединением волоконного шнура с оптическими розетками необходимо снять защитный колпачок с торца коннектора и немедленно соединить его с коннектором волоконного шнура. После окончания измерения обязательно установить защитный колпачок на прежнее место.

1. Установите органы управления электронного блока «Источник оптического сигнала» ИОС в исходное положение:

- ручки всех пяти потенциометров – в крайнее положение против часовой стрелки;

- включите тумблер «сеть». При этом загорается его подсветка;

- кнопочные переключатели «вкл.ОС», «модуляция», «дисперсия», «шум» – отжаты. При этом контрольные светододы над соответствующими кнопками не горят;

- с помощью кнопочного переключателя «выбор источника» в окне «оптический выход» включите по указанию преподавателя один из лазеров, излучающих на длине волны 1,3 или 1,5 мкм. При этом над соответствующей оптической розеткой загорается контрольный светодиод.

Данное положение органов управления электронного блока обеспечивает непрерывное немодулированное оптическое излучение на выбранном оптическом выходе. Его мощность регулируется потенциометром «*I*0».

2. С помощью одномодового (желтый цвет защитной оболочки) оптического шнура с коннекторами типа *FC* соедините оптический выход электронного блока ИОС со входом оптического тестера ОТ (рис. 2.1.1).

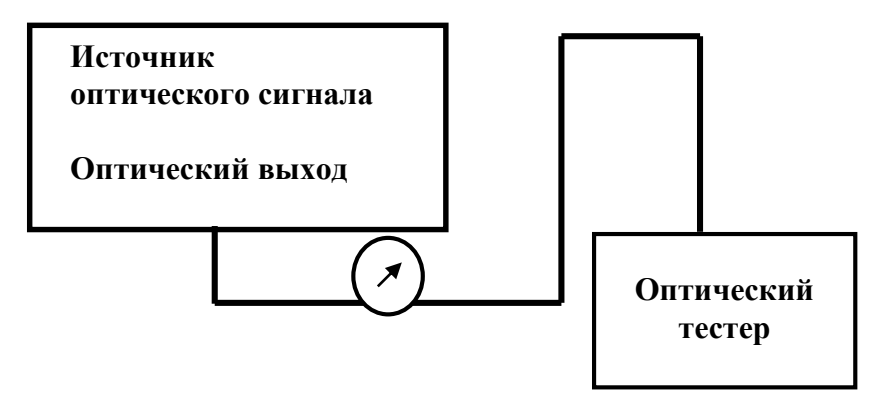

**Pис. 2.1.1. Схема соединения источника оптического сигнала с оптическим тестером**

3. Включите оптический тестер и переведите его в режим измерения абсолютных значений мощности нажимая кнопку *mvt*, *dbm*, db на его лицевой панели. Установите тестер в режим измерений на выбранной длине волны, нажимая кнопку λ на его лицевой панели. При необходимости используйте описание прибора.

4. Изменяя величину тока *I*<sup>0</sup> с помощью потенциометра на лицевой панели ИФП в окне «ток лазерного диода, мА», произвести измерение ватт-амперной характеристики – зависимости абсолютного значения оптической мощности *P*аб от тока накачки *I*0. Значение мощности *P*аб определять с помощью оптического тестера. Величину тока *I*<sup>0</sup> определять с помощью цифрового индикатора на лицевой панели в окне «ток лазерного диода, мА». Измерения проводить изменяя *I*<sup>0</sup> с шагом, который определяется преподавателем. Данные измерений занести в строки 1 и 2 таблицы 2.1.1. После окончания измерений выключить оптический тестер и повернуть ручку потенциометра регулировки *I*<sup>0</sup> в крайнее положение против часовой стрелки.

*Таблица 2.1.1*

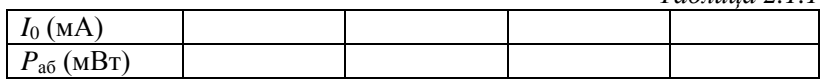

5. Отсоедините коннектор оптического шнура от входа ОТ (рис. 2.1.1) и соедините его с оптическим входом 1 электронного блока «Фотоприемник» ФП (рис. 2.1.2).

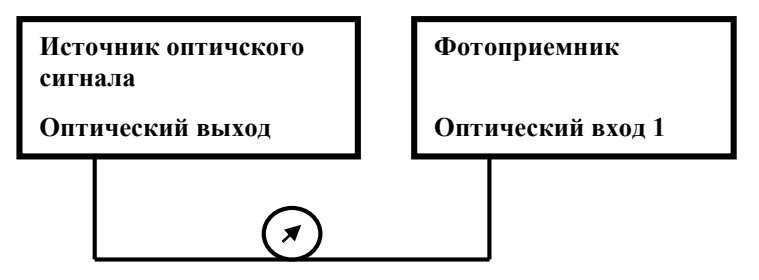

**Pис. 2.1.2. Схема соединения источника оптического сигнала с фотоприемником**

6. Установите органы управления электронного блока «Фотоприемник» в исходное положение:

- включите тумблер «сеть». При этом загорается его подсветка;

- с помощью кнопочного переключателя «выбор ФД» в окне «оптический вход» включить первый фотодиод. При этом над его оптической розеткой загорается контрольный светодиод. Цифровые табло «Фототок» и «Напряжение смещения, В» при этом включаются. Цифровые табло «Оптическая мощность, отн.ед.» – выключены;

- ручкой потенциометра «Напряжение смещения, В» установить по цифровому индикатору значение напряжения смещения равным  $U_{\text{cm}} = 3B$ .

- проверить, что режим калибровки фотоприемника выключен – контрольный светодиод над кнопкой «Уст. нуля» в левой части лицевой панели не горит. В противном случае нажать на кнопку «Уст. нуля» и добится выключения контрольного светодиода;

- с помощью кнопочного переключателя «Множитель» в левой части лицевой панели выбрать удобный предел измерений фототока по цифровому индикатору «Фототок». При этом загорается соответствующий контрольный светодиод.

7. Произвести калибровку фотоприемника на выбранном пределе измерений фототока:

- перейти в режим калибровки фотоприемника. Для этого нажать на кнопку «Уст. нуля» и добится включения контрольного светодиода;

- с помощью потенциометра «>0<» добиться нулевых показаний на цифровом индикаторе «Фототок»;

- повторно нажать на кнопку «Уст. нуля» и добится выключения контрольного светодиода. Прибор при этом переходит в режим измерения фототока.

8. Изменяя величину тока *I*<sup>0</sup> с помощью потенциометра на лицевой панели ИФП в окне «ток лазерного диода, мА», произвести измерение зависимости значения фототока *I*<sup>ф</sup> от тока накачки *I*0.

Значение фототока *I*<sup>ф</sup> определять по цифровому индикатору «Фототок» на лицевой панели ФП.

В ходе измерений своевременно переключать пределы измерений фототока *I*<sup>ф</sup> с помощью кнопочного переключателя «Множитель» на лицевой панели ФП. После каждого изменения предела небходимо выполнять калибровку фотоприемника в соответствии с пунктом 7.

Величину тока *I*<sup>0</sup> определять с помощью цифрового индикатора на лицевой панели ИОС в окне «ток лазерного диода, мА». Измерения проводить изменяя *I*<sup>0</sup> с шагом, который определяется преподавателем.

Данные измерений занести в строки 1 и 2 таблицы 2.

После окончания измений повернуть ручку потенциометра регулировки *I*<sup>0</sup> на лицевой панели ИОС в крайнее положение против часовой стрелки.

*Таблица 2.1.2*

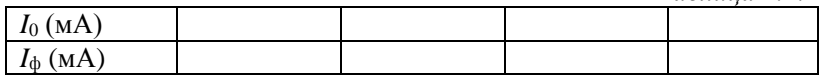

9. По экспериментальным данным таблиц 1 и 2 построить следующие графики зависимостей:

- ватт-амперную характеристику лазерного диода – зависимость *P*аб (мВт) от *I*<sup>0</sup> (мА). На характеристике отметить величину порогового тока *I*<sup>п</sup> (мА), значение которого соответствует началу генерации;

- зависимость  $I_\Phi$  от  $I_0$ ;

- с помощью первых двух графиков построить зависимость фототока *I*ф от уровня оптической мощности *P*аб. Электическая схема фотоприемника линейна, поэтому значения фототока прямопропорционально току фотодиода. Отметить линейность этой характеристики.

## **Лабораторная работа № 2-2 ИЗМЕPЕНИЕ ВОЛЬТ-АМПЕPНОЙ ХАPАКТЕPИСТИКИ ФОТОДИОДА И УPОВНЯ ТЕМНОВОГО ТОКА**

## **Цели работы:**

- измерение темнового тока фотодиода;

- измерение вольт-амперной характеристики фотодиода.

#### **Порядок выполнения работы**

При выполнении работы используются следующие элементы установки:

- электронный блок «Источник оптического сигнала» – ИОС;

- оптический тестер с блоком питания от сети 220 В/50 Гц –  $OT^{\cdot}$ 

- электронный блок «Фотоприемник» – ФП;

- соединительный одномодовый волоконный шнур *FC*/*UPS*-*SM*-3*m*-*FC*/*UPS* длиной 3 метра – ВШ.

**Внимание!** Перед каждым использованием в измерениях волоконных шнуров необходимо снять защитные колпачки с их торцов. После окончания работы с волоконным шнуром обязательно установить на его торцы снятые защитные колпачки.

Перед каждым использованием в измерениях оптического тестера необходимо отвернуть защитный колпачок с торца его коннектора и немедленно соединить его с коннектором волоконного шнура. После окончания измерения обязательно установить защитный колпачок на прежнее место.

Перед каждым соединением волоконного шнура с оптическими розетками необходимо снять защитный колпачок с торца коннектора и немедленно соединить его с коннектором волоконного шнура. После окончания измерения обязательно установить защитный колпачок на прежнее место.

1. Установите органы управления электронного блока «Источник оптического сигнала» ИОС в исходное положение:

- ручки всех пяти потенциометров – в крайнее положение против часовой стрелки;

- включить тумблер «сеть». При этом загорается его подсветка;

- кнопочные переключатели «вкл.ОС», «модуляция», «дисперсия», «шум» – отжаты. При этом контрольные светододы над соответствующими кнопками не горят;

- с помощью кнопочного переключателя «выбор источника» в окне «оптический выход» включить по указанию преподавателя один из лазеров, излучающих на длине волны 1,3 или 1,5 мкм. При этом над соответствующей оптической розеткой загорается контрольный светодиод.

Данное положение органов управления электронного блока обеспечивает непрерывное немодулированное оптическое излучение на выбранном оптическом выходе. Его мощность регулируется потенциометром «*I*<sub>0</sub>».

2. С помощью одномодового (желтый цвет защитной оболочки) оптического шнура с коннекторами типа *FC* соедините оптический выход электронного блока ИОС со входом оптического тестера ОТ (рис. 2.2.1).

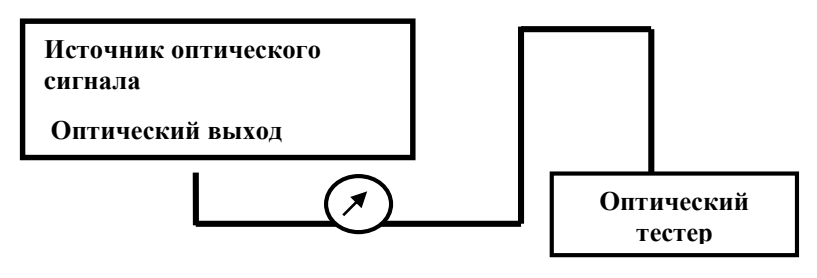

**Pис. 2.2.1. Схема соединения источника оптического сигнала с оптическим тестером**

3. Включите оптический тестер и переведите его в режим измерения абсолютных значений мощности нажимая кнопку *mvt*, *dbm*, db на его лицевой панели. Установите тестер в режим измерений на выбранной длине волны, нажимая кнопку λ на его лицевой панели. При необходимости используйте описание прибора.

4. Изменяя величину тока *I*<sup>0</sup> с помощью потенциометра на лицевой панели ИОС в окне «ток лазерного диода, мА», установить по указанию преподавателя значение оптической мощности на выходе ИОС. После этого значение оптической мощности не изменять.

5. Отсоедините коннектор оптического шнура от входа ОТ (рис. 2.2.1) и соедините его с оптическим входом 1 электронного блока «Фотоприемник» ФП (рис. 2.2.2).

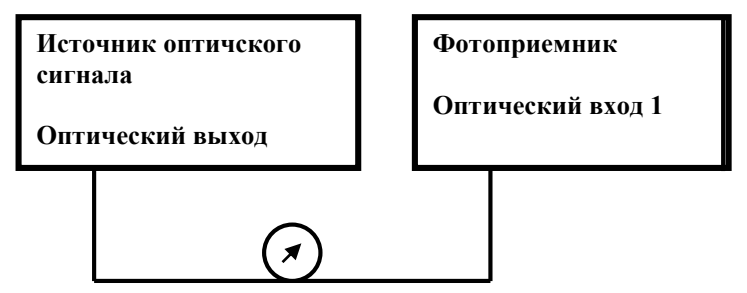

**Pис. 2.2.2. Схема соединения источника оптического сигнала с фотоприемником**

6. Установите органы управления электронного блока «Фотоприемник» в исходное положение:

- включите тумблер «сеть». При этом загорается его подсветка;

- с помощью кнопочного переключателя «выбор ФД» в окне «оптический вход» включить первый фотодиод. При этом над его оптической розеткой загорается контрольный светодиод. Цифровые табло «Фототок» и «Напряжение смещения, В» при этом включаются. Цифровые табло «Оптическая мощность, отн.ед.» – выключены;

- ручку потенциометра «Напряжение смещения, В» установить в крайнее против часовой стрелки положение, что соответствует минимальной величине напряжения смещения;

- проверить, что режим калибровки фотоприемника выключен – контрольный светодиод над кнопкой «Уст. нуля» в левой части лицевой панели не горит. В противном случае нажать на кнопку «Уст. нуля» и добится выключения контрольного светодиода;

- с помощью кнопочного переключателя «Множитель» в левой части лицевой панели выбрать удобный предел измерений фототока по цифровому индикатору «Фототок». При этом загорается соответствующий контрольный светодиод.

7. Произвести калибровку фотоприемника на выбранном пределе измерений фототока:

- перейти в режим калибровки фотоприемника. Для этого нажать на кнопку «Уст. нуля» и добится включения контрольного светодиода;

- с помощью потенциометра «>0<» добиться нулевых показаний на цифровом индикаторе «Фототок»;

- повторно нажать на кнопку «Уст. нуля» и добится выключения контрольного светодиода. Прибор при этом переходит в режим измерения фототока.

8. Изменяя величину напряжения смещения *U*см с помощью потенциометра на лицевой панели ФП произвести измерение зависимости значения фототока *I*<sup>ф</sup> от *U*см. Измерения проводить изменяя *U*см с шагом, который определяется преподавателем.

Значение напряжения смещения *U*см определять по цифровому индикатору «Напряжение смещения, В» на лицевой панели ФП.

Значение фототока *I*<sup>ф</sup> определять по цифровому индикатору «Фототок» на лицевой панели ФП.

В ходе измерений своевременно переключать пределы измерений фототока *I*<sup>ф</sup> с помощью кнопочного переключателя «Множитель» на лицевой панели ФП. После каждого изменения предела небходимо выполнять калибровку фотоприемника в соответствии с пунктом 7.

Данные измерений занести в строки 1 и 2 таблицы 2.2.1.

*Таблица 2.2.1*

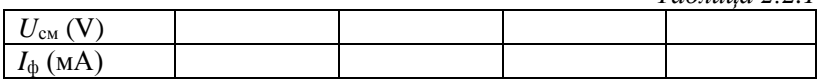

После окончания измений повернуть ручку потенциометра регулировки *I*<sup>0</sup> на лицевой панели ИОС в крайнее положение против часовой стрелки.

9. Повторить измерение значения фототока *I*<sup>ф</sup> от *U*см для других значений оптической мощности. Для этого повторить операции, предусмотренные пунктами 2–8.

10. Привести измерение темнового тока фотодиода *I*<sup>т</sup> и его зависимость от  $U_{\text{cm}}$ . Для этого:

- отсоединить волоконный шнур от оптической розетки 1 на лицевой панели ФП;

- закрыть заглушкой входной торец оптической розетки 1 на лицевой панели ФП. Этим обеспечивается отсутствие оптической мощности на ФД1;

- повторить операции, предусмотренные пунктом 8.

11. По экспериментальным данным таблицы 1 построить следующие графики зависимостей:

- вольт-амперную характеристику фотодиода – зависимость *I*<sup>ф</sup> от *U*см для различных значений *P*аб (включая зависимость темнового тока);

- с этих экспериментальных графиков построить зависимость фототока *I*ф от уровня оптической мощности *P*аб для нескольких значений напряжения смещения  $U_{\text{cm}}$  (по указанию преподавателя);

- по зависимостям *I*ф(*P*аб) вычислить значение спектральной чувствительности фотодиода *S* (А/Вт)={(*I* <sup>ф</sup>) max – (*I* <sup>ф</sup>) max}/){( *P*аб ) max –  $(P_{\text{a}6})_{\text{max}}\}.$ 

Здесь: (*I* <sup>ф</sup>) max, (*I* <sup>ф</sup>) max и (*P*аб) max, (*P* аб) max значения фототока и мощности, соответствующие началу и окончанию линейного участка зависимости  $I_{\phi}(P_{\text{a6}})$ .

## **Лабораторная работа № 2-3 ИЗМЕPЕНИЕ КОЭФФИЦИЕНТОВ ЗАТУХАНИЯ ВОЛОКОННЫХ СВЕТОВОДОВ**

## **Цели работы:**

- измерение коэффициента затухания многомодового и одномодового волоконного световода на двух длинах волн 1,3 и 1,5 мкм.

#### **Порядок выполнения работы**

При выполнении работы используются следующие элементы установки:

- электронный блок «Источник оптического сигнала» – ИОС;

- оптический тестер с блоком питания от сети 220 В/50 Гц – ОТ;

- нормализующая катушка, представляющая собой отрезок многомодового световода длиной 200м оконцованный коннекторами *FC*/*UPC* (*FC*/*PC*-МM 200-*FC*/*PC*);

- нормализующая катушка, представляющая собой отрезок одномодового световода длиной 1000м оконцованный коннекторами *FC/UPC* (*FC/PC*-МM 1000-*FC/PC*);

- три соединительных многомодовых волоконных шнура *FC/UPS-SM-*1*m*- *FC/UPS* длиной 1 метр – ВШ;

- три соединительных одномодовых волоконных шнура *FC/UPS-SM*-1*m*- *FC/UPS* длиной 1 метр – ВШ.

**Внимание!** Перед каждым использованием в измерениях волоконных шнуров необходимо снять защитные колпачки с их торцов. После окончания работы с волоконным шнуром обязательно установить на его торцы снятые защитные колпачки.

Перед каждым использованием в измерениях оптического тестера необходимо отвернуть защитный колпачок с торца его коннектора и немедленно соединить его с коннектором волоконного шнура. После окончания измерения обязательно установить защитный колпачок на прежнее место.

Перед каждым соединением волоконного шнура с оптическими розетками необходимо снять защитный колпачок с торца коннектора и немедленно соединить его с коннектором волоконного шнура. После окончания измерения обязательно установить защитный колпачок на прежнее место.

1. Установите органы управления электронного блока «Источник оптического сигнала» ИОС в исходное положение:

- ручки всех пяти потенциометров – в крайнее положение против часовой стрелки;

- включить тумблер «сеть». При этом загорается его подсветка;

- кнопочные переключатели «вкл.ОС», «модуляция», «дисперсия», «шум» – отжаты. При этом контрольные светододы над соответствующими кнопками не горят;

- с помощью кнопочного переключателя «выбор источника» в окне «оптический выход» включить по указанию преподавателя один из лазеров, излучающих на длине волны 1,3 или 1,5 мкм. При этом над соответствующей оптической розеткой загорается контрольный светодиод.

Данное положение органов управления электронного блока обеспечивает непрерывное немодулированное оптическое излучение на выбранном оптическом выходе. Его мощность регулируется потенциометром «*I*0».

2. На выбранной длине волны излучения проведите измерение коэффициента затухания одномодового световода. Для этого:

2.1. С помощью одномодового оптического шнура (желтый цвет защитной оболочки) с коннекторами типа *F*C соедините оптический выход электронного блока ИОС со входом оптического тестера ОТ (рис. 2.3.1).

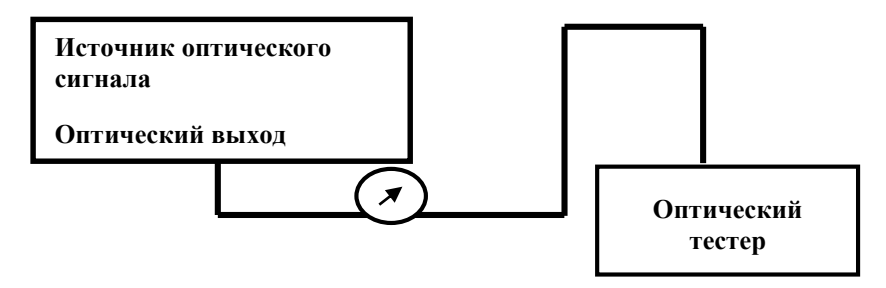

**Pис. 2.3.1. Схема соединения источника оптического сигнала с оптическим тестером**

2.2. Включите оптический тестер и переведите его в режим измерения абсолютных значений мощности нажимая кнопку mv*t*, dbm, db на его лицевой панели. Установите тестер в режим измерений на

выбранной длине волны, нажимая кнопку λ на его лицевой панели. При необходимости используйте описание прибора.

2.3. Изменяя величину тока *I*<sup>0</sup> с помощью потенциометра на лицевой панели ИОС в окне «ток лазерного диода, мА», установить по указанию преподавателя значение оптической мощности на выходе ИОС. После этого значение оптической мощности не изменять. Зафиксируйте это значение в соответствующей графе табл. 2.3.1.

2.4. Отсоедините коннектор оптического шнура от входа оптического тестера.

2.5. Соедините коннектор оптического шнура с оптической розеткой, которая расположена на плате с одномодовой нормализующей катушкой (рис. 2.3.2).

2.6. С помощью второго одномодового оптического шнура (желтый цвет защитной оболочки) с коннекторами типа *F*C длиной  $L_1 = 1$  метр соедините между собой оптические розетки, расположенные на плате с одномодовой нормализующей катушкой (рис. 2.3.2).

2.7. С помощью третьего одномодового оптического шнура (желтый цвет защитной оболочки) с коннекторами типа *F*C соедините оптический выход электронного блока ИОС со входом оптического тестера ОТ (рис. 2.3.2).

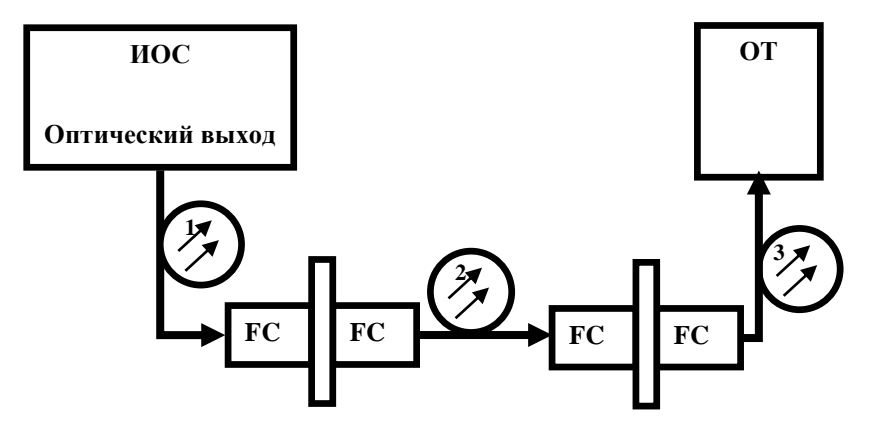

**Pис. 2.3.2. Схема соединения источника оптического сигнала с оптическим тестером через нормализующие катушки**

2.8. Установите режим работы оптического тестера, соответствующий измерению мощности в относительных единицах (измерение затухания), нажав необходимое количество раз кнопку mv*t*, dbm, db. После этого нажмите кнопку «установка нуля» на пульте тестера. При этом уровень оптической мощности, поступающий на вход прибора, принимается за нулевой. На его дисплее появляется значение  $0 \pi E$ .

2.9. Отсоедините второй волоконный шнур от розеток на плате с одномодовой нормализующей катушкой.

2.10. Откройте крышку, закрывающую световод нормализующей одномодовой катушки. Извлеките коннекторы световода катушки и соедините их с оптическими розетками, расположенными на той же плате.

2.11. На дисплее оптического тестера появляется значение q затухания в линии, образованной участком одномодового световода длиной *L*<sup>2</sup> – *L*1 метров. Значение q занесите в таблицу 2.3.1. Значение *L*<sup>2</sup> обозначено на крышке нормализующей катушки.

*Таблица 2.3.1*

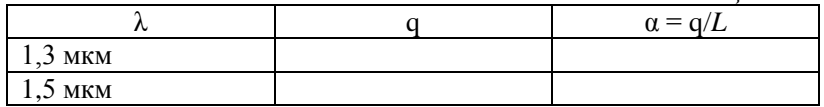

3. Повторите измерения на второй длине волны. Данные измерений зенести в таблицу 2.3.1.

4. По описанной выше методике проведите измерение коэффициента затухания многомодового световода. Для этого используйте нормализующую катушку и оптические розетки, расположенные на плате 7. Соединения в этом случае следует выполнять с помощью многомодовых волоконных шнуров (оранжевый цвет защитной оболочки).

### **Лабораторная работа № 2-4 ИЗМЕPЕНИЕ ПАPАМЕТPОВ ИМПУЛЬСНОЙ МОДУЛЯЦИИ ЛАЗЕPНОГО ДИОДА**

## **Цели работы:**

-исследование процесса модуляции интенсивности лазерного диода и влияния на форму оптического сигнала положения рабочей точки на ватт-амперной характеристике.

# **Порядок выполнения работы**

При выполнении работы используются следующие элементы установки:

- электронный блок «Источник оптического сигнала» – ИОС;

- оптический тестер с блоком питания от сети 220 В/50 Гц – ОТ;

- электронный блок «Фотоприемник» – ФП;

- соединительный одномодовый волоконный шнур *FC*/*UPS*-*SM*-3*m*- *FC*/*UPS* длиной 3 метра – ВШ.

**Внимание!** Перед каждым использованием в измерениях волоконных шнуров необходимо снять защитные колпачки с их торцов. После окончания работы с волоконным шнуром обязательно установить на его торцы снятые защитные колпачки.

Перед каждым использованием в измерениях оптического тестера необходимо отвернуть защитный колпачок с торца его коннектора и немедленно соединить его с коннектором волоконного шнура. После окончания измерения обязательно установить защитный колпачок на прежнее место.

Перед каждым соединением волоконного шнура с оптическими розетками необходимо снять защитный колпачок с торца коннектора и немедленно соединить его с коннектором волоконного шнура. После окончания измерения обязательно установить защитный колпачок на прежнее место.

1. Установите органы управления электронного блока ИОС в исходное положение:

- ручки всех пяти потенциометров – в крайнее положение против часовой стрелки;

- включить тумблер «сеть». При этом загорается его подсветка;

- кнопочные переключатели «вкл. ОС», «модуляция», «дисперсия», «шум» – отжаты. При этом контрольные светододы над соответствующими кнопками не горят;

- с помощью кнопочного переключателя «выбор источника» в окне «оптический выход» включить по указанию преподавателя один из лазеров, излучающих на длине волны 1,3 или 1,5 мкм. При этом над соответствующей оптической розеткой загорается контрольный светодиод.

Данное положение органов управления электронного блока обеспечивает непрерывное немодулированное оптическое излучение на выбранном оптическом выходе. Его мощность регулируется потенциометром «*I*0».

2. С помощью одномодового оптического шнура (желтый цвет защитной оболочки) с коннекторами типа *F*C соедините оптический выход электронного блока ИОС с оптическим входом 2 электронного блока ФП.

3. Установите органы управления электронного блока ФПв исходное положение:

- включите тумблер «сеть». При этом загорается его подсветка;

- с помощью кнопочного переключателя «выбор ФД» в окне «оптический вход» включить второй фотодиод. При этом над его оптической розеткой 2 загорается контрольный светодиод. Цифровые табло «Оптическая мощность, отн.ед.» и «Напряжение смещения, В» при этом включаются. Цифровое табло «Фототок» – выключено;

- ручку потенциометра «Напряжение смещения, В» установить в крайнее против часовой стрелки положение, что соответствует минимальной величине напряжения смещения;

- проверить, что режим калибровки фотоприемника выключен – контрольный светодиод над кнопкой «Уст. нуля» в правой части лицевой панели не горит. В противном случае нажать на кнопку «Уст. нуля» и добится выключения контрольного светодиода;

- с помощью кнопочного переключателя «Множитель» в правой части лицевой панели выбрать удобный предел измерений по цифровым индикаторам «Оптическая мощность, отн.ед» – «Среднее» и «Амплитуда». При этом загорается соответствующий контрольный светодиод

4. С помощью коаксиальных кабелей, входящих в состав лабораторного макета выполните следующие соединения:

- гнездо «синхр.» на лицевой панели электронного блока ИОС соедините со входом канала синхронизации осциллографа;

- гнездо «кт 1» на лицевой панели электронного блока ИОС соедините со входом первого канала осциллографа;

- гнездо «выход усилителя» на лицевой панели электронного блока ФП соедините со входом второго канала осциллографа.

5. Включите питание осциллографа. Установите переключатели входов обоих каналов в положение (=) – открытый вход для обеспечения наблюдения сигналов с постоянной составляющей. После прогрева на экране осциллографа появляются две горизонталь-

ных линии развертки, соответствующие двум его каналам. При необходимости откорректируйте изображение линий с помощью изменения яркости, фокусировки и центровки изображения по вертикали и горизонтали.

6. Используя результаты, полученные в ходе выполнения лабораторной работы № 2-1 по ватт-амперной характеристике лазерного диода (зависимости оптической мощности *P*<sup>а</sup> от тока накачки  $I_{\text{H}}$  – рис. 2.4.1), выбрать значение тока накачки  $I_0$  и установить его с помощью потенциометра «*I*0» на лицевой панели блока «Источник оптического сигнала». Контроль *I*0, осуществляется по цифровому индикатору «*I*0» в окне «Ток лазерного диода, мА».

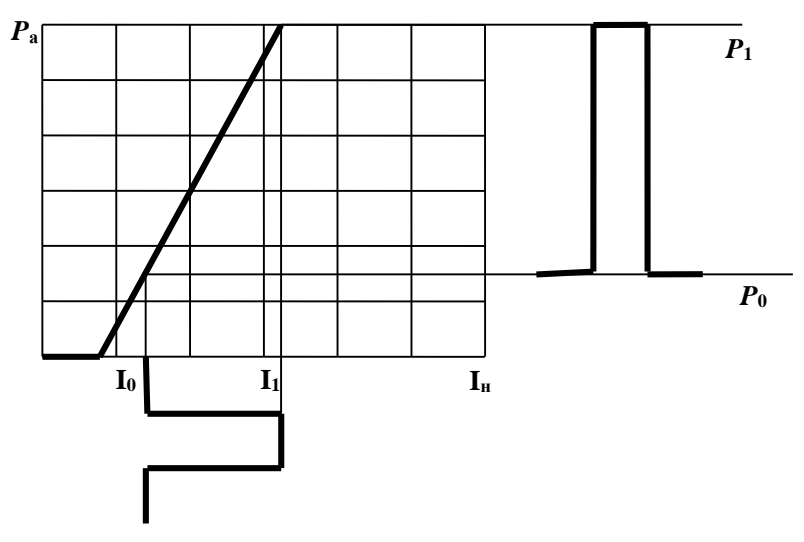

**Pис. 2.4.1. Принцип импульсной модуляции лазерного диода**

7. Плавно увеличивайте значение *I*<sup>1</sup> с помощью вращения по часовой стрелке ручки потенциометра «*I*1» на лицевой панели электронного блока ИОС в окне «Ток лазерного диода, мА». При этом ток накачки лазерного диода и излучаемая им оптическая мощность модулированы импульсным сигналом. Величина *I*<sup>1</sup> определяет максимальное значение тока накачки. Амплитудное значение импульса модуляции определяется разностью *I*<sup>1</sup> – *I*0. Используя органы управления разверткой осциллографа (период развертки, усиление, центровка изображения по горизонтали и вертикали), получить устойчивое изображение сигнала модуляции на первом канале осциллографа.

8. Используя органы управления разверткой осциллографа (усиление, центровка изображения по горизонтали и вертикали) и подбирая значение множителя, определяющего чувствительность усилителя фототока, с помощью кнопочного переключателя в правой части лицевой панели ФП, получить устойчивое изображение сигнала с выхода фотоприемника на втором канале осциллографа.

9. С помощью потенциометра «*I*1» на лицевой панели ИОС в окне «Ток лазерного диода, мА», установить максимальное значение тока накачки значение тока *I*1, при котором обеспечивается максимально возможное значения значение амплитуды принимаемого оптического сигнала. Контроль принимаемого сигнала осуществляется на втором канале осциллографа. При необходимости менять положение переключателя «В/дел» второго канала. Примерный вид осциллограммы показан на рис (рис. 2.4.2).

10. Произвести калибровку фотоприемника на выбранном пределе измерений фототока:

- перейти в режим калибровки фотоприемника. Для этого нажать на кнопку «Уст. нуля» в правой части лицевой панели электронного блока ФП и добится включения контрольного светодиода над ней;

- с помощью потенциометра «>0<» добиться нулевых показаний на цифровом индикаторе «Среднее» в окне «Оптическая мощность отн. ед.»,

- повторно нажать на кнопку «Уст. нуля» и добится выключения контрольного светодиода. Прибор при этом переходит в режим измерения фототока.

11. Для удобства дальнейших измерений с помощью регулировки вертикального положения сигнала 1 канала (**↨)** переместить его за пределы экрана. На экране наблюдается сигнал  $\overline{2}$  канала, поступающий с выхода электронного блока «Фотоприемник».

12. Установить на экране осциллографа нулевую отсчетную линию, соответствующую нулевому току фотодиода. Для этого выполнить следующие операции:

- установить ручку потенциометра «*I*1» регулировки тока на лицевой панели электронного блока ИОС в крайнее положение против часовой стрелки. При этом амплитуда модулирующего сигнала равна нулю – модуляция отсутствует;

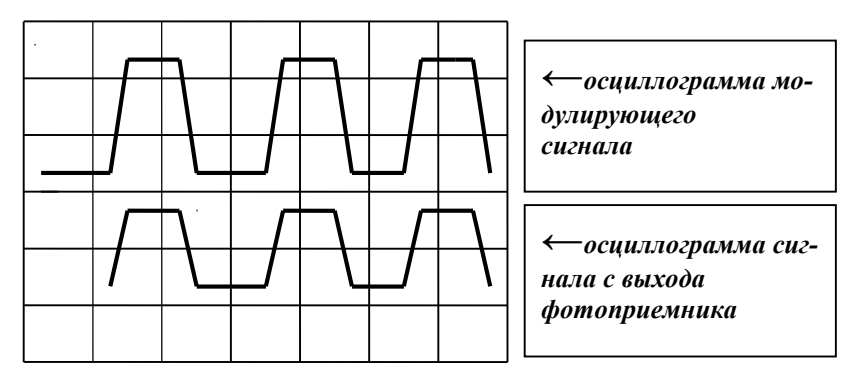

**Pис. 2.4.2. Осциллограмма модулирующего сигнала и сигнала с выхода фотоприемника** 

- нажать кнопку «Уст. нуля» в правой части на лицевой панели электронного блока ФП. Над кнопкой загорается контрольный светодиод, свидетельствующий о переходе в режим калибровки усилителя фототока. При этом вход усилителя фототока соединяется с землей, что соответствует нулевому значению тока фотодиода;

- на экране осциллографа наблюдается прямая линия. С помощью регулировки вертикального положения сигнала второго канала осциллографа (**↨)** переместить ее в положение, совпадающее с нижней линией градуировочной сетки, нанесенной на экране осциллографа (сплошная линия на рис. 2.4.3);

- нажать кнопку «Уст. нуля» в правой части на лицевой панели электронного блока ФП. Над кнопкой гаснет контрольный светодиод, что свидетельствует о переходе усилителя фототока в режим усиления. При этом линия, соответствующая сигналу на втором канале осциллографа переместиться вверх (рис. 2.4.3). В данном случае положение отсчетной линии определяется значением тока накачки *I*<sup>0</sup> и, соответственно, уровнем *P*<sup>0</sup> оптической мощности лазера (рис. 2.4.1).

13. Плавно увеличить значение *I*<sup>1</sup> с помощью вращения по часовой стрелке ручки потенциометра «*I*1» на лицевой панели электронного блока ИОС до получения максимальной амплитуды сигнала. Контроль производится по экрану осциллографа.

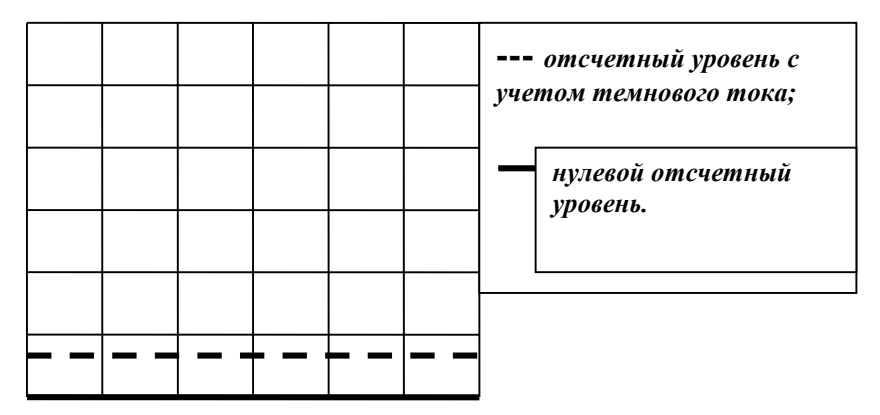

**Pис. 2.4.3. Отсчетные уровни с учетом и без учета темнового тока**

14. По наблюдаемой на экране осциллограмме произвести отсчет величин  $P_0$  и  $P_1$  (рис. 2.4.4), которые соответствуют минимальному и максимальному уровням фиксируемого фотодиодом сигнала. Данные измерений занести в таблицу 2.4.1. Следует отметить, что если при измерении значений *P*<sup>0</sup> и *P*<sup>1</sup> проложение переключателя «В/дел» второго канала не меняется, отсчет этих величин для дальнейших расчетов следует производить в единицах длины – мм.

15. Повторить измерения для всех значений *I*0, указанных преподавателем.

*Таблица 2.4.1*

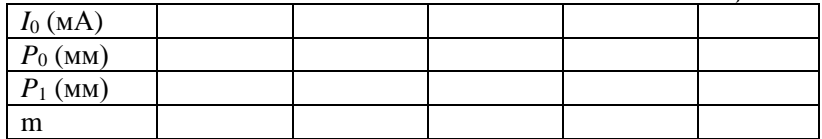

16. По экспериментальным данным таблицы 2.4.1 вычислить значение коэффициента модуляции по формуле:

$$
m = (P_1 - P_0) / (P_1 + P_0).
$$

17. По данным таблицы 2.4.1 построить зависимость коэффициента модуляции m от тока *I*0.

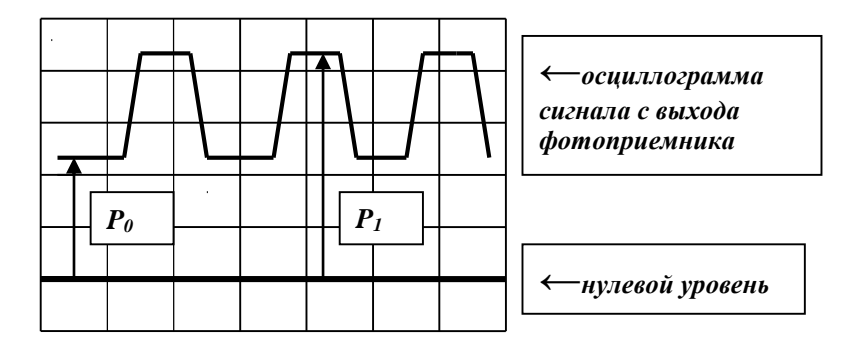

**Pис. 2.4.4 Осциллограмма сигнала с выхода фотоприёмника относительно нулевого уровня**

18. Исследовать зависимость глубины модуляции лазерного излучения импульсным сигналом от напряжения смещения на фотодиоде *U*cм. Для этого повторить измерения коэффициента модуляции для других значений напряжения смещения. Изменять *U*c<sup>м</sup> с шагом, указанным преподавателем. Изменение и контроль величины *U*c<sup>м</sup> проводится с помощью потенциометра и цифрового индикатора на лицевой панели электронного блока ФП.

19. По экспериментальным данным построить зависимость коэффициента модуляции m от напряжения смещения на фотодиоде *U*c<sup>м</sup> для различных токов *I*<sup>0</sup> (значения *I*<sup>0</sup> указываются преподава-телем).

20. Установить значение величин *I*<sup>0</sup> и *I*<sup>1</sup> заданных преподавателем. С помощью регулировки вертикального положения сигнала 1 канала (**↨)** вывести сигнал модуляции на экран. Органы регулировки положения сигнала на втором канале должны при этом оставаться в исходном положении, чтобы не изменилось положение нулевого отсчетного уровня. Зарисуйте осциллограммы модулирующего сигнала, наблюдаемого по первому каналу, и принимаемого фотоприемником сигнала наблюдаемого по второму каналу. На осциллограмме отметить положение нулевого уровня.

#### **Лабораторная работа № 2-5 ИЗМЕPЕНИЕ ПАPАМЕТPОВ АНАЛОГОВОЙ МОДУЛЯЦИИ ЛАЗЕPНОГО ДИОДА**

#### **Цели работы:**

*-* исследование процесса модуляции интенсивности лазерного диода и влияния на форму оптического сигнала положения рабочей точки на ватт-амперной характеристике;

- исследование зависимости коэффициента модуляции интенсивности лазерного диода от положения рабочей точки на ватт-амперной характеристике.

#### **Порядок выполнения работы**

При выполнении работы используются следующие элементы установки:

- электронный блок «Источник оптического сигнала» – ИОС;

- оптический тестер с блоком питания от сети 220 В/50 Гц –

ОТ;

- электронный блок «Фотоприемник» – ФП;

- соединительный одномодовый волоконный шнур *FC*/*UPS*-*SM*-3*m*- *FC*/*UPS* длиной 3 метра – ВШ.

**Внимание!** Перед каждым использованием в измерениях волоконных шнуров необходимо снять защитные колпачки с их торцов. После окончания работы с волоконным шнуром обязательно установить на его торцы снятые защитные колпачки.

Перед каждым использованием в измерениях оптического тестера необходимо отвернуть защитный колпачок с торца его коннектора и немедленно соединить его с коннектором волоконного шнура. После окончания измерения обязательно установить защитный колпачок на прежнее место. Перед каждым соединением волоконного шнура с оптическими розетками необходимо снять защитный колпачок с торца коннектора и немедленно соединить его с коннектором волоконного шнура. После окончания измерения обязательно установить защитный колпачок на прежнее место.

1. Установите органы управления электронного блока ИОС в исходное положение:

- ручки всех пяти потенциометров – в крайнее положение против часовой стрелки;

- включить тумблер «сеть». При этом загорается его подсветка;

- кнопочные переключатели «вкл.ОС», «дисперсия», «шум» – отжаты. При этом контрольные светододы над соответствующими кнопками не горят;

- нажать кнопку «модуляция» на лицевой панели электронного блока ИОС. Над кнопкой загорается контрольный светодиод, гаснет цифровое табло «*I*1» на лицевой панели ИОС в окне «Ток лазерного диода, мА»;

- с помощью кнопочного переключателя «выбор источника» в окне «оптический выход» включить по указанию преподавателя один из лазеров, излучающих на длине волны 1,3 или 1,5 мкм. При этом над соответствующей оптической розеткой загорается контрольный светодиод.

Данное положение органов управления электронного блока обеспечивает непрерывное немодулированное оптическое излучение на выбранном оптическом выходе. Его мощность регулируется потенциометром, ручка которого выведена в окне «Модуляция».

2. С помощью одномодового оптического шнура (желтый цвет защитной оболочки) с коннекторами типа *FC* соедините оптический выход электронного блока ИОС с оптическим входом 2 электронного блока ФП.

3. Установите органы управления электронного блока ФПв исходное положение:

- включите тумблер «сеть». При этом загорается его подсветка;

- с помощью кнопочного переключателя «выбор ФД» в окне «оптический вход» включить второй фотодиод. При этом над его оптической розеткой 2 загорается контрольный светодиод. Цифровые табло «Оптическая мощность, отн.ед.» и «Напряжение смещения, В» при этом включаются. Цифровое табло «Фототок» – выключено;

- ручку потенциометра «Напряжение смещения, В» установить в крайнее против часовой стрелки положение, что соответствует минимальной величине напряжения смещения;

- проверить, что режим калибровки фотоприемника выключен – контрольный светодиод над кнопкой «Уст. нуля» в правой части лицевой панели не горит. В противном случае нажать на кнопку «Уст. нуля» и добится выключения контрольного светодиода;

- с помощью кнопочного переключателя «Множитель» в правой части лицевой панели выбрать удобный предел измерений по цифровым индикаторам «Оптическая мощность, отн.ед» – «Среднее» и «Амплитуда». При этом загорается соответствующий контрольный светодиод.

4. С помощью коаксиальных кабелей, входящих в состав лабораторного макета выполните следующие соединения:

- гнездо «синхр.» на лицевой панели электронного блока ИОС соедините со входом канала синхронизации осциллографа;

- гнездо «кт 1» на лицевой панели электронного блока ИОС соедините со входом первого канала осциллографа;

- гнездо «выход усилителя» на лицевой панели электронного блока ФП соедините со входом второго канала осциллографа.

5. Включите питание осциллографа. Установите переключатели входов обоих каналов в положение (=) – открытый вход для обеспечения наблюдения сигналов с постоянной составляющей. После прогрева на экране осциллографа появляются две горизонтальных линии развертки, соответствующие двум его каналам. При необходимости откорректируйте изображение линий с помощью изменения яркости, фокусировки и центровки изображения по вертикали и горизонтали.

6. Используя результаты, полученные в ходе выполнения лабораторной работы № 2-1, по ватт-амперной характеристике лазерного диода (зависимости оптической мощности *P*<sup>а</sup> от тока накачки  $I_{\text{H}}$  – рис. 2.5.1) выбрать значение тока накачки  $I_0$  и установить его с помощью потенциометра «*I*0» на лицевой панели блока «Источник оптического сигнала». Контроль *I*0, осуществляется по цифровому индикатору «*I*0» в окне «Ток лазерного диода, мА».

7. Плавно увеличивать амплитуду модулирующего сигнала с помощью вращения по часовой стрелке ручки потенциометра в окне «Модуляция» на лицевой панели электронного блока ИОС. При этом ток накачки лазерного диода и излучаемая им оптическая мощность модулированы синусоидальным сигналом. Используя органы управления разверткой осциллографа (период развертки, усиление, центровка изображения по горизонтали и вертикали), получить устойчивое изображение сигнала модуляции на первом канале осциллографа.
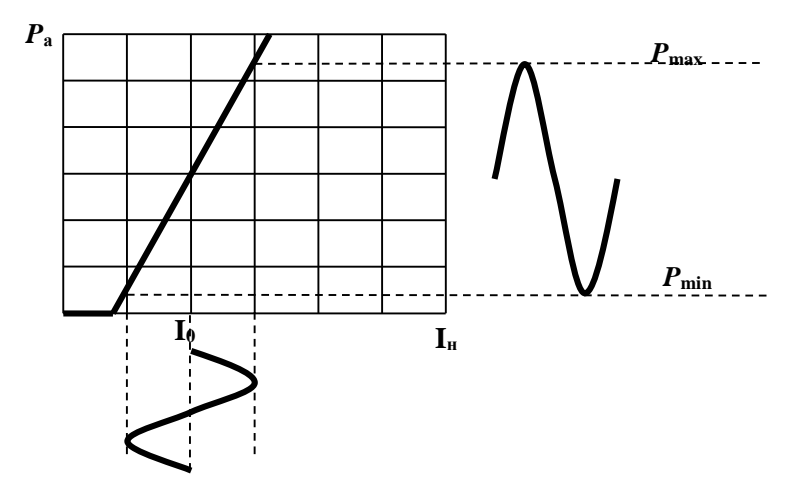

**Pис. 2.5.1. Принцип аналоговой модуляции лазерного диода**

8. Используя органы управления разверткой осциллографа (усиление, центровка изображения по горизонтали и вертикали) и подбирая значение множителя, определяющего чувствительность усилителя фототока, с помощью кнопочного переключателя в правой части лицевой панели ФП, получить устойчивое изображение сигнала с выхода фотоприемника на втором канале осциллографа.

9. С помощью потенциометра в окне «Модуляция» на лицевой панели электронного блока ИОС, установить максимально возможную амплитуду модулирующего сигнала, при которой не возникает искажений на приемном конце оптическй линии. Контроль принимаемого сигнала осуществляется на втором канале осциллографа. При необходимости менять положение переключателя «В/дел» второго канала. Примерный вид осциллограммы показан на рис. 2.5.2.

10. Произвести калибровку фотоприемника на выбранном пределе измерений фототока:

- перейти в режим калибровки фотоприемника. Для этого нажать на кнопку «Уст. нуля» в правой части лицевой панели электронного блока ФП и добится включения контрольного светодиода над ней;

- с помощью потенциометра «>0<» добиться нулевых показаний на цифровом индикаторе «Среднее» в окне «Оптическая мощность отн. ед.»,

- повторно нажать на кнопку «Уст. нуля» и добится выключения контрольного светодиода. Прибор при этом переходит в режим измерения фототока.

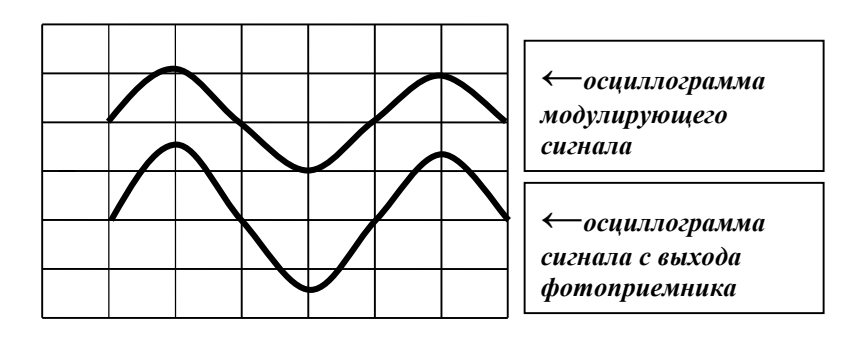

#### **Pис. 2.5.2. Осциллограмма модулирующего сигнала и сигнала с выхода фотоприёмника**

11. Для удобства дальнейших измерений с помощью регулировки вертикального положения сигнала 1 канала (**↨)** переместить его за пределы экрана. На экране наблюдается сигнал  $\overline{2}$  канала, поступающий с выхода электронного блока «Фотоприемник».

12. Установить на экране осциллографа нулевую отсчетную линию, соответствующую нулевому току фотодиода. Для этого выполнить следующие операции:

- установить ручку потенциометра «*I*1» регулировки тока на лицевой панели электронного блока ИОС в крайнее положение против часовой стрелки. При этом амплитуда модулирующего сигнала равна нулю – модуляция отсутствует;

- нажать кнопку «Уст. нуля» в правой части на лицевой панели электронного блока ФП. Над кнопкой загорается контрольный светодиод, свидетельствующий о переходе в режим калибровки усилителя фототока. При этом вход усилителя фототока соединяется с землей, что соответствует нулевому значению тока фотодиода;

- на экране осциллографа наблюдается прямая линия. С помощью регулировки вертикального положения сигнала второго канала осциллографа (**↨)** переместить ее в положение, совпадающее с нижней линией градуировочной сетки, нанесенной на экране осциллографа (сплошная линия на рис. 2.5.3);

- нажать кнопку «Уст. нуля» в правой части на лицевой панели электронного блока ФП. Над кнопкой гаснет контрольный светодиод, что свидетельствует о переходе усилителя фототока в режим усиления. При этом линия, соответствующая сигналу на втором канале осциллографа переместиться вверх (рис. 2.5.3). В данном случае положение отсчетной линии определяется значением тока накачки *I*<sup>0</sup> и, соответственно, уровнем *P*<sup>0</sup> оптической мощности лазера (рис. 2.5.1).

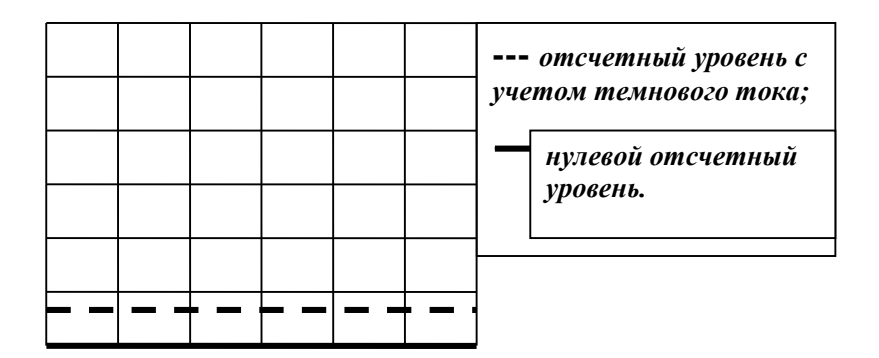

**Pис. 2.5.3. Отсчетные уровни с учетом и без учета темнового тока**

13. Плавно увеличить значение *I*<sup>1</sup> с помощью вращения по часовой стрелке ручки потенциометра «*I*1» на лицевой панели электронного блока ИОС до получения максимальной амплитуды сигнала. Контроль производится по экрану осциллографа.

14. По наблюдаемой на экране осциллограмме произвести отсчет величин  $P_0$  и  $P_1$  (рис. 2.5.4), которые соответствуют минимальному и максимальному уровням фиксируемого фотодиодом сигнала. Данные измерений занести в табл. 2.5.1. Следует отметить, что если при измерении значений *P*<sup>0</sup> и *P*<sup>1</sup> проложение переключателя «В/дел» второго канала не меняется, отсчет этих величин для дальнейших расчетов следует производить в единицах длины – мм.

15. Повторить измерения для всех значений *I*0, указанных преподавателем.

*Таблица 2.5.1 I*<sup>0</sup> (мА)  $P_{mIn}$  (MM) *P*mах (мм) m

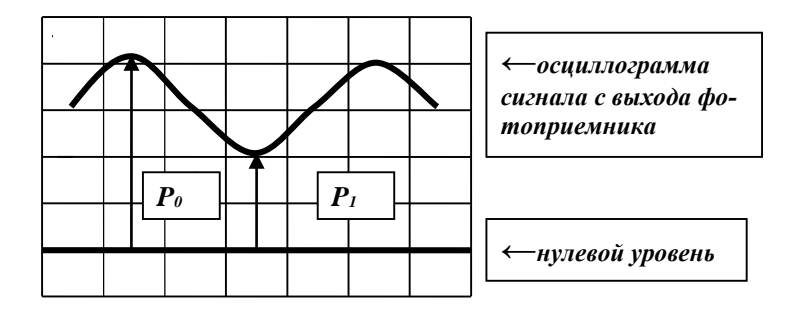

**Pис. 2.5.4. Осциллограмма сигнала с выхода фотоприемника относительно нулевого уровня**

16. По экспериментальным данным таблицы 2.5.1 вычислить значение коэффициента модуляции по формуле:

$$
m = (P_1 - P_0) / (P_1 + P_0).
$$

17. По данным табл. 2.5.1 построить зависимость коэффициента модуляции m от тока *I*0.

18. Исследовать зависимость глубины модуляции лазерного излучения импульсным сигналом от напряжения смещения на фотодиоде *U*cм. Для этого повторить измерения коэффициента модуляции для других значений напряжения смещения. Изменять *U*c<sup>м</sup> с шагом, указанным преподавателем. Изменение и контроль величины *U*c<sup>м</sup> проводится с помощью потенциометра и цифрового индикатора на лицевой панели электронного блока ФП.

19. По экспериментальным данным построить зависимость коэффициента модуляции m от напряжения смещения на фотодиоде *U*c<sup>м</sup> для различных токов *I*<sup>0</sup> (значения *I*<sup>0</sup> указываются преподавателем).

20. Установить значение величин  $I_0$  и  $I_1$  заданных преподавателем. С помошью регулировки вертикального положения сигнала 1 канала (1) вывести сигнал модуляции на экран. Органы регулировки положения сигнала на втором канале должны при этом оставаться в исходном положении, чтобы не изменилось положение нулевого отсчетного уровня. Зарисуйте осциллограммы модулирующего сигнала, наблюдаемого по первому каналу, и принимаемого фотоприемником сигнала наблюдаемого по второму каналу. На осциллограмме отметить положение нулевого уровня.

Таблица 2.5.2

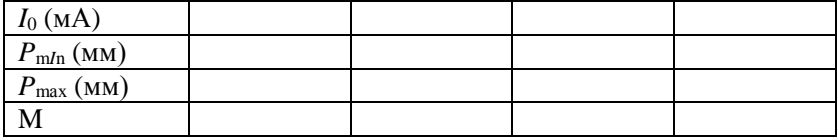

12. По экспериментальным данным таблицы 2.5.2 вычислить значение коэффициента модуляции по формуле:

$$
m = (P_{\max} - P_{\min}) / (P_{\max} + P_{\min}).
$$

По данным таблицы 2.5.2 построить зависимость коэффициента модуляции m от тока  $I_0$ .

## Лабораторная работа № 2-6 МОЛЕЛИРОВАНИЕ ФОРМЫ СИГНАЛА НА ПРИЕМНОМ КОНПЕ РЕАЛЬНОЙ ОПТИЧЕСКОЙ ЛИНИИ СВЯЗИ

## Нели работы:

- расчет реальных параметров оптического сигнала по заданным характеристикам линии связи;

- моделирование на лабораторной установке формы реального сигнала в линии на основании проведенных расчетов.

## Порядок выполнения работы

При выполнении работы используются следующие элементы установки:

- электронный блок «Источник оптического сигнала» - ИОС;

- оптический тестер с блоком питания от сети 220 В/50 Гц –  $OT<sup>2</sup>$ 

- электронный блок «Фотоприемник» – ФП;

- соединительный одномодовый волоконный шнур *FC*/*UPS*-*SM*-3*m*- *FC*/*UPS* длиной 3 метра – ВШ.

**Внимание!** Перед каждым использованием в измерениях волоконных шнуров необходимо снять защитные колпачки с их торцов. После окончания работы с волоконным шнуром обязательно установить на его торцы снятые защитные колпачки.

Перед каждым использованием в измерениях оптического тестера необходимо отвернуть защитный колпачок с торца его коннектора и немедленно соединить его с коннектором волоконного шнура. После окончания измерения обязательно установить защитный колпачок на прежнее место.

Перед каждым соединением волоконного шнура с оптическими розетками необходимо снять защитный колпачок с торца коннектора и немедленно соединить его с коннектором волоконного шнура. После окончания измерения обязательно установить защитный колпачок на прежнее место.

1. Исходными данными для моделирования сигнала являются задаваемые преподавателем параметры оптической линии связи:

- длина линии *L* (км);

- тип световода (*ММ* или *SM*);

- коэффициент затухания световода α (дБ/км);

- коэффициент дисперсии τ (пс/км) для многомодового световода или τ (пс/км∙нм) для одномодового световода;

- оптическая мощность лазерного диода *P*аб (Вт) (при моделировании формы сигнала в системе связи с модуляцией интенсивности эта величина соответствует амплитудному значению оптической мощности – уровню единицы);

- длина волны лазерного диода λ (мкм);

- напряжение смещения на приемном фотодиоде (его величину можно выбрать по экспериментально измеренной в ходе выполнения лабораторной работы № 2-2 характеристике зависимости фототока  $I_{\Phi}$  от  $U_{\text{CM}}$ );

- ширина спектральной линии лазерного диода ∆λ (нм) для одномодового световода;

- скорость передачи В(мБит/с).

Значения этих параметров задается преподавателем.

2. Установите органы управления электронного блока ИОС в исходное положение:

- ручки всех пяти потенциометров – в крайнее положение против часовой стрелки;

- включить тумблер «сеть». При этом загорается его подсветка;

- кнопочные переключатели «вкл. ОС», «модуляция», «дисперсия», «шум» – отжаты. При этом контрольные светододы над соответствующими кнопками не горят;

- с помощью кнопочного переключателя «выбор источника» в окне «оптический выход» в соответствии с заданной длиной волны λ включите один из лазеров. При этом над соответствующей оптической розеткой загорается контрольный светодиод.

Данное положение органов управления электронного блока обеспечивает непрерывное немодулированное оптическое излучение на выбранном оптическом выходе. Его мощность регулируется потенциометром «*I*0».

3. Установите органы управления электронного блока ФП в исходное положение:

- включите тумблер «сеть». При этом загорается его подсветка;

- с помощью кнопочного переключателя «выбор ФД» в окне «оптический вход» включите второй фотодиод. При этом над его оптической розеткой 2 загорается контрольный светодиод. Цифровые табло «Оптическая мощность, отн.ед.» и «Напряжение смещения, В» при этом включаются. Цифровое табло «Фототок» – выключено;

- ручкой потенциометра «Напряжение смещения, В» установите его значение;

- проверте, что режим калибровки фотоприемника выключен – контрольный светодиод над кнопкой «Уст. нуля» в правой части лицевой панели не горит. В противном случае нажмите на кнопку «Уст. нуля» и добейтесь выключения контрольного светодиода;

- с помощью кнопочного переключателя «Множитель» в правой части лицевой панели выберите удобный предел измерений фототока по цифровому индикатору «Фототок». При этом загорается соответствующий контрольный светодиод.

4. На лицевую панель блока ИОС в окне «оптическая мощность, отн. ед.» выведены цифровые индикаторы «среднее» и «амплитуда» отсчеты по которым соответсвуют среднему и амплитудному значению излучаемой лазерным диодом мощности. Проведите калибровку показаний индикатора «среднее». Для этого выполните следуюшее:

4.1. С помощью одномодового или многомодового оптического шнура (в соответствии с заданными исходными данными) с коннекторами типа  $FC$  соедините оптический выход электронного блока ИОС с входом оптического тестера.

4.2. Включите оптический тестер и переведите его в режим измерения абсолютных значений мощности нажимая кнопку mvt, dbm, db на его лицевой панели. Установите тестер в режим измерений на выбранной ллине волны, нажимая кнопку  $\lambda$  на его лицевой панели. При необходимости используйте описание прибора.

4.3. Изменяя величину тока  $I_0$  с помощью потенциометра на лицевой панели ИОС в окне «ток лазерного диода, мА», установите по оптическому тестеру значение оптической мощности  $P$  на выходе блока ИОС, соответствующее примерно середине участка ватт-амперной характеристики (зависимости  $P$  от  $I_0$ ). Для этого используйте результаты ее экспериментального измерения, полученные в ходе выполнения лабораторной работы  $N_2$  2-1. Зафиксируйте значение  $P$  в отчете и не изменяйте его в дальнейшем.

4.4. Установите режим работы оптического тестера, соответствующий измерению мощности в относительных единицах (измерение затухания), нажав необходимое количество раз кнопку mvt, dbm, db. После этого нажмите кнопку «установка нуля» на пульте тестера. При этом уровень оптической мощности, поступающий на вход прибора, принимается за нулевой. На его дисплее появляется значение  $0$ лБ.

4.5. Зафиксируйте значение отсчета  $P_{\rm C}$  по цифровому индикатору «среднее» в окне «оптическая мощность, отн.ед».

4.6. Вычислите калибровочный коэффициент для пересчета показаний индикатора «среднее» в окне «оптическая мощность, отн.ед» электронного блока ИОС в абсолютное значение оптической мошности:

$$
(K_{\rm C})_{\rm HOC}=P/P_{\rm A}.
$$

5. На лицевую панель электронного блока ФП в окне «оптическая мощность, отн. ед» выведены цифровые индикаторы «среднее» и «амплитуда» отсчеты по которым соответсвуют максимальному и амплитудному значению оптической мощности, поступающей на вход 2. Проведите калибровку показаний индикатора «среднее». Для этого выполните следующее:

5.1. Не изменяя значения тока  $I_0$ , а, следовательно, и оптической мощности Р, отсоедините коннектор оптического шнура от входа ОТ и соедините его с оптическим входом 2 электронного блока  $\Phi$ 

5.2. С помощью кнопочного переключателя «Множитель» в правой части лицевой панели выберите удобный предел измерения по цифровом индикаторам. При этом загорается соответствующий контрольный светодиод.

5.3. Произвелите калибровку фотоприемника на выбранном пределе измерений фототока:

- перейдите в режим калибровки фотоприемника. Для этого нажмите на кнопку «Уст. нуля» в правой части лицевой панели электронного блока ФП и добится включения контрольного светодиода нал ней:

- с помощью потенциометра «>0<» добейтесь нулевых показаний на цифровом индикаторе «Среднее» в окне «Оптическая мощность отн. ед.».

- повторно нажмите на кнопку «Уст. нуля» и добейтесь выключения контрольного светодиода. Прибор при этом переходит в режим измерения фототока.

5.4. Зафиксируйте значение отсчета  $P_{\rm C}$  по цифровому индикатору «среднее» и вычислите калибровочный коэффициент для пересчета показаний индикатора в абсолютное значение оптической мощности:

$$
(K_{\rm C})_{\Phi\Pi}=P/P_{\rm A}.
$$

6. Соберите оптическую схему линии. Для этого выполните следующее:

6.1. Отсоелините волоконный шнур от входа 2 электронного блока ФП и соедините его с входом переменного аттеню атора 20 дБ. Он расположен на плате 6 (рис. 2.1).

6.2. Выход аттеню атора соедините с помощью волоконного шнура с входной розеткой нормализующей катушки. Тип шнура и катушки - одномодовый или многомодовый - выберите в соответствии с типом моделируемой линии. Нормализующая катушка расположена на плате 5 (одномодовая) или 7 (многомодовая) (рис. 2.1).

6.3. Выходную розетку нормализующей катушки с помощью переходного волоконного шнура (одномодового или многомодового в зависимости от типа моделируемой линии) соедините с одной из розеток коммутационной коробки.

6.4. С помощью переходного волоконного шнура (одномодового или многомодового в зависимости от типа моделируемой линии) попеременно соединяйте выходные розетки коммутационной коробки, расположенной с противоположной стороны макета с входом оптического тестера. Соединения производите до тех пор, пока не будет зафиксировано наличие оптической мощности на одной из розеток. Следует учесть, что из четырех световодов оптического кабеля с помощью сварки соединены только три. Поэтому в двух случаях из восьми ни на одной из выходных розеток оптическая мощность не обнаруживается. В этом случае следует соединить выходную розетку нормализующей катушки с другой розеткой коммутационной коробки. Следует помнить, что в оптическом тестере установлен режим работы, соответствующий измерению мощности в относительных единицах.

6.5. Pассчитайте затухание в моделируемой линии, используя соотношение:

$$
A(\mu \mathbf{b}) = \alpha(\mu \mathbf{b}/\kappa \mathbf{m})L(\kappa \mathbf{m}).
$$

Вращая регулировочную гайку аттенюатора установите по дисплею оптического тестера затухание оптического тракта, соответствующее вычисленному. При необходимости включите в оптическую схему фиксированные аттенюаторы расположенные на плате 6 (рис. 2.1).

6.6. Отсоедините переходной волоконный шнур от оптического тестера и соедините его с оптическим входом фотоприемника.

7. С помощью коаксиальных кабелей, входящих в состав лабораторного макета выполните следующие соединения:

- гнездо «синхр.» на лицевой панели электронного блока ИОС соедините со входом канала синхронизации осциллографа;

- гнездо «кт 1» на лицевой панели электронного блока ИОС соедините со входом первого канала осциллографа;

- гнездо «выход усилителя» на лицевой панели электронного блока ФП соедините с входом второго канала осциллографа.

8. Включите питание осциллографа. Установите переключатели входов обоих каналов в положение (=) – открытый вход для

обеспечения наблюдения сигналов с постоянной составляющей. После прогрева на экране осциллографа появляются две горизонтальных линии развертки, соответствующие двум его каналам. При необходимости откорректируйте изображение линий с помощью изменения яркости, фокусировки и центровки изображения по вертикали и горизонтали.

9. Используя результаты, полученные в ходе выполнения лабораторной работы № 2-1, по ватт-амперной характеристике лазерного диода (зависимости оптической мощности *P*аб от тока накачки  $I_{\text{H}}$  – рис. 2.6.1) выберите значение тока накачки  $I_0$  и установите его с помощью потенциометра «*I*0» на лицевой панели блока «Источник оптического сигнала». Контроль *I*0, осуществляется по цифровому индикатору «*I*0» в окне «Ток лазерного диода, мА».

10. Плавно увеличивайте значение *I*<sup>1</sup> с помощью вращения по часовой стрелке ручки потенциометра «*I*1» на лицевой панели электронного блока ИОС в окне «Ток лазерного диода, мА». Используя органы управления разверткой осциллографа (период развертки, усиление, центровка изображения по горизонтали и вертикали), получить устойчивое изображение сигнала модуляции на первом канале осциллографа.

11. С помощью потенциометра «*I*1» на лицевой панели ИОС в окне «Ток лазерного диода, мА», установите заданное значение *P*аб (амплитудное значение оптической мощности – уровень единицы). Для этого необходимо воспользоваться ватт-амперной характеристикой лазерного диода, экспериментально измеренной в ходе выполнения лабораторной работы № 2-1. Ее примерный вид приведен на рис. 2.6.1. По значению *P*<sup>а</sup> определите необходимую величину тока *I*<sup>1</sup> и установите его с помощью потенциометра и цифрового индикатора «*I*1» на лицевой панели в окне «Ток лазерного диода, мА».

12. Проведите калибровку показаний индикатора «амплитуда» на лицевой панели блока ИОС в окне «оптическая мощность, отн. ед.» Для этого выполните следующее:

- зафиксируйте значение отсчета  $P_A$  по цифровому индикатору «амплитуда» в окне «оптическая мощность, отн.ед».

- вычислите калибровочный коэффициент для пересчета показаний индикатора «амплитуда» в окне «оптическая мощность, отн.ед» электронного блока ИОС в абсолютное значение оптической мощности:

$$
(K_{\rm A})_{\rm HOC}=P/P_{\rm A}.
$$

113

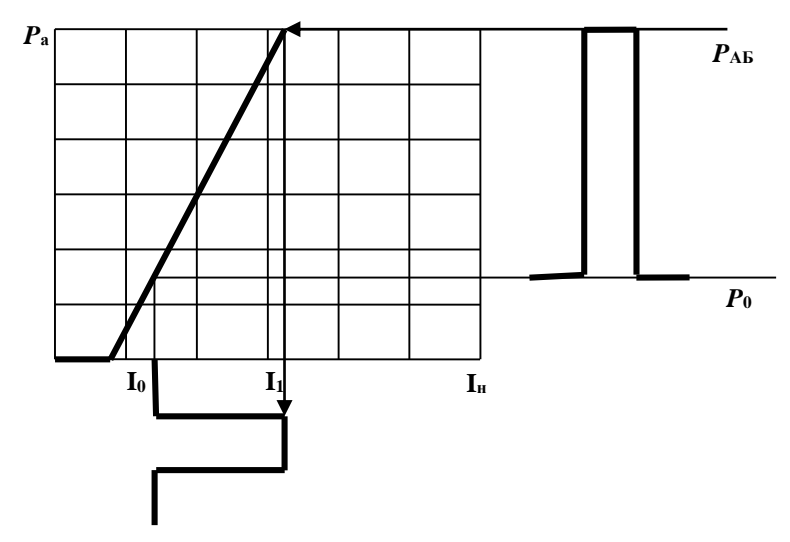

Рис. 2.6.1. Принцип импульсной модуляции лазерного диода

13. Используя органы управления разверткой осциллографа (усиление, центровка изображения по горизонтали и вертикали) и подбирая значение множителя, определяющего чувствительность усилителя фототока, с помощью кнопочного переключателя в правой части лицевой панели ФП, получите устойчивое изображение сигнала с выхода фотоприемника на втором канале осциллографа.

14. Провелите калибровку показаний индикатора «оптическая мощность, отн. ед.» «амплитуда» в правой части лицевой панели блока ФП. Для этого выполните следующее:

- зафиксируйте значение отсчета  $P_A$  по цифровому индикатору «амплитуда» «оптическая мощность, отн.ед».

- вычислите калибровочный коэффициент для пересчета показаний индикатора «амплитуда» «оптическая мощность, отн.ед» электронного блока ИОС в абсолютное значение оптической мощности:

$$
(K_{\rm A})_{\Phi\Pi}=P/P_{\rm A}.
$$

15. Рассчитайте дисперсионное уширение оптического импульса  $\Delta t$  на приемном конце линии связи. Для многомодовой линии связи величина  $\Delta t$  определяется соотношением:

$$
\Delta t(c) = \tau(\pi c/\kappa M) \cdot L(\kappa M) 10^{-12},
$$

а для одномодовой - соотношением:

$$
\Delta t(c) = \tau(\text{nc}/(\text{km}\cdot\text{HM})) \cdot \Delta \lambda(\text{HM}) \cdot L(\text{KM}) 10^{-12}.
$$

Эти значения соответствуют тактовой частоте, определяемой скоростью передачи

$$
F=1/(2\cdot B).
$$

В лабораторной установке тактовая частота выбрана равной  $F_{\text{II}} = 100 \text{ kT}$ ц. Поэтому, чтобы сохранить пропорции между величинами длительности импульса и его уширения в модели оптического тракта, следует определить уширение импульса для лабораторного макета величиной<sup>.</sup>

$$
\Delta t_{\mathrm{JI}}(c) = (F/F_{\mathrm{JI}}) \Delta t(c).
$$

16. Нажмите кнопку переключателя в окне «Дисперсия» электронного блока ИОС. При этом над ней загорается контрольный светодиод. Вращая ручку потенциометра в окне «Дисперсия», установите рассчитанное значение уширения  $\Delta t_{\text{JI}}(c)$ . Контроль формы импульса осуществляйте по осциллограмме первого канала. При установке величины уширения необходимо учитывать значение переключателя развертки с/мм на лицевой панели осциллографа.

17. Определите величину Рср - среднее значение (постоянная составляющая) оптической мощности на входе ФД. Для этого зафиксируйте отсчет  $P$  по цифровому индикатору «среднее» «оптическая мощность, отн. ед.». При необходимости измените предел измерения по цифровом индикаторам. После изменения предела необходимо произвести калибровку фотоприемника:

- перейдите в режим калибровки фотоприемника. Для этого нажмите на кнопку «Уст. нуля» в правой части лицевой панели электронного блока ФП и добится включения контрольного светодиода нал ней:

- с помощью потенциометра «>0<» добейтесь нулевых показаний на цифровом индикаторе «Среднее» в окне «Оптическая мощность отн. ед.».

- повторно нажмите на кнопку «Уст. нуля» и добейтесь выключения контрольного светодиода. Прибор при этом переходит в режим измерения фототока.

Для определения абсолютного значения  $P_{\rm cn}$  необходимо воспользоваться вычисленным ранее калибровочным коэффициентом:

$$
P_{\rm cp} = (K_{\rm C})_{\Phi\Pi} P.
$$

18. Моделирование сигнала осуществляется в предположении, что шумы на приемной стороне определяются среднеквадратичным значением шумовой составляющей фототока  $I_{\text{md}}$ .

$$
(I_{\rm m0})^2 = 2e P_{\rm cp} S \Delta f
$$

и среднеквадратичным значением шумовой составляющей темнового тока  $I_{\text{urr}}$ 

$$
(I_{\text{III}})^2 = 2e I_{\text{T}} \Delta f.
$$

Злесь:

-  $P_{\rm cn}$ , которое при любом способе модуляции отлично от нуля;

 $-S$  - значение спектральной чувствительности фотодиода:

 $I_{\rm T}$  – измеренное в лабораторной работе № 2-2 значение темнового тока фотодиода соответствующее выбранному напряжению смещения на фотодиоде;

- *е* – заряд электрона: *е* = 1,6 10<sup>-19</sup> Кл;

-  $\Delta f$  – полоса частот, занимаемая передаваемым по линии сигналом  $\Delta f = 2B$ .

Вычислите мощность шумов, приведенную к входу светодиода фотоприемника. Она определится величиной:

$$
P_{\rm m} = \sqrt{(I_{\rm m\phi})^2 + (I_{\rm m\tau})^2)/S}
$$

19. Установите уровень шума на входе светодиода 2 фотоприемника. Для этого выполните следующие операции:

- нажмите кнопку в окне «шум» на лицевой панели ИОС. При этом нал ней загорается контрольный светодиод:

- с помощью потенциометра в окне «шум» на лицевой панели ИОС увеличивайте уровень шума и проконтролируйте его наличие по осциллограммам на первом и втором каналах осциллографа;

- зафиксируйте значение тока  $I_1$  в отчете и с помощью потенциометра «*I*<sub>1</sub>» на лицевой панели ИОС в окне «Ток лазерного диода, мА», установите значение амплитуды модулирующего импульса равным нулю, повернув его в крайнее положение против часовой стрелки;

- с помощью потенциометра в окне «шум» на лицевой панели ИОС установите уровень шума и  $P_{\text{III}}$ . Контроль значения Рш осуществляйте по индикатору «оптическая мощность, отн. ед.» «амплитуда» в правой части лицевой панели блока ФП. Показания этого индикатора с учетом проведенной ранее калибровки должны соответствовать величине:

$$
P_{\rm A}=P_{\rm cp}/(K_{\rm A})_{\rm \Phi II}.
$$

Для удобства проведения измерений следует установить соответствующий предел измерений. Следует помнить, что после изменения предела необходимо произвести калибровку фотоприемника.

- восстановите с помощью потенциометра и цифрового индикатора « $I_1$ » на лицевой панели ИОС в окне «Ток лазерного диода, мА» значение тока  $I_1$ .

20. Сигнал наблюдаемый на первом канале соответствует смоделированному. Зарисовать его осциллограмму.

21. Провести моделирование формы сигнала при других значениях  $U_{CM}$ ,  $I_0$  (по указанию преподавателя).

22. Для одного из вариантов по указанию преподавателя произвести моделирование работы системы стабилизации положения рабочей точки лазерного диода. Для этого выполните следующие операции.

22.1. По цифровым индикаторам блоков ИОС и ФП зафиксируйте в таблице 2.6.1 значения параметров.

 $T_{\alpha\beta\gamma\mu\mu\alpha}$  261

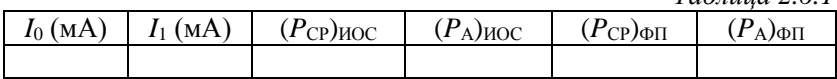

22.2. Зарисовать осциллограммы сигналов:

- на блочном разъеме КТ1 (ток, протекающий через р-n переход дазерного диода);

- на блочном разъеме КТ2 (ток встроенного в лазерный диод фотодиода);

- на блочном разъеме «выход усилителя».

22.3. С помощью потенциометров «*I*0» «*I*1» на лицевой панели ИОС в окне «Ток лазерного диода, мА», изменить значения величин этих токов (по указаию преподавателя).

22.4. По цифровым индикаторам блоков ИОС и ФП зафиксируйте в таблице 2.6.2 значения параметров

*Таблица 2.6.2*

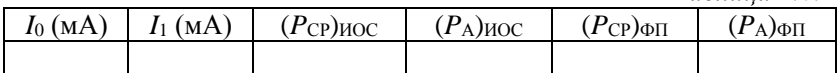

22.5. Зарисовать осциллограммы сигналов:

- на блочном разъеме КТ1 (ток, протекающий через *P*n переход дазерного диода);

- на блочном разъеме КТ2 (ток встроенного в лазерный диод фотодиода);

- на блочном разъеме «выход усилителя».

22.6. Нажать кнопку «вкл. ОС» на лицевой панели блока ИОС. При этом над ней загорается контрольный фотодиод.

22.7. С помощью потенциометров (Δ*I*0) и (Δ*I*1) восстановить значения токов *I*0, *I*1. Проконтролировать по таблицам 1 и 2 восстановление значений остальных параметров.

22.8. Убедится в работоспособности схемы стабилизации положения рабочей точки лазерного диода. Для этого измените в незначительных пределах величины токов *I*0, *I*<sup>1</sup> и убедитесь в том, что средние и амплитудные значения мощностей ( $P_{\text{CP}}$ )<sub>ИОС</sub>, ( $P_{\text{A}}$ )<sub>ИОС</sub>, ( $P_{\text{CP}}$ )<sub>ФП</sub>, (*P*А)ФП при этом не изменились.

## **Лабораторная работа № 2-7 ИЗМЕPЕНИЕ ВPЕМЕНИ ГPУППОВОГО ЗАПАЗДЫВАНИЯ ОПТИЧЕСКОГО СИГНАЛА**

## **Цели работы:**

- экспериментальное определение времени группового зараздывания;

- оценка величины эффектрвного коэффициента преломления.

## **Порядок выполнения работы**

При выполнении работы используются следующие элементы установки:

- электронный блок «Источник оптического сигнала» – ИОС;

- нормализующая катушка, представляющая собой отрезок многомодового световода длиной 200 м оконцованный коннекторами *FC/UPC* (*FC/PC*-*МM* 200-*FC/PC*);

- нормализующая катушка, представляющая собой отрезок одномодового световода длиной 1000м оконцованный коннекторами *FC/UPC* (*FC/PC*-*МM* 1000-*FC/PC*);

- два соединительных многомодовых волоконных шнура *FC*/*UPS*-*SM*-1*m*- *FC*/*UPS* длиной 1 метр – ВШ;

- два соединительных одномодовых волоконных шнура *FC*/*UPS*-*SM*-1*m*- *FC*/*UPS* длиной 1 метр – ВШ.

- электронный блок «Фотоприемник» – ФП;

**Внимание!** Перед каждым использованием в измерениях волоконных шнуров необходимо снять защитные колпачки с их торцов. После окончания работы с волоконным шнуром обязательно установить на его торцы снятые защитные колпачки.

Перед каждым использованием в измерениях оптического тестера необходимо отвернуть защитный колпачок с торца его коннектора и немедленно соединить его с коннектором волоконного шнура. После окончания измерения обязательно установить защитный колпачок на прежнее место.

Перед каждым соединением волоконного шнура с оптическими розетками необходимо снять защитный колпачок с торца коннектора и немедленно соединить его с коннектором волоконного шнура. После окончания измерения обязательно установить защитный колпачок на прежнее место.

1. Установите органы управления электронного блока ИОС в исходное положение:

- ручки всех пяти потенциометров – в крайнее положение против часовой стрелки;

- включить тумблер «сеть». При этом загорается его подсветка;

- кнопочные переключатели «вкл.ОС», «модуляция», «дисперсия», «шум» – отжаты. При этом контрольные светододы над соответствующими кнопками не горят;

- с помощью кнопочного переключателя «выбор источника» в окне «оптический выход» в соответствии с заданной длиной волны λ включите один из лазеров. При этом над соответствующей оптической розеткой загорается контрольный светодиод.

2. С помощью одномодового оптического шнура (желтый цвет защитной оболочки) с коннекторами типа *FC* соедините оптический выход электронного блока ИОС с оптической розеткой, которая расположена на плате с одномодовой нормализующей катушкой (рис. 2.7.1)

3. Откройте крышку, закрывающую световод нормализующей одномодовой катушки. Извлеките коннекторы световода катушки и соедините их с оптическими розетками, расположенными на той же плате.

4. С помощью второго одномодового оптического шнура (желтый цвет защитной оболочки) с коннекторами типа *FC* соедините оптический выход электронного блока ИОС со входом 2 электронного блока ФП (рис. 2.7.1).

5. Установите органы управления электронного блока ФП в исходное положение:

- включите тумблер «сеть». При этом загорается его подсветка;

- с помощью кнопочного переключателя «выбор ФД» в окне «оптический вход» включите второй фотодиод. При этом над его оптической розеткой 2 загорается контрольный светодиод. Цифровые табло «Оптическая мощность, отн.ед.» и «Напряжение смещения, В» при этом включаются. Цифровое табло «Фототок» – выключено;

- ручкой потенциометра «Напряжение смещения, В» установите  $U_{\text{CM}} = 5$  В:

- проверте, что режим калибровки фотоприемника выключен – контрольный светодиод над кнопкой «Уст. нуля» в правой части лицевой панели не горит. В противном случае нажмите на кнопку «Уст. нуля» и добейтесь выключения контрольного светодиода.

6. С помощью коаксиальных кабелей, входящих в состав лабораторного макета выполните следующие соединения 2.7.1:

- гнездо «синхр.» на лицевой панели электронного блока ИОС соедините со входом канала синхронизации осциллографа;

- гнездо «кт 1» на лицевой панели электронного блока ИОС соедините со входом первого канала осциллографа;

- гнездо «выход усилителя» на лицевой панели электронного блока ФП соедините с входом второго канала осциллографа.

7. Включите питание осциллографа. Установите переключатели входов обоих каналов в положение (=) – открытый вход для

обеспечения наблюдения сигналов с постоянной составляющей. После прогрева на экране осциллографа появляются две горизонтальных линии развертки, соответствующие двум его каналам. При необходимости откорректируйте изображение линий с помощью изменения яркости, фокусировки и центровки изображения по вертикали и горизонтали.

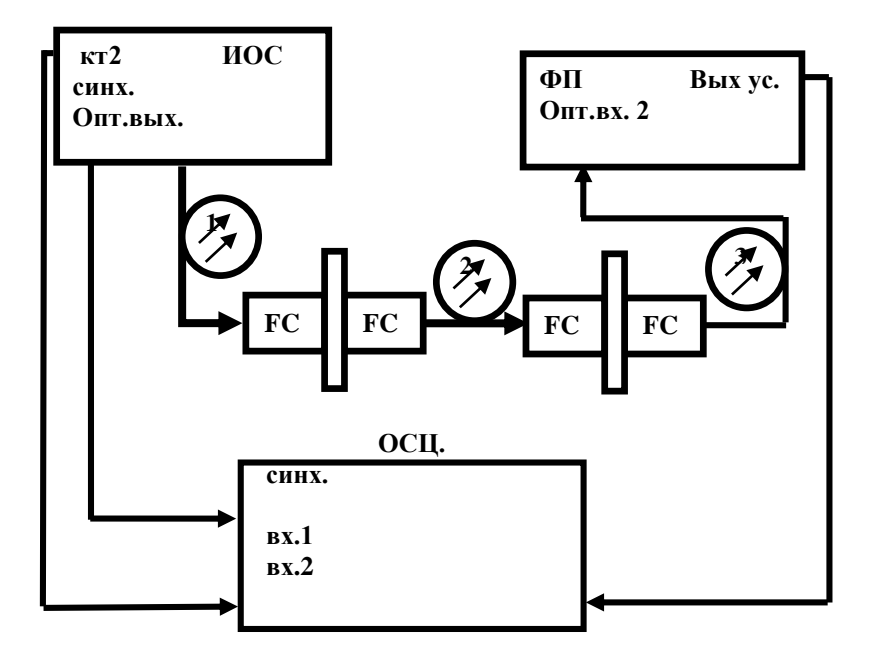

**Pис. 2.7.1. Структурная схема лабораторной установки**

8. С помощью потенциометров «*I*0» «*I*1» на лицевой панели ИОС в окне «Ток лазерного диода, мА», установите значения величин этих токов, соответствующих максимально возможной амплитуде оптического сигнала, модулированного прямоугольным импульсом. Для этого необходимо воспользоваться ватт-амперной характеристикой лазерного диода, экспериментально измеренной в ходе выполнения лабораторной работы № 2-1.

9. Используя органы управления разверткой осциллографа, получите устойчивое изображение сигнала с выхода контрольного фотодиода лазера на первом канале осциллографа.

10. Подбирая с помощью кнопочного переключателя в правой части лицевой панели ФП значение множителя, определяющего чувствительность усилителя фототока, получите устойчивое изображение сигнала с выхода фотоприемника на втором канале осциллографа. При этом над выбранной кнопкой переключателя чувствительности загорается контрольный светодиод. После изменения предела необходимо произвести калибровку фотоприемника. Для этого:

- перейдите в режим калибровки фотоприемника. Для этого нажмите на кнопку «Уст. нуля» в правой части лицевой панели электронного блока ФП и добится включения контрольного светодиода над ней;

- с помощью потенциометра «>0<» добейтесь нулевых показаний на цифровом индикаторе «Среднее» в окне «Оптическая мощность отн. ед.»,

- повторно нажмите на кнопку «Уст. нуля» и добейтесь выключения контрольного светодиода. Прибор при этом переходит в режим измерения фототока.

11. В результате на экране осциллографа наблюдаются две осциллограммы (рис. 2.7.2). По первому каналу наблюдается оптический сигнал, поступающий на вход линии. По второму – сигнал, который прошел по оптической линии и поступил на выход фотоприемника.

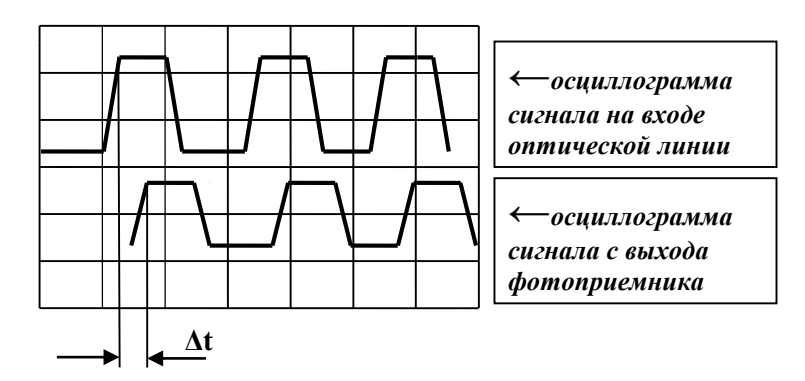

**Pис. 2.7.2. Осциллограммы сигнала на входе оптической линии и сигнала с выхода фотоприёмника**

По осциллограмме определите временную задержку  $\Delta t$ .

12. Рассчитайте примерную величину эффективного коэффициента преломления. Для этого вычислите скорость распространения оптического сигнала по исследуемому световоду:

$$
V = L/\Delta t.
$$

Рассчитайте примерное значение эффективного коэффициента преломления по формуле:

$$
n_{\text{30}} = c/V
$$
,  $c = 3.10^8$  M/c.

13. Проведите измерение на другой длине волны.

14. Провелите измерение для многомодового световода. При этом для соединений используйте многомодовые шнуры с оранжевым цветом защитной оболочки.

## **СПИСОК ЛИТЕРАТУРЫ**

1. Оптические измерения [Электронный ресурс] / А. Н. Андреев, Е. В. Гаврилов, Г. Г. Ишанин [и др.]. – М. : Университетская книга : Логос, 2012. – 416 с.

2. Субботин, Е. А. Методы и средства измерения параметров оптических телекоммуникационных систем : учеб. пособие для вузов / Е. А. Субботин. – М. : Горячая линия-Телеком, 2013. – 224 с.

3. Ельников, А. В. Волоконно-оптические системы передачи : учеб. пособие / А. В. Ельников, С. М. Сысоев, Т. А. Панина ; Сургут. гос. ун-т ХМАО – Югры. – Сургут : ИЦ СурГУ, 2013. – Ч. 1. – 194 с.

4. Ельников, А. В. Волоконно-оптические системы передачи : учеб. пособие / А. В. Ельников, С. М. Сысоев, М. С. Черный ; Сургут. гос. ун-т ХМАО – Югры. – Сургут : ИЦ СурГУ, 2014. – Ч. 2. – 124 с.

5. [Скляров, О. К.](http://abis.surgu.ru/reader/zgate.exe?ACTION=follow&SESSION_ID=3192&TERM=%D0%A1%D0%BA%D0%BB%D1%8F%D1%80%D0%BE%D0%B2,%20%D0%9E%D0%BB%D0%B5%D0%B3%20%D0%9A%D0%BE%D0%BD%D1%81%D1%82%D0%B0%D0%BD%D1%82%D0%B8%D0%BD%D0%BE%D0%B2%D0%B8%D1%87%5B1,1004,4,101%5D&LANG=rus) Волоконно-оптические сети и системы связи : учеб. пособие / О. К. Скляров. – 2-е изд., стер. – СПб. : Лань, 2010. – 260 с.

6. [Портнов, Э. Л.](http://abis.surgu.ru/reader/zgate.exe?ACTION=follow&SESSION_ID=3192&TERM=%D0%9F%D0%BE%D1%80%D1%82%D0%BD%D0%BE%D0%B2,%20%D0%AD%D0%B4%D1%83%D0%B0%D1%80%D0%B4%20%D0%9B%D1%8C%D0%B2%D0%BE%D0%B2%D0%B8%D1%87%5B1,1004,4,101%5D&LANG=rus) Оптические кабели связи и пассивные компоненты волоконно-оптических линий связи : учеб. пособие / Э. Л. Портнов. – М. : Горячая линия-Телеком, 2007. – 461 с.

7. [Иванов, А. Б.](http://abis.surgu.ru/reader/zgate.exe?ACTION=follow&SESSION_ID=3192&TERM=%D0%98%D0%B2%D0%B0%D0%BD%D0%BE%D0%B2,%20%D0%90.%20%D0%91.%5B1,1004,4,101%5D&LANG=rus) Волоконная оптика: компоненты, системы передачи, измерения / А. Б. Иванов. – М. : Syrus Systems, 1999. – 671 с.

8. [Алексеев, М.](http://abis.surgu.ru/reader/zgate.exe?ACTION=follow&SESSION_ID=3192&TERM=%D0%90%D0%BB%D0%B5%D0%BA%D1%81%D0%B5%D0%B5%D0%B2,%20%D0%9C%D0%B8%D1%85%D0%B0%D0%B8%D0%BB%20%D0%92%D0%B8%D0%BA%D1%82%D0%BE%D1%80%D0%BE%D0%B2%D0%B8%D1%87%20%28%D0%BA%D0%B0%D0%BD%D0%B4.%20%D1%84%D0%B8%D0%B7.-%D0%BC%D0%B0%D1%82.%20%D0%BD%D0%B0%D1%83%D0%BA%29%20%5B1,1004,4,101%5D&LANG=rus) В. Электродинамика оптических направляющих систем : учеб.-метод. пособие / М. В. Алексеев, М. М. Алексеев, А. В. Косарев ; Департамент образования и науки Ханты-Мансийского автономного округа – Югры, ГОУ ВПО «Сургутский государственный университет Ханты-Мансийского автономного округа – Югры», Кафедра экспериментальной физики. – Сургут : Изд-во  $C$ ур $\Gamma$ У, 2008. – 71 с.

*Учебное издание*

Сысоев Сергей Михайлович Заводовский Александр Геннадьевич Ельников Андрей Владимирович Гуртовская Рузиля Нурулловна

### ОПТИЧЕСКИЕ ИЗМЕРЕНИЯ

Учебно-методическое пособие

Печатается в авторской редакции

*Верстка* Т.А. Ширлинг

Подписано в печать 07.04.2016 г. Формат 60×84/16. Усл. печ. л. 7,3. Уч.-изд. л. 6,3. Тираж 100. Заказ № 33.

> Оригинал-макет подготовлен и отпечатан в издательском центре СурГУ. Тел. (3462) 76-30-65, 76-30-66. (3462) 76-30-67.

БУ ВО «Сургутский государственный университет» 628400, Россия, Ханты-Мансийский автономный округ, г. Сургут, пр. Ленина, 1. Тел. (3462) 76-29-00, факс (3462) 76-29-29.

**М.М. Алексеев М.В. Алексеев**

# **ПЛАНИРОВАНИЕ ЭКСПЕРИМЕНТА В ФИЗИЧЕСКОМ ПРАКТИКУМЕ**

**Учебно-методическое пособие**

**Сургут 2012**

#### **ДЕПАРТАМЕНТ ОБРАЗОВАНИЯ И МОЛОДЕЖНОЙ ПОЛИТИКИ ХАНТЫ-МАНСИЙСКОГО АВТОНОМНОГО ОКРУГА – ЮГРЫ \_\_\_\_\_\_\_\_\_\_\_\_\_\_\_\_\_\_\_\_\_\_\_\_\_\_\_\_\_\_\_**

**ГОУ ВПО «СУРГУТСКИЙ ГОСУДАРСТВЕННЫЙ УНИВЕРСИТЕТ ХАНТЫ-МАНСИЙСКОГО АВТОНОМНОГО ОКРУГА – ЮГРЫ»**

**Кафедра экспериментальной физики**

**М.М. Алексеев М.В. Алексеев**

## **ПЛАНИРОВАНИЕ ЭКСПЕРИМЕНТА В ФИЗИЧЕСКОМ ПРАКТИКУМЕ**

**Учебно-методическое пособие**

Сургут Издательский центр СурГУ 2012

## УДК 53(075.08)+001.89(075.8) ББК 22.3в6 А 471

## Печатается по решению редакционно-издательского совета СурГУ

## **Рецензенты:**

доктор физико-математических наук профессор кафедры экспериментальной физики СурГУ **В.П. Самсонов**; кандидат физико-математических наук доцент кафедры экспериментальной физики СурГУ **Лебедев С.Л.**

#### **Алексеев М. М.**

А 471

Планирование эксперимента в физическом практикуме : учеб.-метод. пособие / М. М. Алексеев, М. В. Алексеев ; Сургут. гос. ун-т ХМАО – Югры. – Сургут : ИЦ СурГУ,  $2012. - 39c$ 

В пособии уровень изложенного материала соответствует современным достижениям в области планирования экспериментов.

С методической точки зрения учебно-методическое пособие отличается четкостью и доступностью изложения, наличием конкретного примера, что соответствует лучшему усвоению материала.

Предназначено для бакалавров и магистрантов, обучающихся по направлению «Физика», факультета автоматики и телекоммуникаций Сургутского государственного университета ХМАО – Югры.

> УДК 53(075.08)+001.89(075.8) ББК 22.3в6

© Алексеев М.М., Алексеев М.В., 2012 © ГОУ ВПО «Сургутский государственный университет ХМАО – Югры», 2012

## **ОГЛАВЛЕНИЕ**

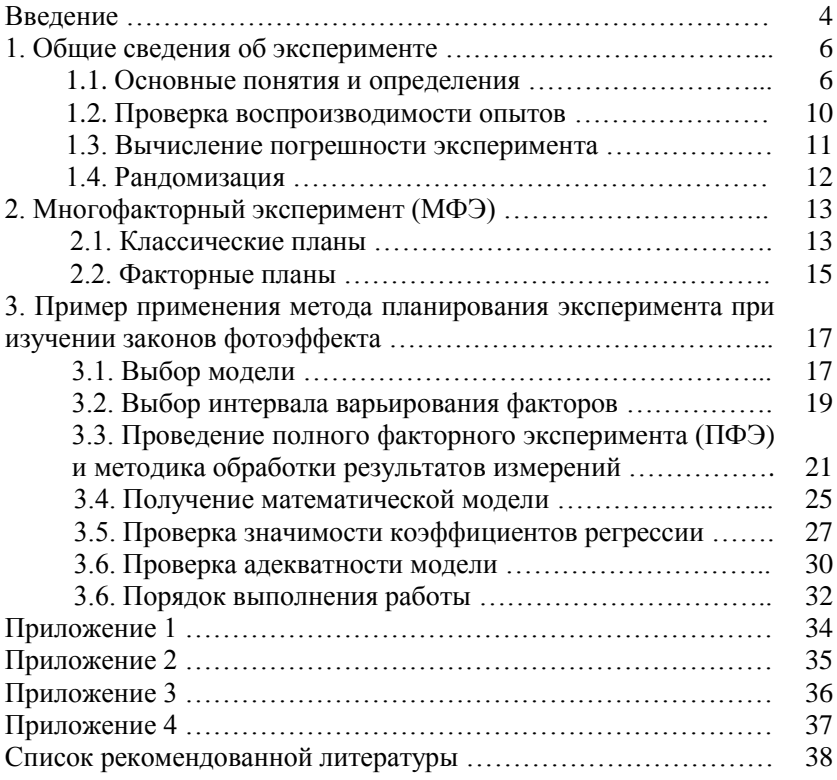

## **ВВЕДЕНИЕ**

Решение большинства проблем в области фундаментальных и прикладных наук, а также проектирование технических устройств и испытание образцов опытной и серийной продукции на предприятиях связано с проведением сложных и дорогостоящих экспериментов. Отсюда понятно значение метода планирования эксперимента, позволяющего в ряде случаев существенно сократить затраты времени и материальных средств на выполнение исследовательских работ.

Впервые математический аппарат для планирования эксперимента был применен английским математиком-статистиком Рональлом Фишером в 20-х годах прошлого столетия (Fisher R, A, The Design of Experiments. London, 1951). Он показал целесообразность одновременного варьирования всеми факторами в противовес широко распространенному однофакторному эксперименту.

В начале шестидесятых годов прошлого столетия появилось новое направление в планировании эксперимента, связанное с оптимизацией процессов, планирование экстремального эксперимента. Первая работа в этой области была опубликована в 1951 г. Д. Бок- $\overline{C}$  сом и К. Уилсоном в Англии (Box G. E. P., Wilson K. B. On the Experimental Attainment of Optimum Conditions // J. Rov. Statist, 1951,  $N_2$  1). Идея Бокса-Уилсона крайне проста. Экспериментатору предлагается ставить последовательные небольшие серии опытов, в каждой из которых одновременно варьируются по определенным правилам все факторы. Серии организуются таким образом, чтобы после математической обработки предыдущей можно было выбрать условия проведения (т.е. спланировать) следующую серию. Так последовательно, шаг за шагом, достигается область оптимума. Применение планирования эксперимента лелает повеление экспериментатора целенаправленным и организованным, существенно способствует повышению производительности труда и надежности полученных результатов. Важным достоинством является его универсальность, пригодность в огромном большинстве областей исследований.

В России планирование эксперимента начало развиваться с 1960 г. под руководством В.В. Налимова (Адлер Ю. П., Маркова Е. В., Грановский Ю. В. Планирование эксперимента при поиске оптимальных условий. М., 1978). Однако даже простая процедура планирования не может быть алгоритмизирована на все 100 %. Помимо необходимости выбора оптимального (по затратам, по времени, по

надежности и т.д.) пути исследования, могут иметь большое значение специфические свойства объекта исследования и даже индивидуальные особенности экспериментатора.

Опыт работы со студентами, изучающими курсы, связанные с физикой, показывает практически полное отсутствие у них понятия о методах планирования эксперимента. В связи с этим ознакомление студентов с методами планирования эксперимента на примере хотя бы одной лабораторной работы в курсе общей физики представляется совершенно необходимым и целесообразным.

Данное учебно-методическое пособие дает студенту представление о современных методах планирования эксперимента.

## 1. ОБЩИЕ СВЕДЕНИЯ ОБ ЭКСПЕРИМЕНТЕ

#### 1.1. Основные понятия и определения

Планирование эксперимента, как и всякий раздел науки, имеет свою терминологию. Для удобства понимания рассмотрим наиболее общие термины.

Эксперимент - это целенаправленное воздействие на объект исследования с целью получения достоверной информации. Большинство научных исследований связано с экспериментом. Он может непосредственно проводиться на объекте или на его модели. Модель обычно отличается от объекта масштабом. Главное требование к модели - достаточно точное описание объекта.

Планирование эксперимента - это процедура выбора числа и условий проведения опытов, необходимых и достаточных для решения поставленной задачи с требуемой точностью. Здесь существенно следующее: стремление к минимизации общего числа опытов; одновременное варьирование всеми переменными, определяющими процесс, по специальным правилам - алгоритмам; использование математического аппарата, формализующего многие действия экспериментатора; выбор четкой стратегии, позволяющей принимать обоснованные решения после каждой серии экспериментов.

Для описания объекта исследования удобно пользоваться представлением о кибернетической системе, которая схематически изображена на рис. 1.

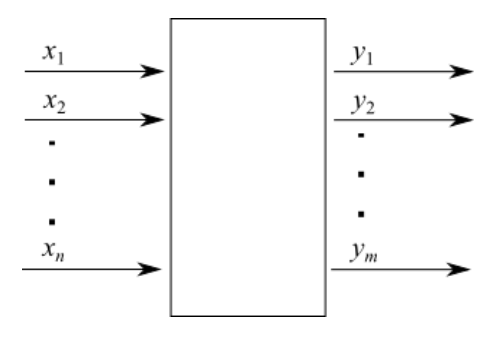

Рис. 1. Схематическое изображение объекта исследования

Иногда такую схему называют «черным ящиком». Стрелки справа изображают численные характеристики целей исследования.

Их обозначают буквой  $y_1, y_2, ..., y_m$  и называют функцией отклика. В литературе встречаются другие названия: критерий оптимизации, выход «черного ящика» и т.д.

Для проведения эксперимента необходимо иметь возможность воздействовать на поведение «черного ящика». Все способы такого воздействия обозначают  $x_1, x_2, ..., x_n$  и называют факторами. Их называют также входами «черного ящика».

При решении задачи используют математические модели исследования. Под математической моделью понимают уравнение, связывающее функцию отклика с факторами. Это уравнение в обшем виле можно записать так:

$$
y_j = \varphi \, x_1, x_2, \dots, x_n \quad , \tag{1}
$$

где  $j = 1, 2, ..., m$ .

Каждый фактор может принимать в опыте одно из нескольких значений. Эти значения называются уровнями. Для облегчения построения «черного ящика» и эксперимента фактор должен иметь определенное число дискретных уровней. Фиксированный набор уровней факторов определяет одно из возможных состояний «черного ящика». Одновременно это есть условие проведения одного из возможных опытов. Если перебрать все возможные наборы состояний, то получается множество различных состояний «черного ящика». Одновременно это будет число возможных различных опытов. Число возможных опытов определяют по выражению:

$$
N = r^n \,,\tag{2}
$$

где r - число уровней;

 $n -$ число факторов;

 $N-$ число опытов.

Реальные объекты обычно обладают огромной сложностью. Так, например, простая система с пятью факторами на трех уровнях имеет 125 состояний, а для десяти факторов на четырех уровнях их уже свыше миллиона. В этих случаях выполнение всех опытов практически невозможно. Возникает вопрос: сколько опытов нужно включить в эксперимент, чтобы решить поставленную задачу? В данном случае и применяется планирование эксперимента. Выполнение исследований посредством планирования эксперимента требует соблюдения ряда условий. Основными из них являются условие воспроизводимости результатов эксперимента и условие управляемости эксперимента.

Определение вида связи (1) представляет собой по существу отыскание оценок коэффициентов преобразования  $b_i$ , необходимых для интерполяции поведения объекта в условиях, не изученных при экспериментах. Экспериментальные данные могут быть использованы лишь лля проверки и уточнения принимаемых математических моделей путем определения числовых значений констант зависимости:

$$
b_j = f \, \mathbf{\Phi}_1, \, y_2, \dots, \, y_m, \, x_1, \, x_2, \dots, \, x_n \, \, . \tag{3}
$$

Геометрический образ, соответствующий функции отклика, называют поверхностью отклика (рис. 2). Координатное пространство, по осям которого отложены факторы, называют факторным пространством.

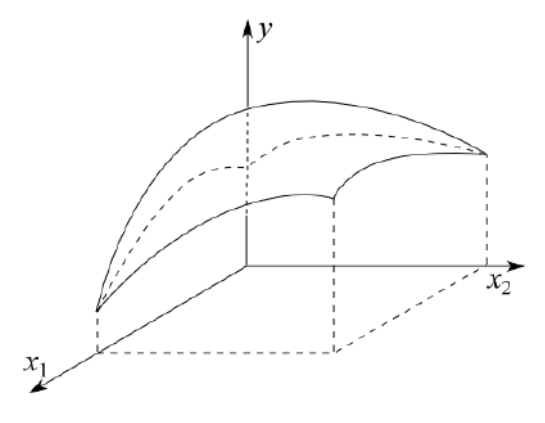

Рис. 2. Поверхность отклика

Для удобства рассмотрения поверхность отклика может быть представлена на факторной плоскости  $x_1, x_2$  линиями постоянных значений функции отклика (аналогично изображению рельефа местности на географических картах). На рис. 3 изображены некоторые типы топограмм поверхностей отклика. На рис. 3, а поверхность отклика имеет вид «вершины» и соответствует области значений факторов, где расположен максимум величины у. Очевидно, аналогичный вид имеют линии постоянного уровня и в случае минимума функции у.

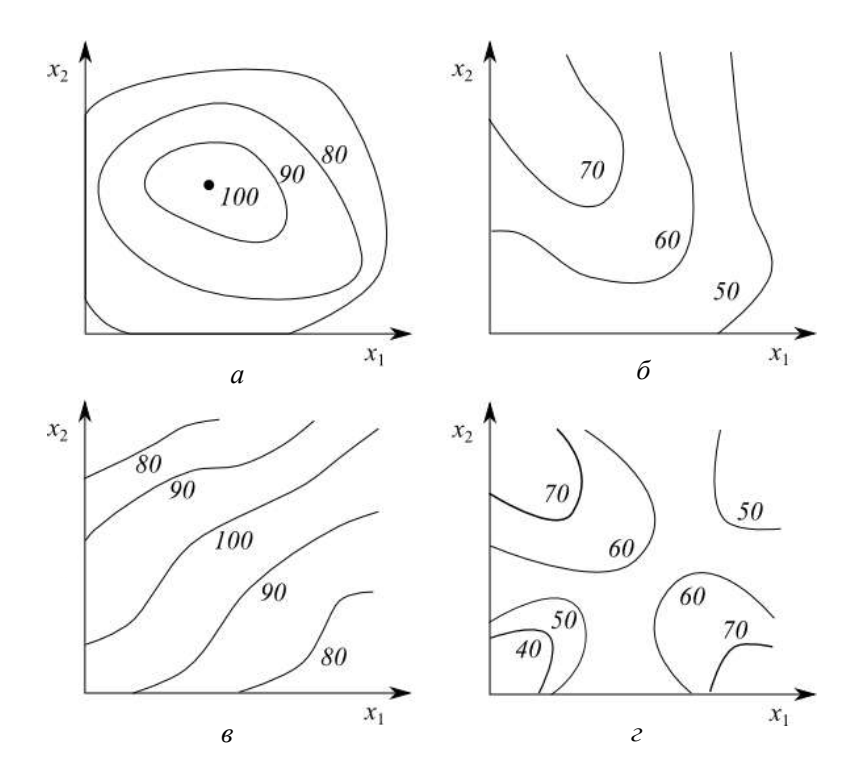

**Рис. 3. Типы поверхностей отклика:** *а* – «вершина» ; *б* – «стационарное возвышение»; *в* – «хребет»; *г* – «седло»

Поверхность, изображенная на рис. 3, *б*, характеризует плавное возрастание функции отклика с уменьшением фактора *x*<sup>1</sup> и увеличением фактора *x*<sub>2</sub>. Такую поверхность принято называть «стационарным возвышением». Поверхность, показанная на рис. 2, *в*, называется «хребтом». Его вершина соответствует наибольшим значениям функции отклика. Аналогично располагаются линии постоянных значений *y* и в случае «оврага», дно которого соответствует минимальным значениям функции отклика.

Наконец, на рис. 2, *г* изображена поверхность, называемая «седлом». На двух участках этой поверхности наблюдается возрастание функции отклика, а на других – убывание.

Следует отметить, что на практике встречаются поверхности отклика с более сложной конфигурацией.

Если число влияющих факторов больше двух, то изображения поверхности отклика пользуются ее двумерными сечениями. С этой целью в каждый раз фиксируют все факторы, кроме двух.

## 1.2. Проверка воспроизводимости опытов

Прежде чем приступить к планированию эксперимента, необходимо убедиться в том, что опыты воспроизводимы. Для этого проводят несколько серий параллельных (повторных) опытов в рассматриваемой области изменения факторов. Результаты этих опытов сводят в табл. 1. Каждая строка таблицы соответствует серии единичных экспериментов при фиксированных (одних и тех же) условиях.

Таблица 1

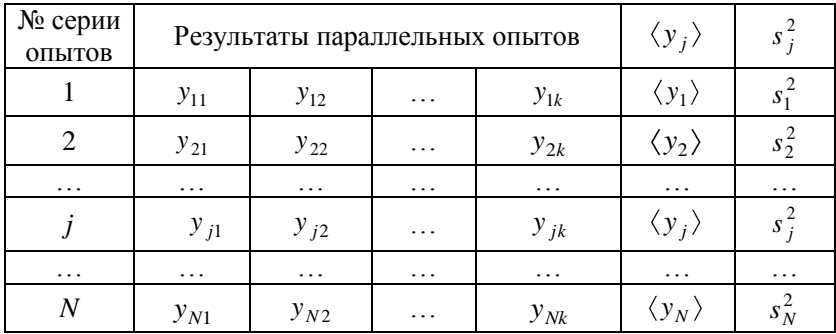

Результаты параллельных опытов

Для каждой серии параллельных опытов вычисляют среднее арифметическое значение функции отклика:

$$
\langle y_j \rangle = \frac{1}{k} \sum_{i=1}^{k} y_{ji}
$$
  $j = 1, 2, ..., N$  , (4)

где  $k$  - число параллельных опытов, проведенных при одинаковых условиях. Обычно  $N$  и  $k$  берут от 2 до 5.

Затем вычисляют оценку дисперсии для каждой серии параллельных опытов:

$$
s_j^2 = \frac{1}{k-1} \sum_{i=1}^k y_{ji} - \langle y_j \rangle^2.
$$
 (5)

Для проверки воспроизводимости опытов находят отношение наибольшей из оценок лисперсий к сумме всех оценок лисперсий:

$$
G = \frac{\binom{2}{j} \max_{j=1}^{N}}{\sum_{j=1}^{N} s_j^2} \,. \tag{6}
$$

Эта величина называется расчетным значением критерия Кохрена.

Если выполняется условие

$$
G \leq G_{1-p} \bigotimes f \bigg],\tag{7}
$$

то опыты считаются воспроизводимыми, а оценки дисперсий - однородными.

Значения критерия Кохрена  $G_{1-p}$   $\bigotimes$ ,  $f$  , соответствующие доверительной вероятности  $\alpha = 0.95$ , с которой принимается гипотеза о воспроизводимости опытов, приведены в прил. 1. Для нахождения  $G_{1-n}$   $\bigotimes$ ,  $f$  необходимо знать общее количество оценок дисперсий  $N$  и число степеней своболы  $f$ , связанных с кажлой из них, причем  $f = k - 1$ . Величина  $p = 1 - \alpha$  называется уровнем значимости.

Дисперсия не может быть определена для  $k = 1$ , поэтому для каждой «параллельной» серии опытов число степеней свободы рав-HO  $f = k - 1$ .

Если опыты невоспроизводимы, то математические методы планирования к такому эксперименту применять нельзя.

## 1.3. Вычисление погрешности эксперимента

Оценки однородных дисперсий нескольких серий параллельных опытов можно усреднить и найти величину

$$
s_y^2 = \frac{1}{N} \sum_{j=1}^N s_j^2,
$$
 (8)

называемую оценкой дисперсии воспроизводимости. Если для оценки статистической значимости «полключаются» все серии, то число степеней свободы соответственно возрастает N-кратно:  $f = N k - 1$ .

Оценку дисперсии среднего значения рассчитывают по формуле:

$$
s_{\langle y \rangle}^2 = \frac{s_y^2}{k} \,. \tag{9}
$$

С ней также связано число степеней свободы  $f = N$   $k-1$ .

Если при проведении эксперимента опыты дублируют и пользуются средними значениями отклика у, то при обработке экспериментальных данных следует использовать  $s^2_{\text{cv}}$ .

## 1.4. Рандомизация

Для того чтобы в известной мере компенсировать систематические погрешности эксперимента используют прием, называемый рандомизацией. Прием заключается в том, что опыты проводят в случайной последовательности, которая устанавливается с помощью таблицы случайных чисел (прил. 2).

Пусть, например, требуется рандомизировать во времени шесть опытов, обозначенных цифрами I, II, ..., VI. Поставим им в соответствие любые 6 последовательных чисел, взятых в любой строке или в любом столбце таблицы прил. 2. Если при этом встретятся повторяющиеся числа, то их следует отбросить.

Например, могут быть получены следующие пары:

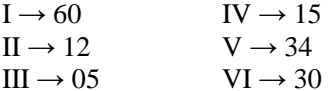

Расположив случайные числа в порядке возрастания (или убывания), получаем искомую последовательность реализации опытов: Ш. II. IV. VI. V. I (или I. V. VI. IV. II. III).
# 2. МНОГОФАКТОРНЫЙ ЭКСПЕРИМЕНТ (МФЭ)

### 2.1. Классические планы

Как правило, в экспериментах используют не менее двух регулируемых переменных факторов. Такие эксперименты называются двухфакторными, трехфакторными и т.д. Кроме того, в экспериментах могут также присутствовать одна, две или большее число внешних переменных. В таких многофакторных экспериментах часто возможен выбор плана одного из двух типов: классического или факторного. Классический план принимается абсолютно во всех областях. Факторный план часто бывает короче, он всегда точнее (при данной продолжительности эксперимента), но используется в физике и инженерной практике реже.

Если задана зависимая переменная у, которая является функцией нескольких независимых переменных  $x_1, x_2, x_3$  и так далее, то основной классический план состоит в том, что все независимые переменные, кроме одной, полагают постоянными. Выбранная переменная изменяется во всей допустимой области значений, причем ее значения располагают на равных расстояниях друг от друга (т.е. эквидистантно). Таким способом можно определить зависимость у от изменяемой переменной (например,  $x_1$ ). Затем все переменные, кроме следующей (например,  $x_2$ ), полагаются постоянными, а изменяя  $x_2$ , находят зависимость у от  $x_2$ . По существу классический многофакторный эксперимент представляет собой просто последовательность однофакторных экспериментов. Этот ограниченный классический подход позволяет найти такие простые функции, как

$$
y = Ax_1^{\beta_1} + Bx_2^{\beta_2}
$$
,  $y = Ax_1^{\beta_1}x_2^{\beta_2}$ ,  $y = Ax_1B^{Cx_2}$ 

ИТ.Л.

План двухфакторного эксперимента, в котором каждый фактор берется на пяти уровнях, схематически можно представить в следующем виде:

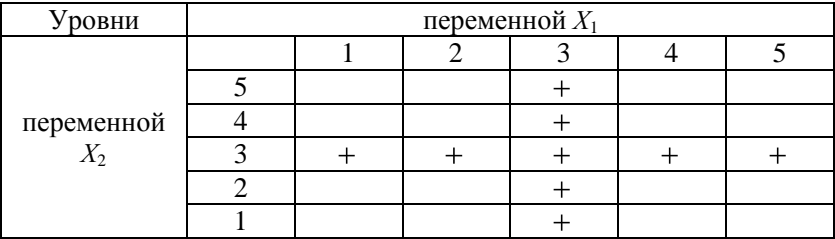

Крестик обозначает комбинации условий, при которых должен проводиться эксперимент. Планируемость эксперимента как раз и проявляется в том, что перебираются не все 25 комбинаций значений двух факторов, а только 9.

В случае более сложных функций, например таких, как

$$
y = Ax_1 \sin \frac{Bx_2}{x_1}
$$
,  $y = A + Bx_1^{\beta_1}x_2^{\beta_2} + Bx_1^{\beta_3}x_2^{\beta_4}$ ,  $y = Ax_1^{Bx_2}$ ,

маловероятно, что с помощью ограниченного плана, когда обе переменные  $x_1$  и  $x_2$  поочередно берутся на одном уровне, удастся определить эти зависимости. Возможно, необходимо рассмотреть несколько уровней переменных  $x_1$  и  $x_2$ , например:

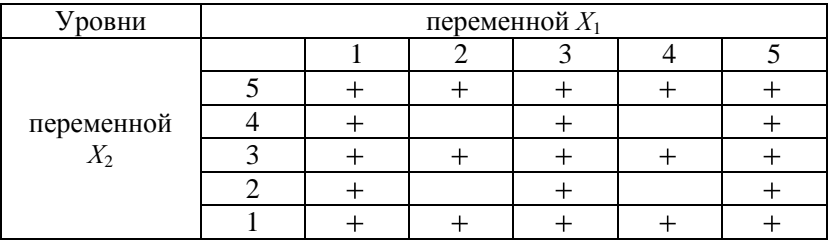

или, возможно, заполнить весь квадрат и провести эксперимент для всех 25 комбинаций условий. Определение функций на основе экспериментальных данных рассматривается далее. Здесь же отметим, что если планируется классический эксперимент - частичный или полный, то он не обязательно должен быть сбалансированным. Это означает, что можно выбрать десять уровней переменной  $x_1$  и только три уровня переменной  $x_2$ , если считается, что зависимость у от  $x_1$ является более важной или более сложной

#### 2.2. Факторные планы

Наиболее серьезное ограничение на применение факторных планов при проведении экспериментов в физике и в инженерной практике состоит в том, что их использование не вызывает затруднений только в случае рабочих формул двух видов.

В первом случае зависимая переменная (результат у) является суммой функций от независимых переменных. Этот случай выражается общей формулой (например, для трех независимых факторов)

$$
y = f_1 x_1 + f_2 x_2 + f_3 x_3,
$$
 (10)

где  $f_1, f_2, f_3$ являются функциями любой сложности.

Подобные примеры «невзаимодействующих» соотношений в технике и физике встречаются редко.

Общее соотношение второго типа, допускающее применение факторных экспериментов, встречается гораздо чаще и представляет собой произведение отдельных функций независимых переменных:

$$
y = f_1 \, x_1 \, f_2 \, x_2 \, f_3 \, x_3 \, . \tag{11}
$$

Этот результат можно рассматривать как частный случай соотношений первого вида, так как путем логарифмирования функцию (11) можно преобразовать к выражению (10):

$$
\ln y = \ln f_1 \ x_1 + \ln f_2 \ x_2 + \ln f_3 \ x_3 \ . \tag{12}
$$

Логарифм определен только для безразмерных чисел. Поэтому перед логарифмированием преобразуемая размерная величина в начале обращается в безразмерную величину путем ее деления на постоянную, равную единице данной размерности (например, если  $L$  длина, то ее разделим на  $[L] = 1$  м). После чего выполняется операция логарифмирования.

Выражение (11) является одним из наиболее важных общих соотношений в научных исследованиях. Оно включает формулу, широко применяемую при анализе размерностей:

$$
y = kx_1^a x_2^b x_3^c,
$$
 (13)

где  $a, b, c$  – безразмерные переменные.

Возможны и более сложные варианты, например:

$$
y = kx_1^a x_2^b e^{cx_3}
$$
,  $y = \frac{k}{x_1} A^{x_2} \sin \theta x_3$ ,

и т.д.

Примерами функций, не относящихся к типу (11), являются

$$
y = Ax_1^a + Bx_2^b x_3^c
$$
,  $y = Ax_1^a e^{\frac{bx_2}{x_3}}$ .

и бесконечное множество других функций более высокого уровня сложности.

## 3. ПРИМЕР ПРИМЕНЕНИЯ МЕТОЛА ПЛАНИРОВАНИЯ ЭКСПЕРИМЕНТА ПРИ ИЗУЧЕНИИ ЗАКОНОВ ФОТОЭФФЕКТА

#### 3.1. Выбор молели

При исследовании характеристик фотоэлементов выходным параметром является сила тока в цепи фотоэлемента I, а входными параметрами - напряжение, подаваемое на фотоэлемент,  $U$  и расстояние от фотоэлемента до осветителя L.

В общем случае исследование ведется при неполном знании механизма изучаемых явлений. Очевидно, вид функции при этом неизвестен, поэтому обычно производится ее аппроксимация в виде полинома или другой простой функции (например, экспоненты). Естественно, что подобная аппроксимация пригодна для описания какого-либо процесса в узком интервале изменения переменных, и конкретный вид этой зависимости устанавливается на основании некоторых предварительных экспериментов. Например, если при исследовании вольтамперной характеристики фотоэлемента не рассматривать область насыщения, то зависимость тока от напряжения на фотоэлементе и расстояния до осветителя можно описать выражением:

$$
I = \beta_{0}^{*} U^{\beta_{1}} L^{\beta_{2}} , \qquad (14)
$$

где  $\beta'_{0}$ ,  $\beta_{1}$ ,  $\beta_{2}$  – некоторые подлежащие определению коэффициенты.

Как видно, данное соотношение относится ко второму виду, определяемому соотношением (11) и представляет собой произведение отдельных функций независимых переменных. Согласно (12) имеем:

$$
\ln I = \beta_0 + \beta_1 \ln U + \beta_2 \ln L \,, \tag{15}
$$

где  $\beta_0 = \ln \beta'_0$ .

В дальнейшем, например, ток I будем обозначать буквой у, значение выходного фактора, полученное на основании аппроксимации, выражением вида  $(14) - \tilde{y}$ , а входные факторы, например, напряжение U и расстояние  $L$  – символами  $\tilde{x}_i$  ( $i = 1, 2, ..., n$ , где  $n$ число варьируемых независимых входных факторов).

С учетом этого зависимость (15) можно записать в виде:

$$
\ln \tilde{y} = \beta_0 + \beta_1 \ln \tilde{x}_1 + \beta_2 \ln \tilde{x}_2, \qquad (16)
$$

где  $\widetilde{x}_1 = U, \widetilde{x}_2 = L$ .

Искомыми величинами при выбранных размерностях факторов ([ $I$ ] = 1 мкА, [ $U$ ] = 1B, [ $L$ ] = 1 м) являются коэффициенты  $\beta_0, \beta_1, \beta_2$ .

Если искомая зависимость не сводится к степенной (13), то говорят, что имеет место так называемое взаимодействие факторов, т.е. зависимость (15) для двухфакторного эксперимента примет, например, вид:

$$
\ln \tilde{y} = \beta_0 + \beta_1 \ln \tilde{x}_1 + \beta_2 \ln \tilde{x}_2 + \beta_{12} \ln \tilde{x}_1 \ln \tilde{x}_2. \tag{17}
$$

Введение последнего слагаемого в выражение (17) легко понять, если пропотенцировать равенство. Имеем

$$
\tilde{y} = \beta_{0}^{'} \tilde{x}_{1}^{\beta_{1}+\beta_{12} \ln \tilde{x}_{2}} \tilde{x}_{2}^{\beta_{2}} \longrightarrow \beta_{0}^{'} U^{\beta_{1}+\beta_{12} \ln L} L_{2}^{\beta_{2}} ,
$$

отсюда видно, что взаимодействие факторов проявляется в том, что коэффициенты в уравнении (14) в общем случае не являются постоянными, а зависят от значения входных факторов. Это означает, что при фиксировании  $L = L_1$  зависимость тока от напряжения и расстояния принимает вид:

$$
I = \beta_0 U^{\beta_1} L_1^{\beta_2} ,
$$

где  $\beta'$ , = $\beta$ , + $\beta$ , ln  $L$ , .

Если возьмем расстояние  $L = L_2 \neq L_1$ , то зависимость тока I от напряжения *U* будет иметь вид:

$$
I = \beta_{0}^{V} U^{\beta_{1}} L_{2}^{\beta_{2}},
$$

где  $\beta$ "<sub>1</sub>= $\beta$ <sub>1</sub>+ $\beta$ <sub>12</sub> ln  $L_1$ .

Таким образом, взаимодействие факторов усложняет зависимость выходного фактора от входных факторов.

Введем для сокращения записи новые переменные:

$$
\hat{x}_i = \ln \tilde{x}_i \qquad i = 1, 2, ..., n \tag{18}
$$

С учетом (18) уравнение (17) можно записать в более простом виле:

$$
\ln \tilde{y} = \beta_0 + \beta_1 \hat{x}_1 + \beta_2 \hat{x}_2 + \beta_{12} \hat{x}_1 \hat{x}_2. \tag{19}
$$

Уравнение (19) называется уравнением регрессии, а величины  $\beta_0, \beta_1, \beta_2, \beta_{12}$  – коэффициентами регрессии. Определив на основании многофакторного эксперимента коэффициенты регрессии, можно потенцируя соотношение (16), получить искомую зависимость выходного параметра от входных факторов.

#### 3.2. Выбор интервала варьирования факторов

Каждый фактор, участвующий в процессе, имеет определенную область изменения своей величины, внутри которой он может меняться как непрерывно, так и дискретно. Внутри этой области выбирается основной (нулевой) уровень. За нижний или верхний уровень входного фактора принимается для полиномиальной зависимости типа (14) логарифм минимального (или максимального) значения входного фактора  $\ln \tilde{x}_{i_{\text{min}}}$  (или  $\ln \tilde{x}_{i_{\text{max}}}$ ), выше (или ниже) которого будут лежать все исследуемые в эксперименте значения  $\ln \tilde{x}_i$ . За основной (нулевой) уровень фактора принимается половина суммы  $\ln \tilde{x}_{i_{\text{max}}}$  и  $\ln \tilde{x}_{i_{\text{min}}}$ . Половина разности  $\ln \tilde{x}_{i_{\text{max}}}$  и  $\ln \tilde{x}_{i_{\text{min}}}$ называется интервалом варьирования фактора. Величина этого интервала принимается за единицу нового масштаба изменения фактора. Для упрощения записи условий эксперимента и обработки экспериментальных данных масштабы по осям выбираются так, чтобы верхний уровень соответствовал +1, нижний -1, а основной 0. Для факторов с непрерывной областью изменения это достигается с помощью формулы:

$$
X_i = \frac{2\ \hat{x}_i - \hat{x}_{i\,\text{max}}}{\hat{x}_{i\,\text{max}} - \hat{x}_{i\,\text{min}}} + 1\,. \tag{20}
$$

где  $X_i$ - кодированное значение фактора, лежащее в пределах  $-1 \leq X_i \leq 1$  ( $\tilde{x}_{i_{\text{max}}}$  и  $\tilde{x}_{i_{\text{min}}}$  – соответственно максимальное и минимальное значения логарифма исходного входного фактора).

Нетрудно убедиться, что при  $\hat{x}_i = \hat{x}_{i_{\text{max}}}$  значение  $X_i$  становится равным +1, что при  $\hat{x}_i = \hat{x}_{i \text{min}}$  значение  $X_i = -1$ , а на нулевом<br>уровне, т.е. при  $\hat{x}_i = \frac{\hat{\P}_{i \text{max}} + \hat{x}_{i \text{min}}}{2}$ значение  $X_i = 0$ .

Уровней изменения факторов может быть несколько. Наиболее широко применяется планирование эксперимента на двух уровнях, которое позволяет описать процесс полиномиальной моделью, включающей взаимное влияние факторов. В этом случае в эксперименте используются значения факторов, соответствующие верхней и нижней границам интервала варьирования. Для случая исследования вольт-амперных характеристик фотоэлектронной лампы это означает следующее.

При проведении эксперимента перебираются не все возможные значения L и напряжения  $U$  в области их предполагаемого изменения, а только два значения, лежащие на верхней и нижней границе этой области. Например, если значения  $L = 0.2 \div 0.6$ м, а значения  $U = (20 \div 100) B$ , то эксперимент проводится только для  $L = 0.2$  M,  $L = 0.6$  M,  $U = 20$  B  $_{H}$  U = 100 B.

Значения верхнего уровня факторов, например для  $U = 100 B$ , для простоты обозначаются (+1) или (+), а значение нижнего уровня, например,  $U = 20 B$  обозначается (-1) или (-).

Выбранные для примера значения  $U$  и  $L$  совершенно произвольны и их, естественно, нельзя рассматривать как указание. При самостоятельном проведении эксперимента необходимо выбрать конкретные значения, которые определяются на основании прикидочных (предварительных) опытов.

Многофакторный эксперимент, в котором факторы варьируются на двух уровнях, называется МФЭ типа  $2^n$ , где  $n$  – число факторов. Значения уровней входных факторов заносятся в табл. 2. Следовательно, уравнение регрессии (19) с учетом замены переменных (20), т.е. для кодированных значений факторов, будет иметь вид  $(n\pi n n = 2)$ :

$$
\ln y = b_0 + b_1 X_1 + b_2 X_2 + b_{12} X_1 X_2. \tag{21}
$$

где коэффициенты b. связаны однозначным образом с коэффициен-

тами  $\beta$ , в уравнении (19), а переменные  $x_1$  и  $x_2$  связаны с ис-

тинными значениями входных параметров (*U* и *L*) соотношениями (18) и (20) и изменяются от  $-1$  до  $+1$ .

Таблииа 2

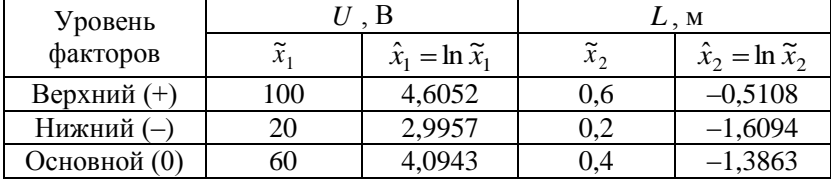

## Уровни входных факторов

Знание связи коэффициентов  $\beta$ , и  $b$ , входящих в формулы (19) и (21), на данном этапе не требуется. Это обусловлено тем, что после проведения полного факторного эксперимента коэффициенты  $b$ , рассчитываются по известному алгоритму, который будет изложен позднее, при этом коэффициенты  $\beta$ . получаются автоматически после потенцирования соотношения (21).

Для большего числа входных факторов зависимость (21) имеет более сложный вид. Например, для  $k = 3$  получаем:

$$
\ln y = b_0 + b_1 X_1 + b_2 X_2 + b_3 X_3 + b_{12} X_1 X_2 + b_{13} X_1 X_3 + b_{23} X_2 X_3 + b_{23} X_1 X_2 X_3.
$$

Здесь отметим появление слагаемого, учитывающего тройное взаимодействия факторов с коэффициентом  $b_{123}$ .

## 3.3. Проведение полного факторного эксперимента (ПФЭ) и методика обработки результатов измерений

ПФЭ называется такой эксперимент, который реализует все возможные неповторяющиеся комбинации уровней независимых факторов, каждый из которых варьируется на двух уровнях (верхнем и нижнем). Число этих комбинаций равно  $N = 2^n$  (для  $n = 2$ )  $N=4$ ).

Нахождение модели методом ПФЭ заключается в планировании эксперимента; выполнении собственно эксперимента; в получении математической модели объекта с проверкой статистической значимости коэффициентов регрессии: в проверке адекватности математического описания.

Используя кодированные значения факторов (+) и (-), условия эксперимента можно записать в виде таблицы или матрицы планирования эксперимента, где строки соответствуют различным опытам, а столбцы - значениям факторов.

В табл. 3 приведены условия опытов полного двухфакторного эксперимента. Часть таблицы, выделенная цветом, называется матрицей планирования.

Таблица 3

| Номер опыта | Факторы |              |                 |
|-------------|---------|--------------|-----------------|
|             |         | $X_{\alpha}$ | Функция отклика |
|             |         |              |                 |
|             |         |              |                 |
|             |         |              |                 |
|             |         |              |                 |

Условия опытов полного двухфакторного эксперимента

Как видно из табл. 3. приведенные опыты соответствуют на факторной плоскости вершинам квадрата с центром в начале координат (рис. 4).

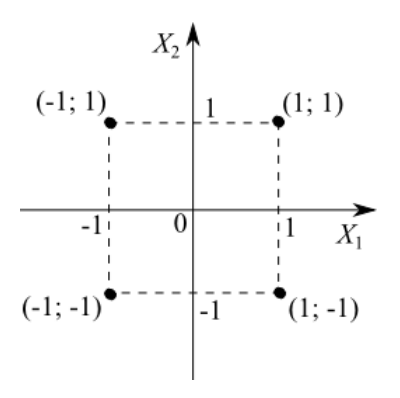

Рис. 4. Факторная плоскость

В табл. 4 приведены условия опытов трехфакторного эксперимента. Эти опыты соответствуют в факторном пространстве вершинам куба с центром в начале координат. Из табл. 3 и 4 видны основные принципы построения матриц планирования полного факторного эксперимента:

- уровни варьирования первого фактора чередуются от опыта к опыту;

- частота смены уровней варьирования каждого последующего фактора вдвое меньше, чем у предыдущего.

Таблина 4

| Номер опыта   | Факторы |       |       |                 |
|---------------|---------|-------|-------|-----------------|
|               | $X_1$   | $X_2$ | $X_3$ | Функция отклика |
|               | $-1$    | $-1$  | $-1$  | $y_1$           |
| 2             | $+1$    | $-1$  | $-1$  | $y_2$           |
| 3             | $-1$    | $+1$  | $-1$  | $y_3$           |
| 4             | $+1$    | $+1$  | $-1$  | $y_4$           |
| 5             | $-1$    | $-1$  | $+1$  | $y_5$           |
| 6             | $+1$    | $-1$  | $+1$  | $y_{6}$         |
| $\mathcal{I}$ | $-1$    | $+1$  | $+1$  | $y_7$           |
| 8             | $+1$    | $+1$  | $+1$  | $y_{8}$         |

Условия опытов трехфакторного эксперимента

Матрица планирования для нашего эксперимента приведена в табл. 5. ( $X_1$  и  $X_2$  образуют матрицу планирования). Далее помещен столбец комбинаций факторов  $X_2X_3$ , который позволяет оценить взаимодействие факторов. Фиктивная переменная  $X_0$  служит для оценки свободного члена  $b_0$  в уравнении регрессии. Значение  $X_0$  одинаково во всех строчках и равно +1 (или +).

После того как установлены нижний и верхний уровни всех исследуемых факторов в каждой точке плана, опыт повторяют несколько раз (обычно 3 раза). Понятие «точка плана» означает опыт. проведенный при заданных значениях  $X_1$  и  $X_2$  в соответствии с табл. 5.

Таблииа 5

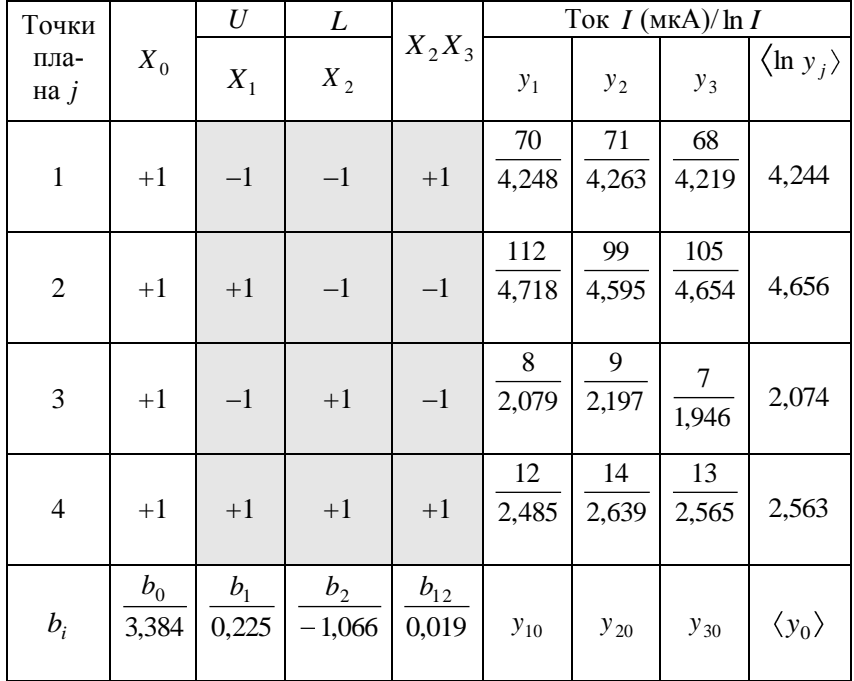

Матрица планирования

Например, точка плана, соответствующая  $i = 2$  в данной таблице, означает, что проводится измерение тока фотоэлемента  $I$  (мкА) при значении  $x_1$  (т.е. U), соответствующем верхнему уровню (+1), т.е.  $U = 100$  B, а значение  $x_2$  (т.е. L) соответствует нижнему уровню (-1), т.е.  $L = 0.2$  м. Значения I (выходной параметр) заносятся в правую часть табл. 5. Цифры над чертой в столбцах  $y_1$ ,  $y_2$ ,  $y_3$ соответствуют току в мкА, а под чертой приводится логарифм этого значения

Измеряемая величина тока фотоэлемента I имеет размерность микроамперы (мкА). Перед логарифмированием ток фотоэлемента I разделим на постоянную, равную единице данной размерности 1 мкА.

В столбец  $y_1$  заносится результат первого опыта,  $y_2$  – второго опыта,  $v_3$  – третьего опыта при неизменных значениях  $x_1, x_2$ .

Общий принцип чередования знаков в столбцах  $X_1$  и  $X_2$  для любого числа факторов следующий. Знаки в столбце  $X_1$  чередуются